# ETSI TS 186 020 V3.1.1 (2011-07)

*Technical Specification*

**Telecommunications and Internet converged Services and Protocols for Advanced Networking (TISPAN); IMS-based IPTV interoperability test specification**

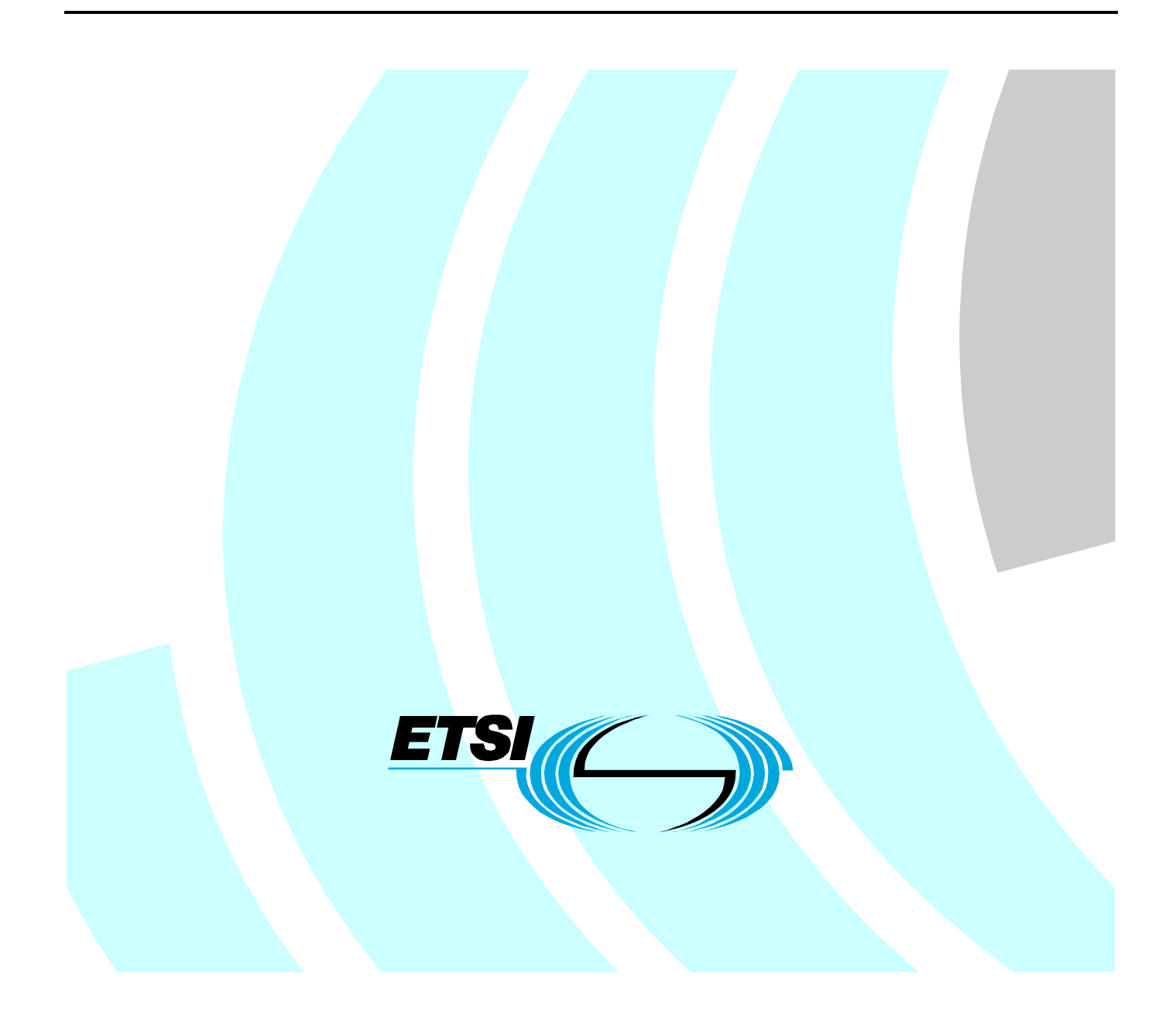

Reference RTS/TISPAN-06061-NGN-R3

Keywords

IMS, interoperability, IPTV, testing

#### *ETSI*

#### 650 Route des Lucioles F-06921 Sophia Antipolis Cedex - FRANCE

Tel.: +33 4 92 94 42 00 Fax: +33 4 93 65 47 16

Siret N° 348 623 562 00017 - NAF 742 C Association à but non lucratif enregistrée à la Sous-Préfecture de Grasse (06) N° 7803/88

#### *Important notice*

Individual copies of the present document can be downloaded from: [http://www.etsi.org](http://www.etsi.org/)

The present document may be made available in more than one electronic version or in print. In any case of existing or perceived difference in contents between such versions, the reference version is the Portable Document Format (PDF). In case of dispute, the reference shall be the printing on ETSI printers of the PDF version kept on a specific network drive within ETSI Secretariat.

Users of the present document should be aware that the document may be subject to revision or change of status. Information on the current status of this and other ETSI documents is available at <http://portal.etsi.org/tb/status/status.asp>

If you find errors in the present document, please send your comment to one of the following services: [http://portal.etsi.org/chaircor/ETSI\\_support.asp](http://portal.etsi.org/chaircor/ETSI_support.asp)

#### *Copyright Notification*

No part may be reproduced except as authorized by written permission. The copyright and the foregoing restriction extend to reproduction in all media.

> © European Telecommunications Standards Institute 2011. All rights reserved.

DECT<sup>™</sup>, PLUGTESTS<sup>™</sup>, UMTS<sup>™</sup> and the ETSI logo are Trade Marks of ETSI registered for the benefit of its Members. **3GPP**TM and **LTE**™ are Trade Marks of ETSI registered for the benefit of its Members and of the 3GPP Organizational Partners.

**GSM**® and the GSM logo are Trade Marks registered and owned by the GSM Association.

# Contents

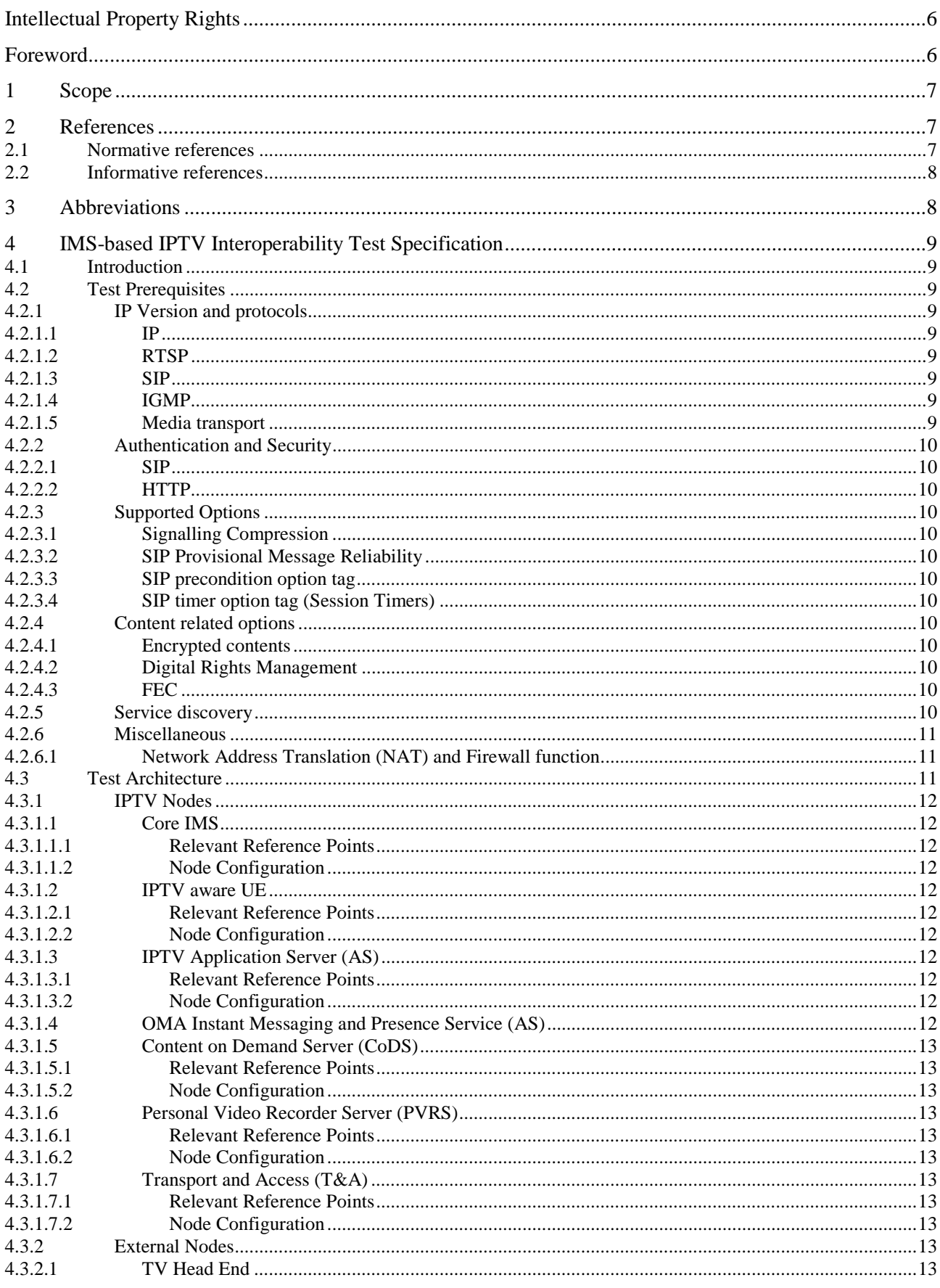

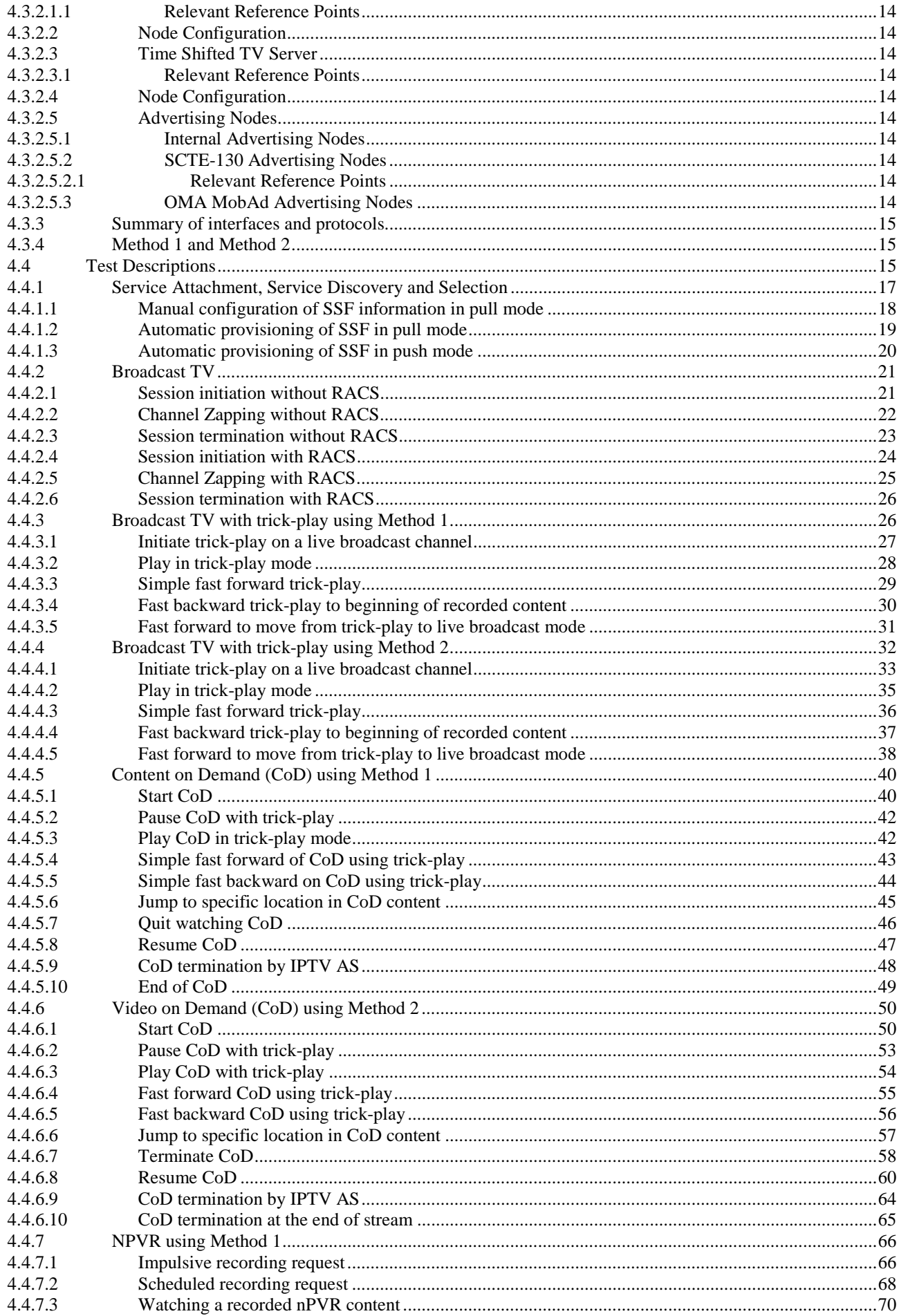

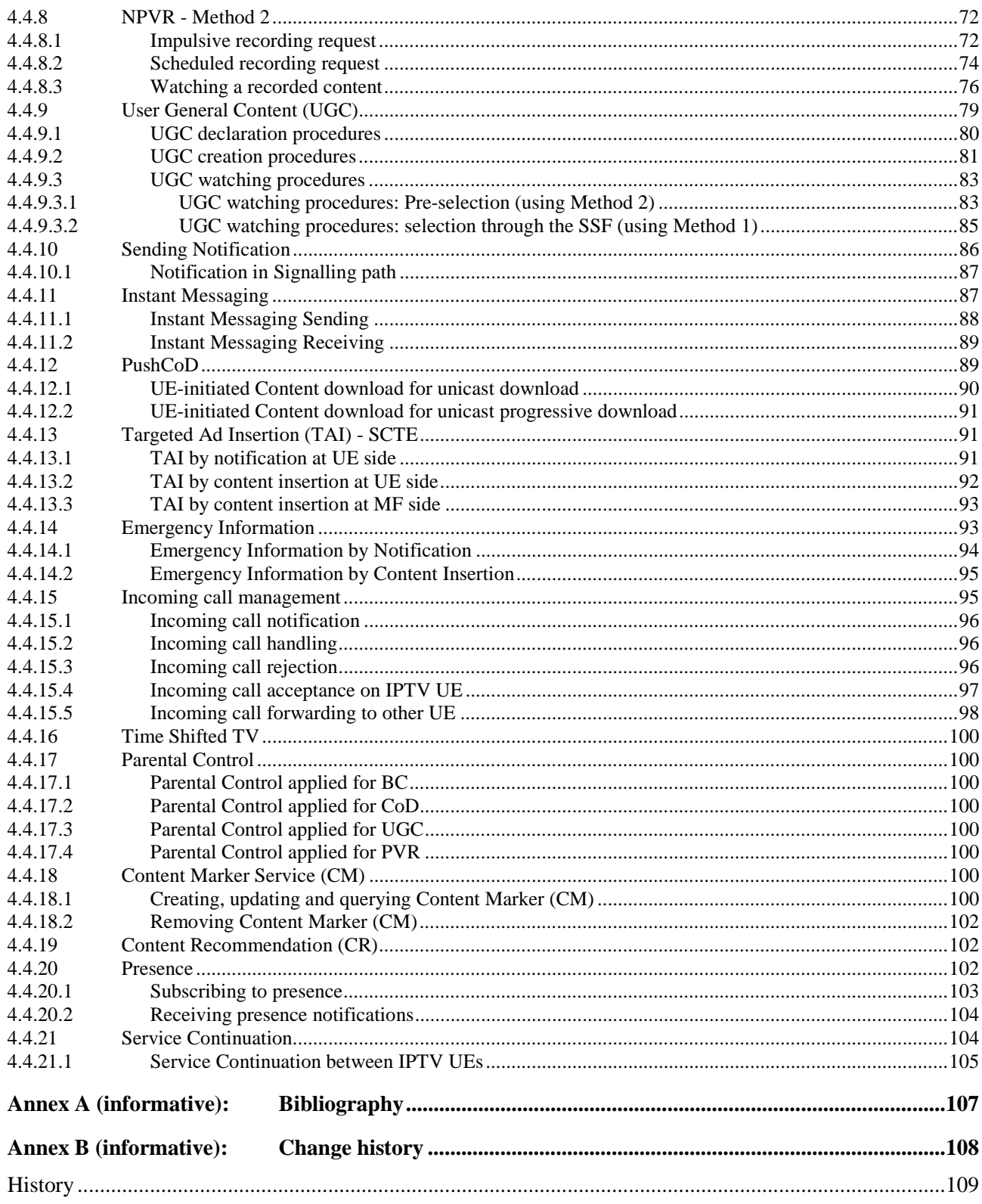

# Intellectual Property Rights

IPRs essential or potentially essential to the present document may have been declared to ETSI. The information pertaining to these essential IPRs, if any, is publicly available for **ETSI members and non-members**, and can be found in ETSI SR 000 314: *"Intellectual Property Rights (IPRs); Essential, or potentially Essential, IPRs notified to ETSI in respect of ETSI standards"*, which is available from the ETSI Secretariat. Latest updates are available on the ETSI Web server [\(http://ipr.etsi.org](http://webapp.etsi.org/IPR/home.asp)).

Pursuant to the ETSI IPR Policy, no investigation, including IPR searches, has been carried out by ETSI. No guarantee can be given as to the existence of other IPRs not referenced in ETSI SR 000 314 (or the updates on the ETSI Web server) which are, or may be, or may become, essential to the present document.

# Foreword

This Technical Specification (TS) has been produced by ETSI Technical Committee Telecommunications and Internet converged Services and Protocols for Advanced Networking (TISPAN).

# 1 Scope

The present document specifies interoperability tests for IMS-based IPTV system for NGN Release 3. It covers the use of main IPTV functionality via different methods as defined in NGN Release 2 as well as NGN Release 3 new use cases and features for IPTV and possible interactions with Voice/Data communications such as Social TV, Incoming Voice call management and notification on TV screen. Interoperability test descriptions have been specified following the ETSI IPT test specification framework described in EG 202 568 [i.1] and interoperability testing methodology defined in EG 202 237 [i.2], i.e. interoperability testing with a conformance relation. Each interoperability test description includes an end user test sequence as well as a table for checking of high level message flows at key standardized reference points in the TISPAN IMS-based IPTV infrastructure [1] and [2].

# 2 References

References are either specific (identified by date of publication and/or edition number or version number) or non-specific. For specific references, only the cited version applies. For non-specific references, the latest version of the reference document (including any amendments) applies.

Referenced documents which are not found to be publicly available in the expected location might be found at [http://docbox.etsi.org/Reference.](http://docbox.etsi.org/Reference)

NOTE: While any hyperlinks included in this clause were valid at the time of publication, ETSI cannot guarantee their long term validity.

# 2.1 Normative references

The following referenced documents are necessary for the application of the present document.

[1] ETSI TS 182 027 (V3.4.1): "Telecommunications and Internet converged Services and Protocols for Advanced Networking (TISPAN); IPTV Architecture; IPTV functions supported by the IMS subsystem". [2] ETSI TS 183 063 (V3.5.2): "Telecommunications and Internet converged Services and Protocols for Advanced Networking (TISPAN); IMS-based IPTV stage 3 specification". [3] IETF RFC 2326: "Real Time Streaming Protocol (RTSP)". [4] IETF RFC 3261: "SIP: Session Initiation Protocol". [5] ETSI TS 102 034: "Digital Video Broadcasting (DVB); Transport of MPEG-2 TS Based DVB Services over IP Based Networks". [6] IETF RFC 3376: "Internet Group Management protocol, Version 3". [7] IETF RFC 2616: "Hypertext Transfer Protocol - HTTP/1.1". [8] ETSI TS 183 048: "Telecommunications and Internet converged Services and Protocols for Advanced Networking (TISPAN); Resource and Admission Control System (RACS); Protocol Signalling flows specification; RACS Stage 3". [9] ETSI TS 183 017 (V2.3.1): "Telecommunications and Internet converged Services and Protocols for Advanced Networking (TISPAN); Resource and Admission Control: DIAMETER protocol for session based policy set-up information exchange between the Application Function (AF) and the Service Policy Decision Function (SPDF); Protocol specification". [10] ETSI TS 102 539: "Digital Video Broadcasting (DVB); Carriage of Broadband Content Guide (BCG) information over Internet Protocol (IP)". [11] ETSI TS 102 323: "Digital Video Broadcasting (DVB); Carriage and signalling of TV-Anytime information in DVB transport streams".

- [12] ETSI TS 181 016: "Telecommunications and Internet converged Services and Protocols for Advanced Networking (TISPAN); Service Layer Requirements to integrate NGN Services and IPTV". [13] ETSI ES 283 030: "Telecommunications and Internet converged Services and Protocols for
- Advanced Networking (TISPAN); Presence Service Capability; Protocol Specification [3GPP TS 24.141 V7.0.0, modified and OMA-TS-Presence-SIMPLE-V1-0, modified]".
- [14] OMA-TS-SIMPLE-IM-V1-0-20100322-C:"OMA: Instant Messaging using SIMPLE".

# 2.2 Informative references

The following referenced documents are not necessary for the application of the present document but they assist the user with regard to a particular subject area.

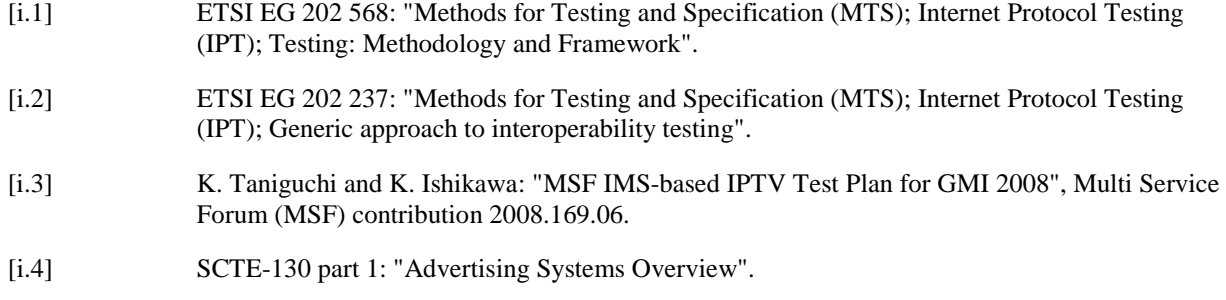

# 3 Abbreviations

For the purposes of the present document, the following abbreviations apply:

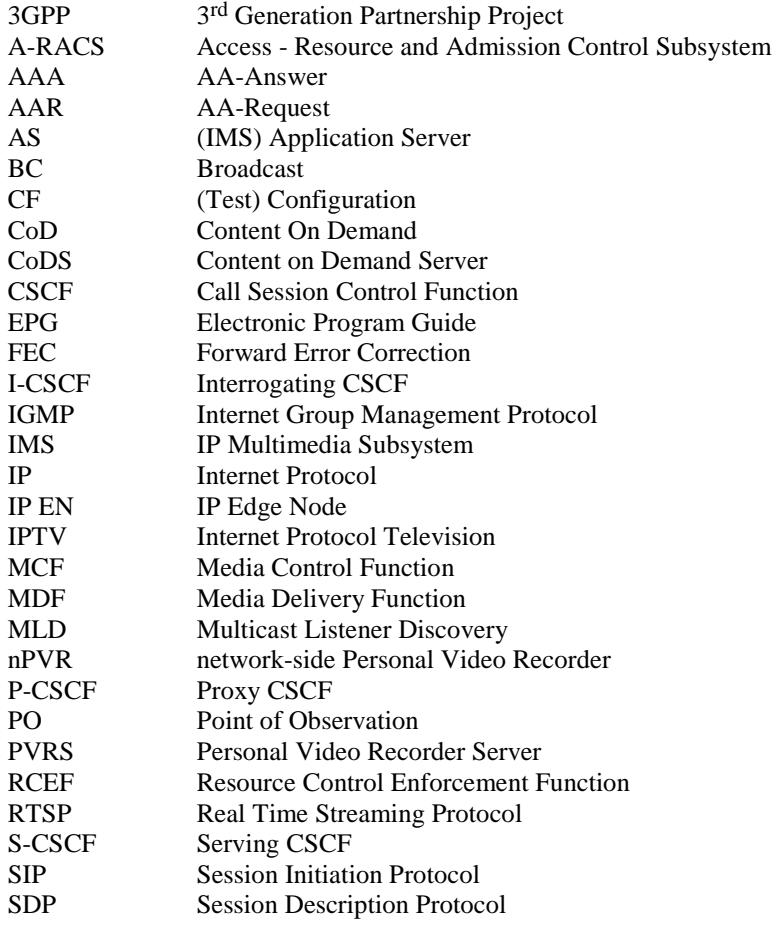

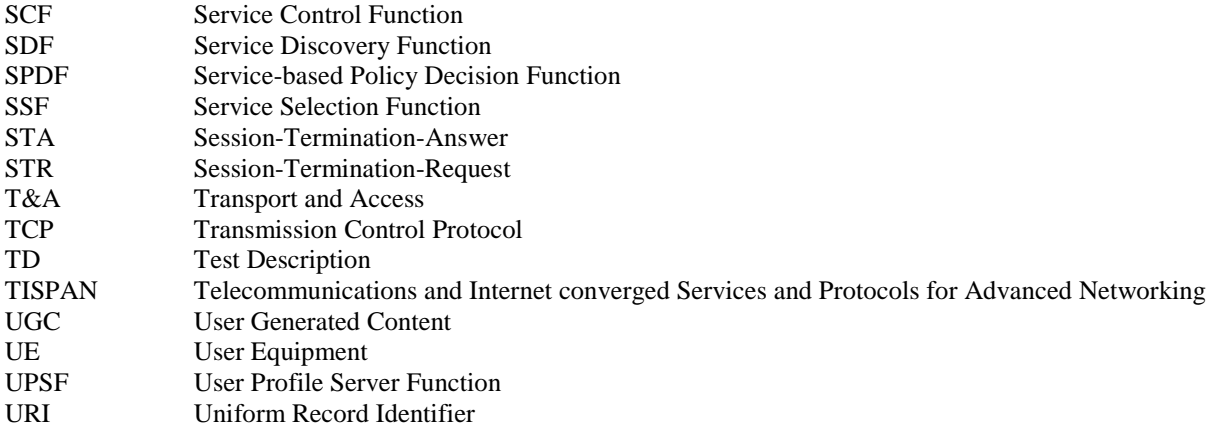

# 4 IMS-based IPTV Interoperability Test Specification

# 4.1 Introduction

The IMS-based IPTV interoperability test descriptions (TDs) defined in the following clauses are mainly derived from MSF 2008.169.06 [i.3], TS 183 063 [2] and TS 182 027 [1]*. More specifically, these TDs focus on SIP/SDP [*5*], HTTP [*7*], RTSP [*4*], IGMP [*6*] related messaging procedures without RACS described in clauses 5, 6, 7, 8 and 11 of*  TS 183 063 [2]*. TDs where RACS is involved are described in part in* TS 183 048 [8]*.* 

*The use of FLUTE and DVBSTP transport protocols on Xa reference point as well as IPv6 MLD are at this point not within the scope of the present document.* 

# 4.2 Test Prerequisites

### 4.2.1 IP Version and protocols

#### 4.2.1.1 IP

The present document assumes that IP-based protocols all use IPv4.

#### 4.2.1.2 RTSP

The present document assumes RTSP [3] messages are sent only via TCP.

#### 4.2.1.3 SIP

The present document assumes that all SIP [4] messages are sent via UDP to ensure retransmission procedures based on SIP only and to simplify the match procedure between the message flows and real network capture.

#### 4.2.1.4 IGMP

The present document assumes that IPTV aware UE requests for multicast group use IGMPv3 [6].

#### 4.2.1.5 Media transport

The present document assumes that content is transported using one of the following transport technologies: MPEG2TS encapsulation or direct RTP transport (e.g. H264 over RTP). Further it is assumed that transport of IPTV content within MPEG2-TS layer over RTP and UDP is performed according the procedures defined in TS 102 034 [5].

# 4.2.2 Authentication and Security

#### 4.2.2.1 SIP

The present document assumes that no SIP-based authentication is performed.

#### 4.2.2.2 HTTP

Personalized service selection is out of the scope of the document. Hence, no HTTP authentication is required from the UE toward SSF or SCF. Also no authentication proxy is needed between the UE and the SCF.

### 4.2.3 Supported Options

#### 4.2.3.1 Signalling Compression

"No SigComp" is the default signalling configuration in all test descriptions. Tests may be executed with signalling compression if the required nodes support it.

#### 4.2.3.2 SIP Provisional Message Reliability

The present document assumes there is no use of SIP 100rel option tag.

#### 4.2.3.3 SIP precondition option tag

The present document assumes there is no use of SIP precondition option tag.

#### 4.2.3.4 SIP timer option tag (Session Timers)

The present document assumes there is use of SIP timer option tag which supports session timer extension. The inclusion of this option tag in a Supported header field of a SIP request or response indicates that the UE is capable of performing refreshes. The inclusion of this option tag in a Require header of a SIP request indicates that the IMS core network should understand the session timer extension to process the request. Its inclusion in a Require header field of a SIP response indicates that the UE should look for the Session-Expires header field in the response and process it according to [4].

### 4.2.4 Content related options

#### 4.2.4.1 Encrypted contents

The present document assumes that encryption is not used for CoD or BC content provisioning.

#### 4.2.4.2 Digital Rights Management

The present document assumes DRM is not used for CoD or BC content provisioning.

#### 4.2.4.3 FEC

The present document assumes that FEC disabled for CoD and BC content provisioning.

### 4.2.5 Service discovery

Service discovery should follow the procedures defined in TS 102 539 [10] and TS 102 323 [11].

### 4.2.6 Miscellaneous

#### 4.2.6.1 Network Address Translation (NAT) and Firewall function

The present document assumes there is neither NAT nor Firewall function activated.

# 4.3 Test Architecture

In figure 1, various nodes of an IMS-based IPTV system that pertain to testing are introduced. For each node configuration is described and relevant points of observation (POs) are identified. Based on these nodes a static test architecture is defined. Figure 1 shows the abstract test architecture of an IMS-based IPTV system based on the general IPTV architecture defined in [2], [8] and [9].

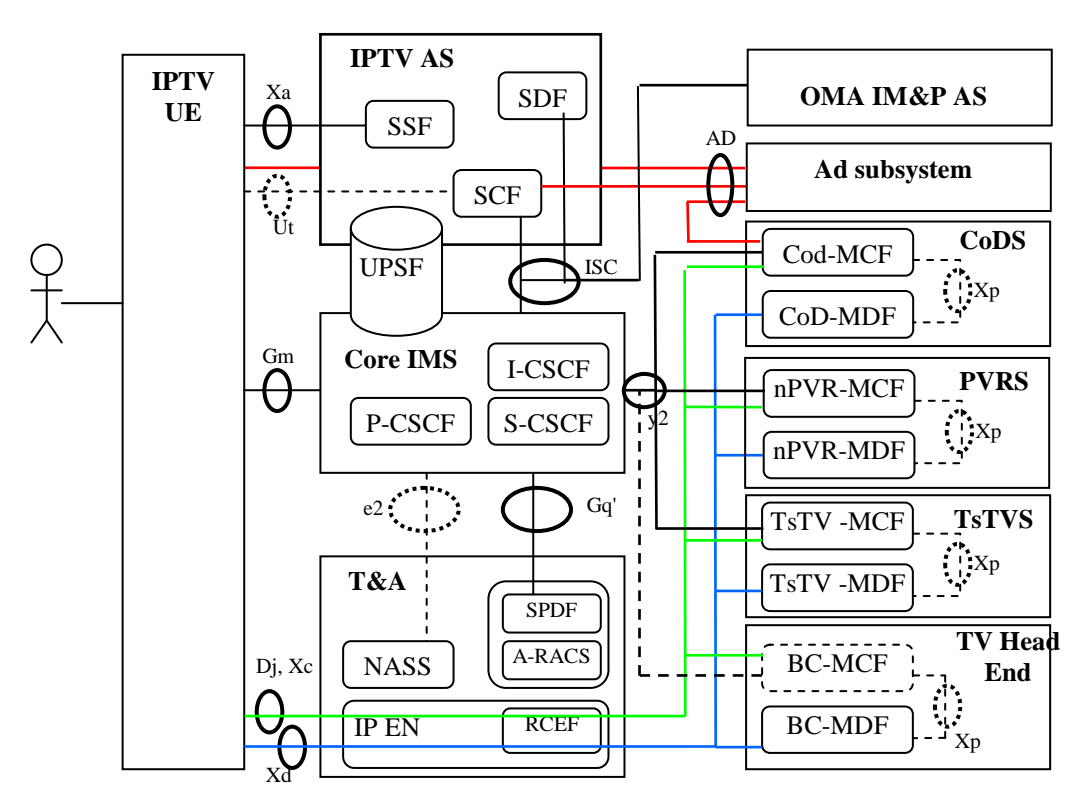

#### **Figure 1: IMS-based IPTV test architecture (referred as CF\_IMS\_IPTV)**

In figure 1, each node groups different IPTV logical functions. Interfaces within each node are considered internal and not taken into account in conformance criteria. It may however be of interest to also monitor these internal interfaces for debugging purposes.

Reference points (Ut, e2 and y2 towards BC-MCF) in dotted line are not in the scope of the present document.

NOTE: In a real IMS-based IPTV system some of the nodes shown in figure 1 may also be collocated in the same equipment. In this case it is however still assumed that their connecting interfaces are still available for monitoring purposes.

Each node framed with a solid line is considered Equipment under Test (EUT) in the context of the ETSI interoperability testing methodology [i.2]. The collection of all EUTs makes up the System Under Test (SUT). Dashed nodes indicate other equipment, i.e. support nodes, required to execute at least some of the tests. The latter nodes are considered not to be part of the SUT.

### 4.3.1 IPTV Nodes

#### 4.3.1.1 Core IMS

This node contains P-CSCF, I-CSCF and S-CSCF functions as well as potentially (a part of) the UPSF.

#### 4.3.1.1.1 Relevant Reference Points

The Gm reference point between the IMS Core and the IP aware UE is used as a point of observation (PO) for testing purposes. The ISC reference point is between the IMS Core and IPTV AS and used as a PO for testing purposes. The y2 reference point is between the IMS Core and the PVRS and CoDS and used as a PO for testing purposes. The Gq' reference point is between the IMS Core and T&A and is used as a PO for testing purposes.

#### 4.3.1.1.2 Node Configuration

The Core IMS should be configured to support the pre-requisites outlined in clause 4.2.

The UPSF should be configured with the following user identities.

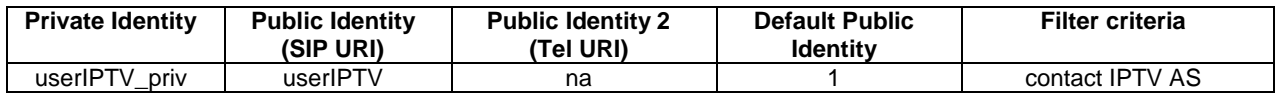

#### 4.3.1.2 IPTV aware UE

#### 4.3.1.2.1 Relevant Reference Points

The Gm interface is used as a PO for interoperability tests towards the IMS Core.

The Xa interface is used as a PO for interoperability tests towards the IPTV AS.

The Xc and Xd (Dj) interfaces are used as POs for interoperability tests towards the PVRS, CoDS and TV Head End.

#### 4.3.1.2.2 Node Configuration

The IP aware UE should be configured to support the pre-requisites outlined in clause 4.2.

#### 4.3.1.3 IPTV Application Server (AS)

This node contains SSF, SDF, and SCF functions as well as may contain also (a part of) the UPSF.

#### 4.3.1.3.1 Relevant Reference Points

The Xa interface is used as a PO towards the IPTV aware UE whereas the ISC interface is used as a PO towards the IMS Core.

#### 4.3.1.3.2 Node Configuration

The IPTV AS should be configured to support the pre-requisites outlined in clause 4.2.

The media content available in the PVRS, CoDS and TV Head End has to be described within the IPTV AS.

IPTV specific data information associated with the user has to be described within the IPTV AS [9].

#### 4.3.1.4 OMA Instant Messaging and Presence Service (AS)

This node provides capabilities for Instant Messaging and Presence Service (TS 183 063 [2], clause 5.1.17.1).

This node contains CoD-MCF and CoD-MDF functions and services based on CoD as UGC.

#### 4.3.1.5.1 Relevant Reference Points

The y2 reference point is used as a PO between the Core IMS and the CoDS. The Xd reference point is used as PO between the UE and the CoDS.

#### 4.3.1.5.2 Node Configuration

The CoDS should be configured to support the pre-requisites outlined in clause 4.2.

The media contents as described in the EPGs have to be available on the CoDS.

#### 4.3.1.6 Personal Video Recorder Server (PVRS)

This node contains nPVR-MCF and nPVR-MDF functions.

#### 4.3.1.6.1 Relevant Reference Points

The y2 reference point is used as a PO between the Core IMS and the PVRS. The Xd reference point is used as PO between the UE and the PVRS.

#### 4.3.1.6.2 Node Configuration

The PVRS should be configured to support the pre-requisites outlined in clause 4.2.

The media contents as described in the EPGs have to be available on the PVRS.

#### 4.3.1.7 Transport and Access (T&A)

This node contains transport control and processing functions, A-RACS, SPDF, NASS and RCEF. The latter is located in the IP-Edge Node.

#### 4.3.1.7.1 Relevant Reference Points

The Xd, Xc and Dj reference points are used as POs between the UE and the transport node.

Gq' reference point is used as Pos between SPDF and CORE IMS.

#### 4.3.1.7.2 Node Configuration

The T&A should be configured to support the pre-requisites outlined in clause 4.2.

Regarding multicast support, the function has to implement IGMPv3, IGMPv2 with SSM (source specific mapping) and in case the multicast sources are not directly connected a CORE network a multicast protocol (e.g.: PIM).

### 4.3.2 External Nodes

This clause lists nodes which are required for performing some of the interoperability tests but not consider to be part of the SUT, i.e. supporting equipment required for the execution of tests.

#### 4.3.2.1 TV Head End

This node contains BC-MDF and BC-MCF functions.

#### 4.3.2.1.1 Relevant Reference Points

The Xd reference point is used as PO between the UE and the TV Head End.

y2 reference point is used between CORE IMS and BC-MCF. It is not a PO so far.

#### 4.3.2.2 Node Configuration

The TV Head End should be configured to support the pre-requisites outlined in clause 4.2.

TV End Head should provide at least one BC channel unconditionally.

#### 4.3.2.3 Time Shifted TV Server

This node contains TsTV-MDF and TsTV -MCF functions.

#### 4.3.2.3.1 Relevant Reference Points

The Xd reference point is used as PO between the UE and the TsTV Server.

y2 reference point is used between CORE IMS and TsTV-MCF. It is not a PO so far.

#### 4.3.2.4 Node Configuration

The TsTV Server should be configured to support the pre-requisites outlined in clause 4.2.

#### 4.3.2.5 Advertising Nodes

The nodes described below are involved in the different types of Advertising architecture (TS 182 027 [1], clause 8.4 and annex E).

#### 4.3.2.5.1 Internal Advertising Nodes

NOTE: Internal Advertising Nodes not covered by the present document.

#### 4.3.2.5.2 SCTE-130 Advertising Nodes

This is the Advertising architecture defined by SCTE-130 ([i.4]). TISPAN and SCTE-130 entities communicate through three AD interfaces are: ADz, ADx and ADy.

#### 4.3.2.5.2.1 Relevant Reference Points

ADz reference point is used as PO between the UE and the external SCTE-130 Advertizing Sub-system.

ADx reference point is used between SCF and the external SCTE-130 Advertizing Sub-system.

ADy reference point is used between MCF and the external SCTE-130 Advertizing Sub-system.

#### 4.3.2.5.3 OMA MobAd Advertising Nodes

NOTE: OMA MobAd Advertising Nodes not covered by the present document.

# 4.3.3 Summary of interfaces and protocols

Figure 1 includes also IPTV reference points to be monitored in interoperability testing.

Figure 2 identifies again the relevant reference points and provides more information about the protocols they use.

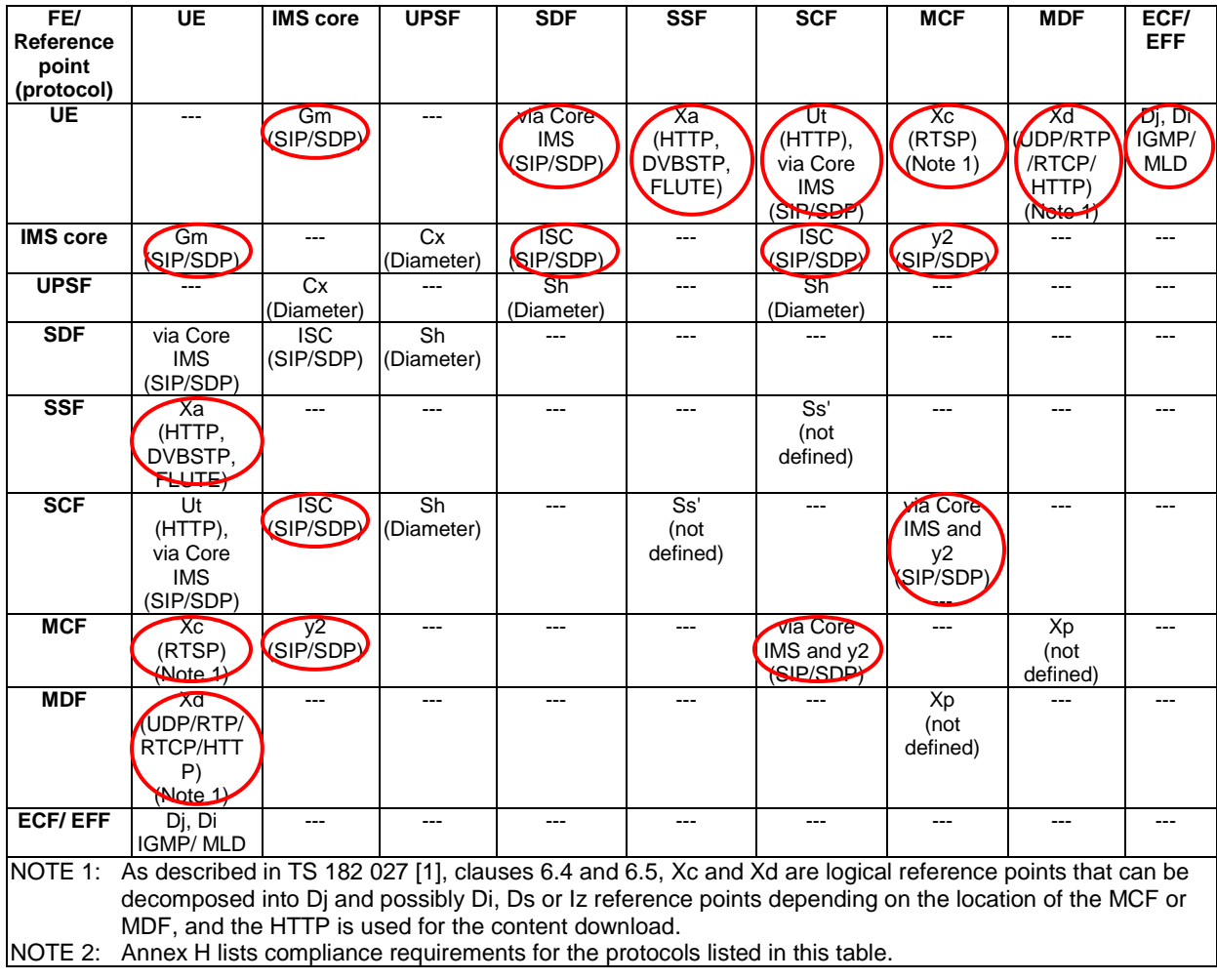

#### **Figure 2: Summary of relevant reference points and protocols**

In addition, Gq' between IMS Core and TA carries diameter protocol.

# 4.3.4 Method 1 and Method 2

In the interoperability test descriptions defined in the present document, two methods regarding the procedures using RTSP for IMS-based IPTV are used. More information on these methods is available in clause 7 and annex Q of [2].

# 4.4 Test Descriptions

This clause defines IMS-based IPTV interoperability test descriptions (TD) for systems composed of equipment by different vendors. Each TD includes a test sequence describing user interactions with IPTV equipment as well as messages exchanged between IPTV equipment at selected standardized reference points.

TD identifiers are constructed from a test suite identifier, a test group identifier and a test number. Table 1 summarizes the main identifiers used in the present document.

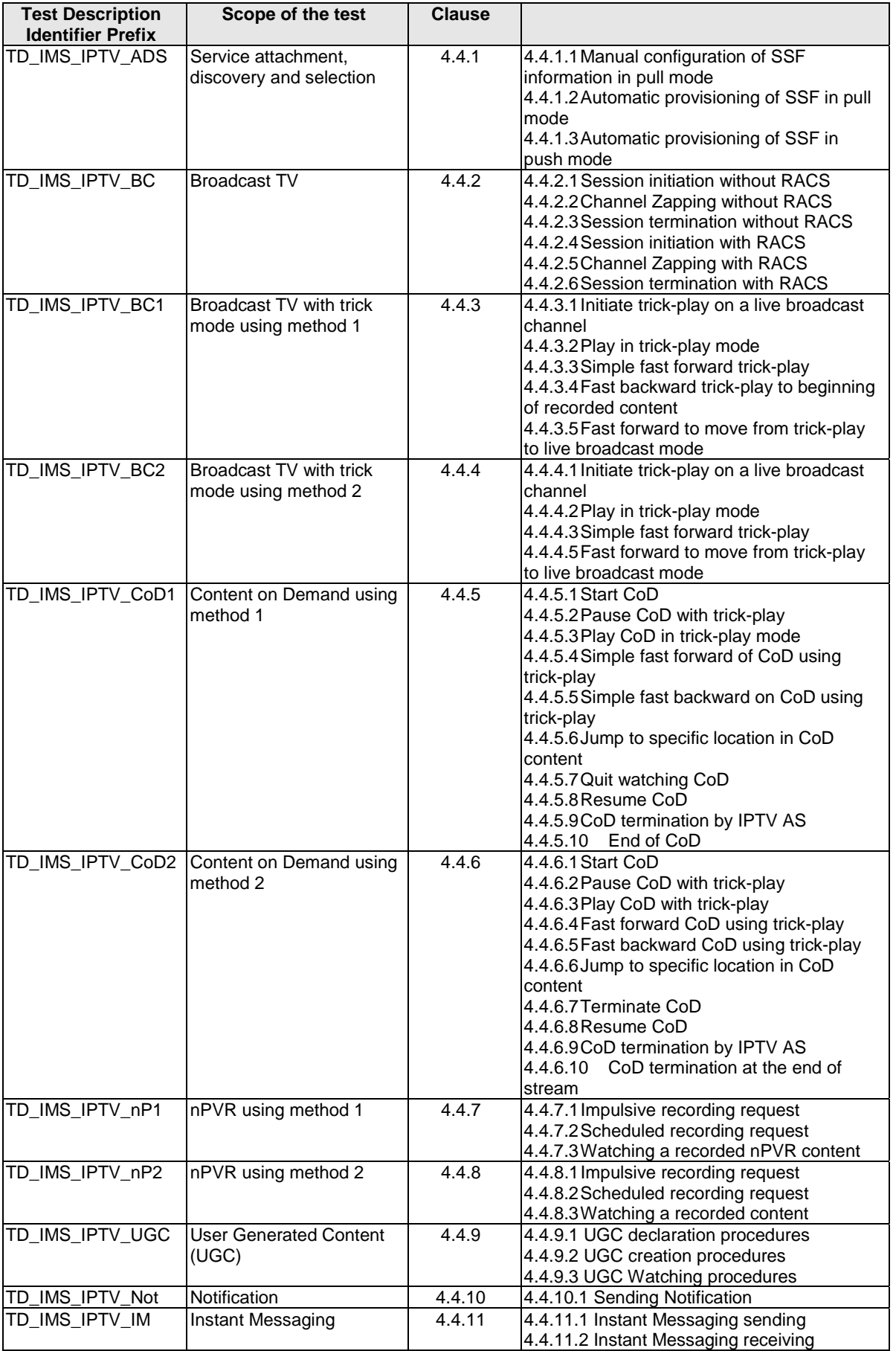

**Table 1: Summary of TD identifier prefixes** 

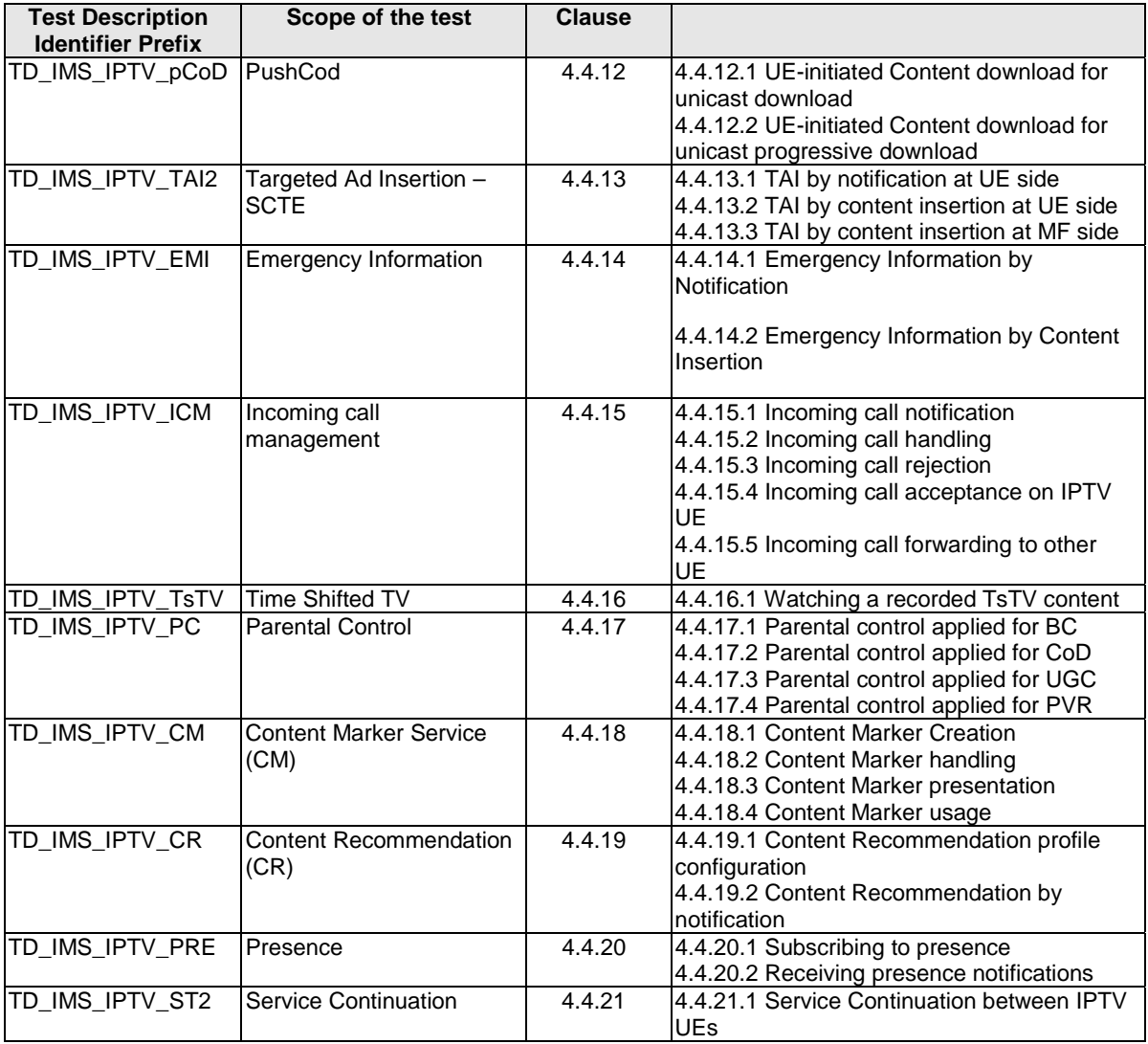

# 4.4.1 Service Attachment, Service Discovery and Selection

In the following TDs, we consider step 1 of the IPTV Aware UE start-up procedure, i.e. Network attachment (UE to NASS), as being out of the scope of the test.

# 4.4.1.1 Manual configuration of SSF information in pull mode

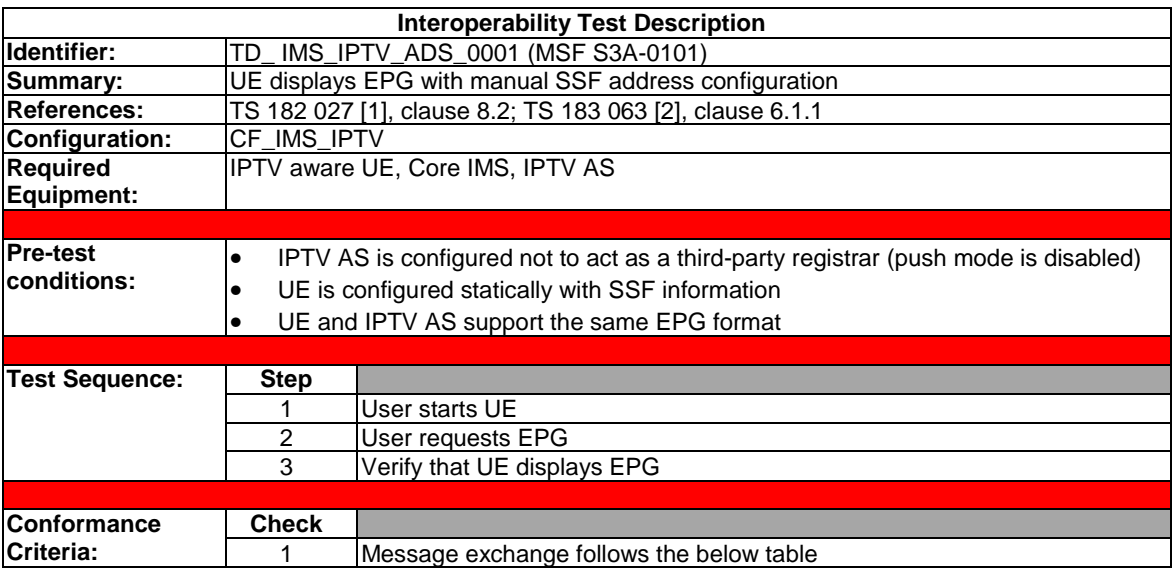

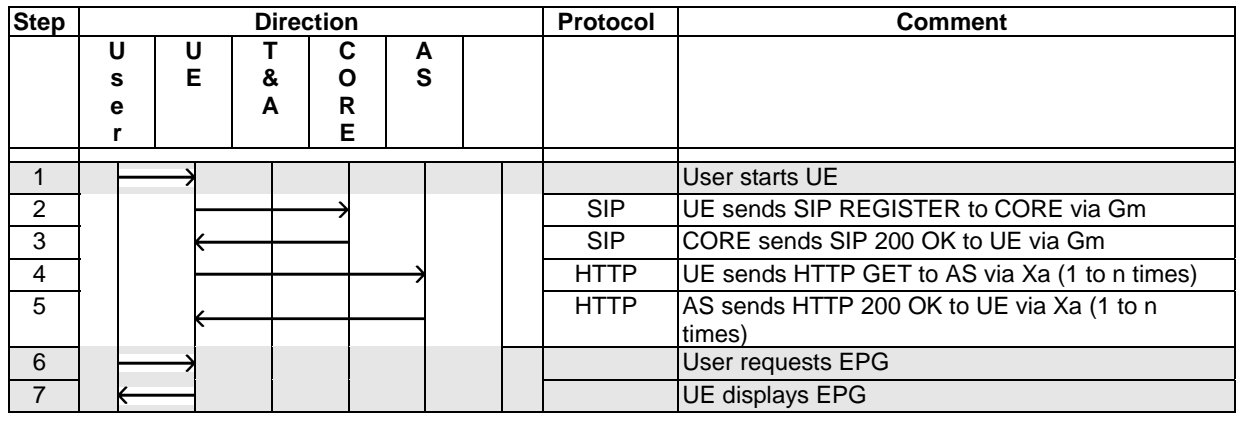

Steps 4 and 5 may be repeated multiple times. Each HTTP message pair carries information (EPG) different from vendors.

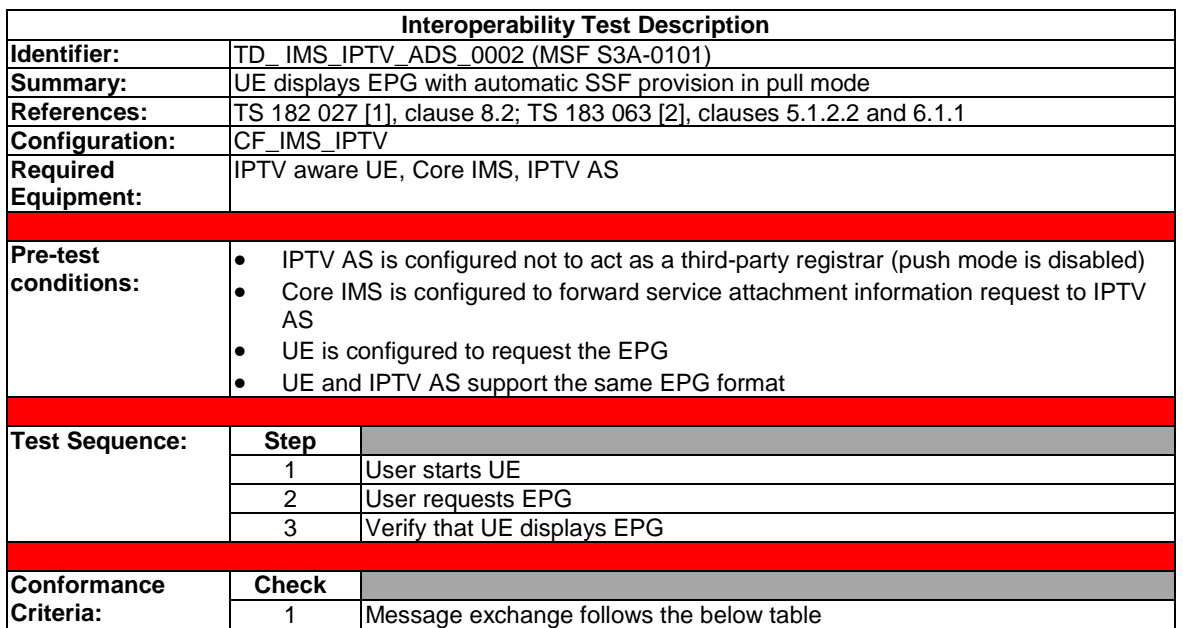

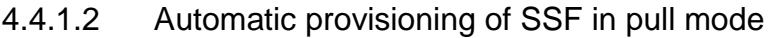

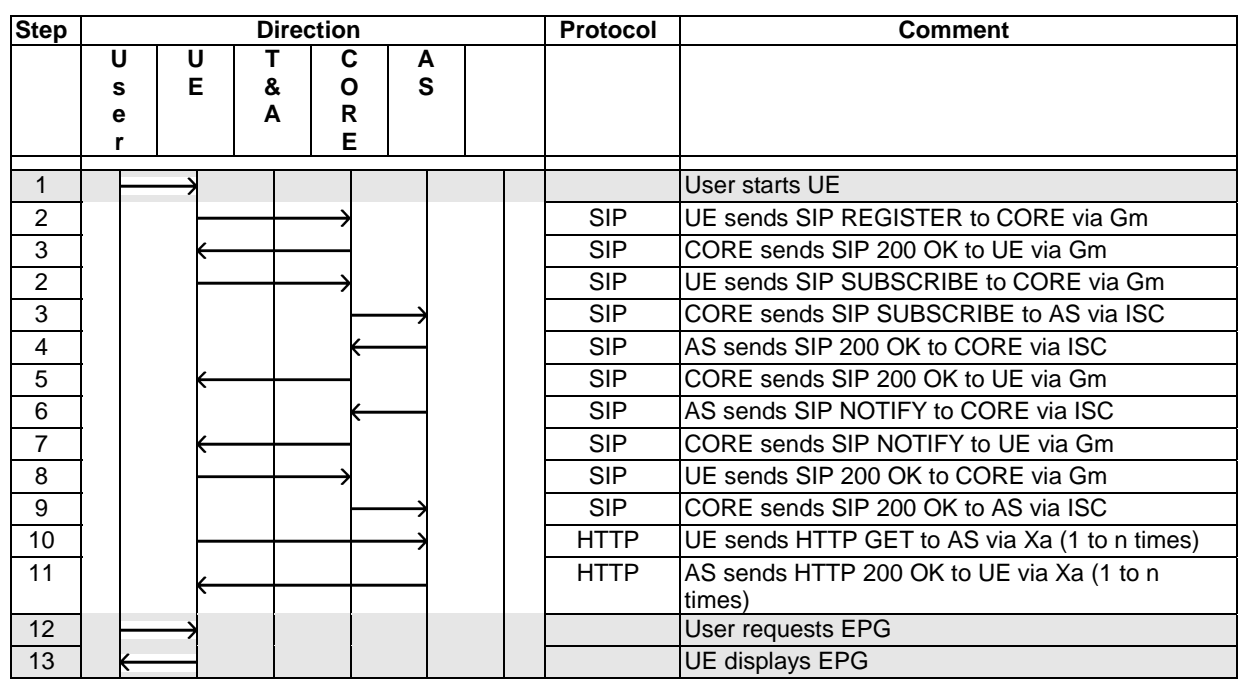

Steps 10 and 11 can be repeated multiple times. Each HTTP message pair carries information different from vendors.

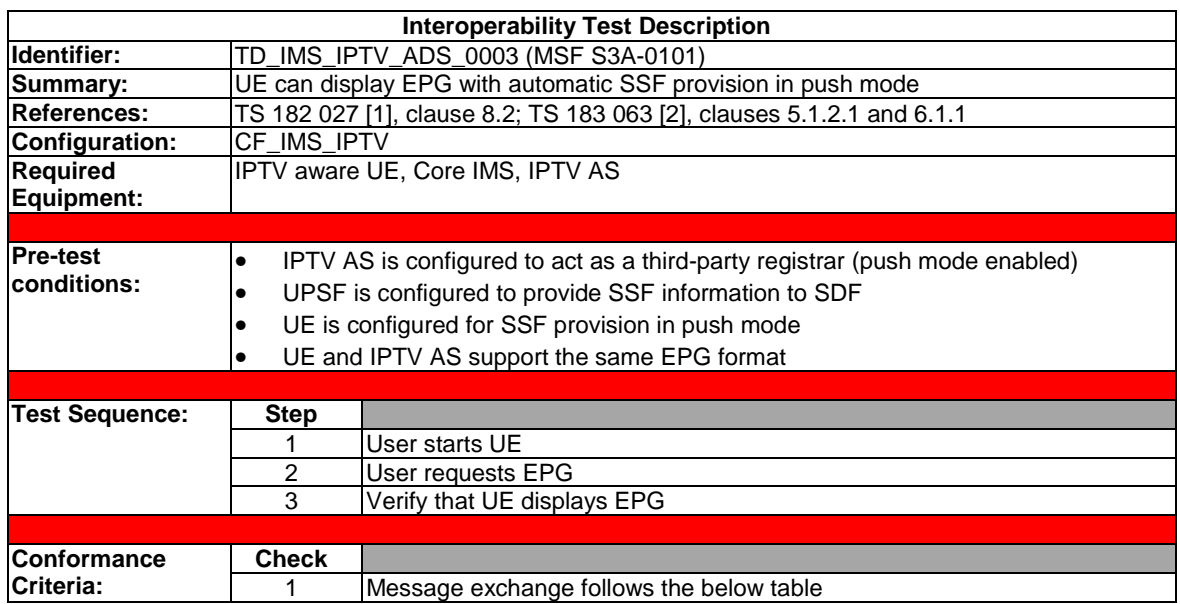

# 4.4.1.3 Automatic provisioning of SSF in push mode

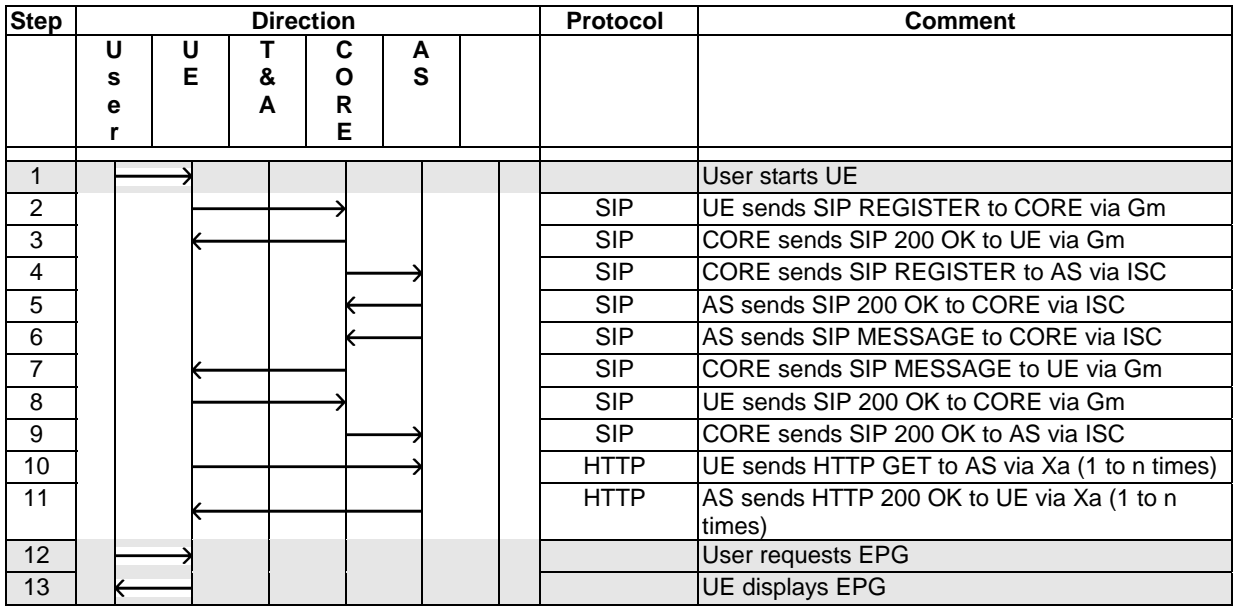

Steps 10 and 11 can be repeated multiple times. Each HTTP message pair carries information different from vendors.

# 4.4.2 Broadcast TV

#### 4.4.2.1 Session initiation without RACS

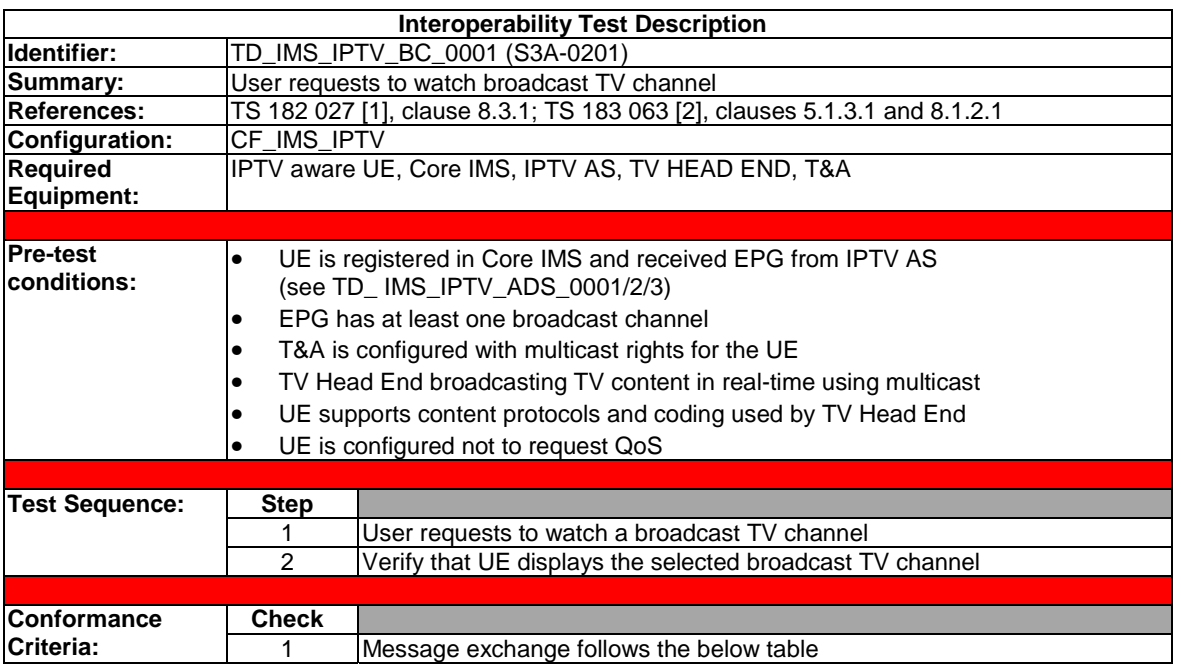

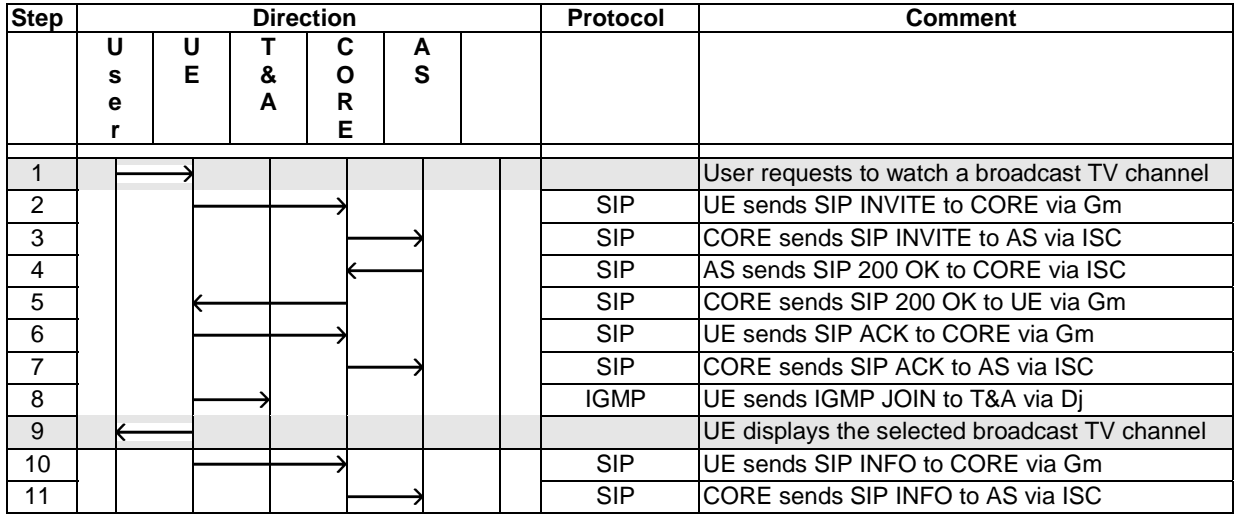

The SIP INFO messages are sent out with a delay after IGMP join message. If the channel is changed again within the delay, the INFO message is not sent out.

There is no strict sequence of the SIP and IGMP messages. The IGMP JOIN message may be sent before or after sending SIP ACK.

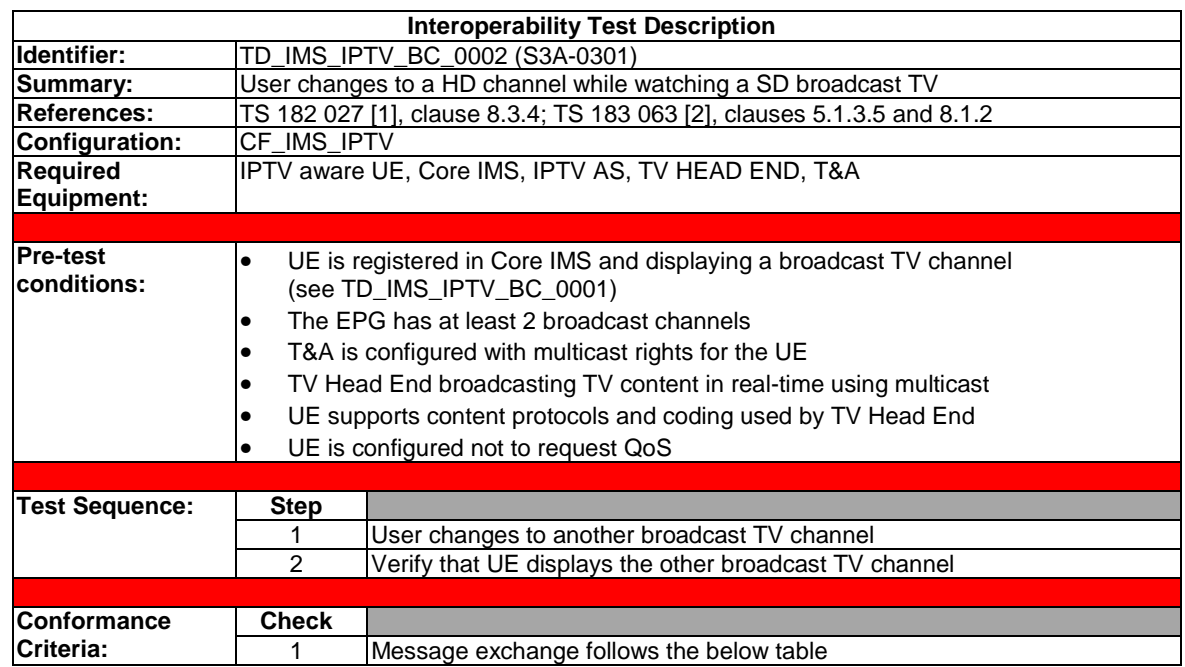

# 4.4.2.2 Channel Zapping without RACS

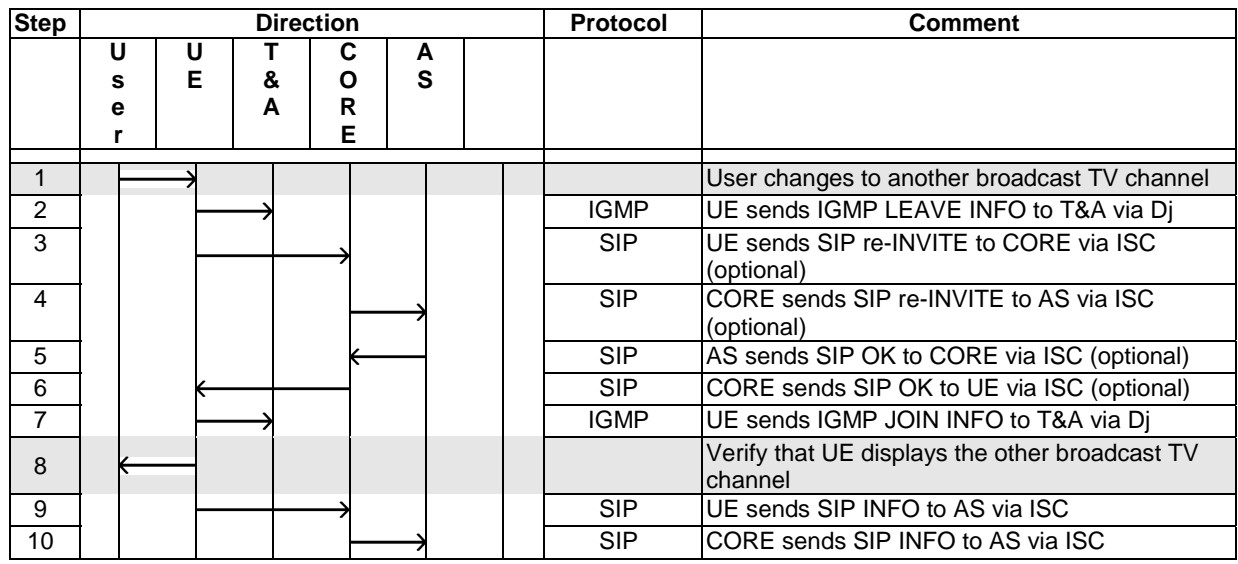

The SIP INFO messages are sent out with a delay after an IGMP JOIN message. If the channel is changed again within the delay, the SIP INFO message is not sent out.

### 4.4.2.3 Session termination without RACS

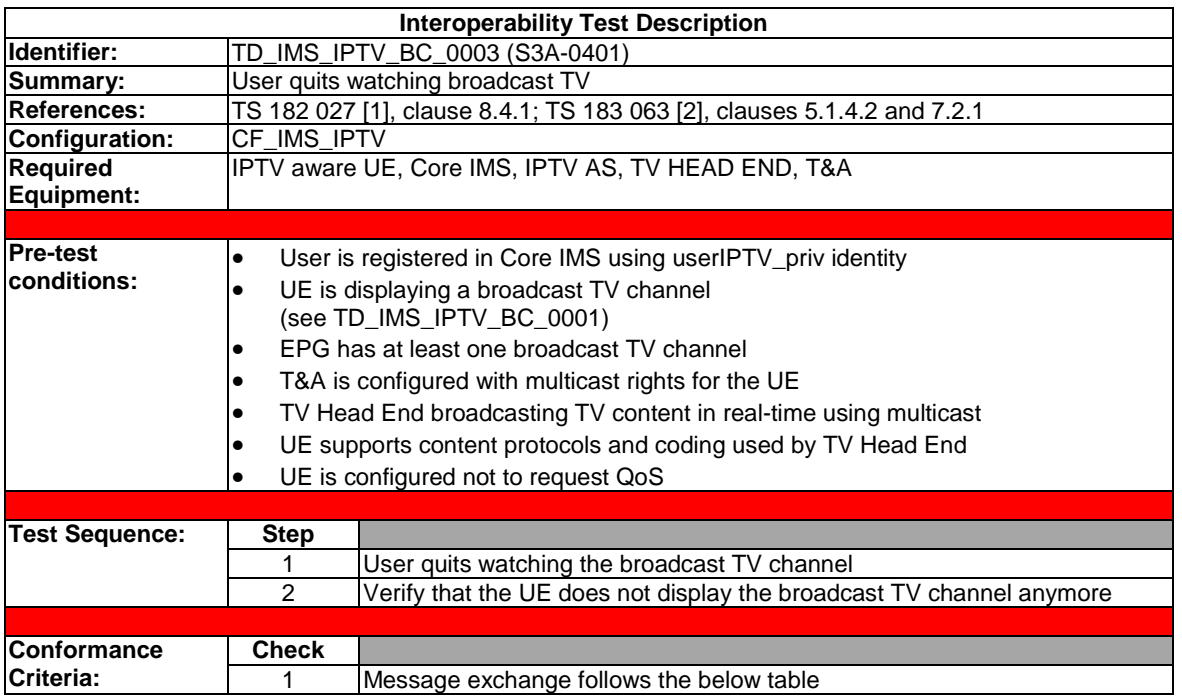

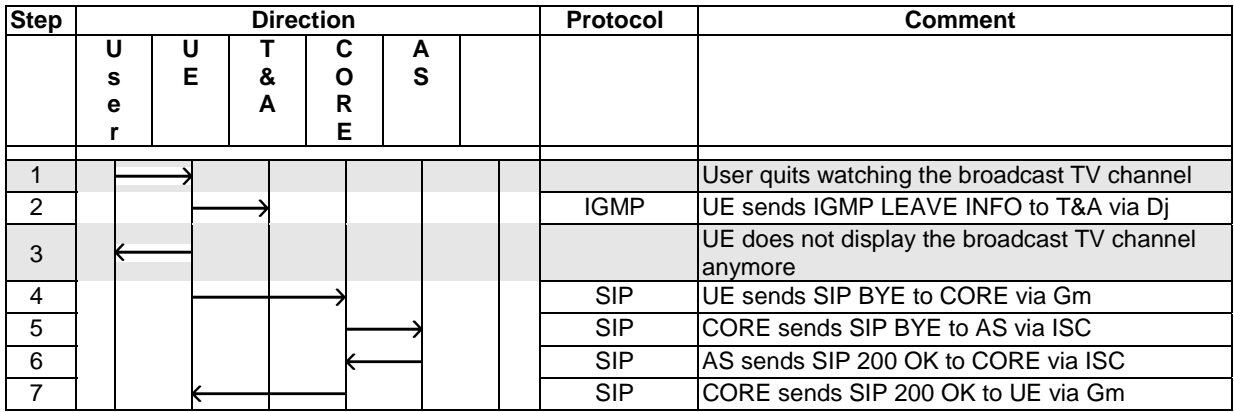

#### 4.4.2.4 Session initiation with RACS

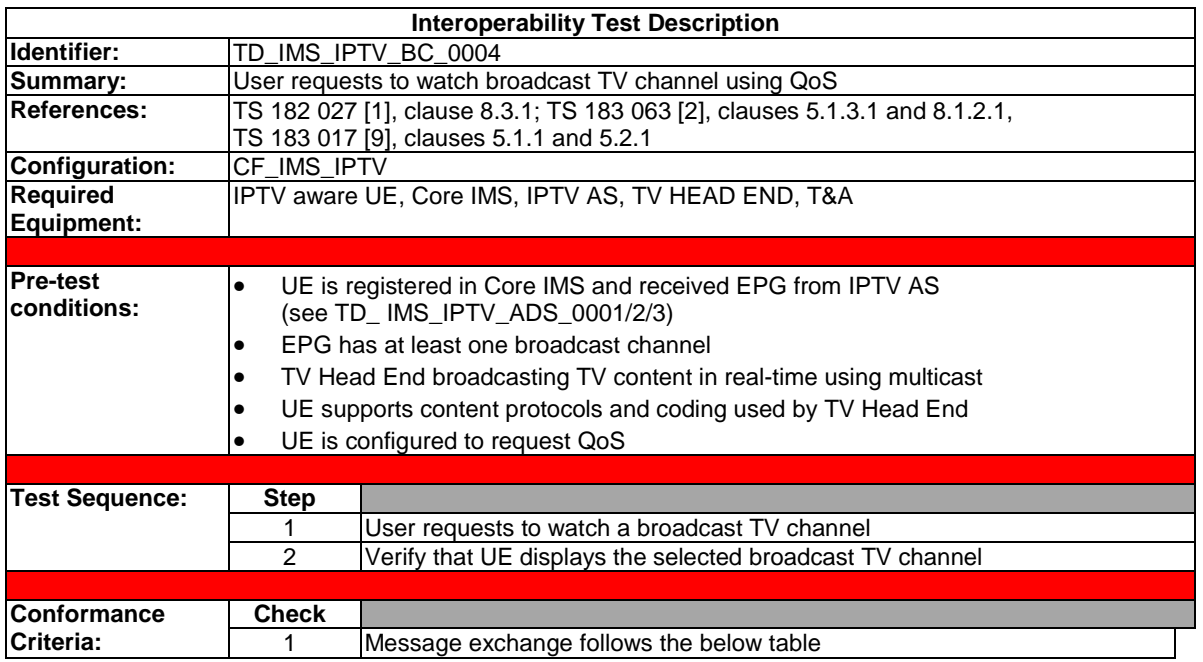

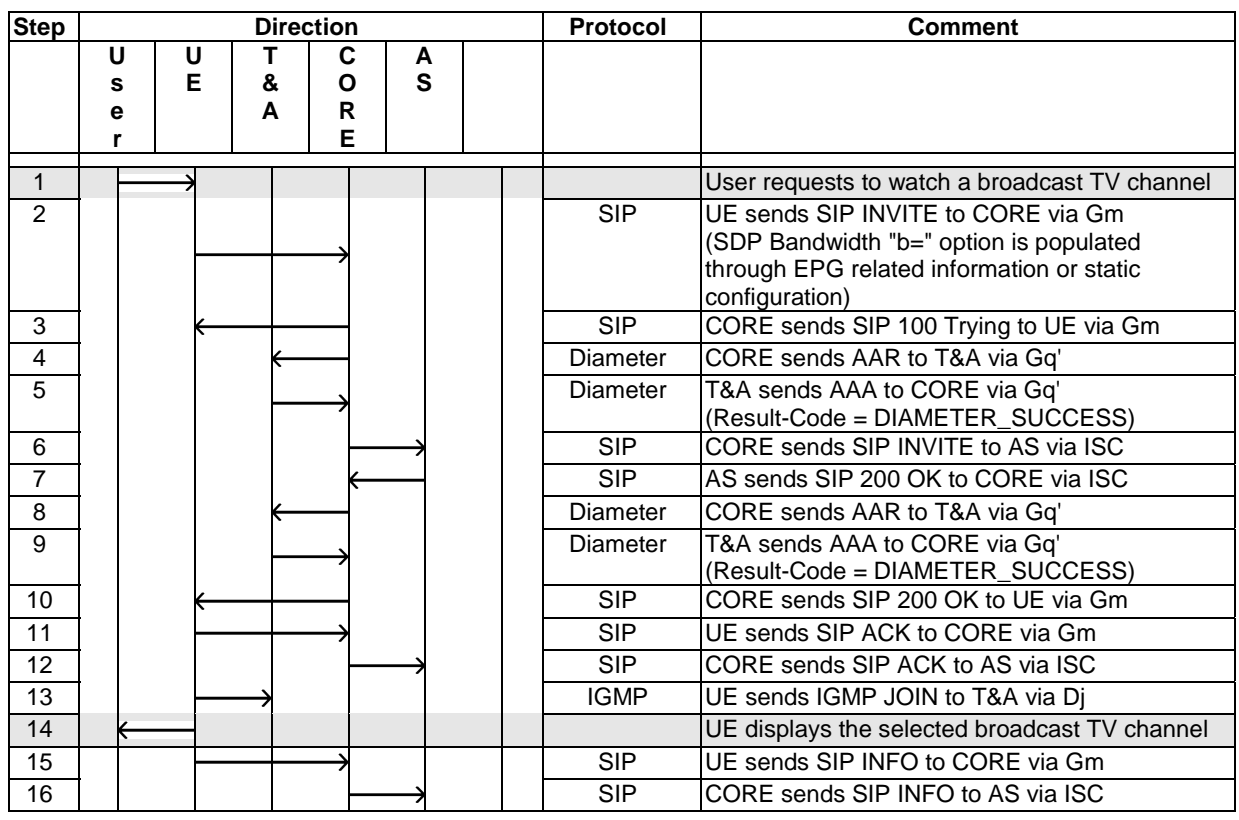

The SIP INFO messages are sent out with a delay after IGMP join message. If the channel is changed again within the delay, the INFO message is not sent out.

There is no strict sequence of the SIP and IGMP messages. The IGMP JOIN message may be sent before or after sending SIP ACK.

The diagram above shows a two phases method on Gq' reference point (see clause 5.1.1 of [10]). Step 5 request is for resource reservation, step 10 for resource commitment. Alternatively, steps 10 and 11 could be omitted if step 5 requests resource commitment (Flow-Status is different of DISABLED).

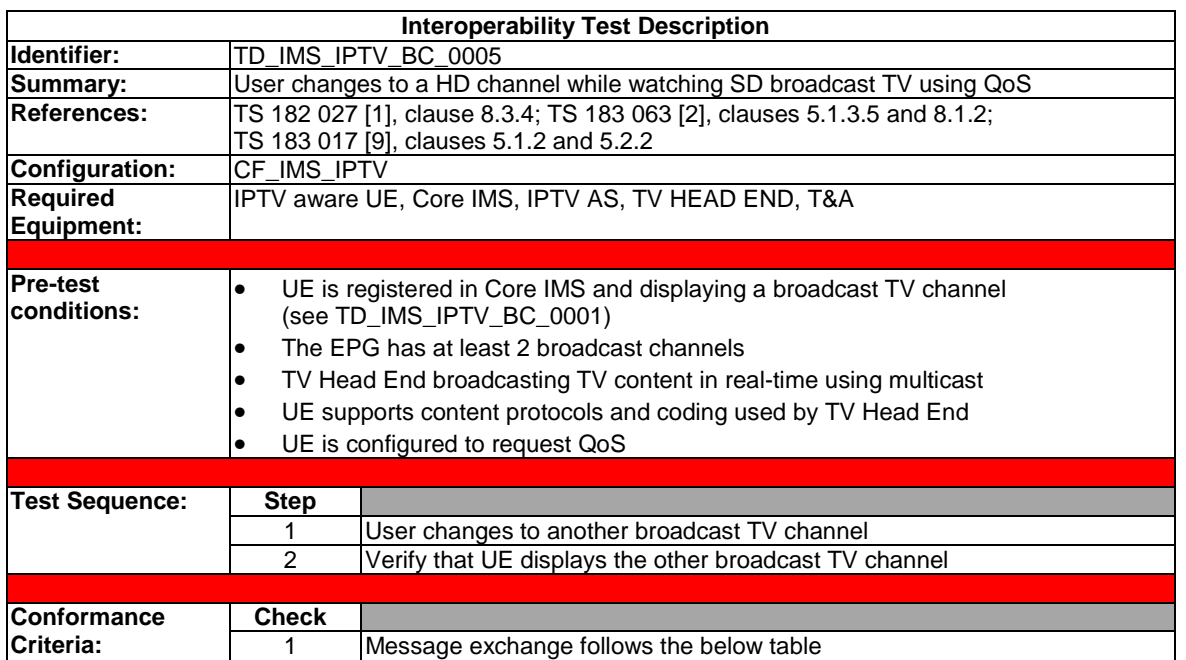

### 4.4.2.5 Channel Zapping with RACS

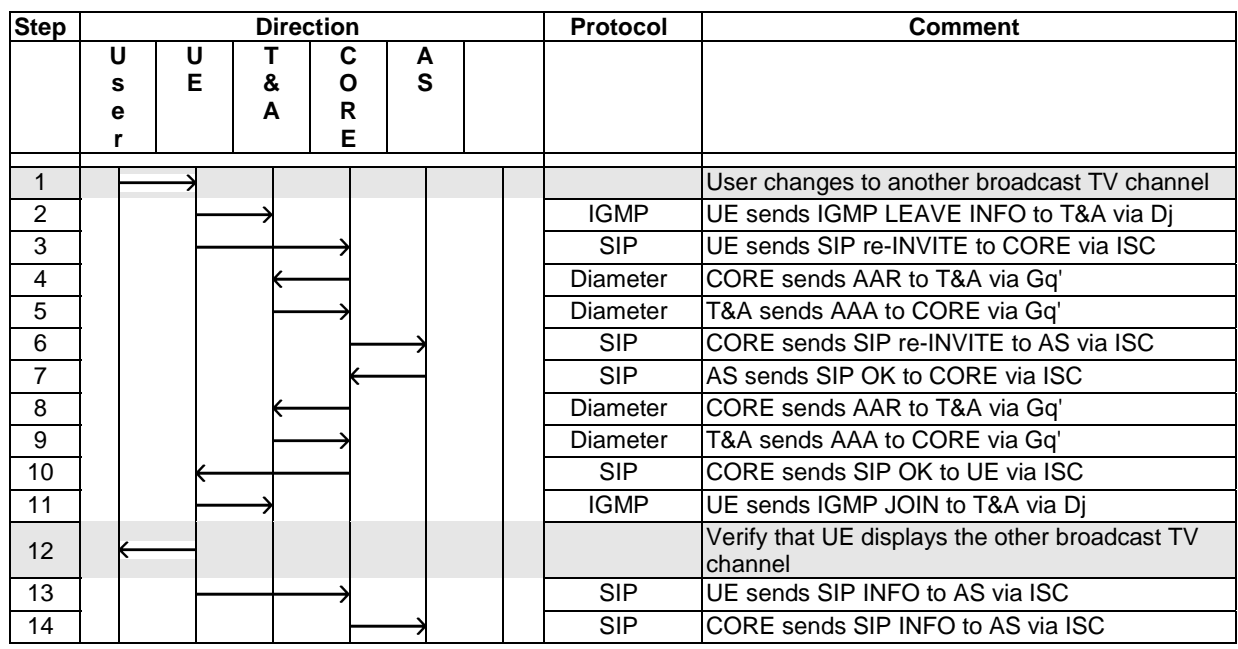

The diagram above shows a two phases method on Gq' reference point (see clause 5.1.1 of [10]). Step 4 request is for resource reservation, step 8 for resource commitment. Alternatively, steps 8 and 9 could be omitted if step 4 requests resource commitment (Flow-Status is different of DISABLED).

┑

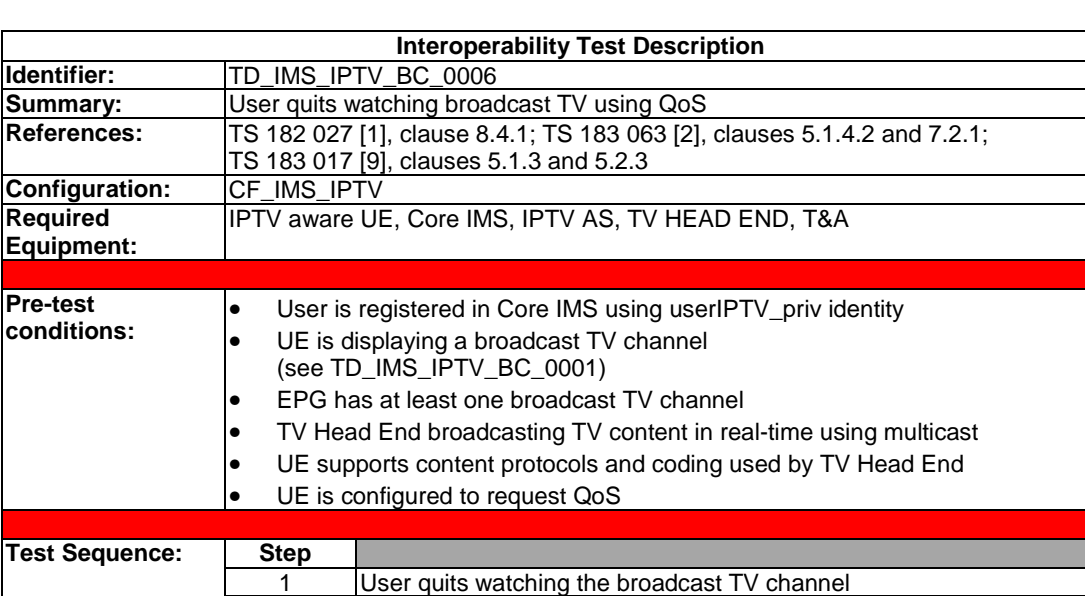

### 4.4.2.6 Session termination with RACS

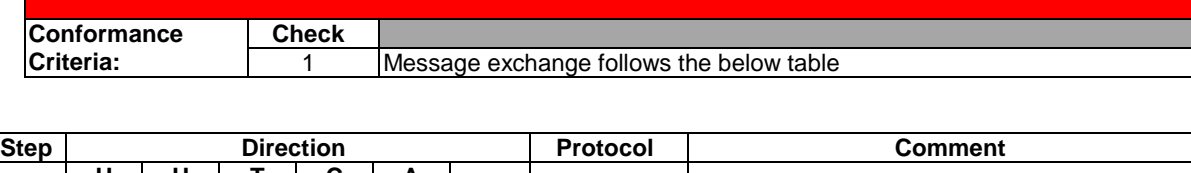

2 Verify that the UE does not display the broadcast TV channel anymore

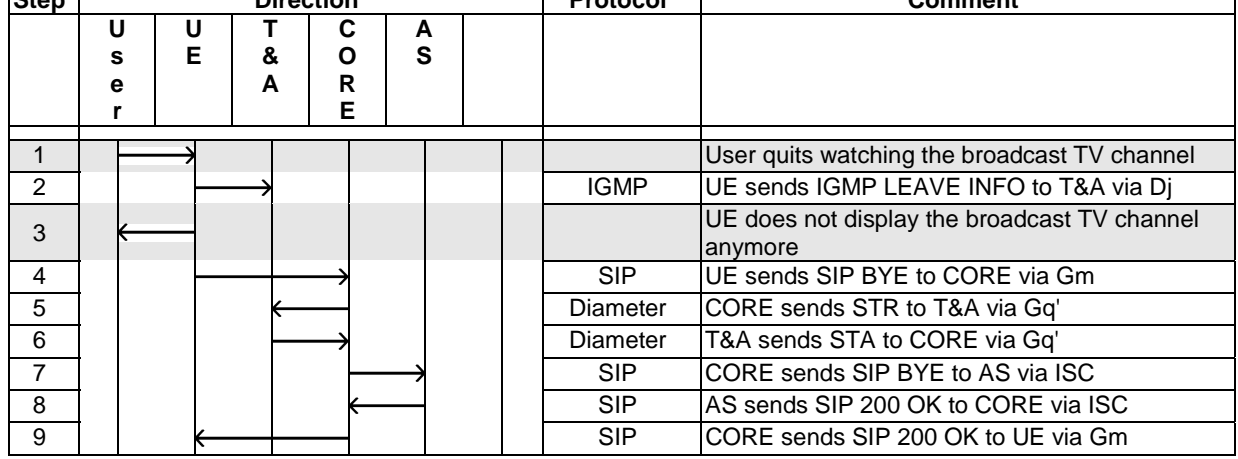

# 4.4.3 Broadcast TV with trick-play using Method 1

More information about Method 1 is given in clause 4.3.4.

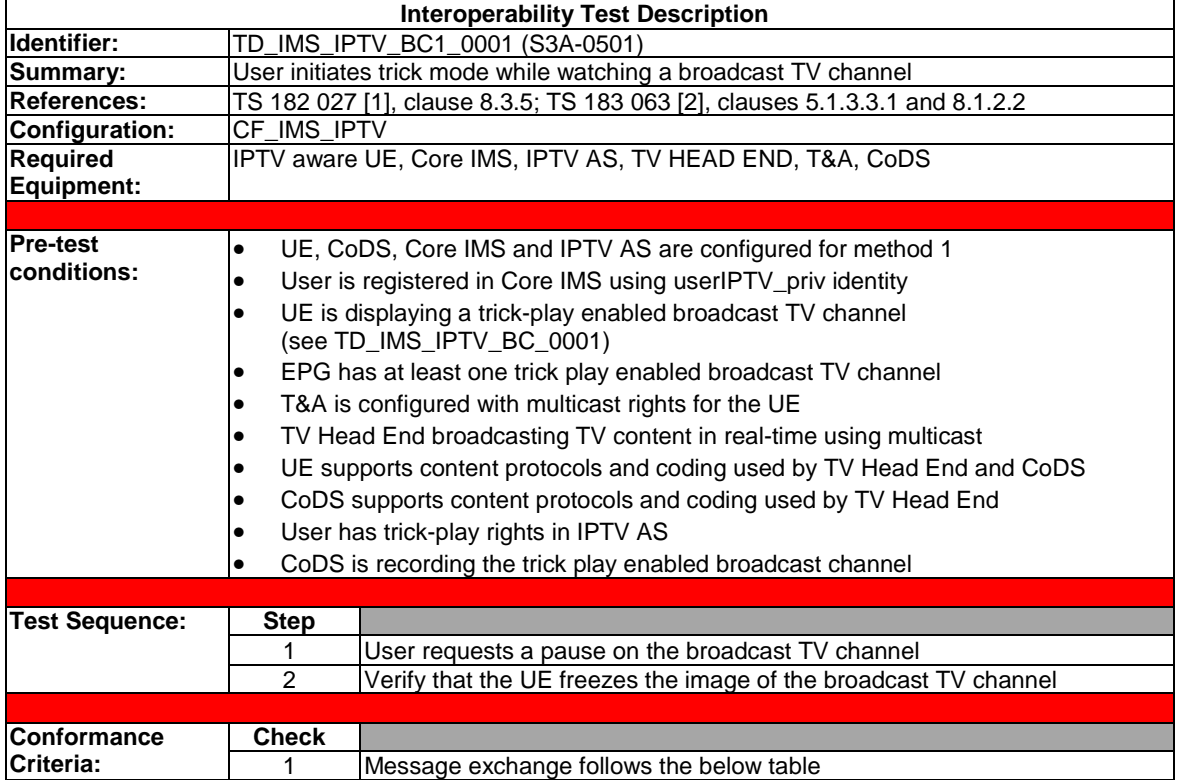

### 4.4.3.1 Initiate trick-play on a live broadcast channel

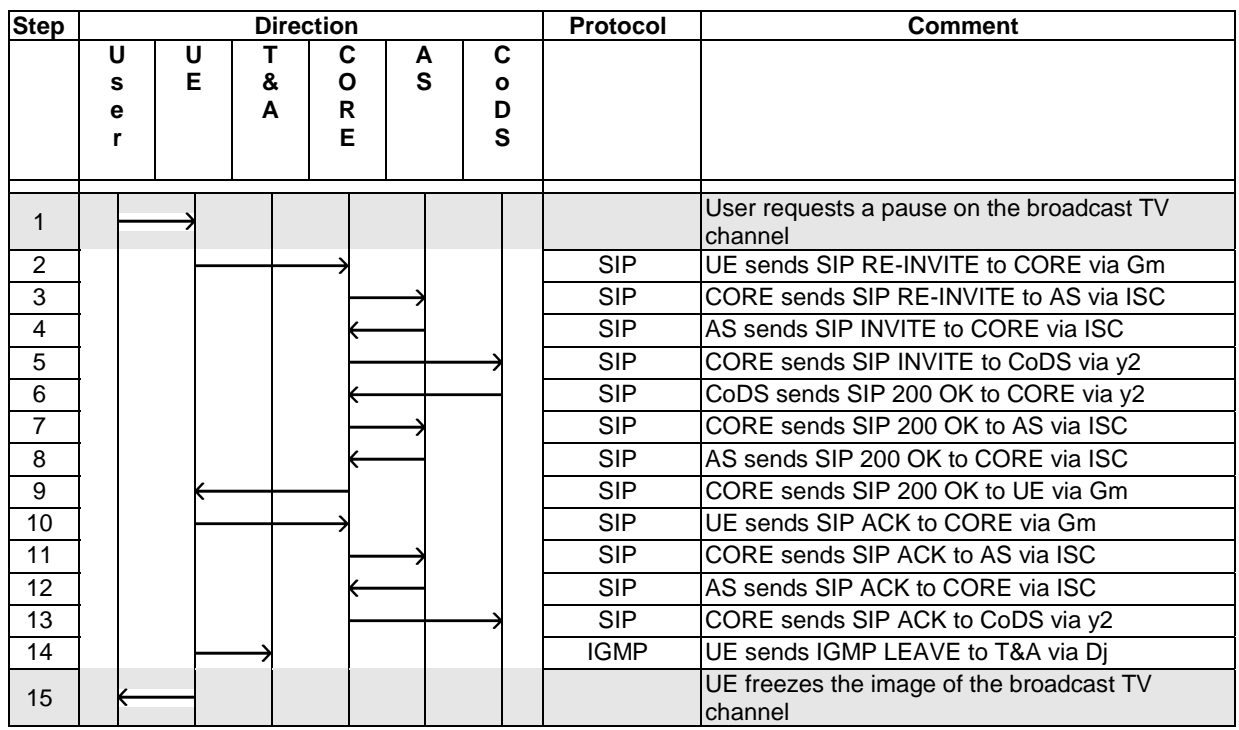

It is acceptable to generate SIP UPDATE instead of re INVITE requests. In that case SIP ACK requests should not be sent.

There is no strict sequence of SIP and IGMP messages. The IGMP LEAVE message may be sent before or after sending SIP ACK.

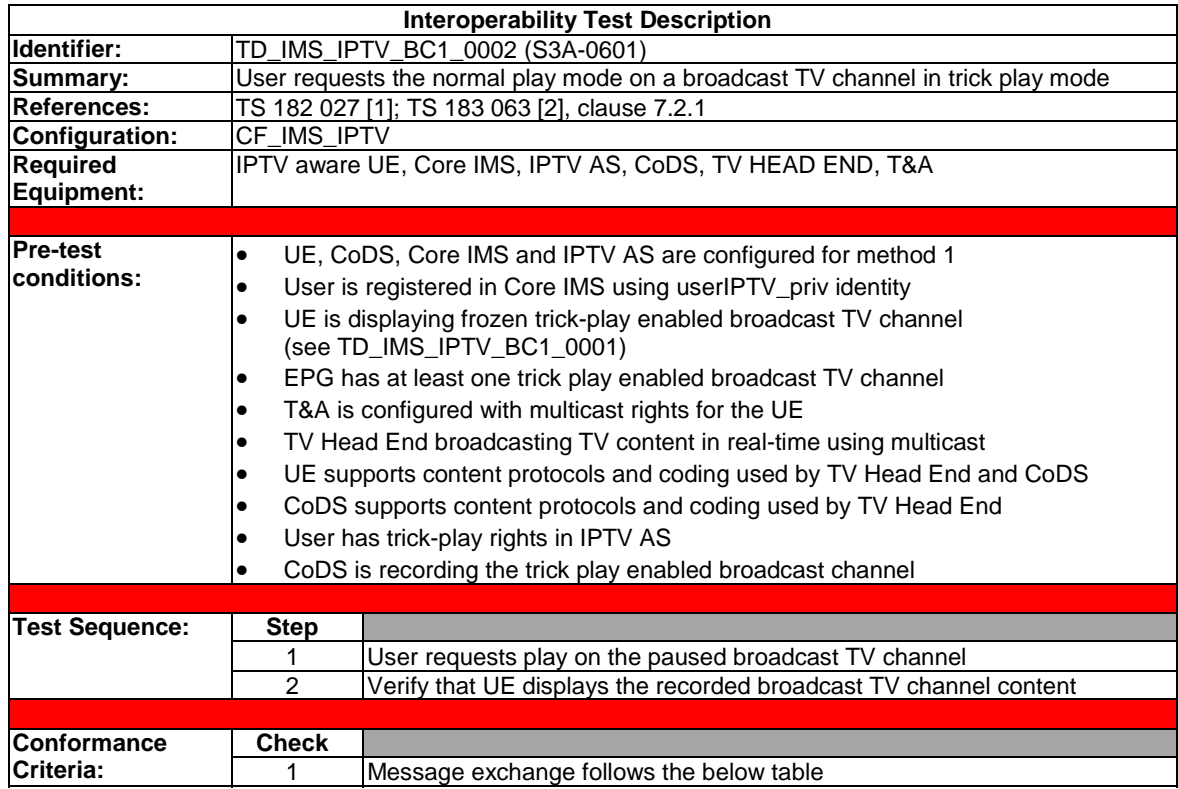

# 4.4.3.2 Play in trick-play mode

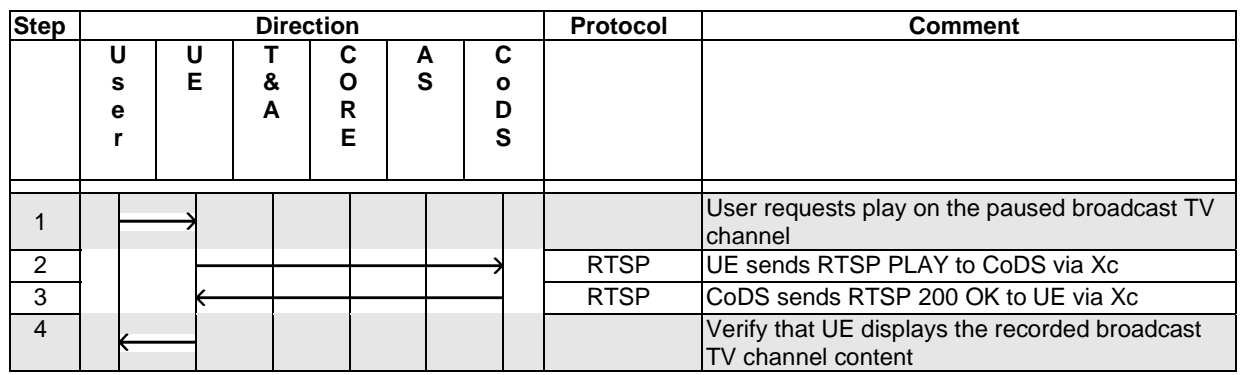

A RTSP PAUSE message may be sent between two consecutive RTSP PLAY messages.

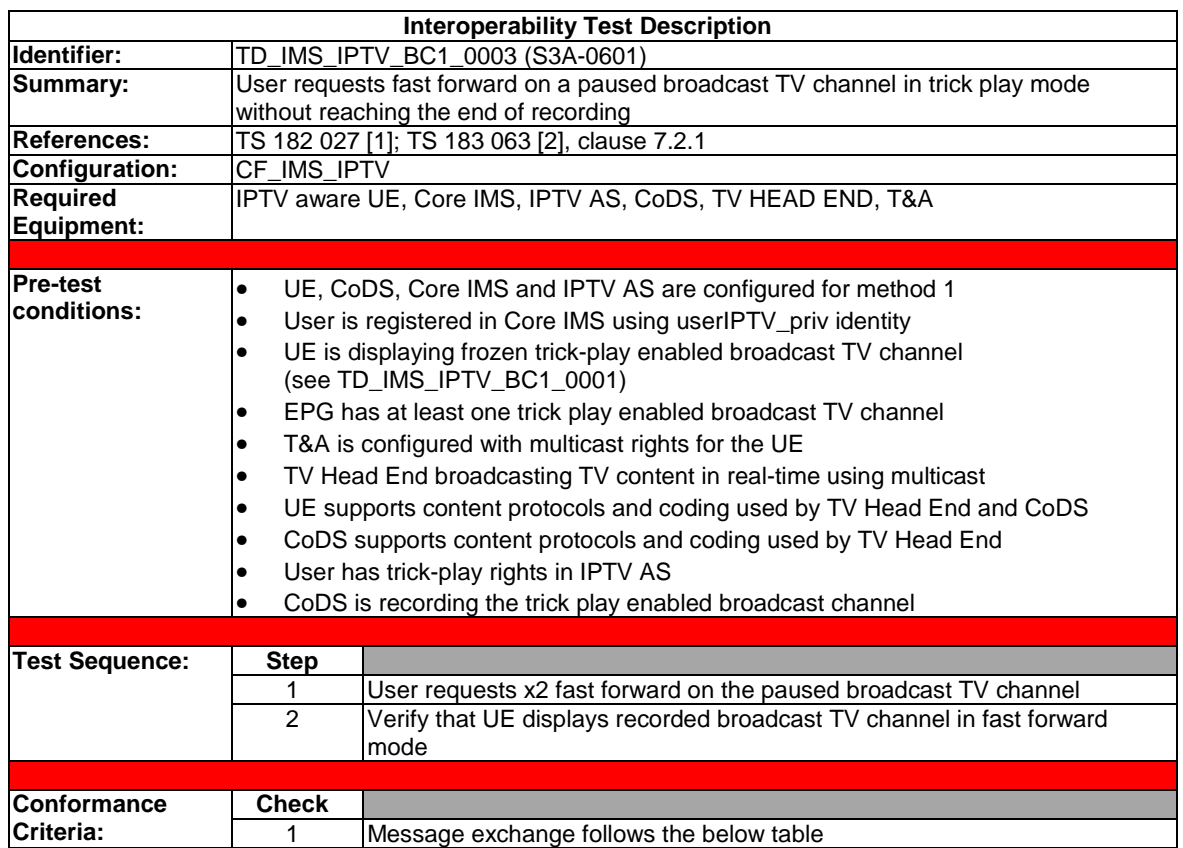

# 4.4.3.3 Simple fast forward trick-play

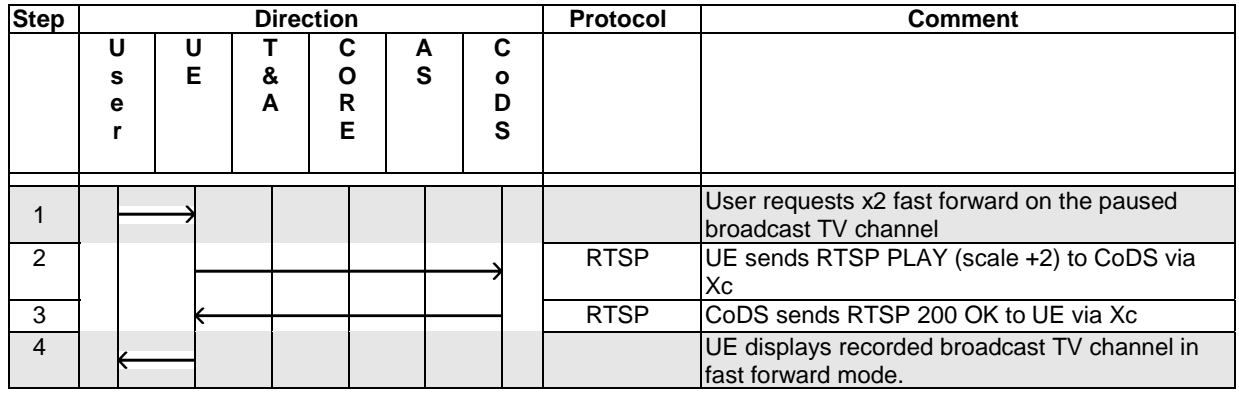

A RTSP PAUSE message may be sent between two consecutive RTSP PLAY messages.

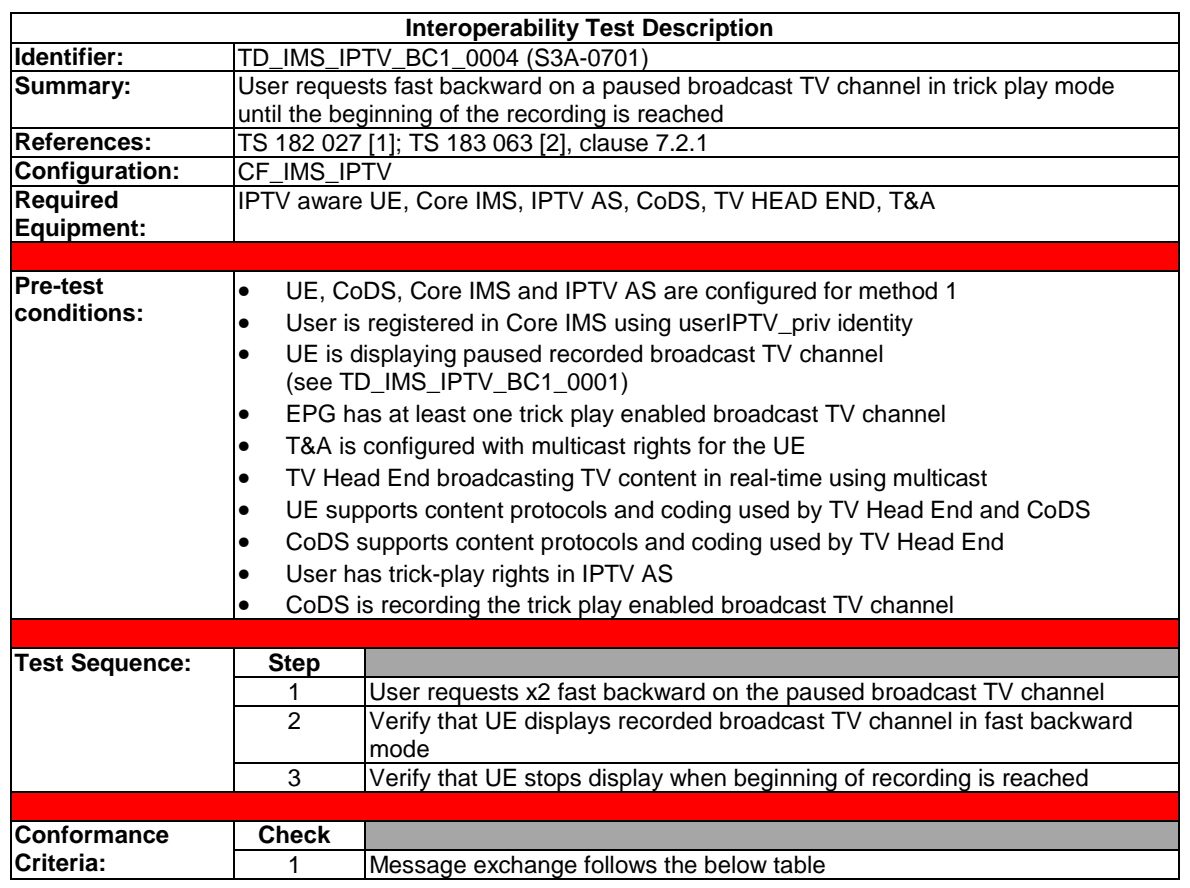

# 4.4.3.4 Fast backward trick-play to beginning of recorded content

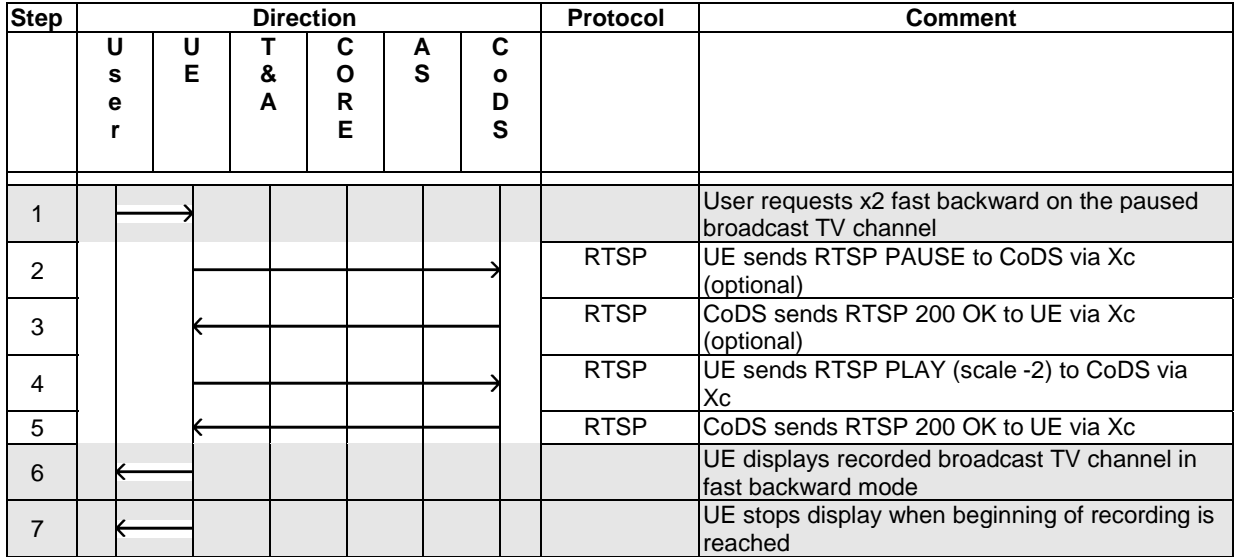

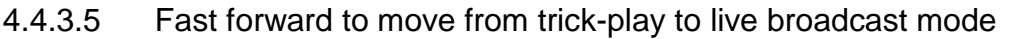

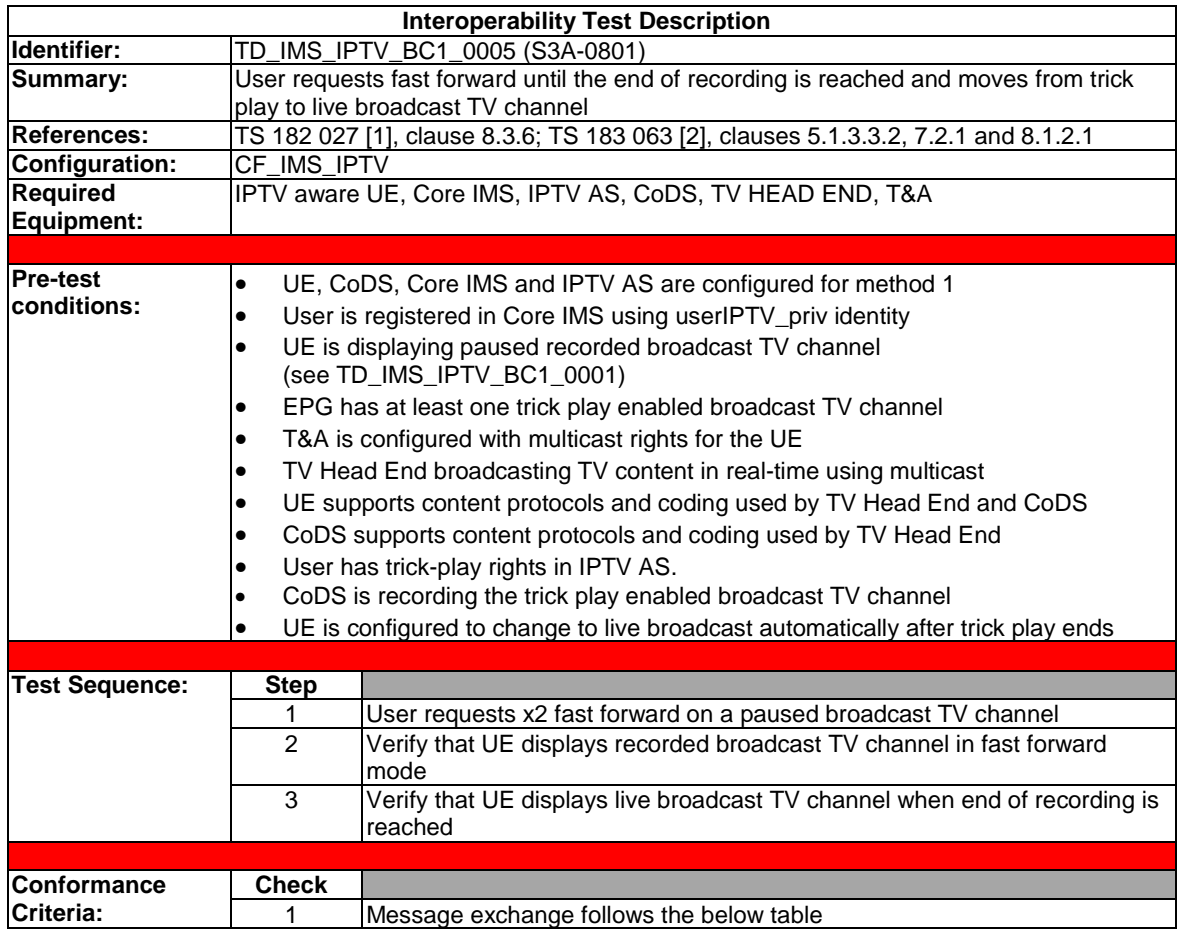

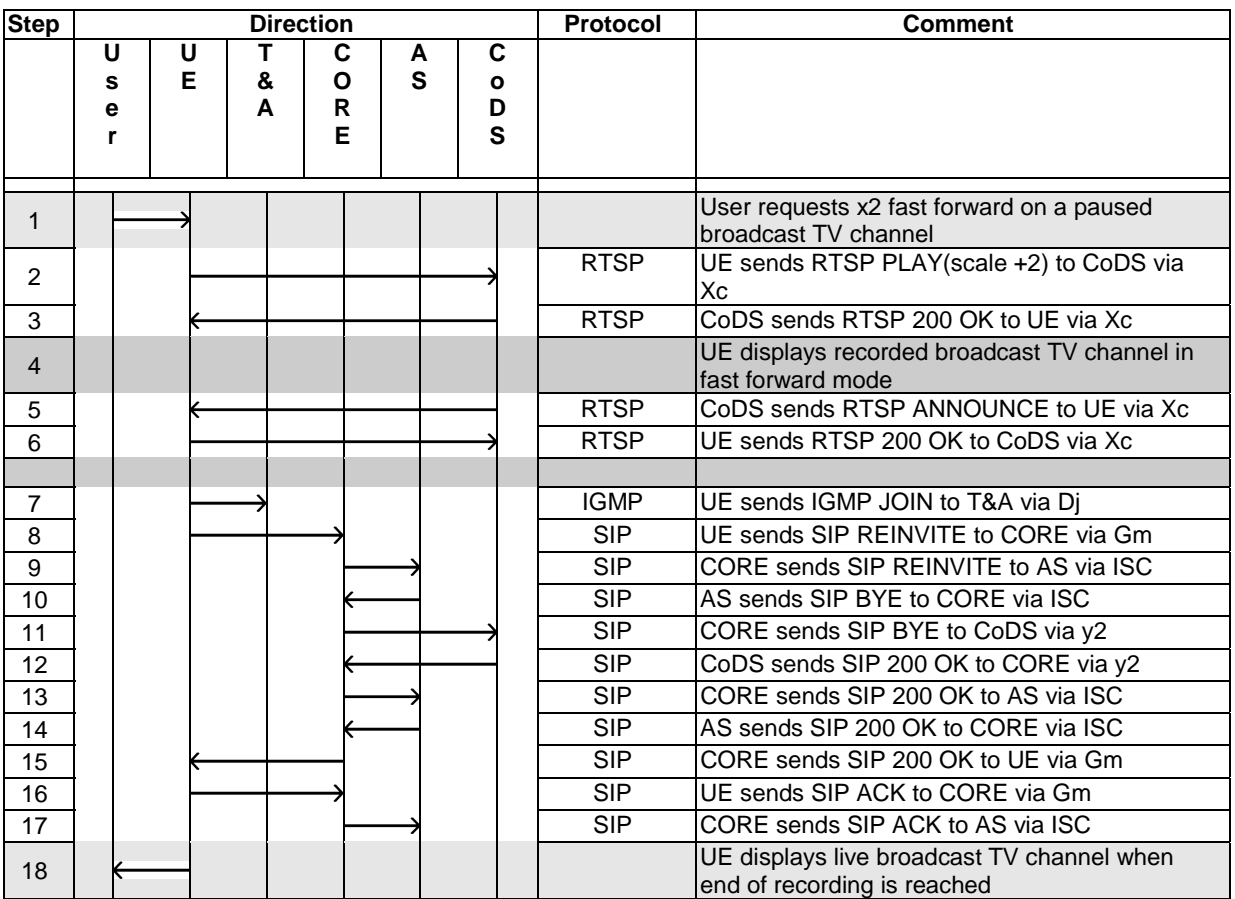

Upon receipt of the end-of-stream indication the CoDS sends in step 5 an RTSP ANNOUNCE to the UE with an indication that the end-of-stream has been reached. In case of BC sessions with trick-play, if the UE receives an RTSP ANNOUNCE request with an end-of-stream indication, the UE may initiate a session modification procedure in order to go back to a normal BC session in multicast mode (this is the case described above) or may alternatively take other actions (e.g. rewind, pause, terminate session, etc.).

There is a delay between the UE receiving the RTSP ANNOUCE in step 5 and sending the SIP reINVITE in step 8.

It is acceptable to generate SIP UPDATE instead of SIP reINVITE requests. In that case SIP ACK requests should not be sent.

Before the RTSP PLAY message in step 2 a RTSP PAUSE message may be sent.

There is no strict sequence of the SIP and IGMP messages. The IGMP JOIN message may be sent before or after sending the SIP ACK request.

### 4.4.4 Broadcast TV with trick-play using Method 2

More information about Method 2 is given in clause 4.3.4.

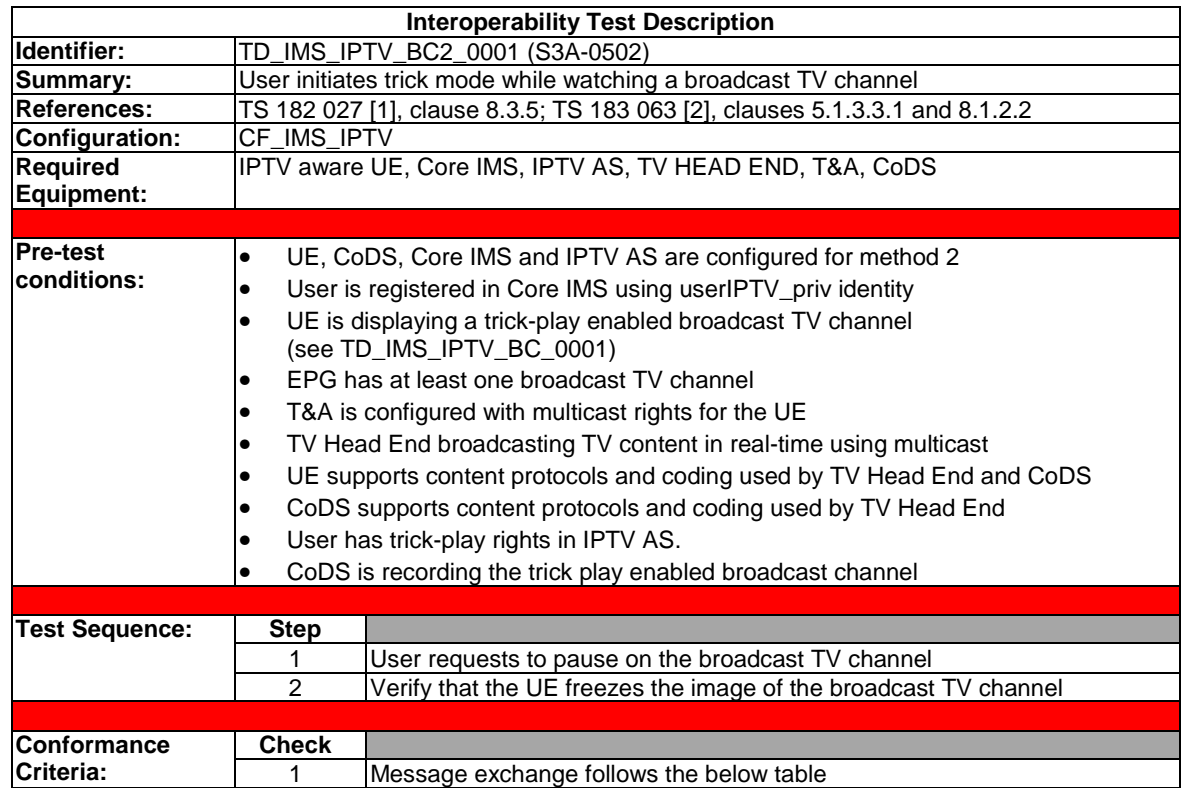

# 4.4.4.1 Initiate trick-play on a live broadcast channel

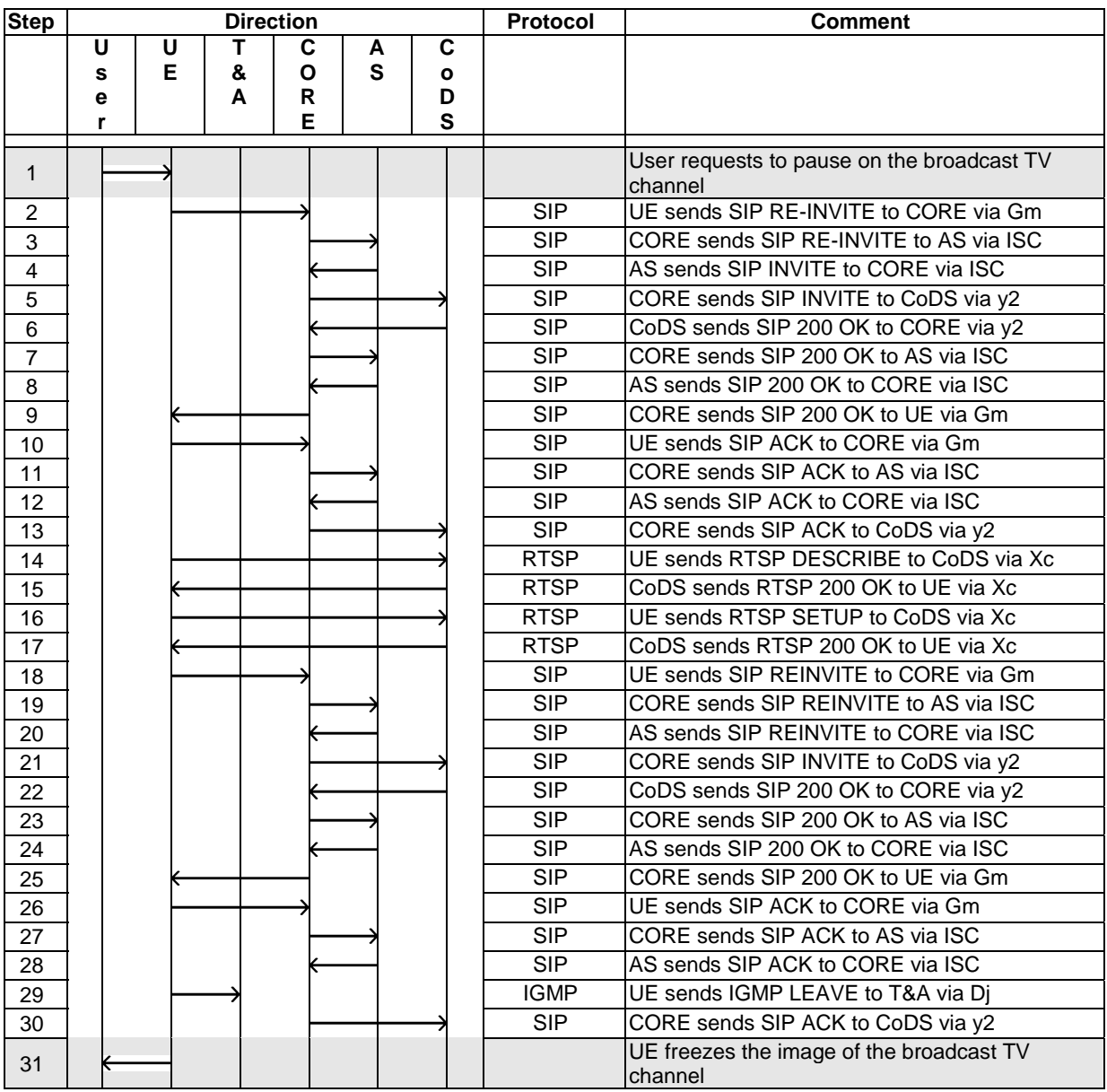

The RTSP DESCRIBE message in step 14 is sent in case the UE did not get content delivery description information (from the SSF or from the AS-IPTV/SS-MCF-IPTV during the SIP session initiation),

It is acceptable to generate SIP UPDATE instead of re-INVITE requests. In that case SIP ACK requests should not be sent.

There is no strict sequence of SIP and IGMP messages. The IGMP LEAVE message may be sent before or after sending SIP ACK.

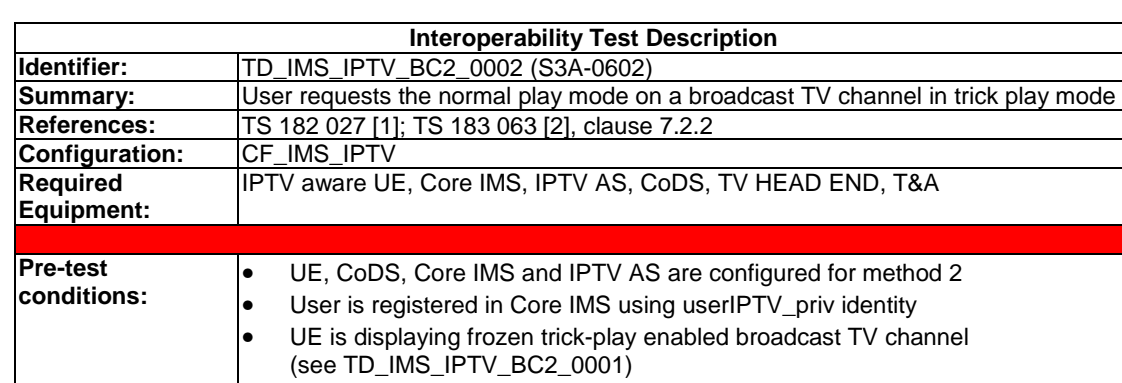

### 4.4.4.2 Play in trick-play mode

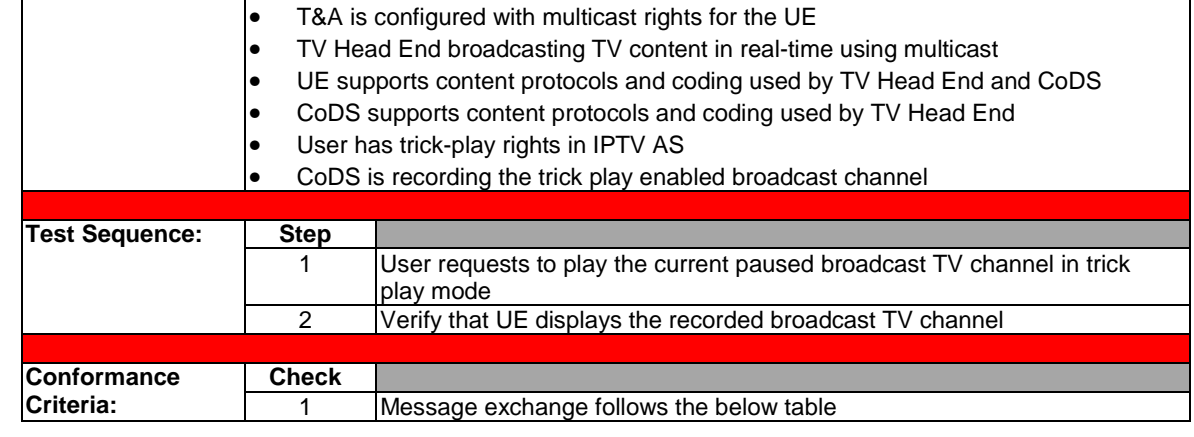

• EPG has at least one trick play enabled broadcast TV channel

• TV Head End broadcasting TV content in real-time using multicast

• UE supports content protocols and coding used by TV Head End and CoDS

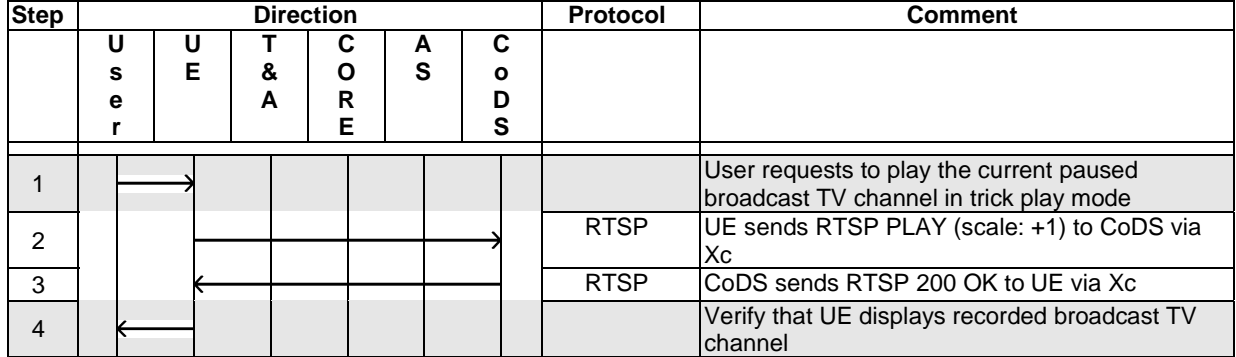

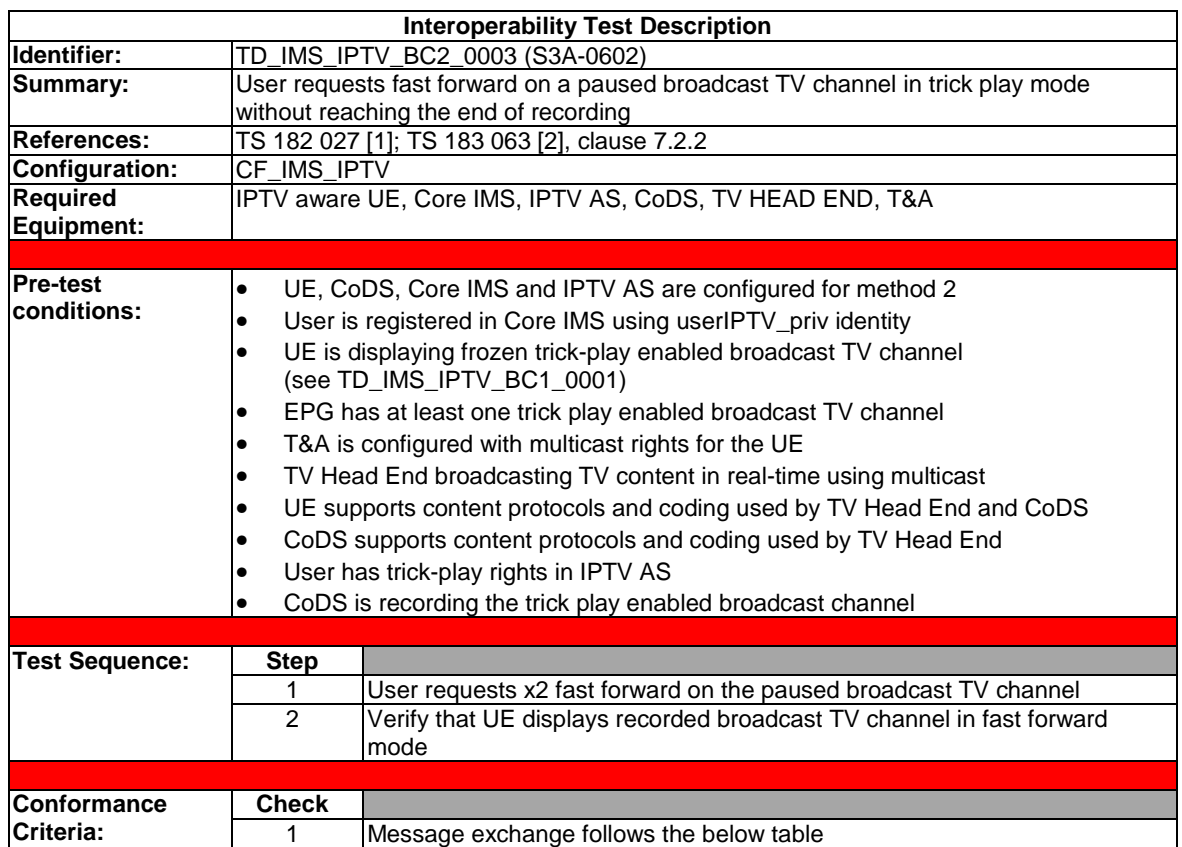

# 4.4.4.3 Simple fast forward trick-play

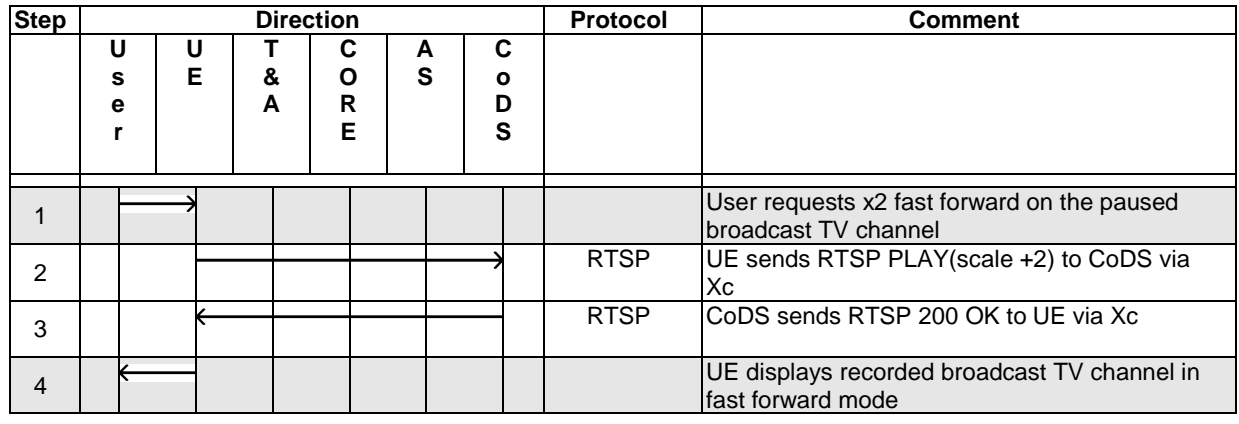

A RTSP PAUSE message may be sent between two consecutive RTSP PLAY messages.
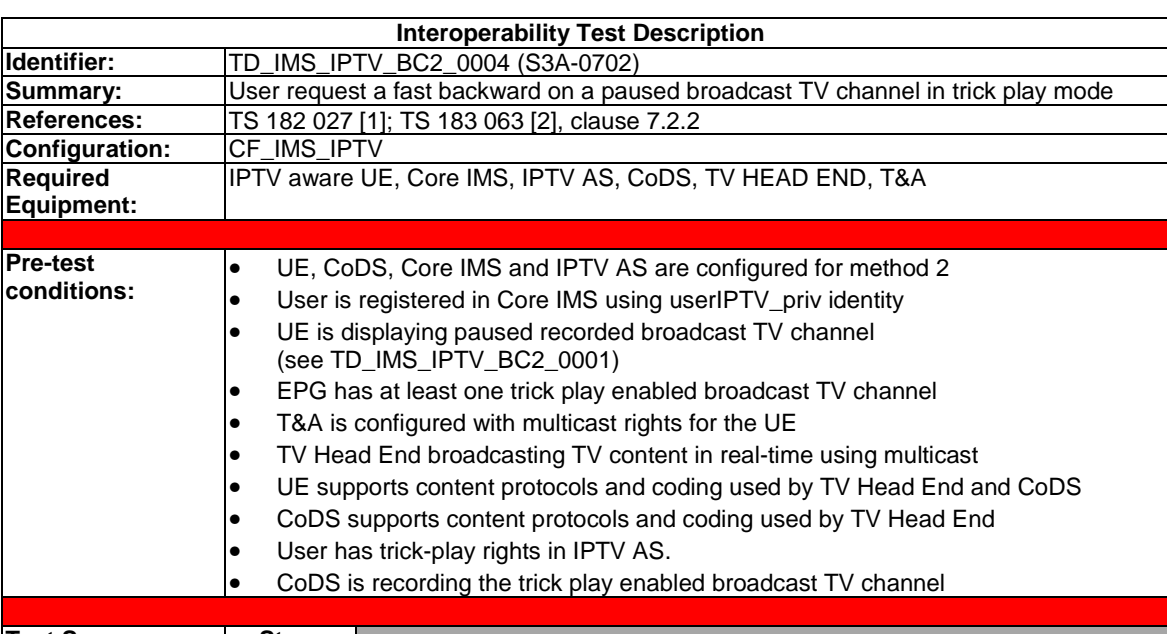

#### 4.4.4.4 Fast backward trick-play to beginning of recorded content

#### **Test Sequence: Step** 1 User requests x2 fast backward on the paused broadcast TV channel<br>2 Userify that UE displays recorded broadcast TV channel in fast backwa 2 Verify that UE displays recorded broadcast TV channel in fast backward mode 3 Verify that UE stops display when beginning of recording is reached **Conformance Criteria: Check** 1 Message exchange follows the below table

#### **1. Diagram 1**

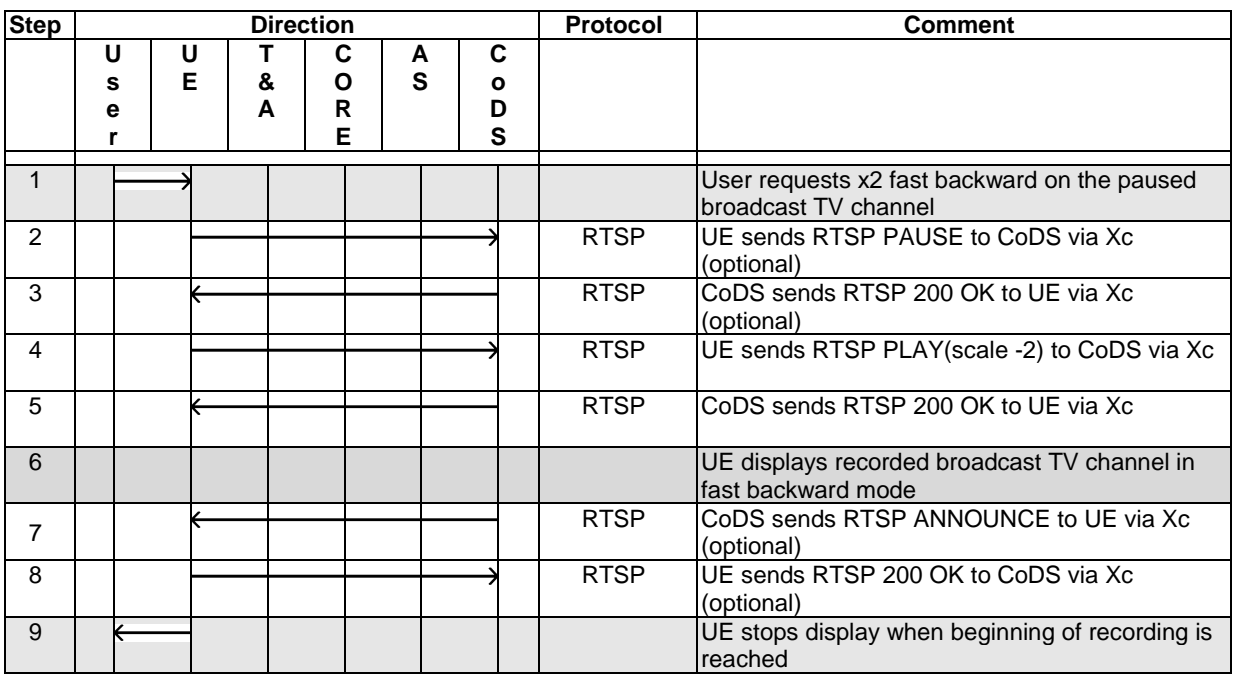

In step 9, the UE is displaying a still image and then may switch to another mode. Handling of the start-of-stream in the ANNOUNCE message is up to the UE implementation.

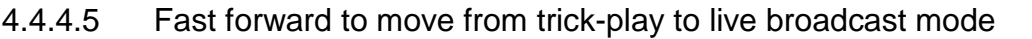

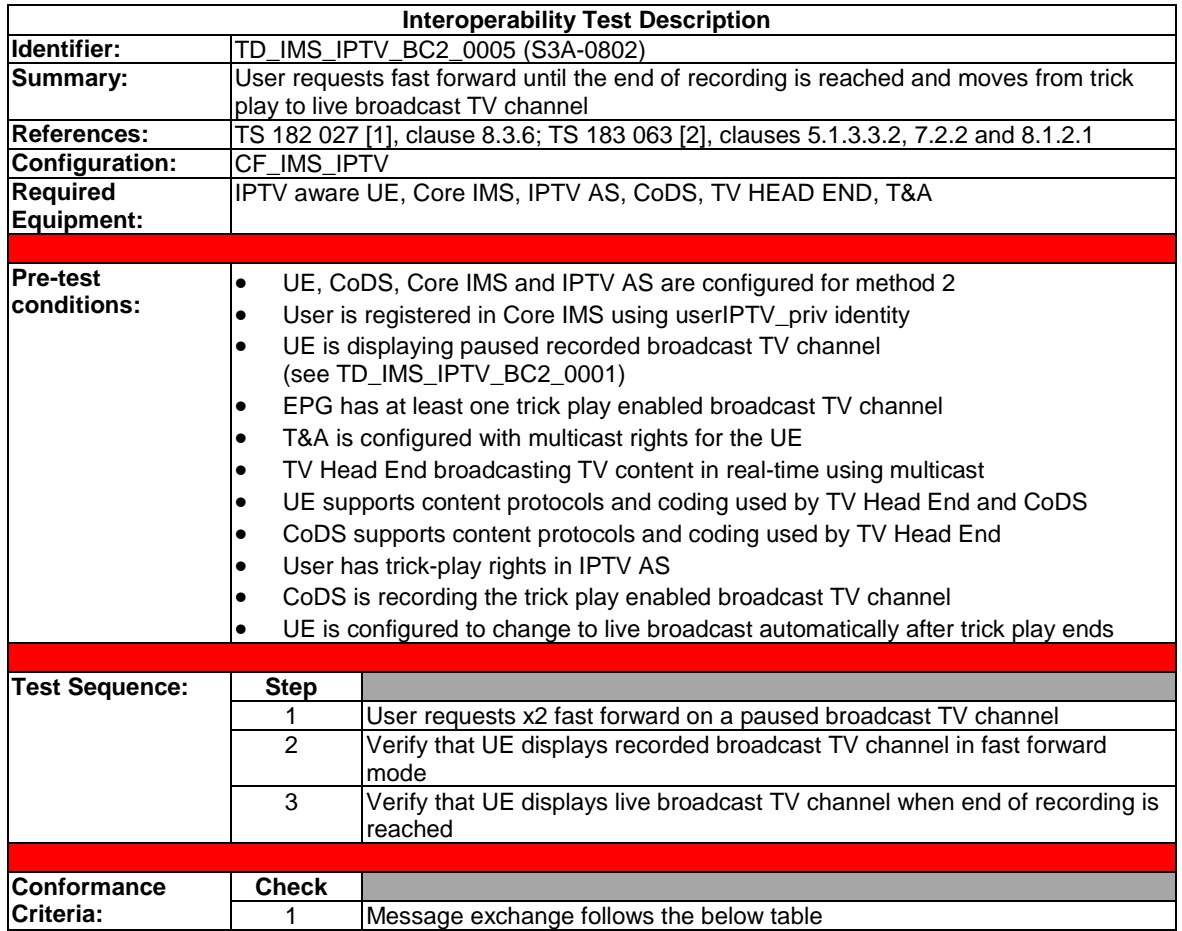

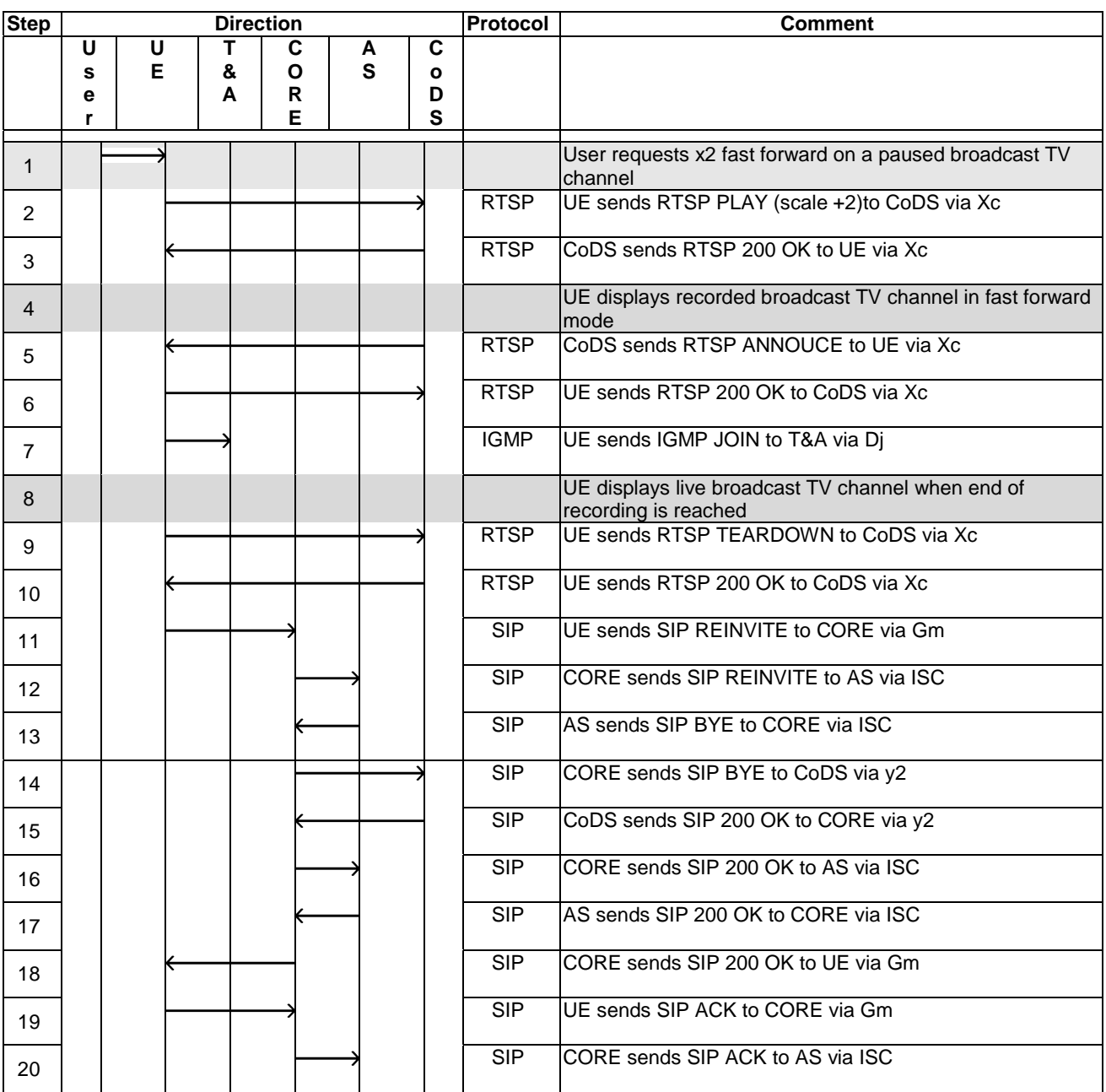

Upon receipt of the end-of-stream indication the CoDS sends in step 5 an RTSP ANNOUNCE to the UE with an indication that the end-of-stream has been reached. In case of BC sessions with trick-play, if the UE receives an RTSP ANNOUNCE request with an end-of-stream indication, the UE may initiate a session modification procedure in order to go back to a normal BC session in multicast mode (this is the case described above) or may alternatively take other actions (e.g. rewind, pause, terminate session, etc.).

There is a delay between the UE receiving the RTSP ANNOUCE in step 4 and sending the RTSP TEARDOWN in step 8 as well as SIP reINVITE in step 10.

It is acceptable to generate SIP UPDATE instead of SIP reINVITE requests. In that case SIP ACK requests should not be sent.

Before the RTSP PLAY message in step 2 a RTSP PAUSE message may be sent.

There is no strict sequence of the SIP and IGMP messages. The IGMP JOIN message may be sent before or after sending the SIP ACK request.

### 4.4.5.1 Start CoD

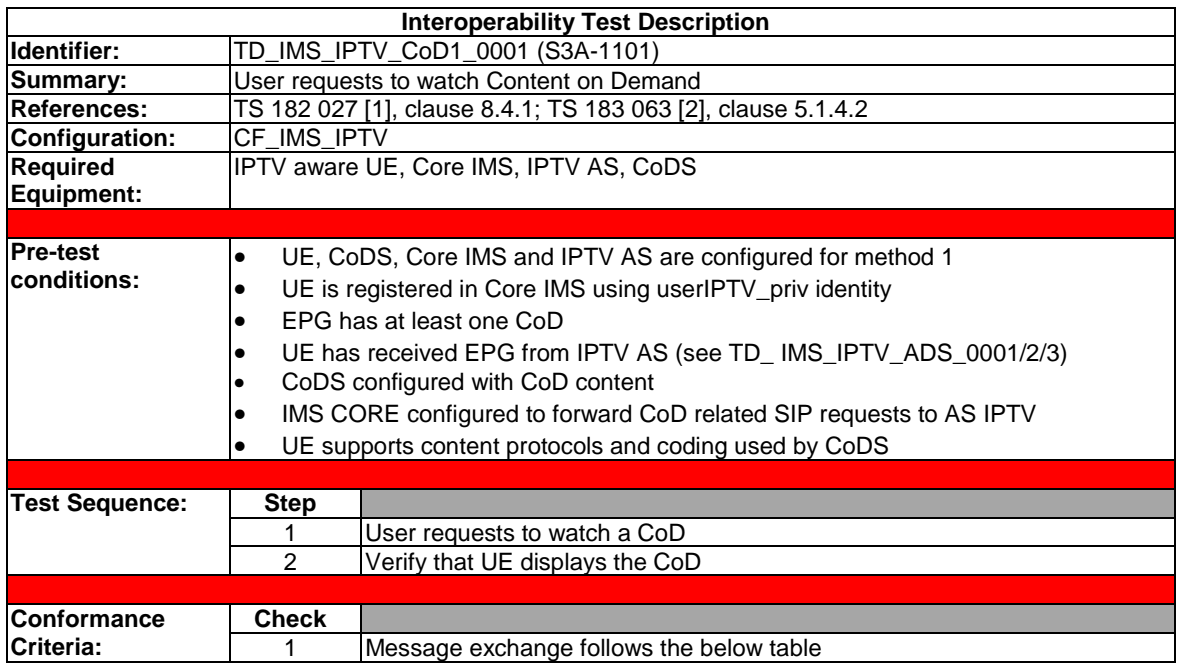

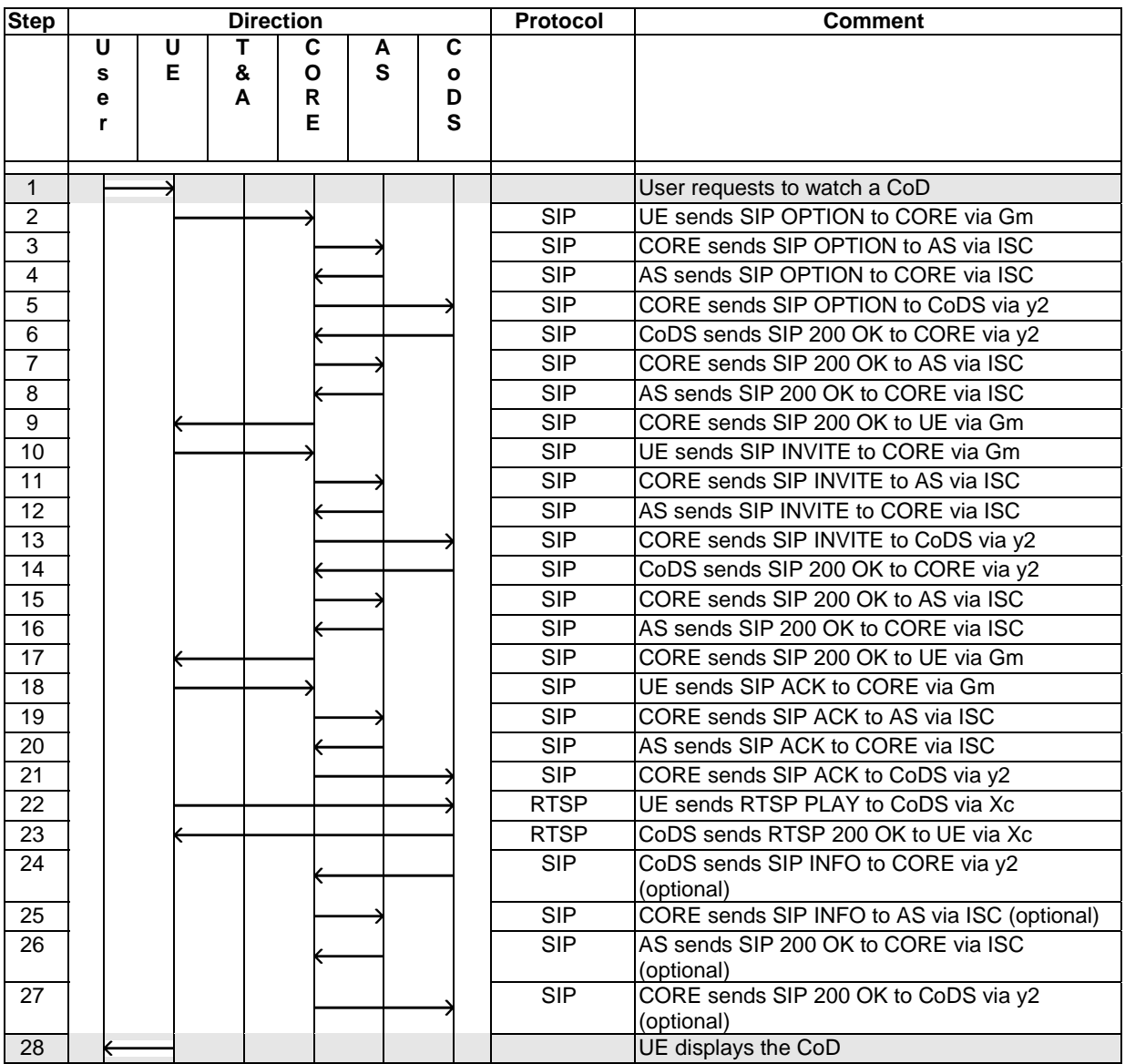

The SIP OPTIONS message should be used for retrieving network parameters for the SDP payload in case that these parameters are not included in the SSF.

When CoDS receives the very first RTSP PLAY message, the IPTV AS may send a SIP INFO message with CoDDeliveryStatus set to "Ongoing".

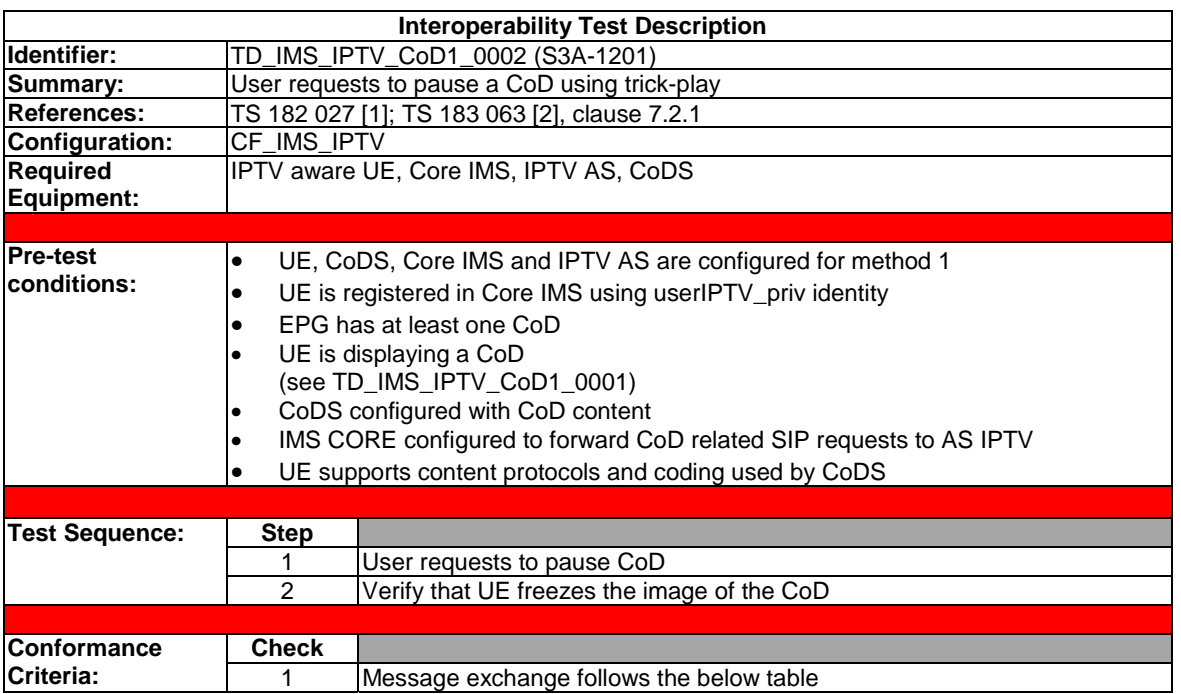

### 4.4.5.2 Pause CoD with trick-play

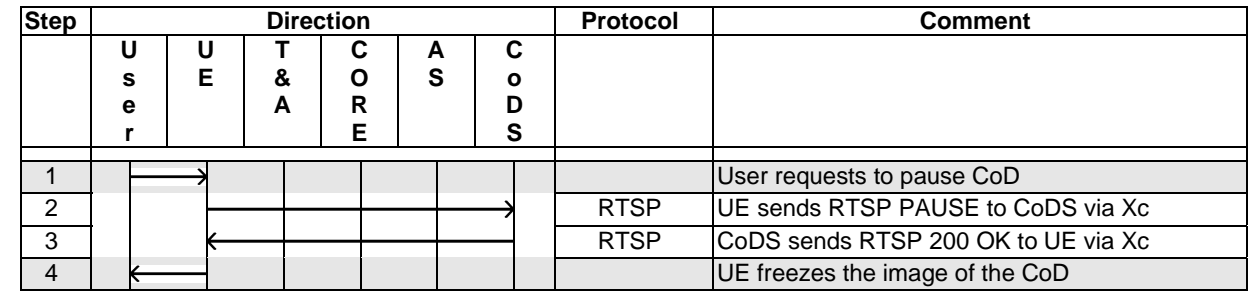

### 4.4.5.3 Play CoD in trick-play mode

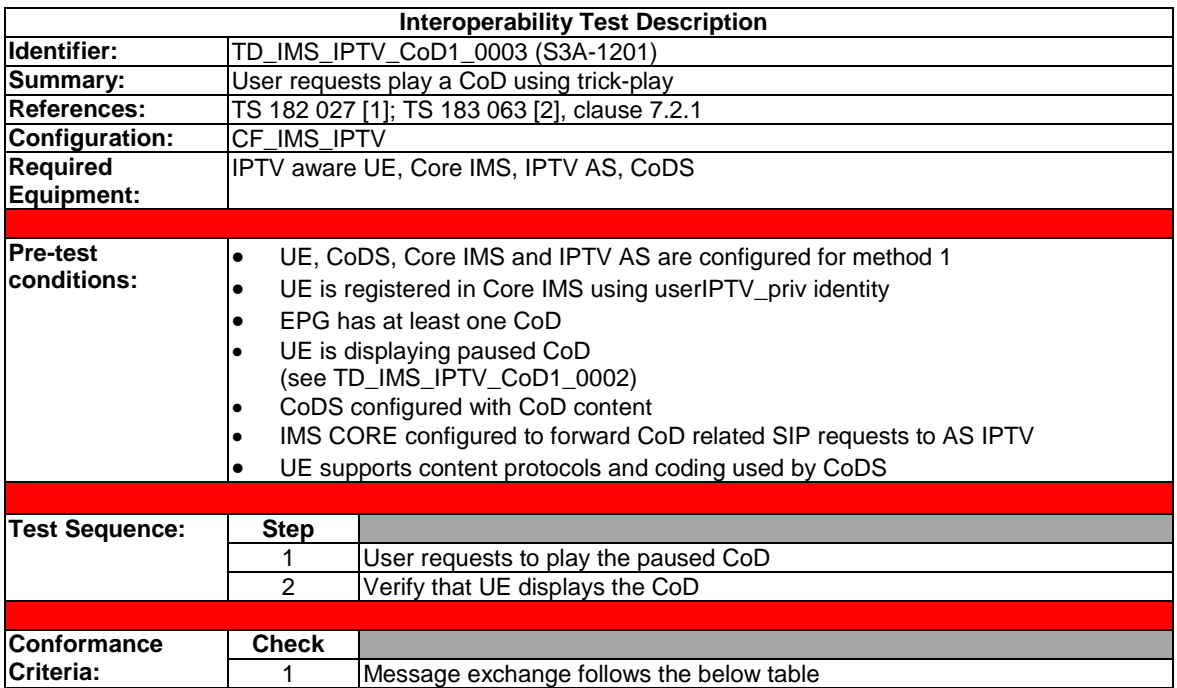

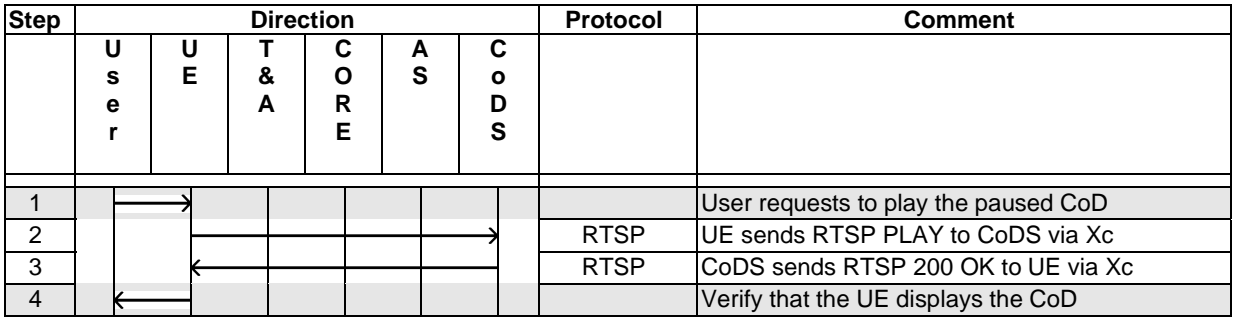

## 4.4.5.4 Simple fast forward of CoD using trick-play

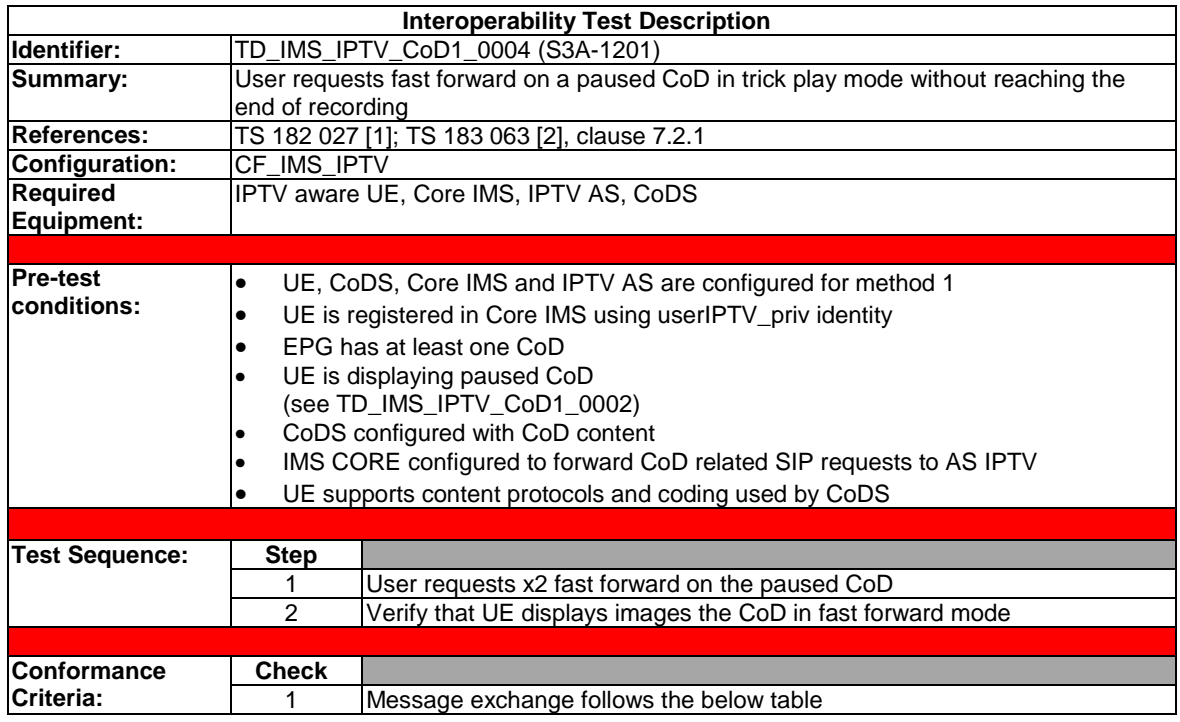

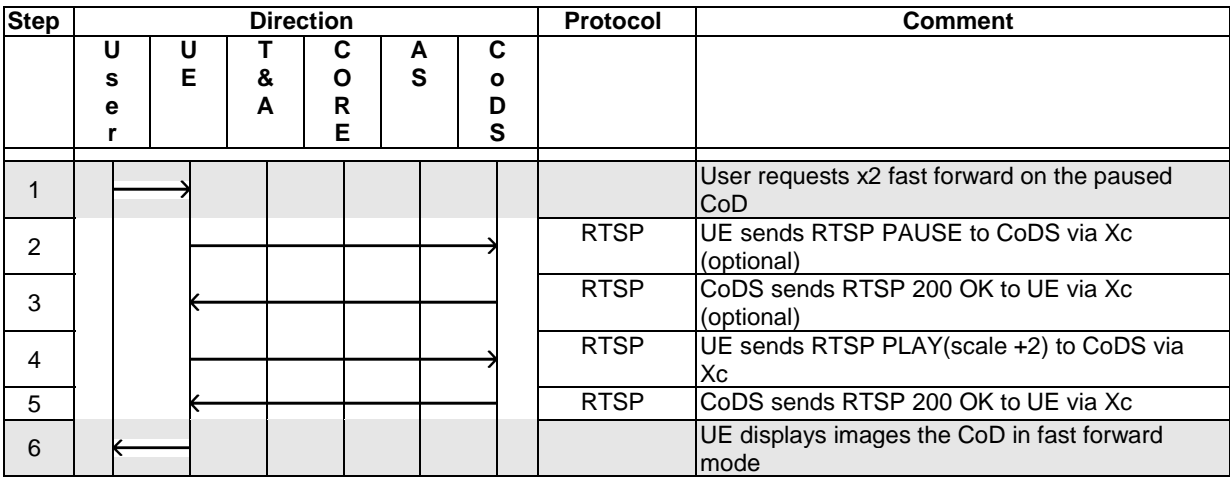

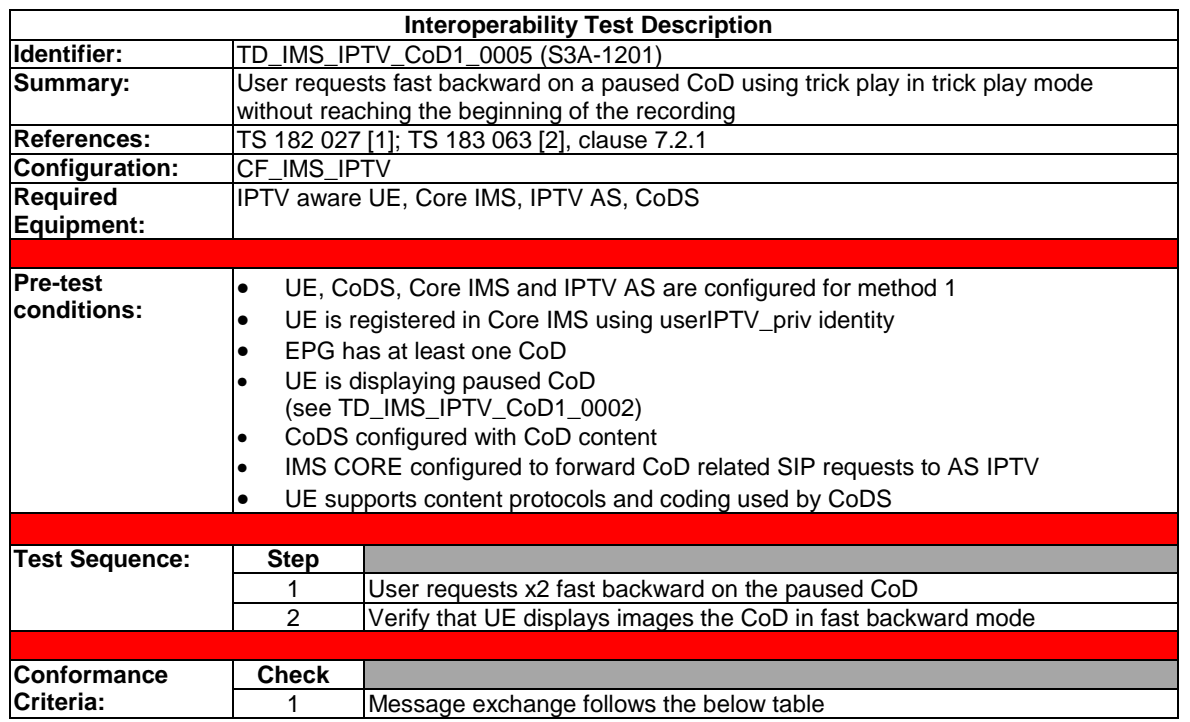

### 4.4.5.5 Simple fast backward on CoD using trick-play

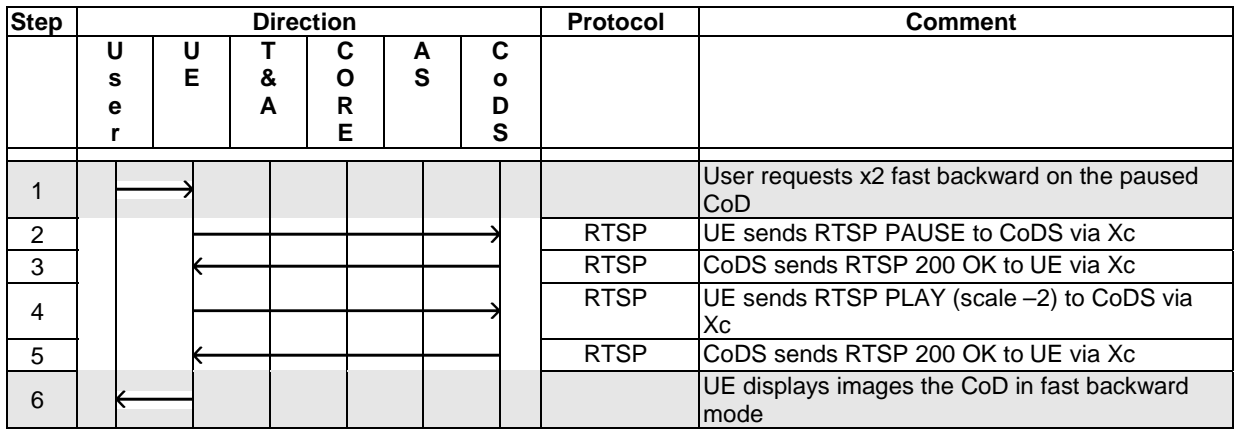

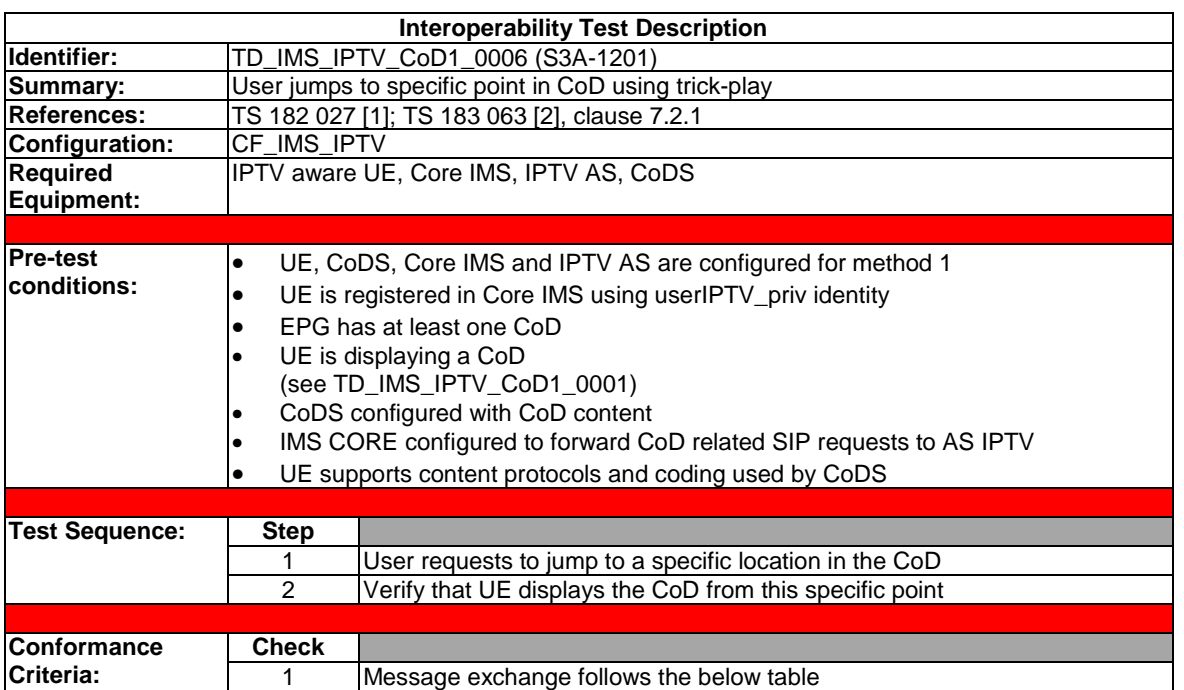

## 4.4.5.6 Jump to specific location in CoD content

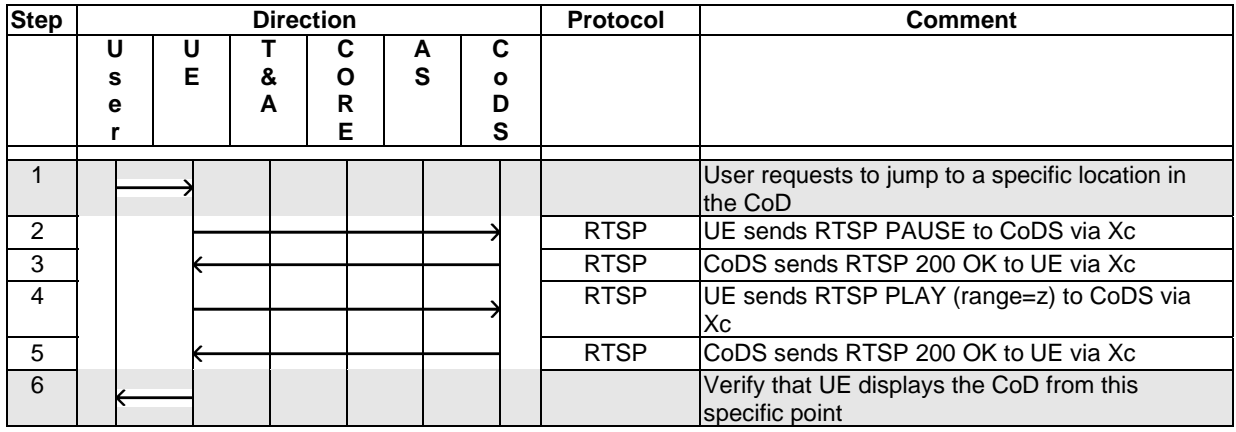

### 4.4.5.7 Quit watching CoD

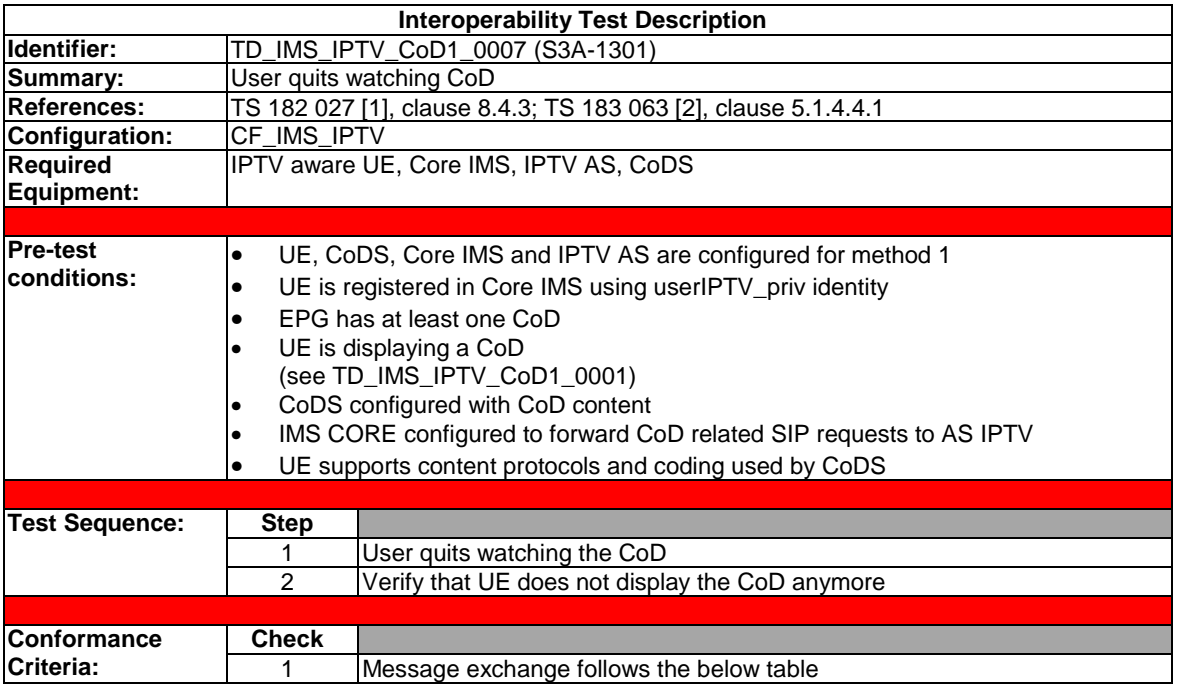

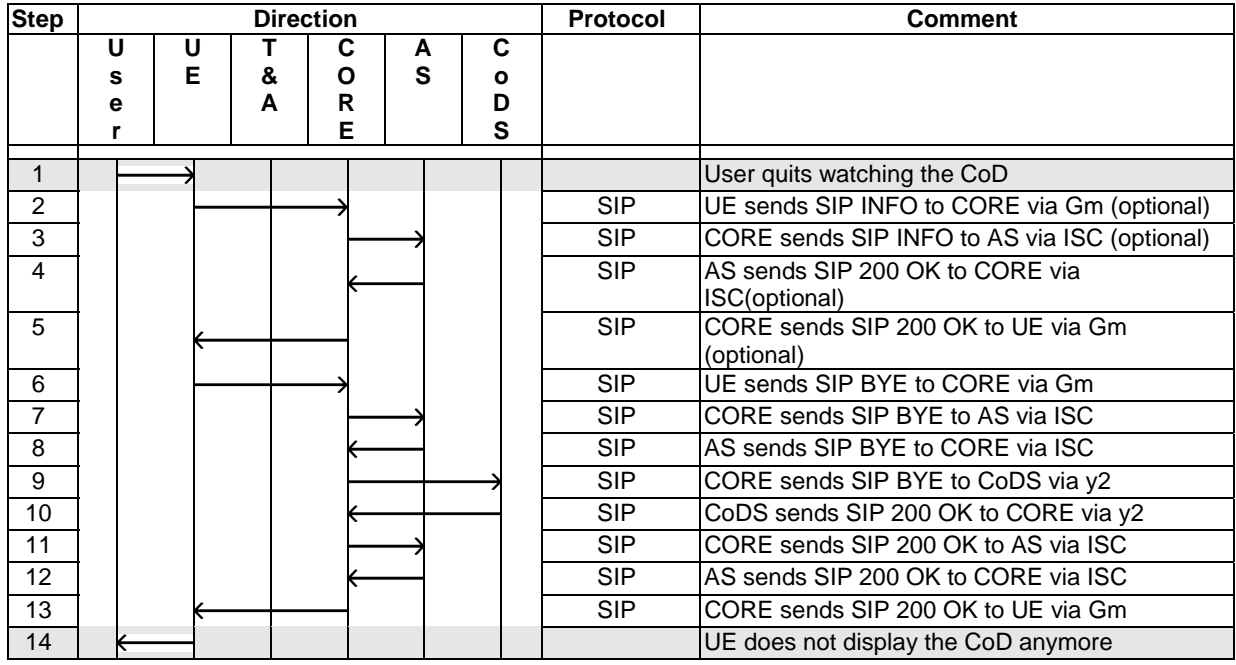

When a user requests to stop viewing a CoD with the intention of resuming it later, the UE may send a SIP INFO (with CoDOffset) request to the SCF.

#### 4.4.5.8 Resume CoD

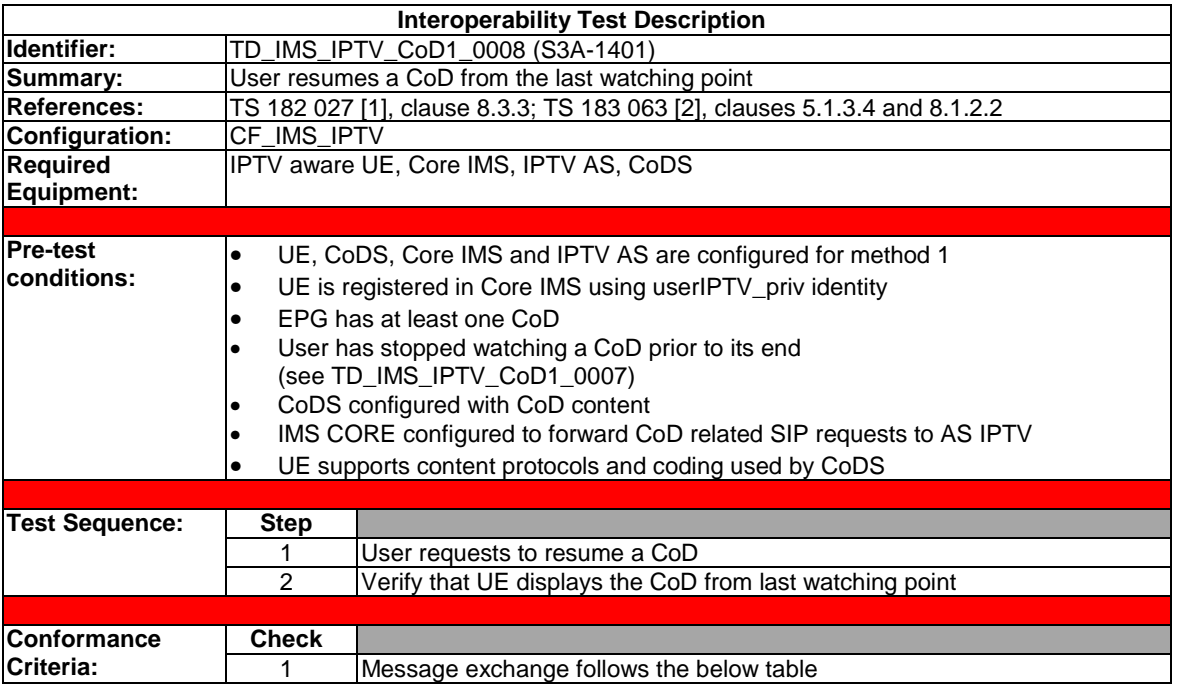

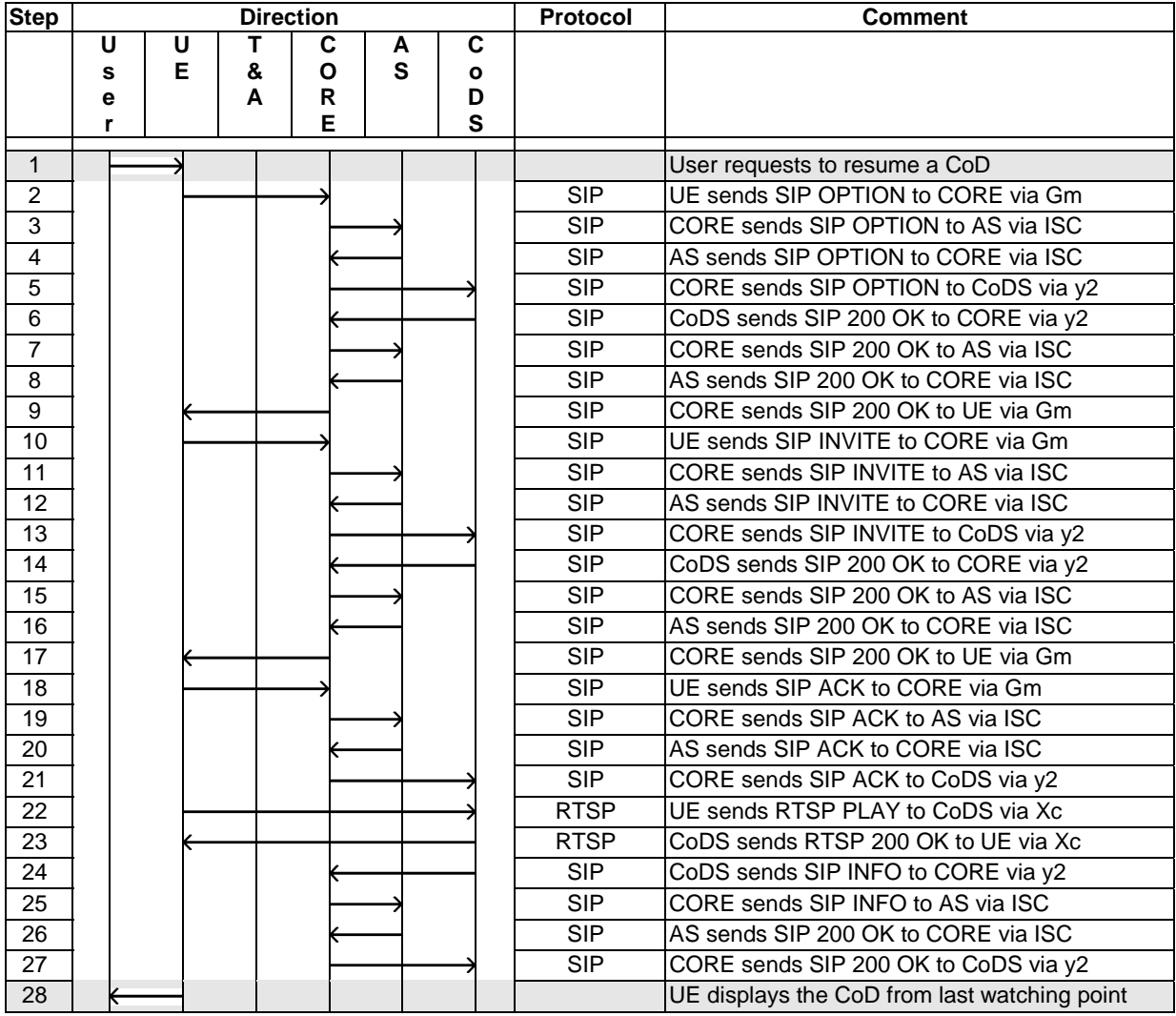

The SIP OPTION message should be used for retrieving the network parameters for SDP when the parameters are not included in the SSF.

The RTSP PLAY message shall carry the range parameter. The range parameter value may be retrieved from the SDP h-offset attribute in SIP procedure. Or, the range parameter value may be retrieved from SSF as the service action data value of CoDOffset which indicates the last stop point.

#### 4.4.5.9 CoD termination by IPTV AS

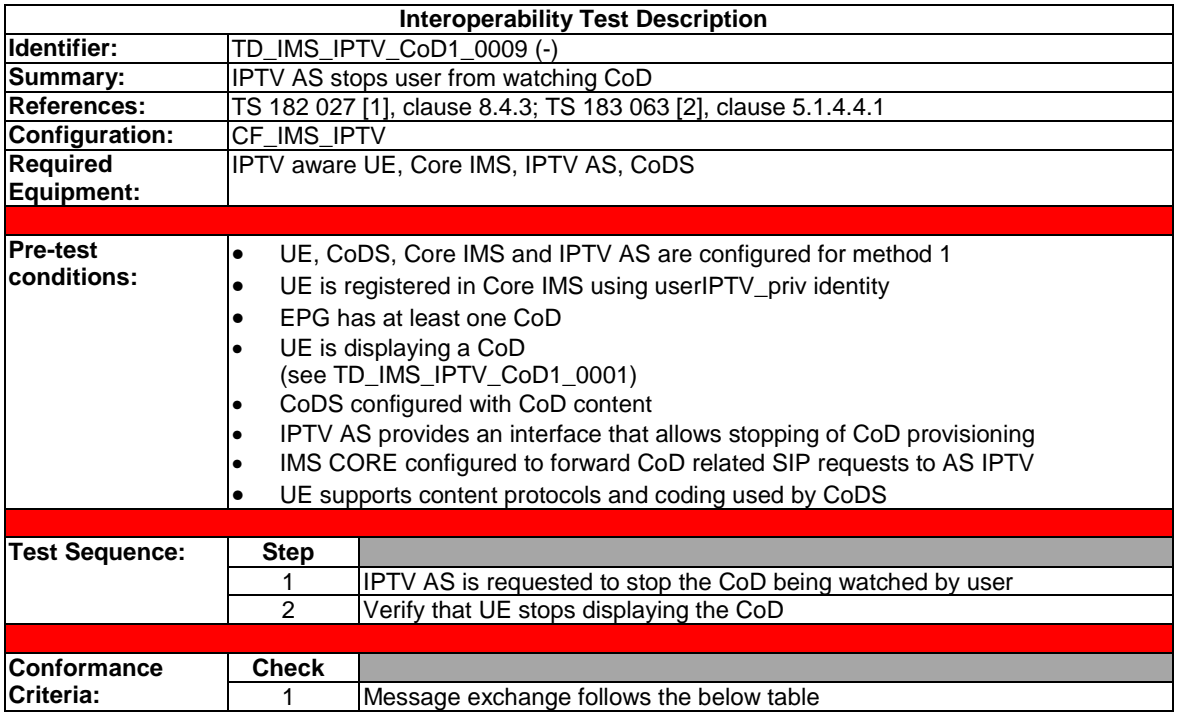

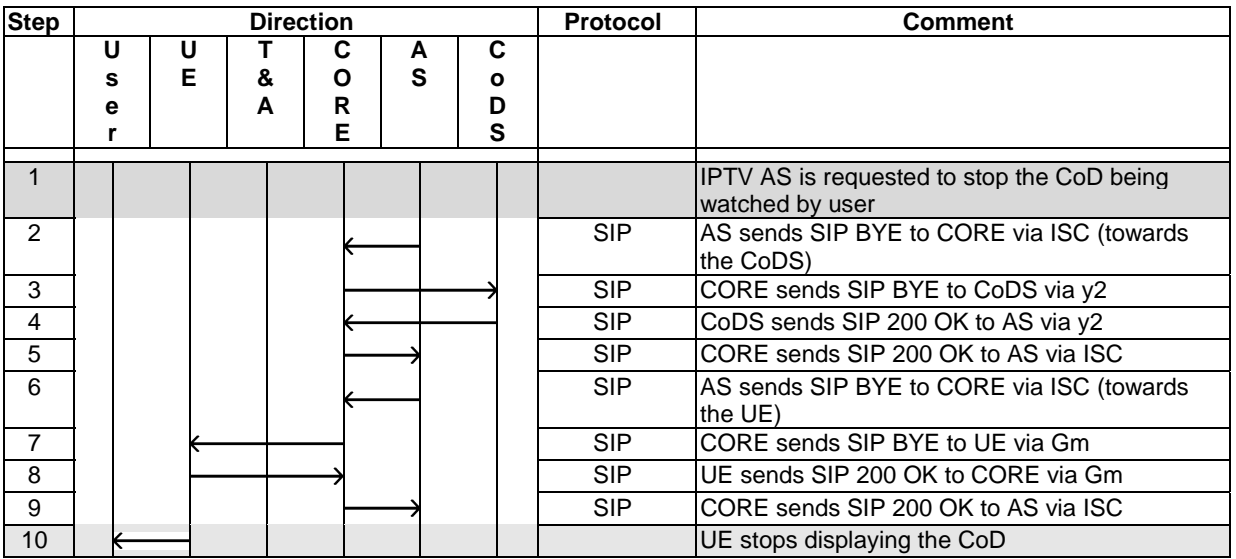

#### 4.4.5.10 End of CoD

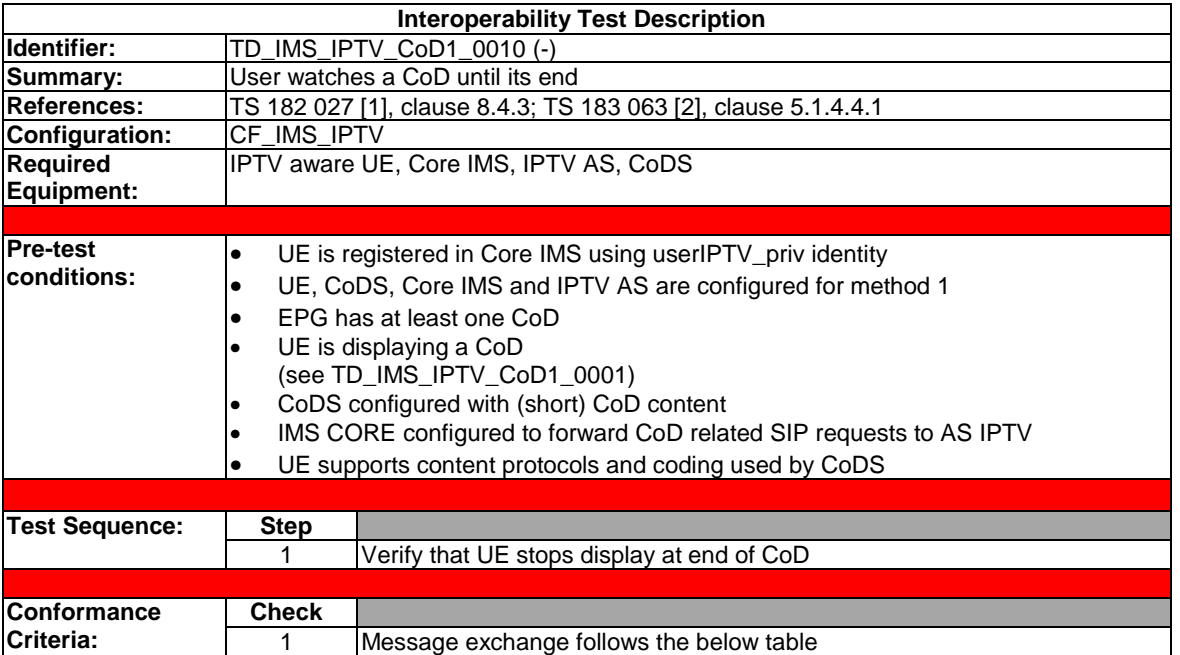

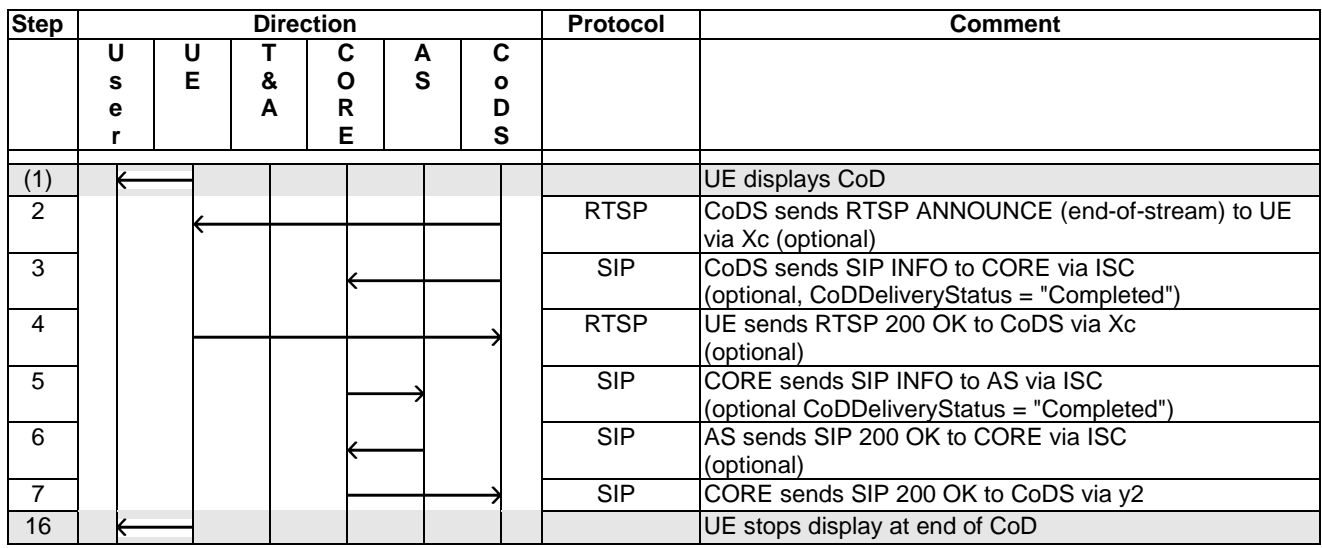

# 4.4.6 Video on Demand (CoD) using Method 2

#### 4.4.6.1 Start CoD

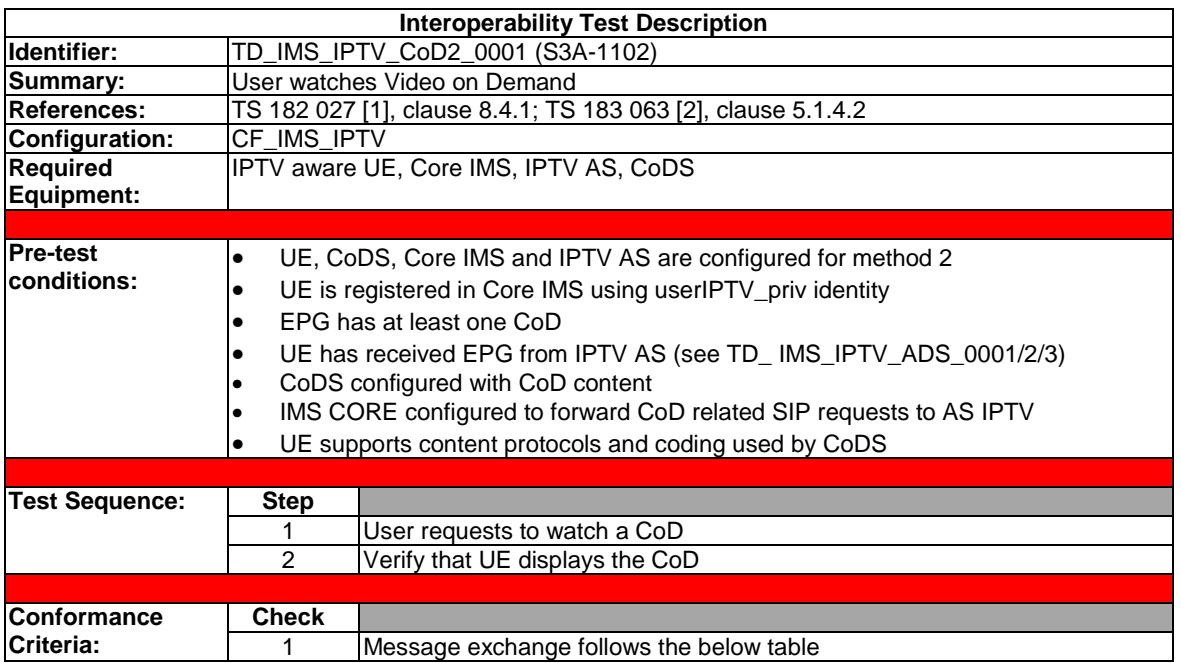

Three message flows are accepted for this TD.

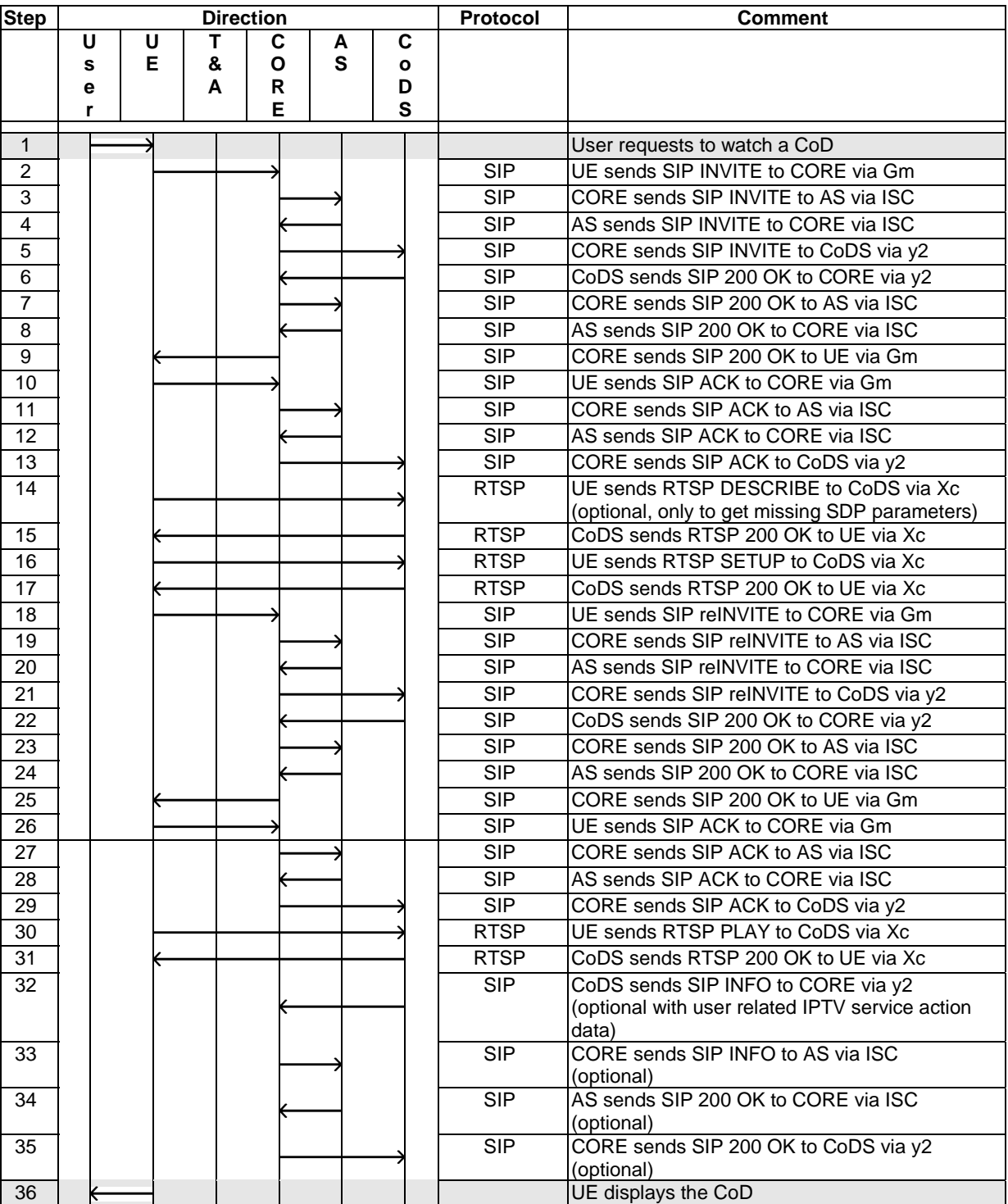

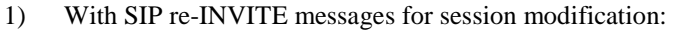

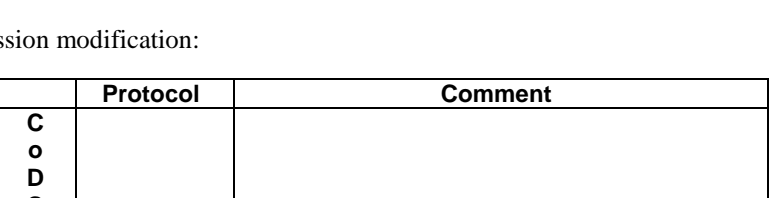

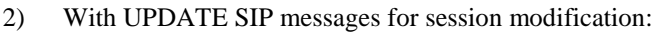

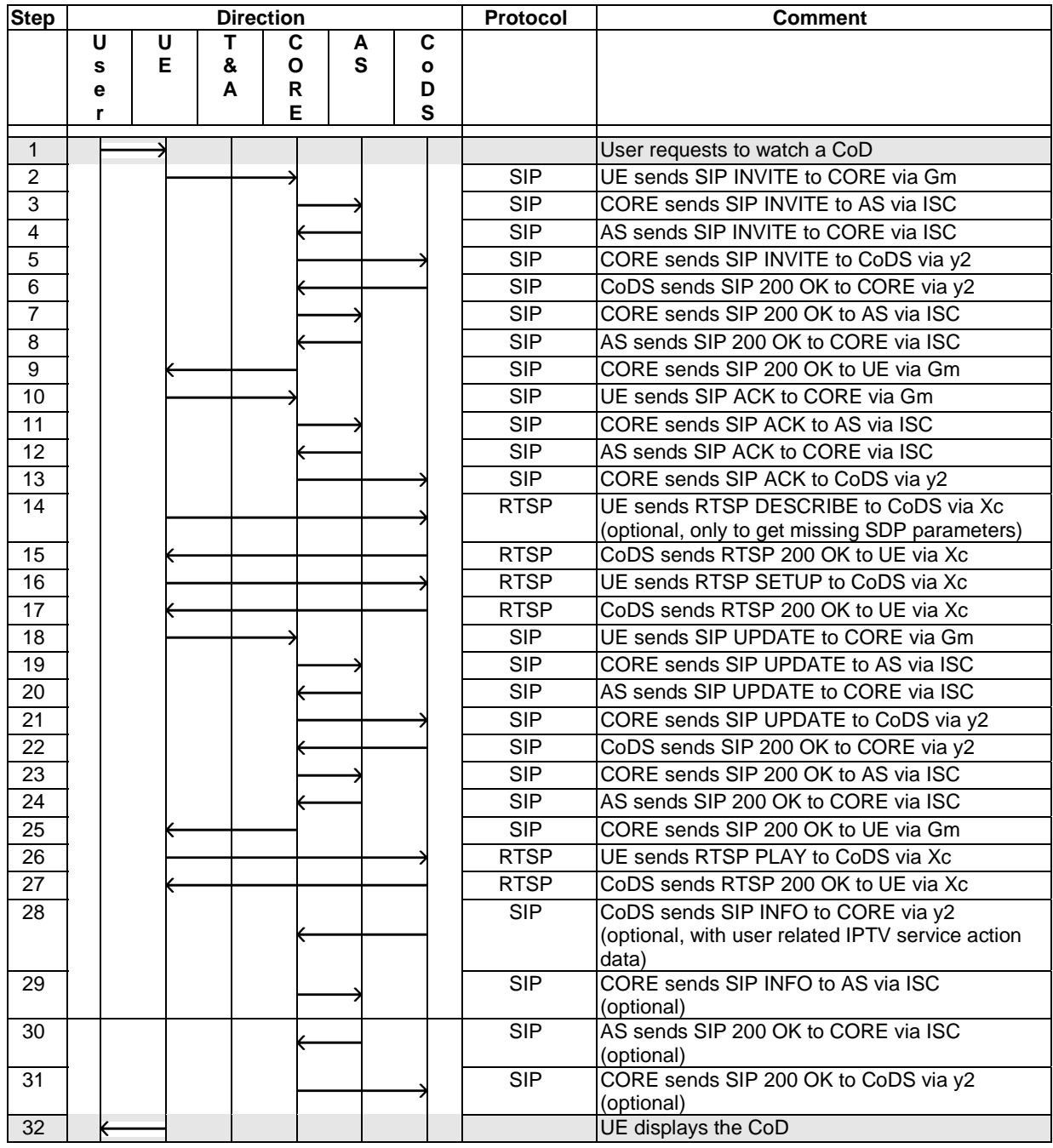

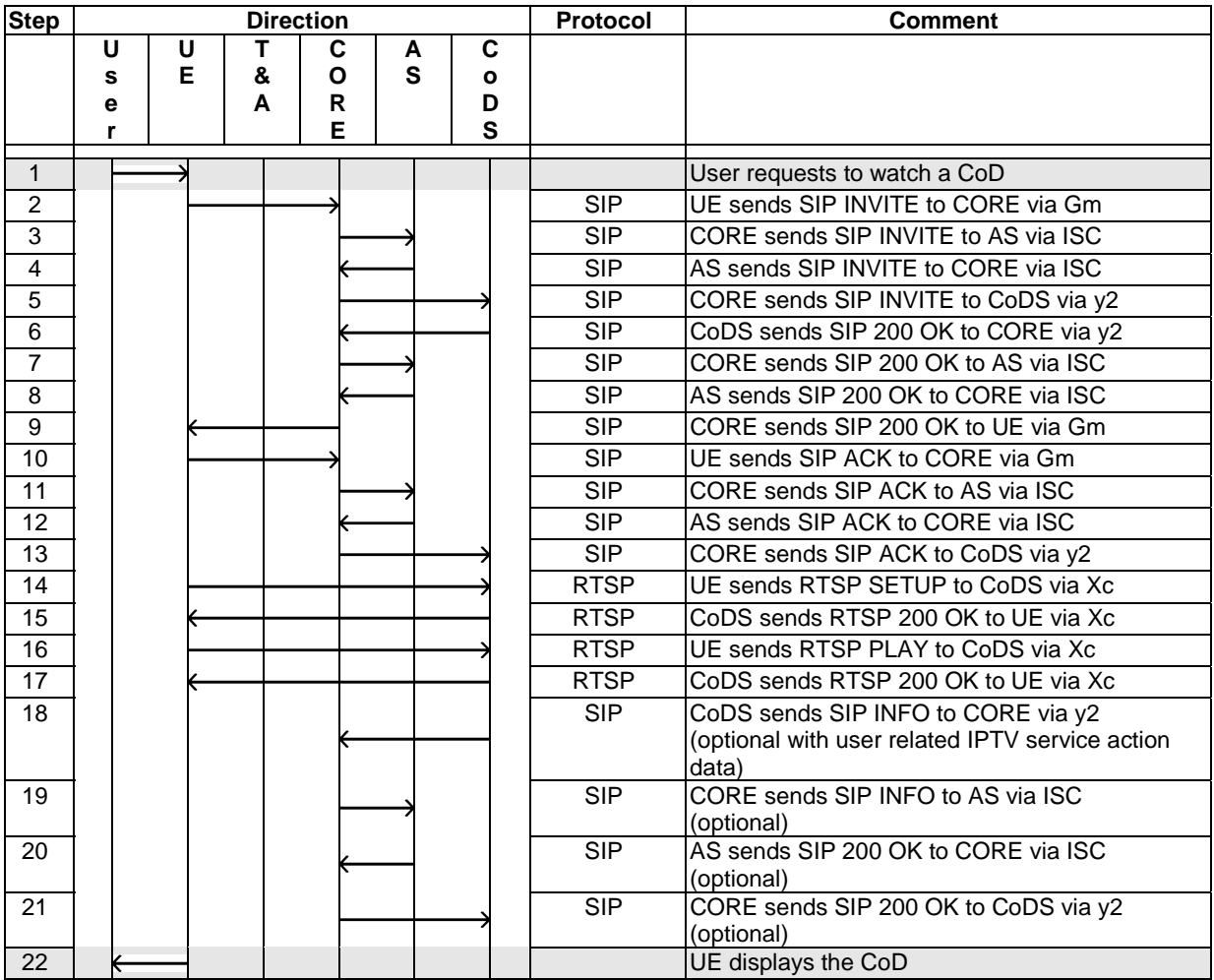

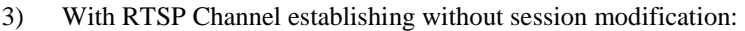

### 4.4.6.2 Pause CoD with trick-play

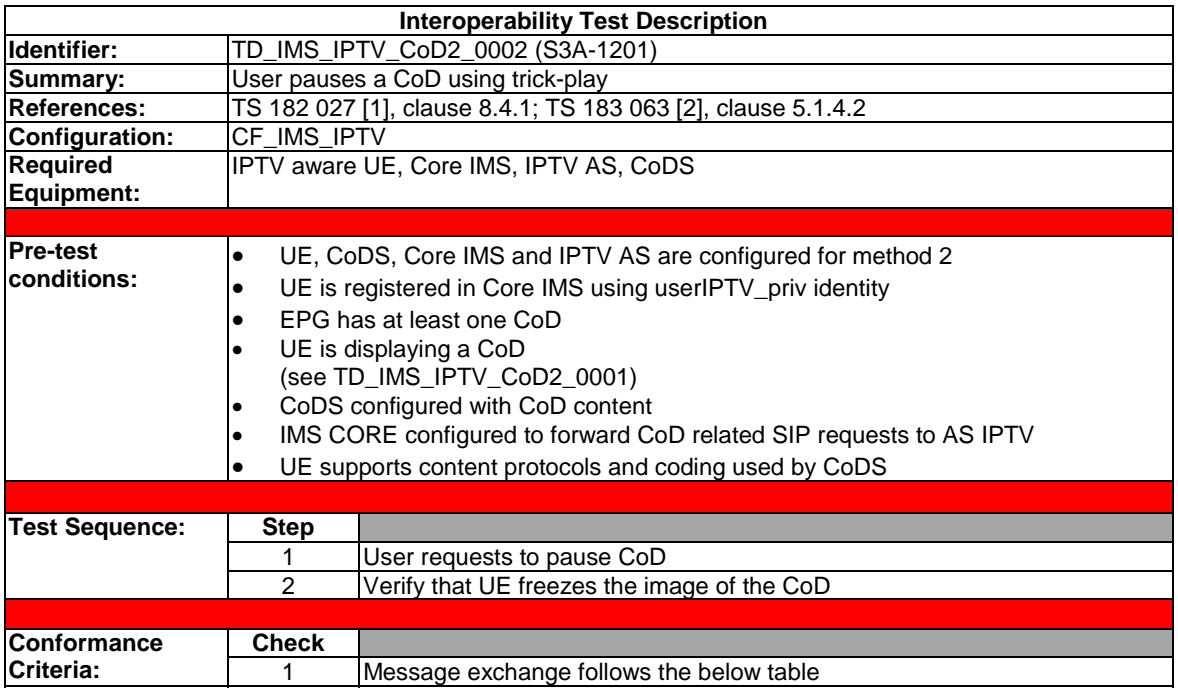

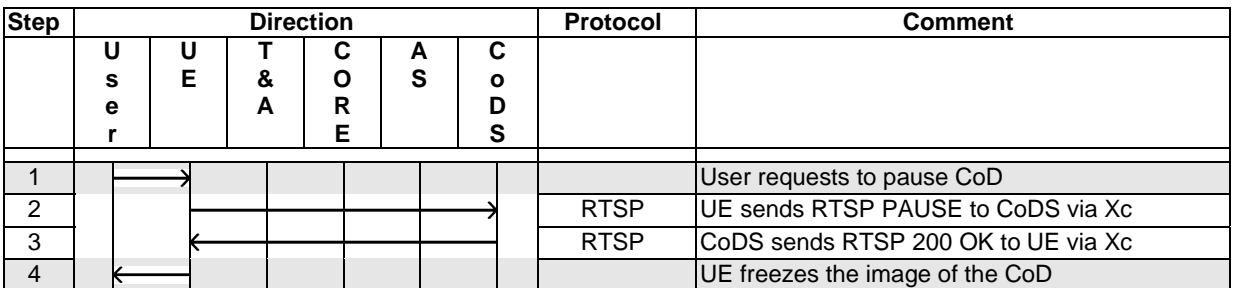

### 4.4.6.3 Play CoD with trick-play

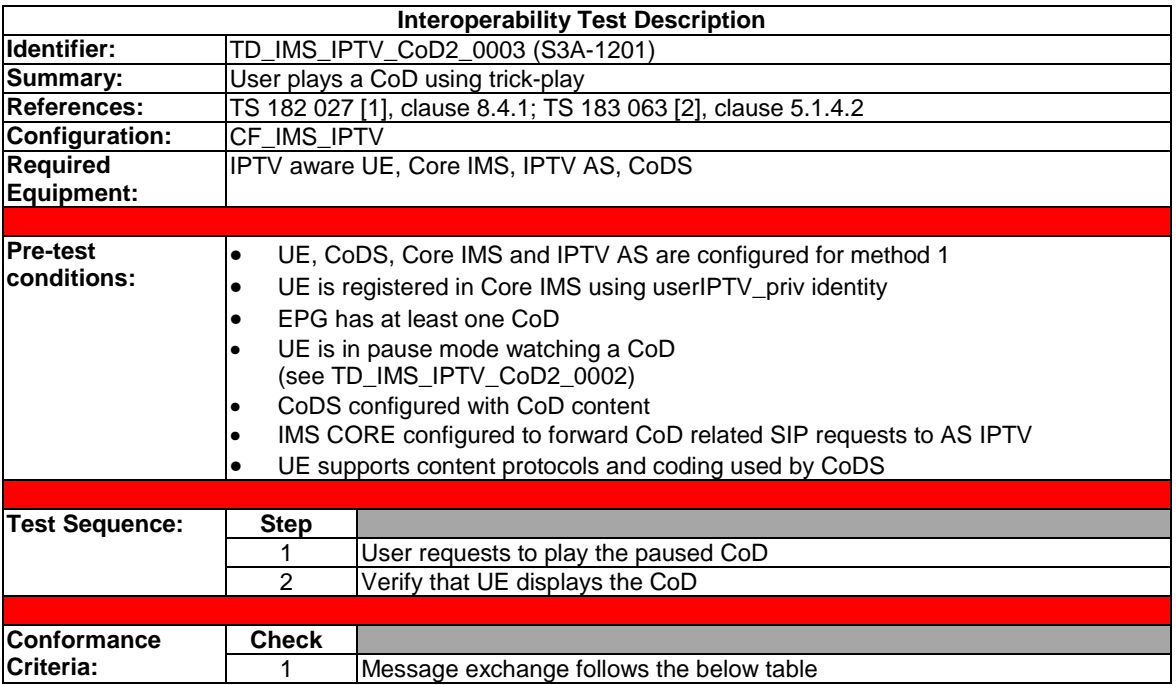

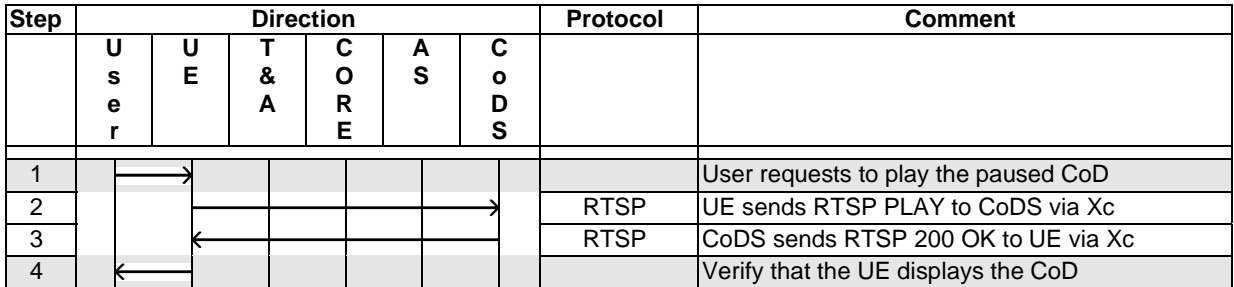

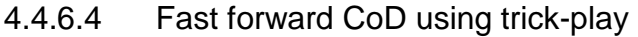

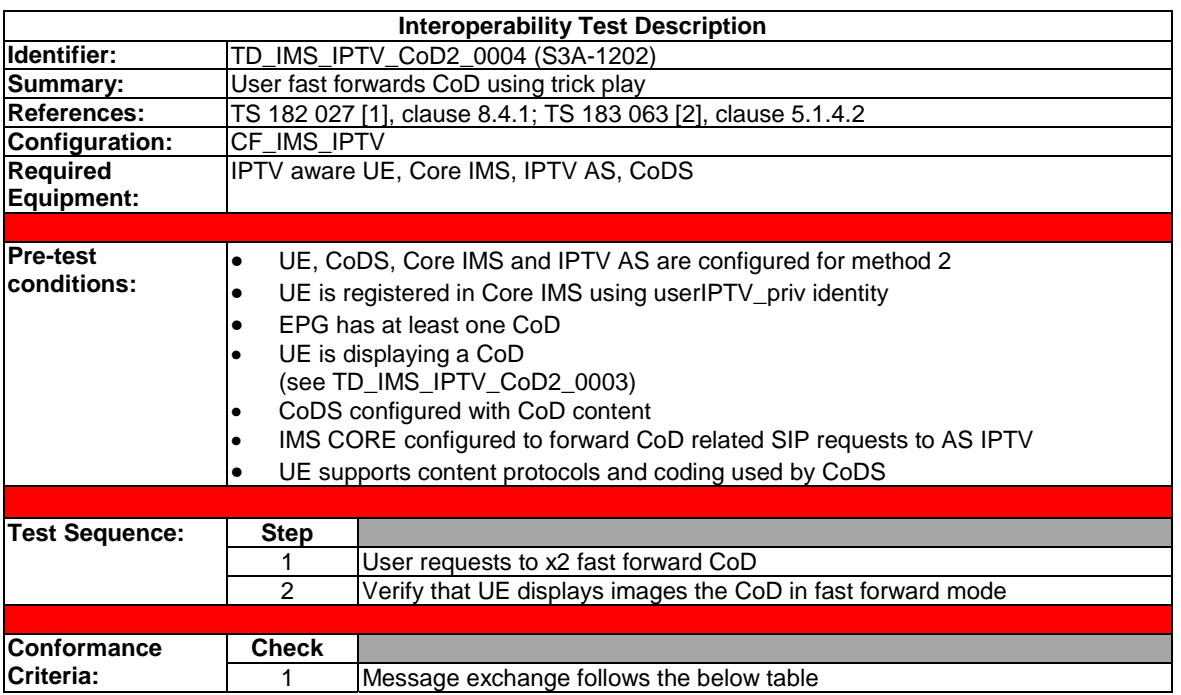

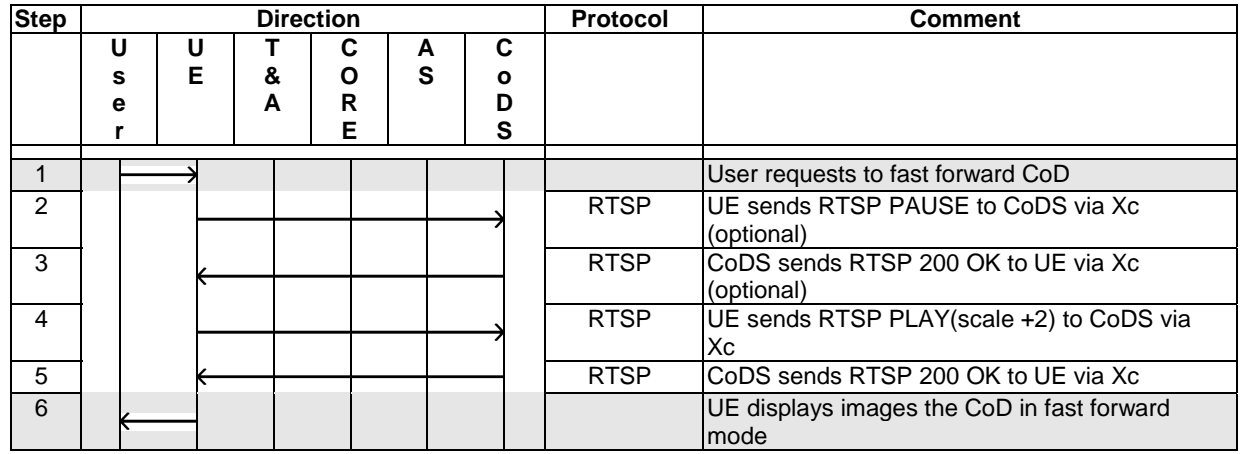

The UE may send a RTSP PAUSE before sending RTSP PLAY.

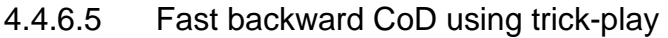

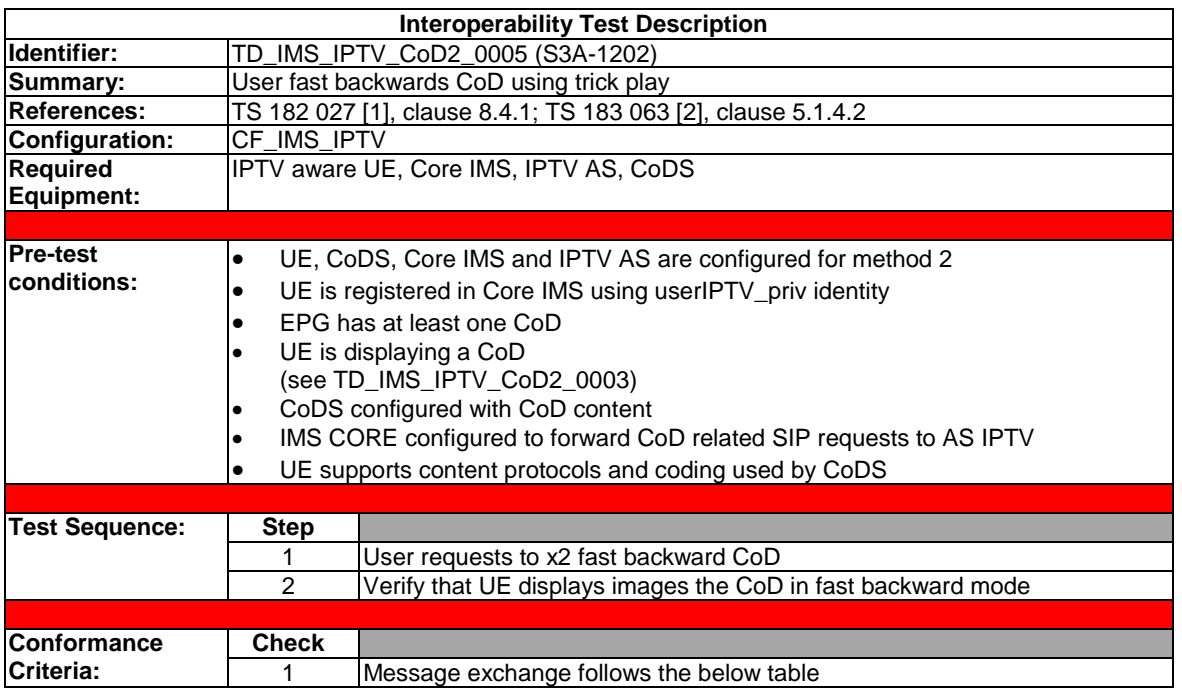

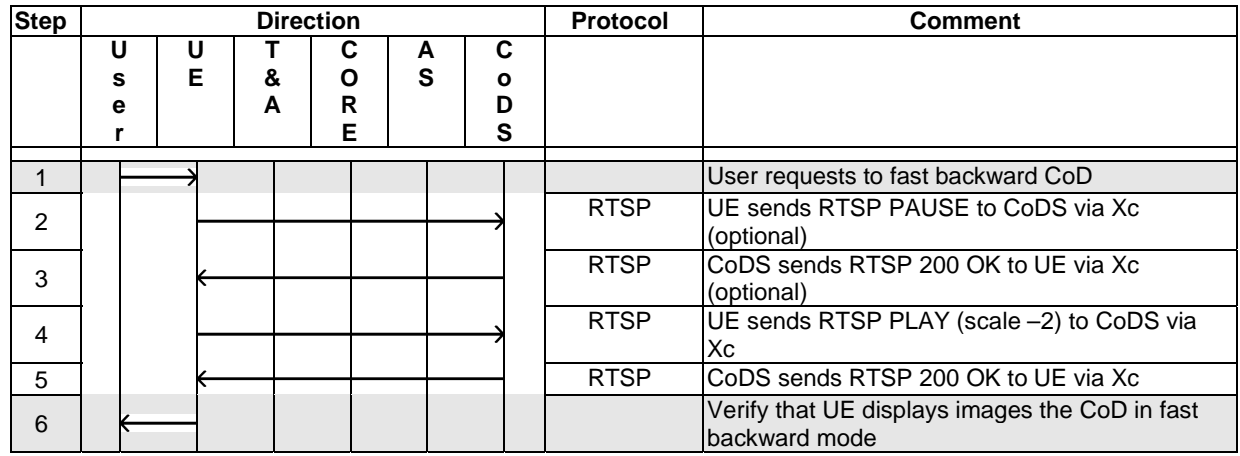

The UE may send a RTSP PAUSE before sending RTSP PLAY.

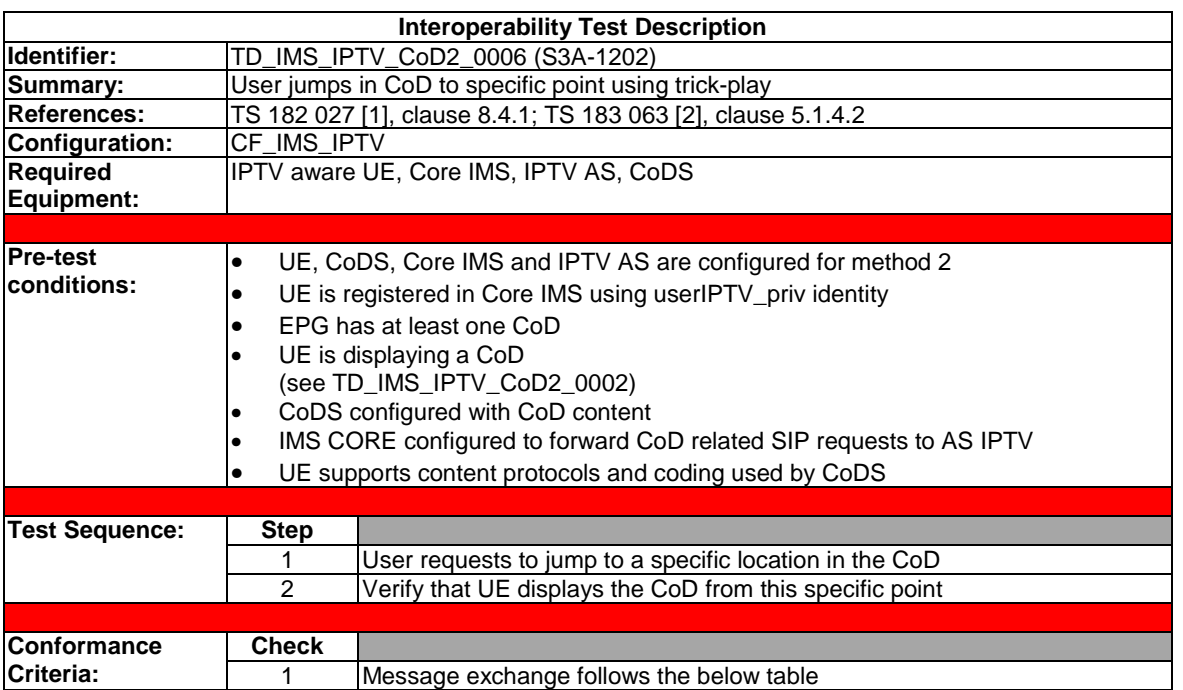

### 4.4.6.6 Jump to specific location in CoD content

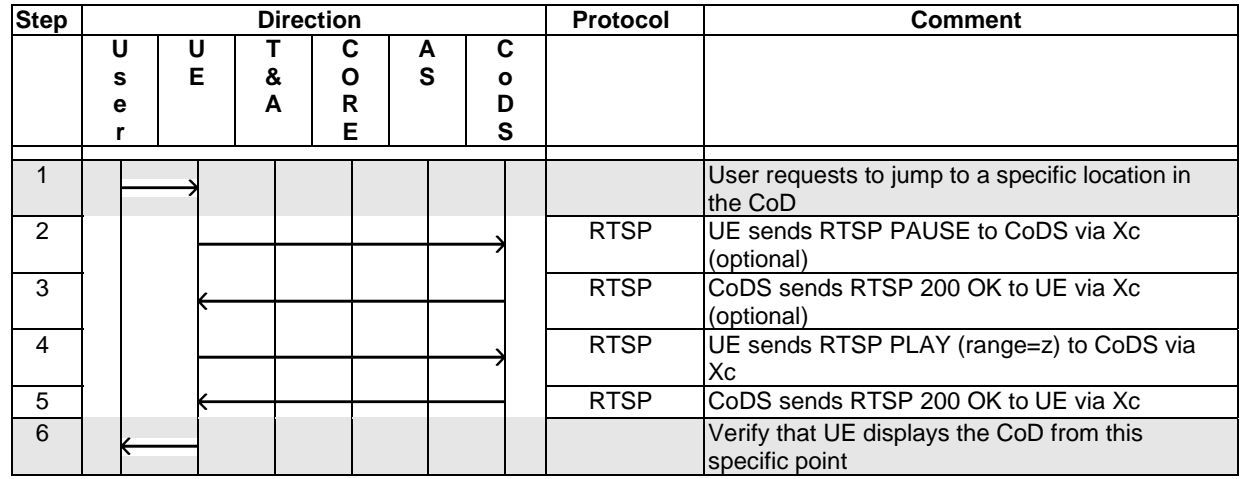

The UE may send a RTSP PAUSE before sending RTSP PLAY.

### 4.4.6.7 Terminate CoD

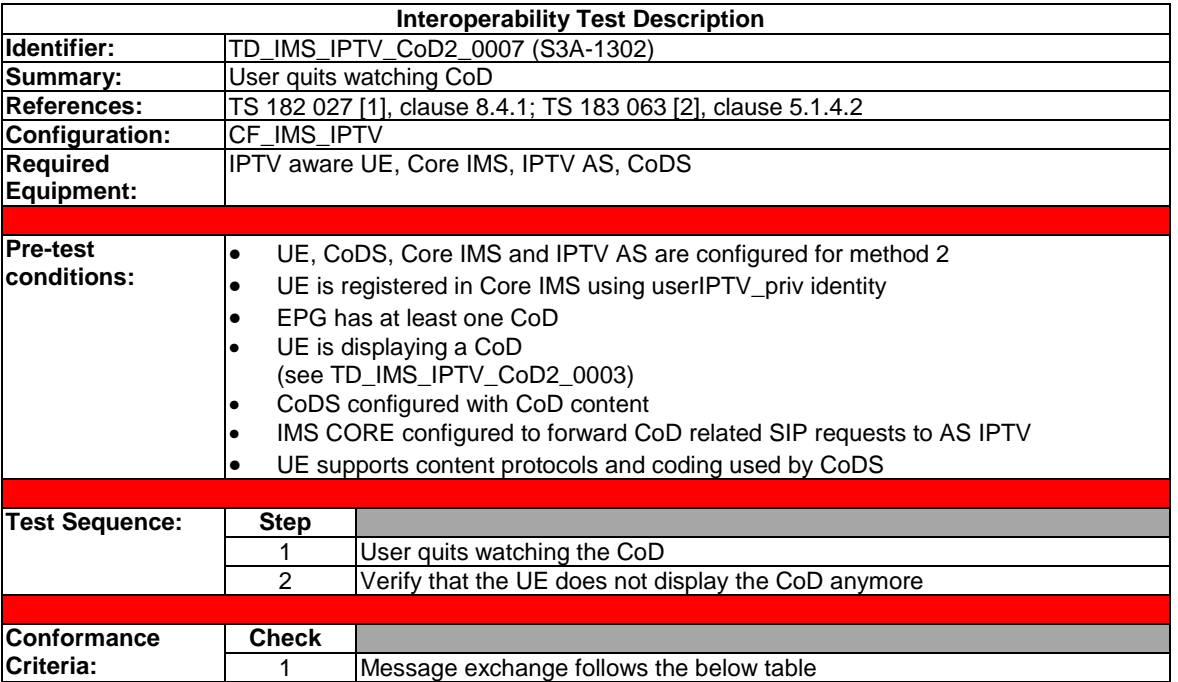

Two message flows are accepted for this TD.

1) With SIP messages exchange initiated by UE:

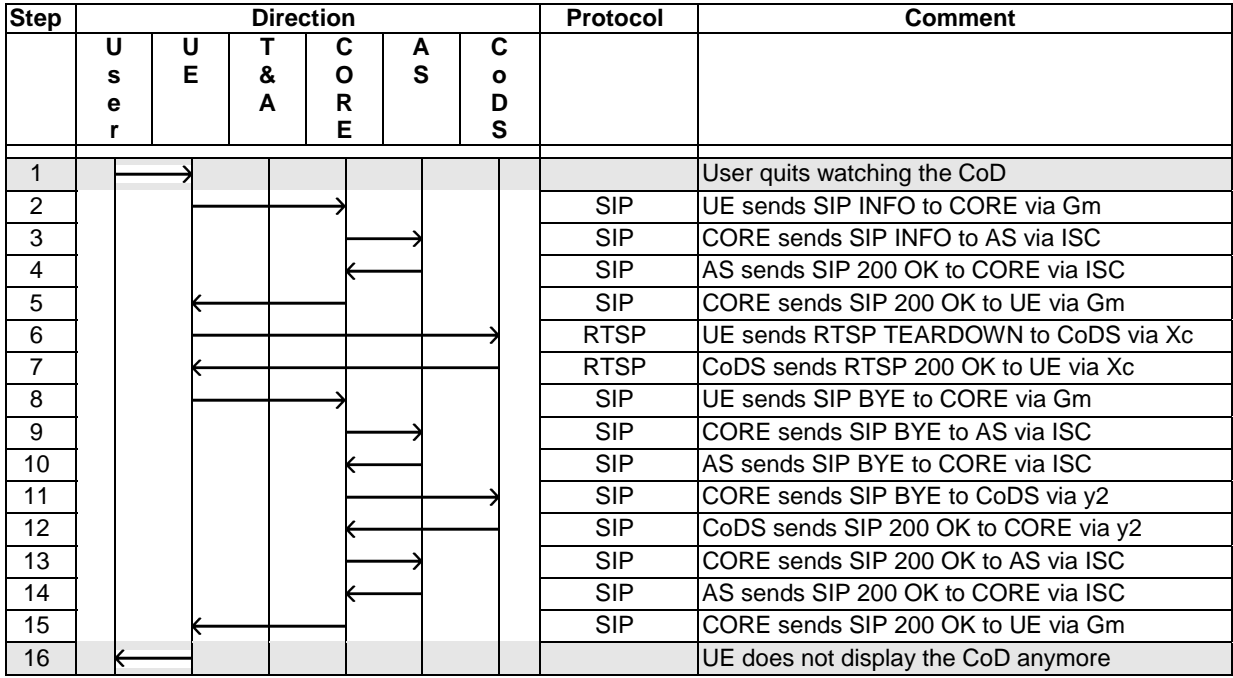

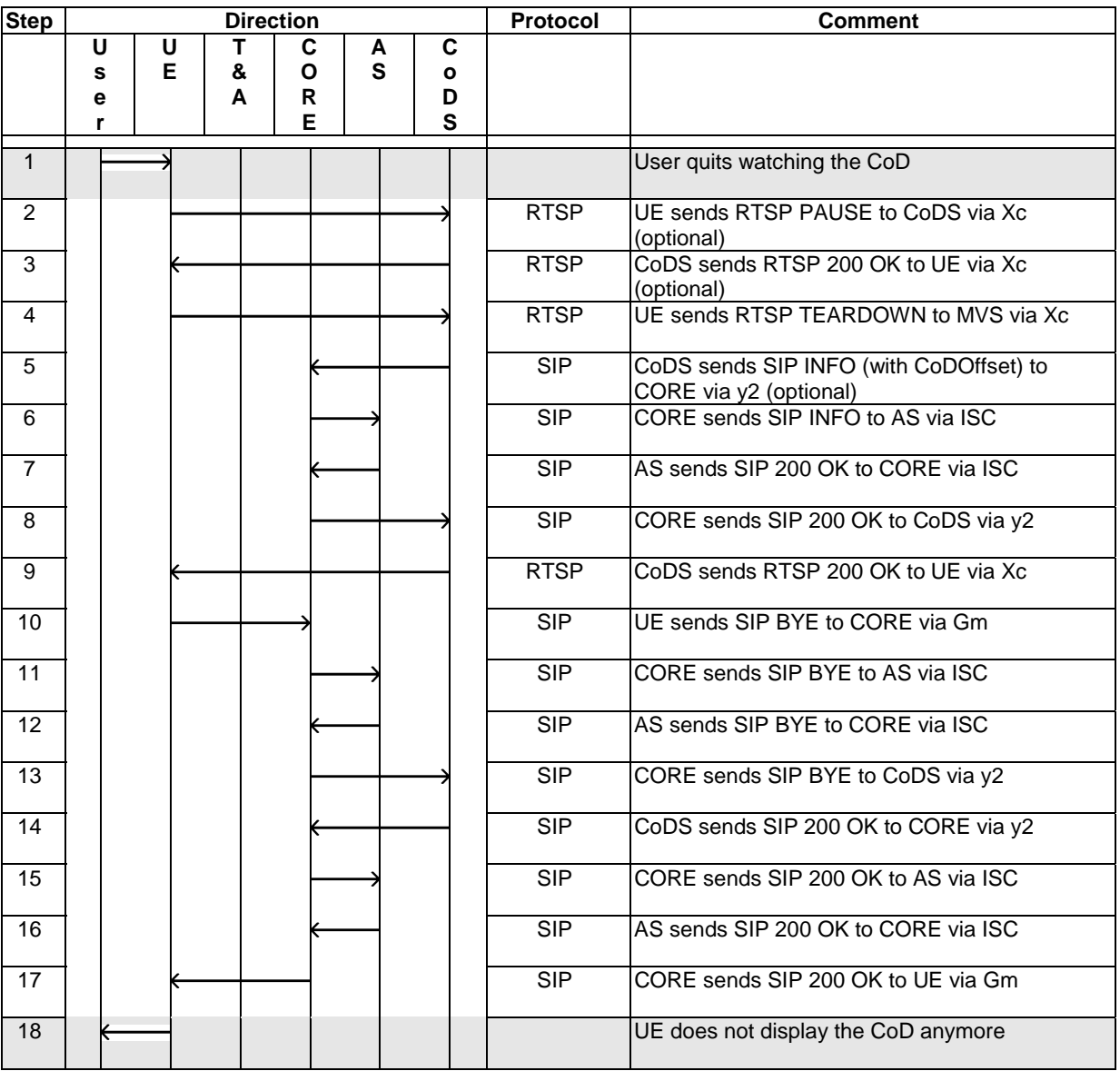

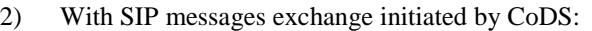

#### 4.4.6.8 Resume CoD

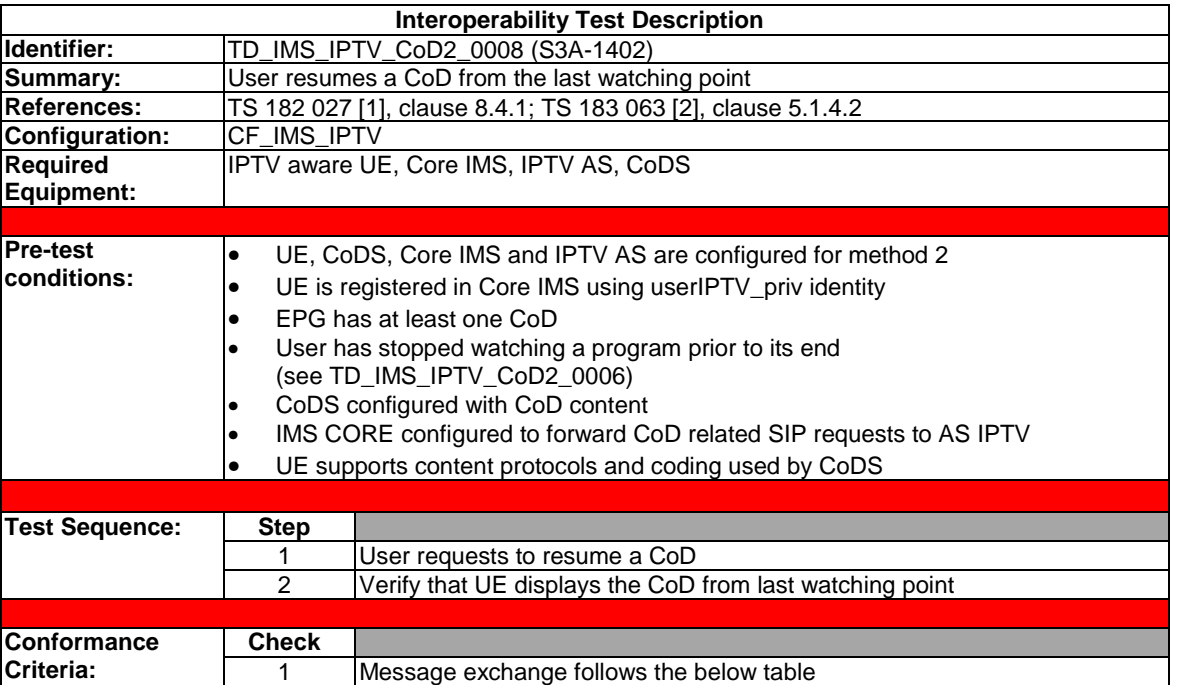

Three message flows are accepted for this TD.

| Step            |   | <b>Direction</b> |   |   |   |   |   | Protocol    | <b>Comment</b>                                  |
|-----------------|---|------------------|---|---|---|---|---|-------------|-------------------------------------------------|
|                 | U |                  | U | т | C | Α | С |             |                                                 |
|                 | s |                  | E | & | O | S | o |             |                                                 |
|                 | е |                  |   | А | R |   | D |             |                                                 |
|                 | r |                  |   |   | Е |   | S |             |                                                 |
| $\mathbf{1}$    |   |                  |   |   |   |   |   |             | User requests to resume a CoD                   |
| $\mathbf{2}$    |   |                  |   |   |   |   |   | <b>SIP</b>  | UE sends SIP INVITE to CORE via Gm              |
| 3               |   |                  |   |   |   |   |   | <b>SIP</b>  | CORE sends SIP INVITE to AS via ISC             |
| $\overline{4}$  |   |                  |   |   |   |   |   | SIP         | AS sends SIP INVITE to CORE via ISC             |
| $\overline{5}$  |   |                  |   |   |   |   |   | SIP         | CORE sends SIP INVITE to CoDS via y2            |
| $\overline{6}$  |   |                  |   |   |   |   |   | SIP         | CoDS sends SIP 200 OK to CORE via y2            |
| $\overline{7}$  |   |                  |   |   |   |   |   | SIP         | CORE sends SIP 200 OK to AS via ISC             |
| 8               |   |                  |   |   |   |   |   | SIP         | AS sends SIP 200 OK to CORE via ISC             |
| $\overline{9}$  |   |                  |   |   |   |   |   | SIP         | CORE sends SIP 200 OK to UE via Gm              |
| $\overline{10}$ |   |                  |   |   |   |   |   | SIP         | UE sends SIP ACK to CORE via Gm                 |
| 11              |   |                  |   |   |   |   |   | SIP         | CORE sends SIP ACK to AS via ISC                |
| 12              |   |                  |   |   |   |   |   | SIP         | AS sends SIP ACK to CORE via ISC                |
| 13              |   |                  |   |   |   |   |   | SIP         | CORE sends SIP ACK to CoDS via y2               |
| $\overline{14}$ |   |                  |   |   |   |   |   | <b>RTSP</b> | UE sends RTSP DESCRIBE to CoDS via Xc           |
|                 |   |                  |   |   |   |   |   |             | (optional, only to get missing SDP parameters)  |
| 15              |   |                  |   |   |   |   |   | <b>RTSP</b> | CoDS sends RTSP 200 OK to UE via Xc             |
|                 |   |                  |   |   |   |   |   |             | (optional)                                      |
| 16              |   |                  |   |   |   |   |   | <b>RTSP</b> | UE sends RTSP SETUP to CoDS via Xc              |
| 17              |   |                  |   |   |   |   |   | <b>RTSP</b> | CoDS sends RTSP 200 OK to UE via Xc             |
| 18              |   |                  |   |   |   |   |   | <b>SIP</b>  | UE sends SIP reINVITE to CORE via Gm            |
| 19              |   |                  |   |   |   |   |   | SIP         | CORE sends SIP reINVITE to AS via ISC           |
| 20              |   |                  |   |   |   |   |   | <b>SIP</b>  | AS sends SIP reINVITE to CORE via ISC           |
| 21              |   |                  |   |   |   |   |   | <b>SIP</b>  | CORE sends SIP reINVITE to CoDS via y2          |
| 22              |   |                  |   |   |   |   |   | <b>SIP</b>  | CoDS sends SIP 200 OK to CORE via y2            |
| 23              |   |                  |   |   |   |   |   | <b>SIP</b>  | CORE sends SIP 200 OK to AS via ISC             |
| 24              |   |                  |   |   |   |   |   | <b>SIP</b>  | AS sends SIP 200 OK to CORE via ISC             |
| 25              |   |                  |   |   |   |   |   | <b>SIP</b>  | CORE sends SIP 200 OK to UE via Gm              |
| 26              |   |                  |   |   |   |   |   | <b>SIP</b>  | UE sends SIP ACK to CORE via Gm                 |
| 27              |   |                  |   |   |   |   |   | <b>SIP</b>  | CORE sends SIP ACK to AS via ISC                |
| 28              |   |                  |   |   |   |   |   | <b>SIP</b>  | AS sends SIP ACK to CORE via ISC                |
| 29              |   |                  |   |   |   |   |   | <b>SIP</b>  | CORE sends SIP ACK to CoDS via y2               |
| 30              |   |                  |   |   |   |   |   | <b>RTSP</b> | UE sends RTSP PLAY (with range parameter)       |
|                 |   |                  |   |   |   |   |   |             | to CoDS via Xc                                  |
| 31              |   |                  |   |   |   |   |   | <b>RTSP</b> | CoDS sends RTSP 200 OK to UE via Xc             |
| 32              |   |                  |   |   |   |   |   | <b>SIP</b>  | CoDS sends SIP INFO to CORE via y2              |
| 33              |   |                  |   |   |   |   |   | SIP         | (optional)<br>CORE sends SIP INFO to AS via ISC |
|                 |   |                  |   |   |   |   |   |             | (optional)                                      |
| 34              |   |                  |   |   |   |   |   | <b>SIP</b>  | AS sends SIP 200 OK to CORE via ISC             |
|                 |   |                  |   |   |   |   |   |             | (optional)                                      |
| 35              |   |                  |   |   |   |   |   | SIP         | CORE sends SIP 200 OK to CoDS via y2            |
|                 |   |                  |   |   |   |   |   |             | (optional)                                      |
| 36              |   |                  |   |   |   |   |   |             | UE displays the CoD from last watching point    |

1) Using SIP re-INVITE messages for session modification:

Note that the range parameter value in step 30 may be retrieved from the SDP h-offset attribute in SIP procedure. Or, the range parameter value may be retrieved from SSF as the service action data value of CoDOffset which indicates the last stop point.

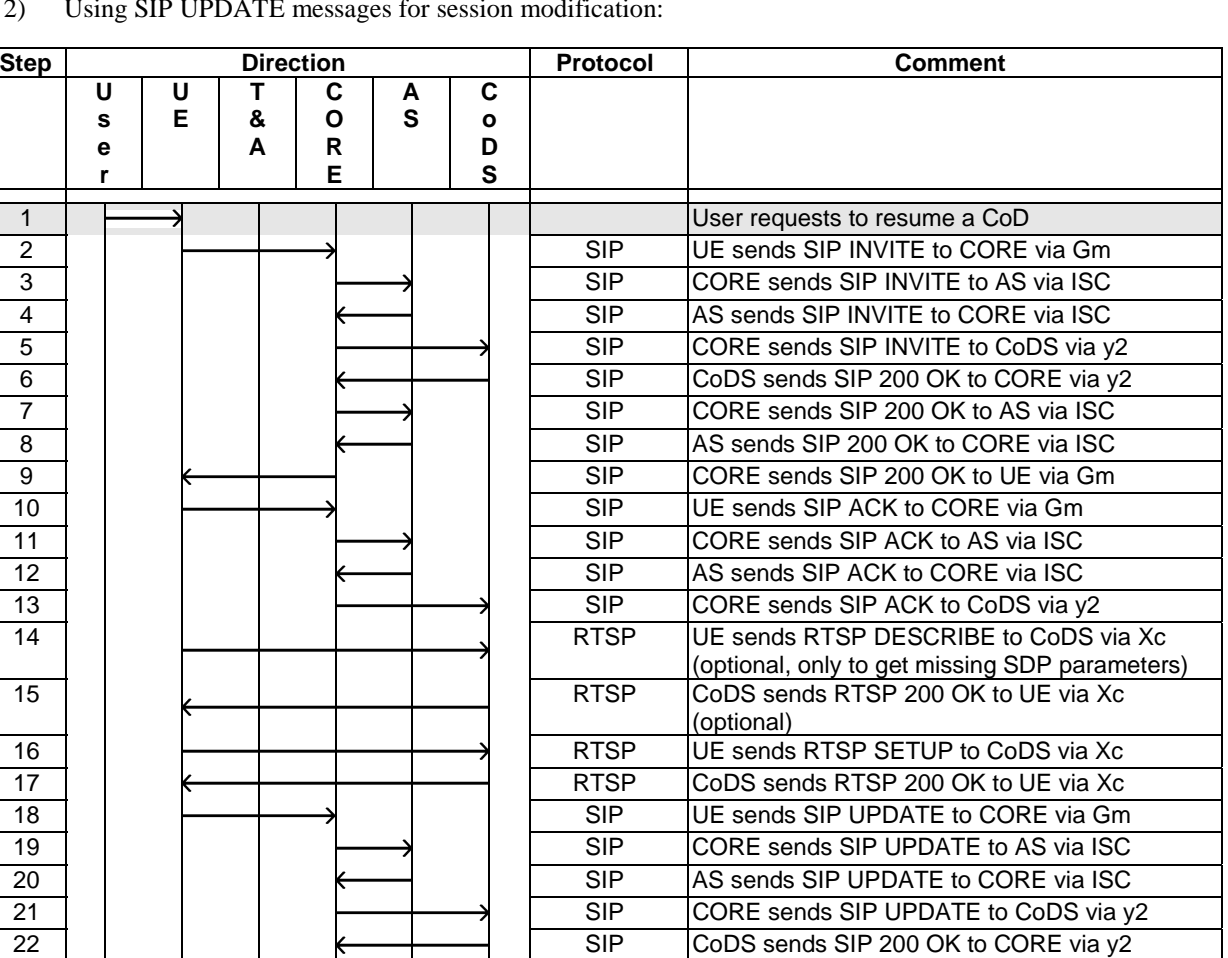

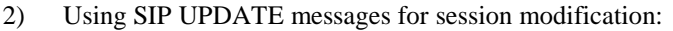

Note that the range parameter value in step 26 may be retrieved from the SDP h-offset attribute in SIP procedure. Or, the range parameter value may be retrieved from SSF as the service action data value of CoDOffset which indicates the last stop point.

23 SIP CORE sends SIP 200 OK to AS via ISC  $\overline{24}$   $\overline{24}$   $\overline{24}$   $\overline{20000}$   $\overline{2000}$   $\overline{2000}$ 25 |  $\overline{\left( \frac{25}{25} \right)}$  | SIP CORE sends SIP 200 OK to UE via Gm 26 RTSP UE sends RTSP PLAY (range parameter) to

27 RTSP CoDS sends RTSP 200 OK to UE via Xc 28 | | | | | | | SIP CoDS sends SIP INFO to CORE via y2

29 | | | | | | | TSIP | CORE sends SIP INFO to AS via ISC

30 | | | | | | | SIP | AS sends SIP 200 OK to CORE via ISC

31 | | | | | | | SIP CORE sends SIP 200 OK to CoDS via y2

32  $\leftarrow$  | | | | | UE displays the CoD from last watching point

CoDS via Xc

(optional)

(optional)

(optional)

(optional)

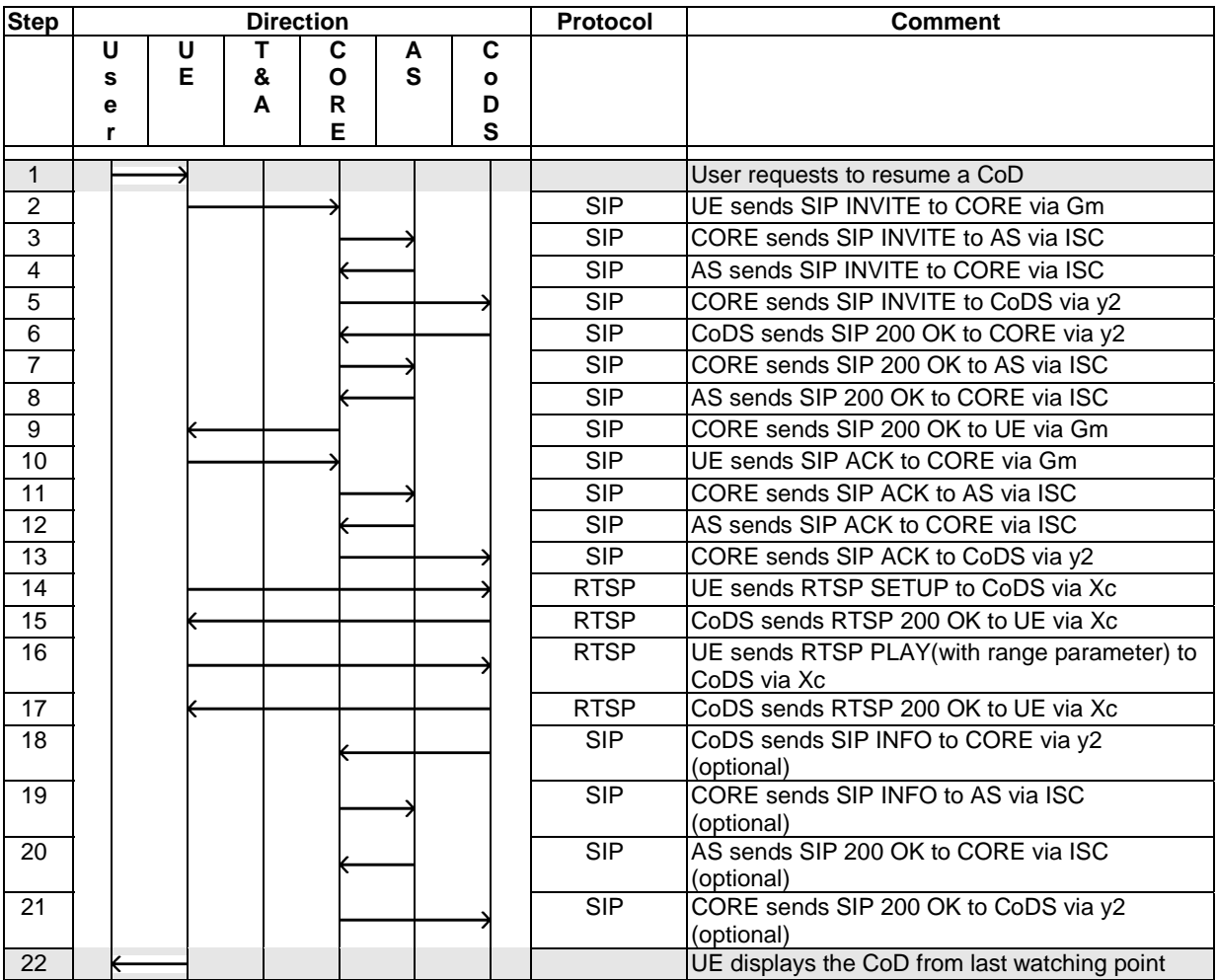

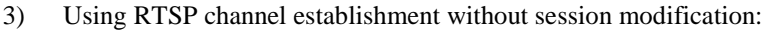

The range parameter value in step 16 may be retrieved from the SDP h-offset attribute in SIP procedure. Or, the range parameter value may be retrieved from SSF as the service action data value of CoDOffset which indicates the last stop point.

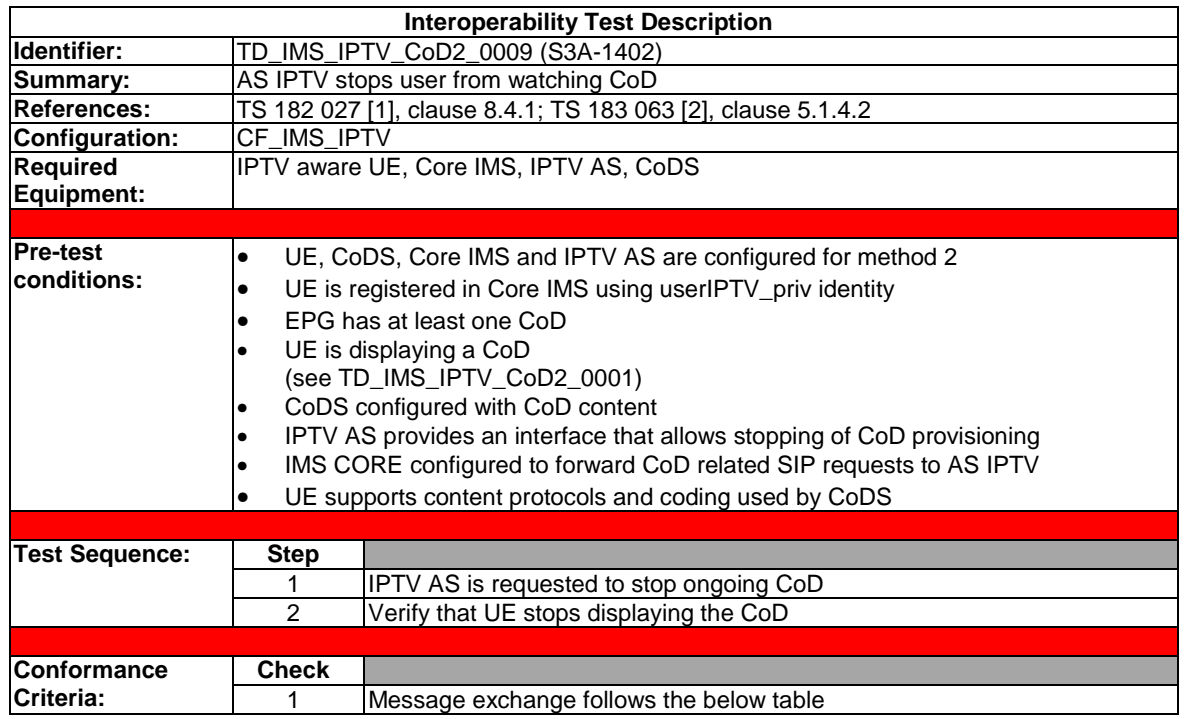

## 4.4.6.9 CoD termination by IPTV AS

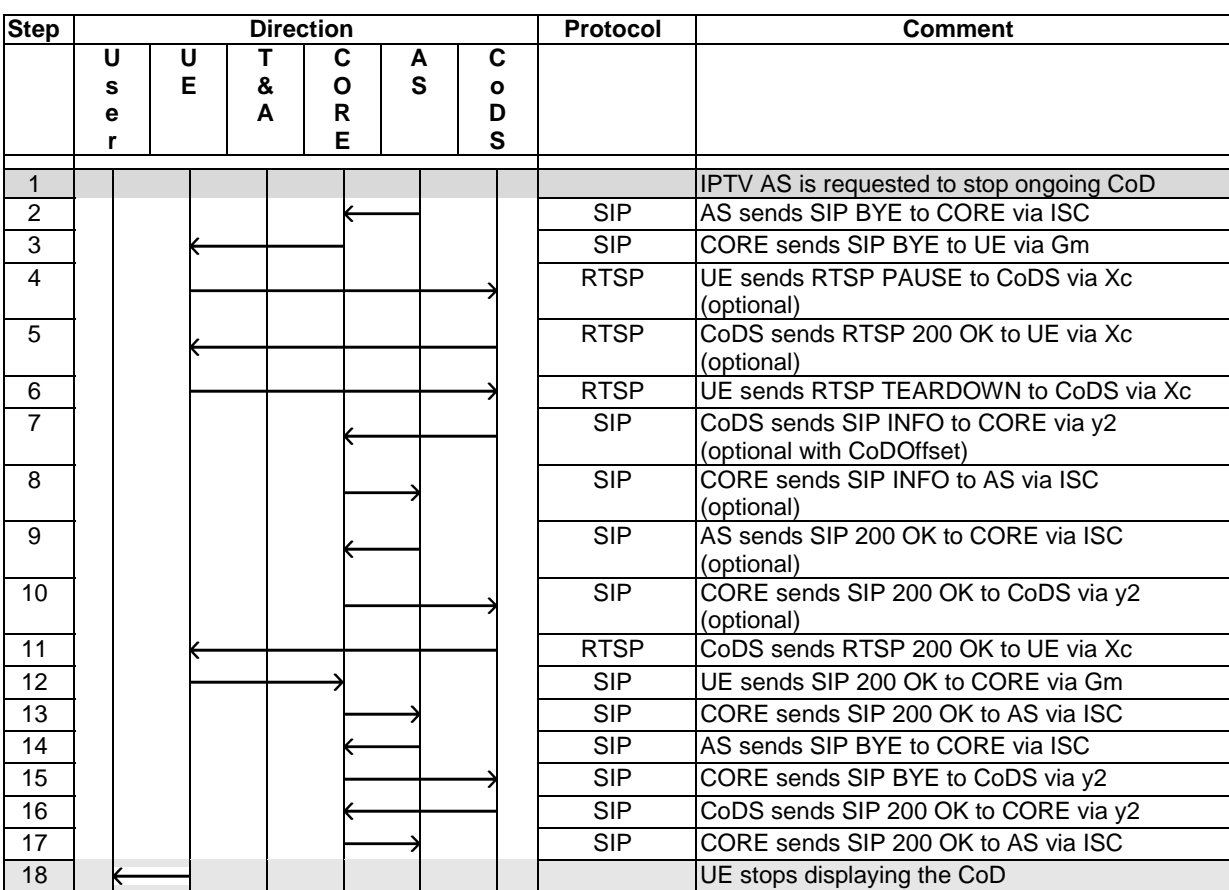

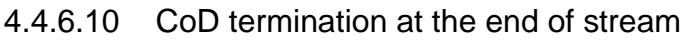

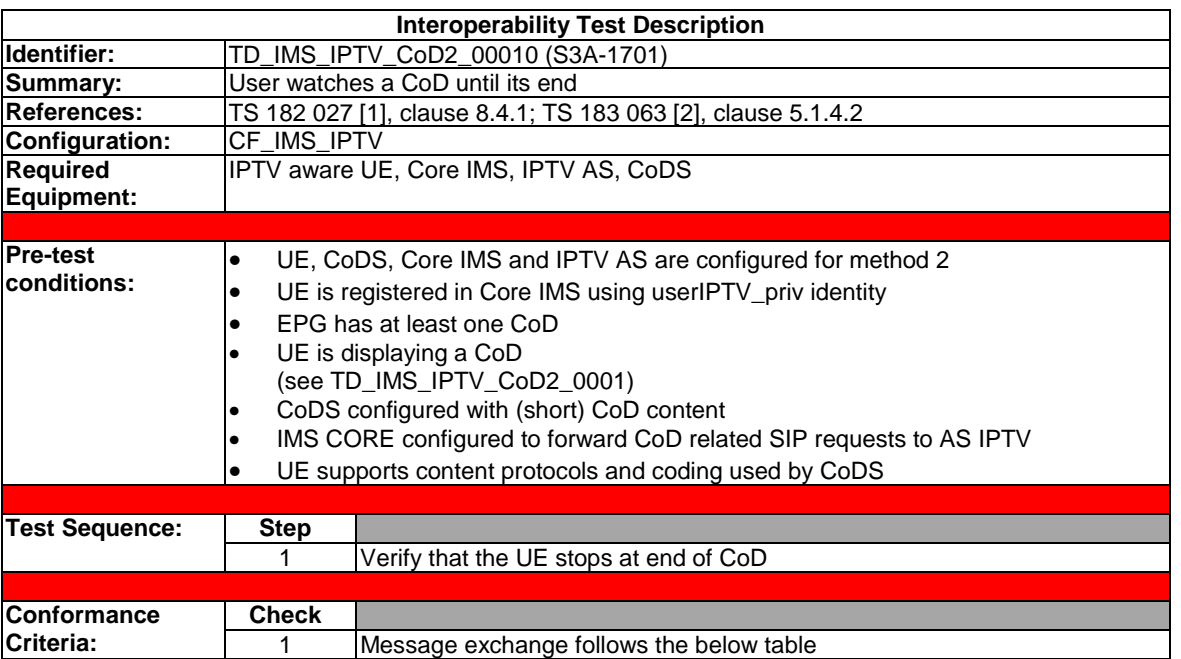

Two message flows are accepted for this TD.

1) Using SIP INFO and RTSP ANNOUNCE messages:

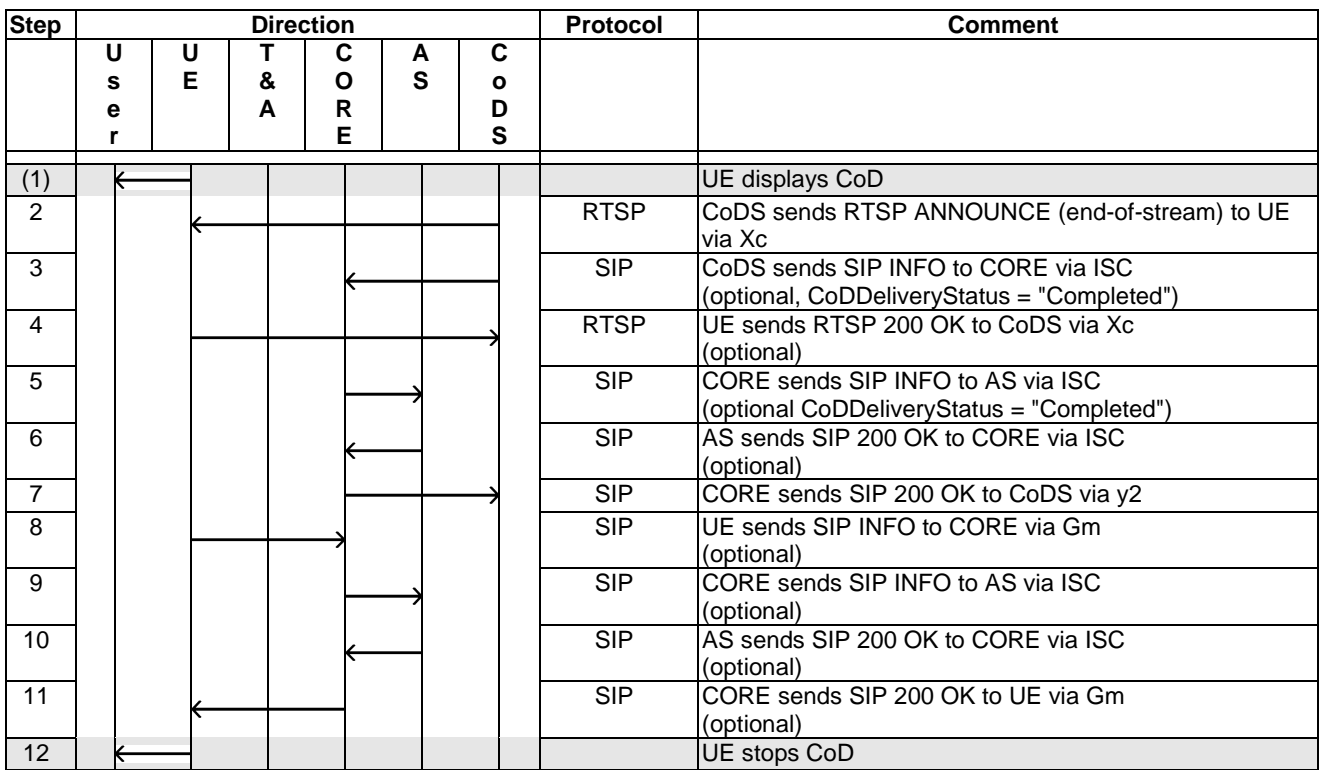

2) With SIP INFO messages on receiving RTSP TEARDOWN:

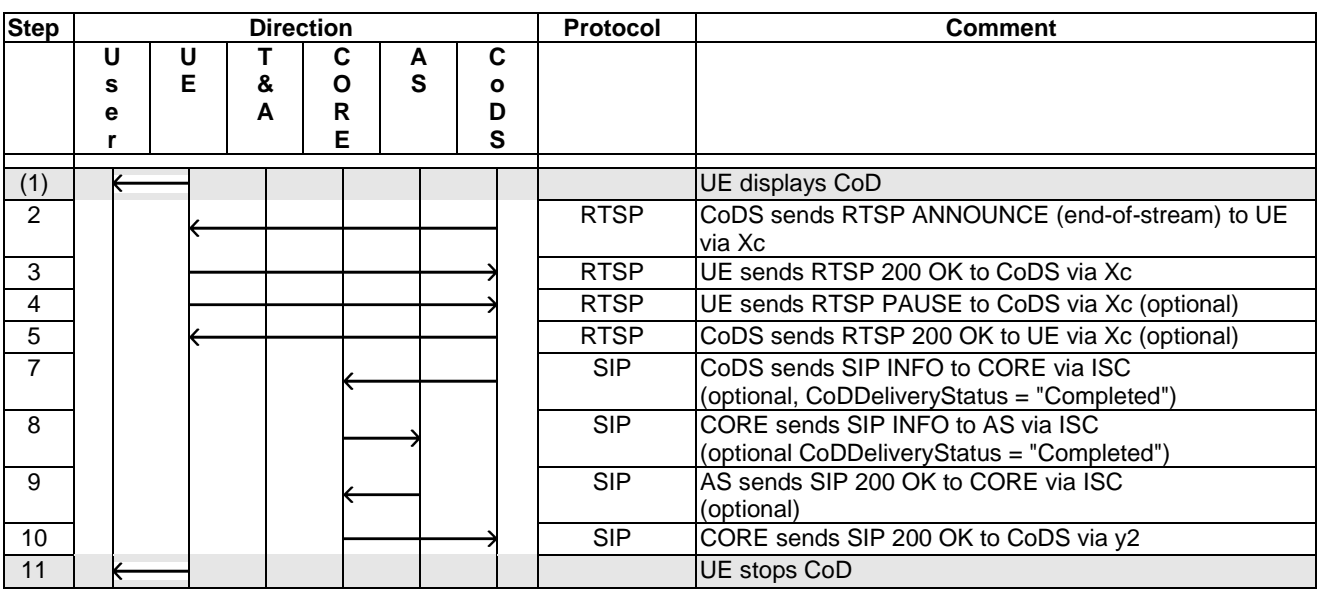

## 4.4.7 NPVR using Method 1

### 4.4.7.1 Impulsive recording request

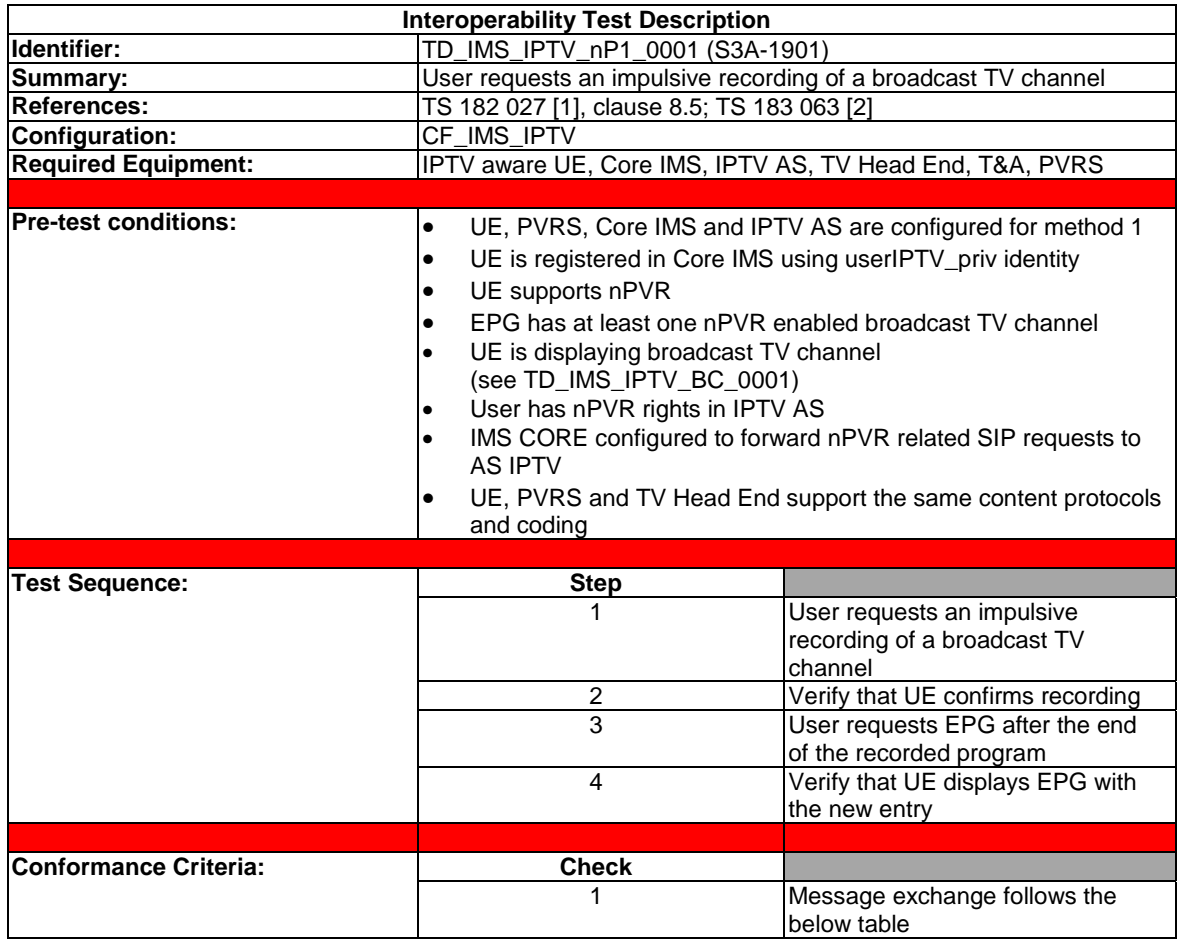

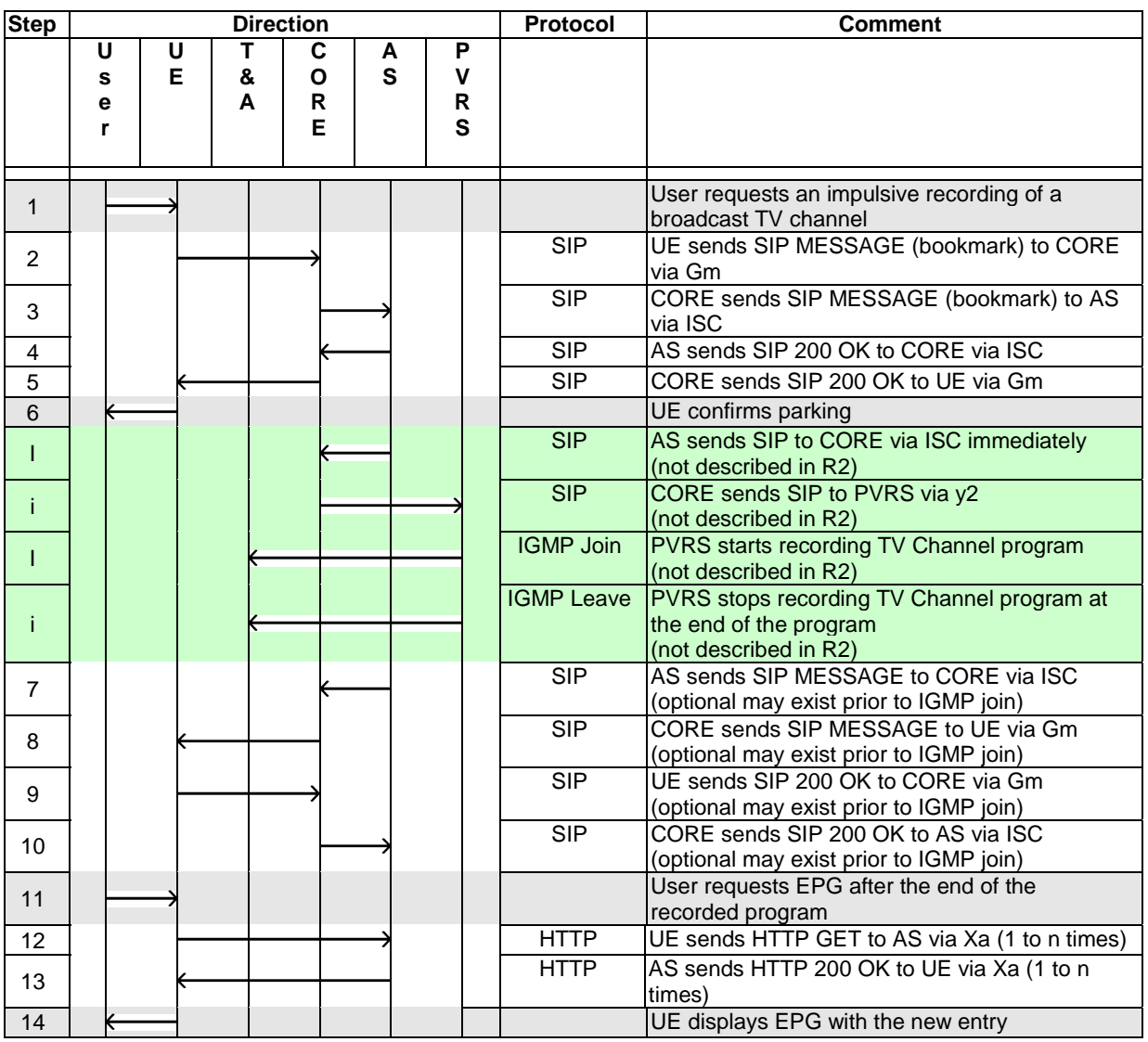

Steps tagged "i" do not follow a given specification. They are here for information and show the simple message exchange that could happen between the NPVR, TA, CORE and AS nodes in this case.

Steps 11 and 12 allows UE to get TV content captured in steps "i" as described in clause 8.5.2 of [1].

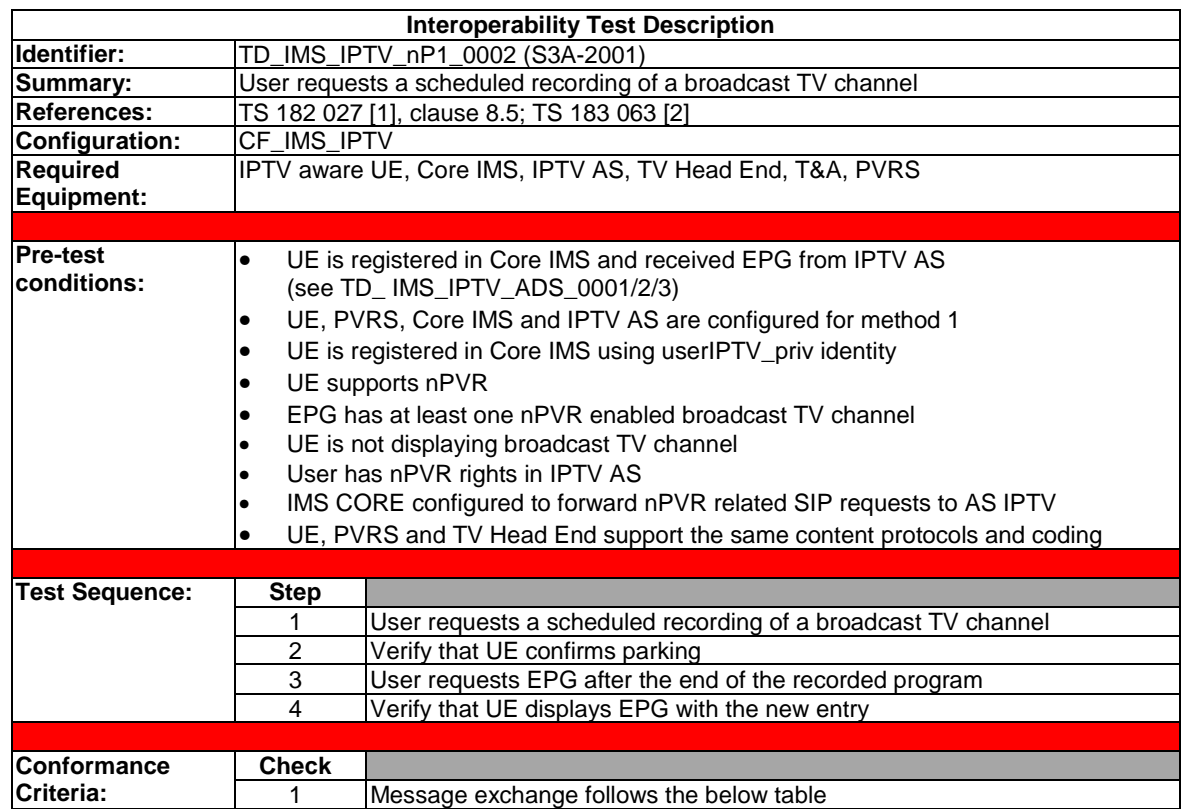

### 4.4.7.2 Scheduled recording request

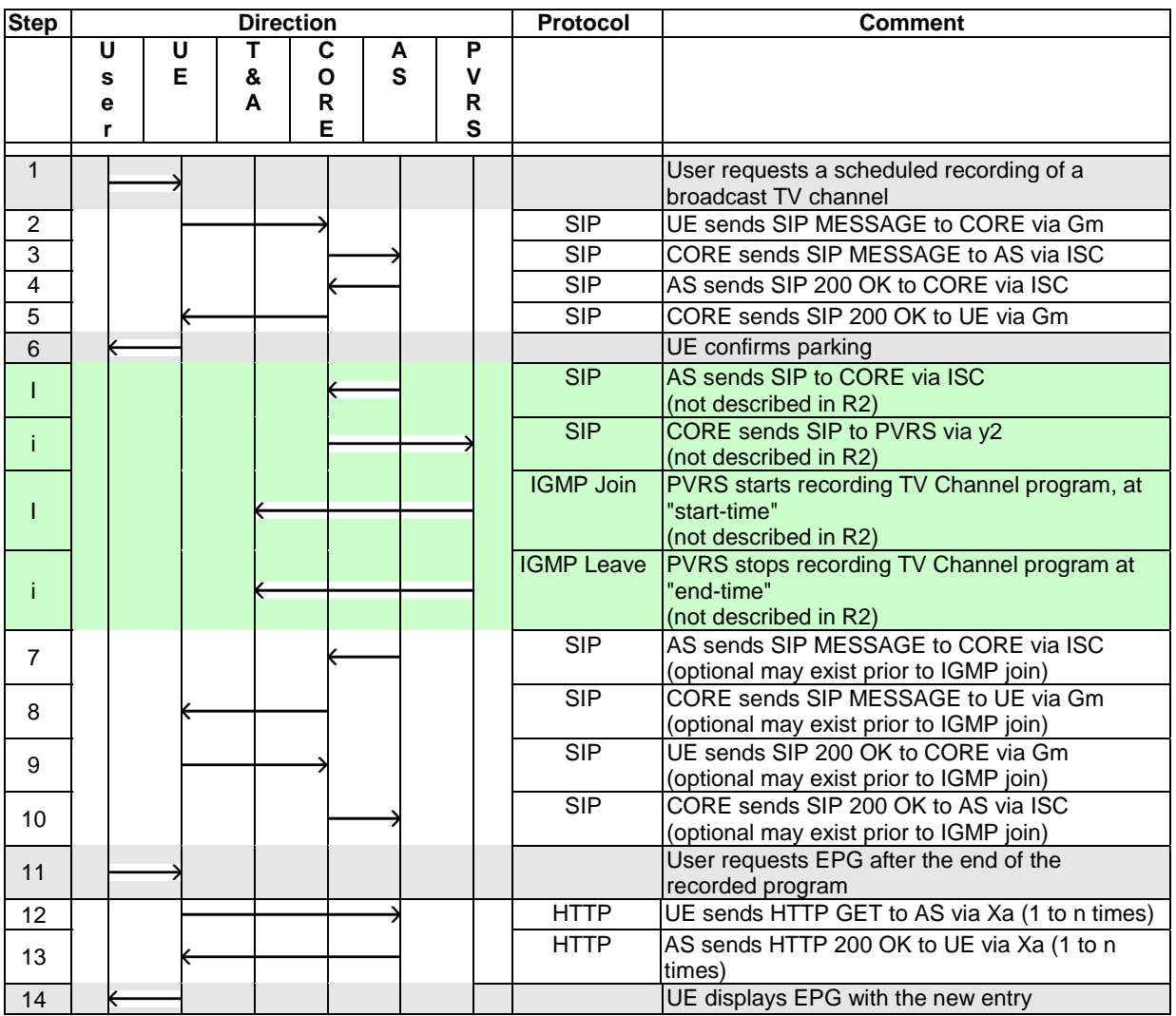

Steps tagged "i" do not follow a given specification. They are here for information and show the simple message exchange that could happen between the NPVR, TA, CORE and AS nodes in this case.

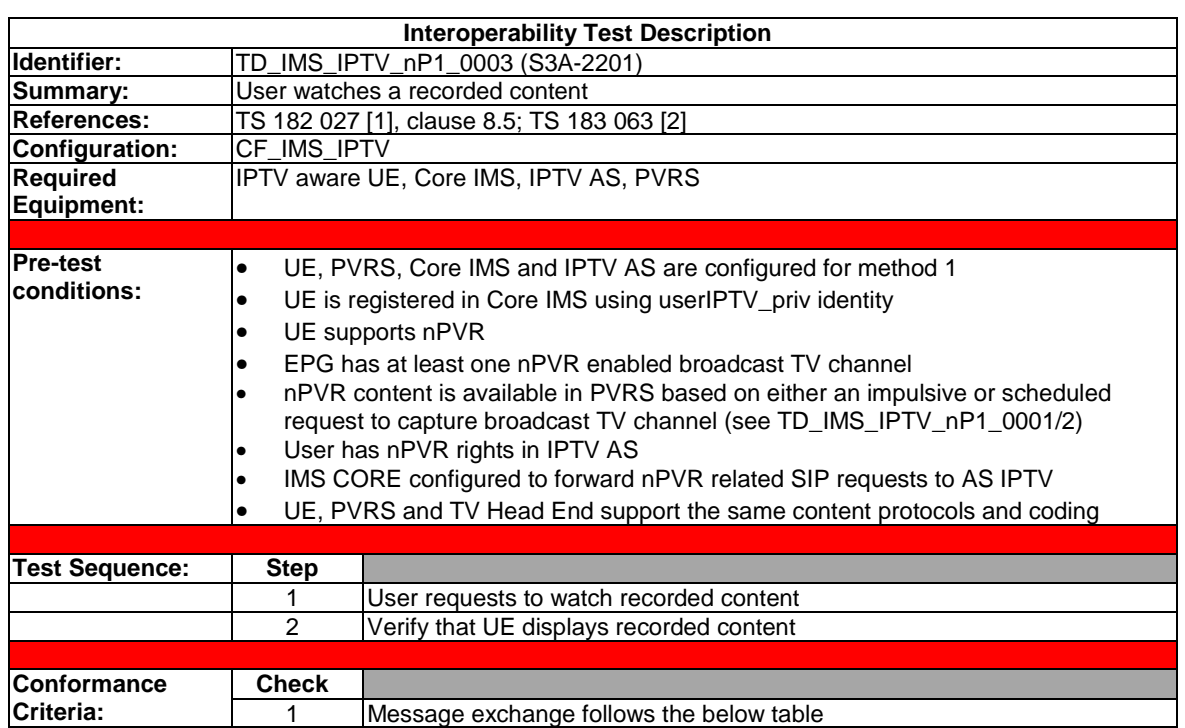

## 4.4.7.3 Watching a recorded nPVR content

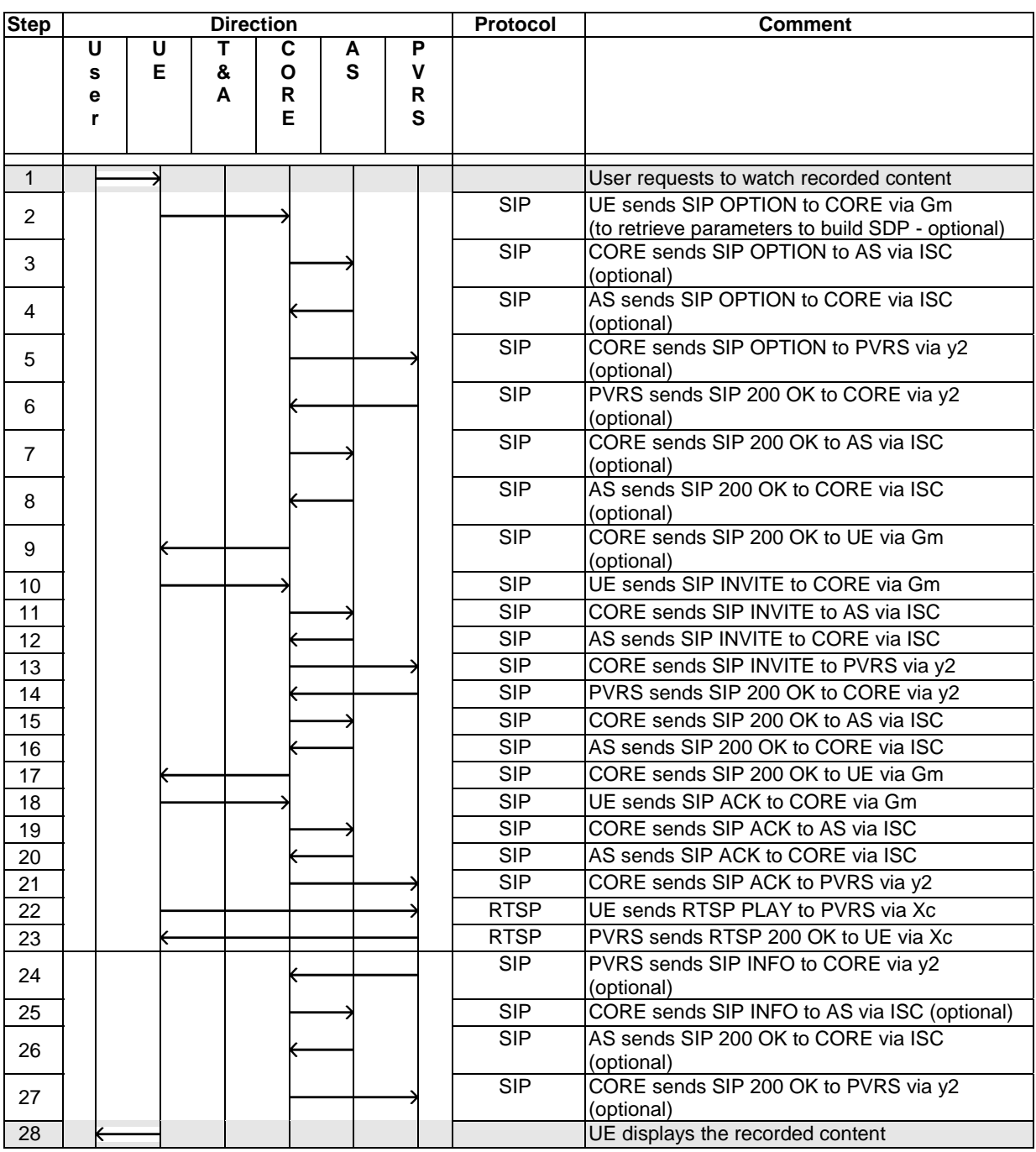

### 4.4.8 NPVR - Method 2

### 4.4.8.1 Impulsive recording request

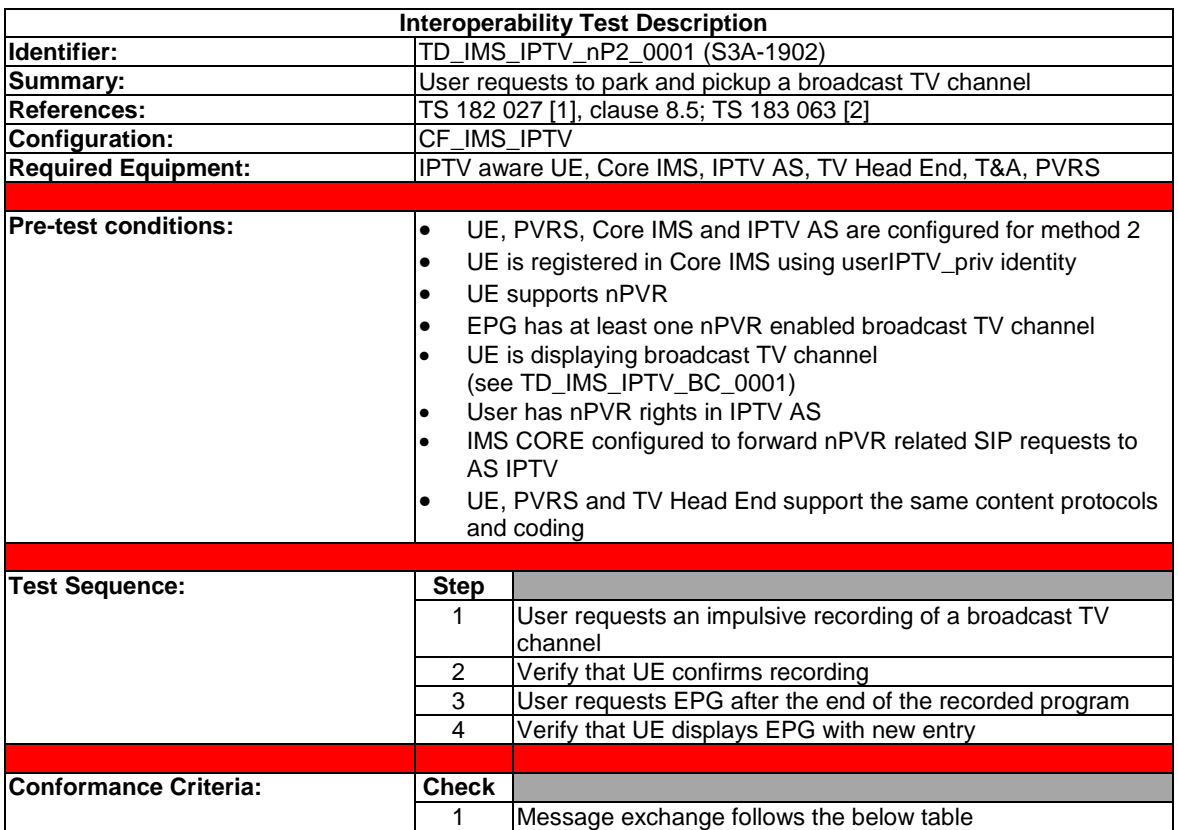
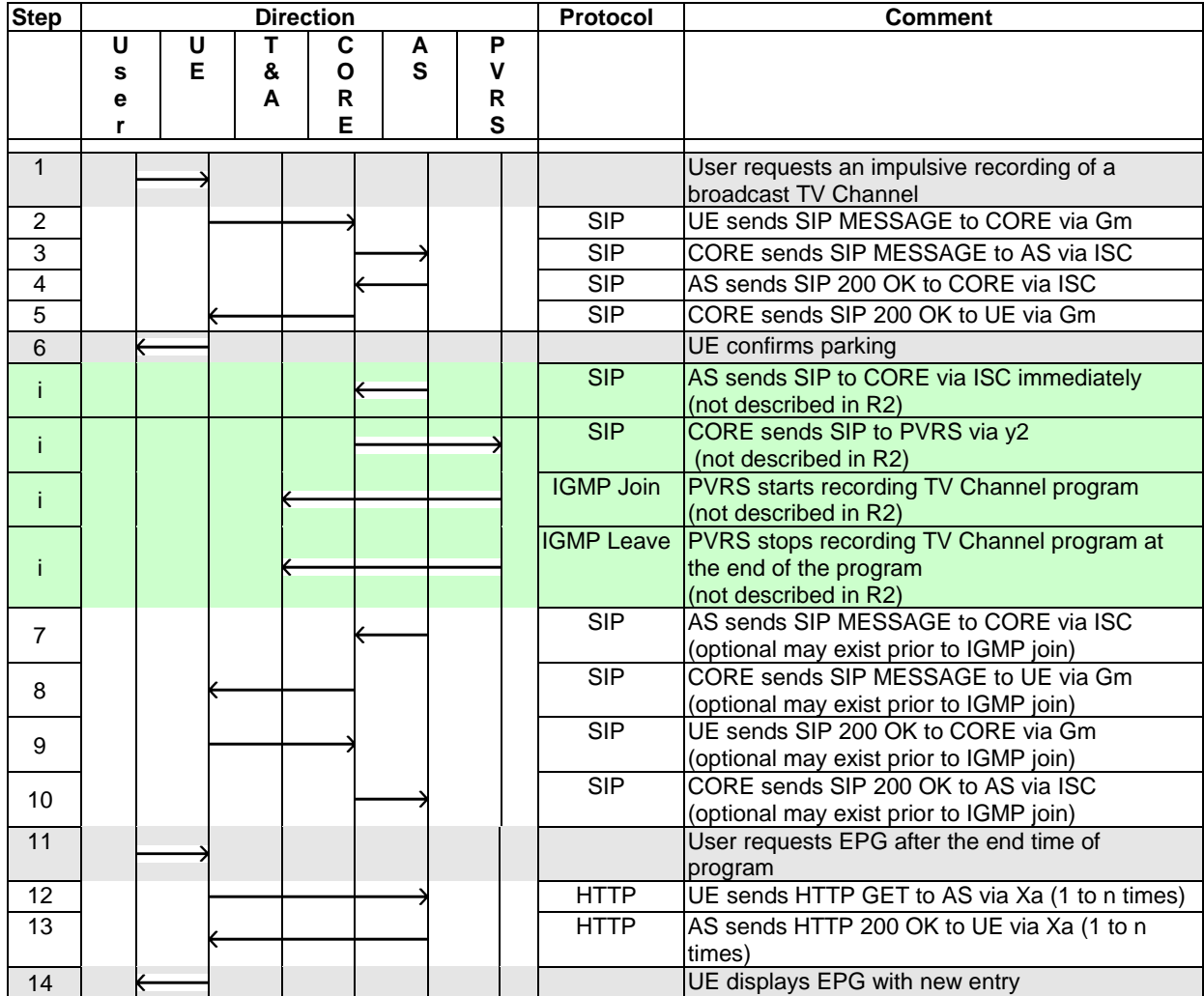

The message flow is divided into two phases. The first one corresponding to the park request is given below:

Steps tagged "i" do not follow a given specification. They are here for information and show the simple message exchange that could happen between the NPVR, TA, CORE and AS nodes in this case.

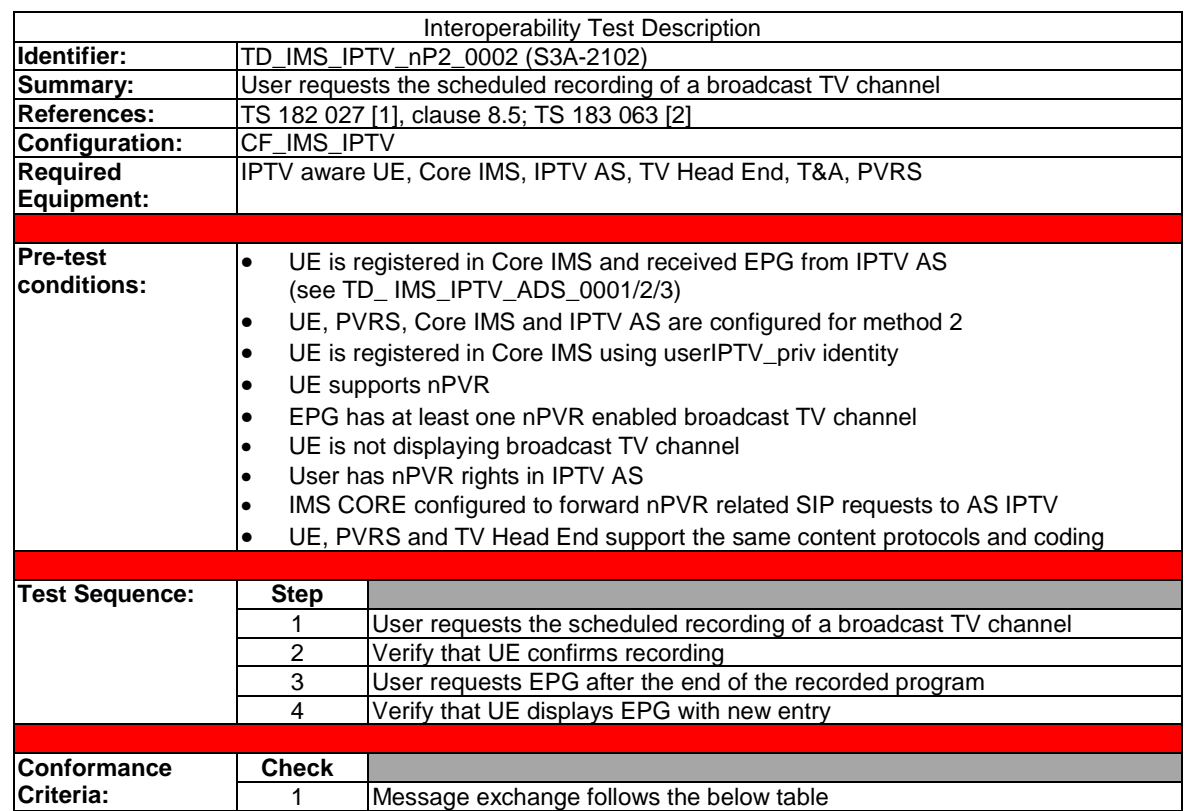

# 4.4.8.2 Scheduled recording request

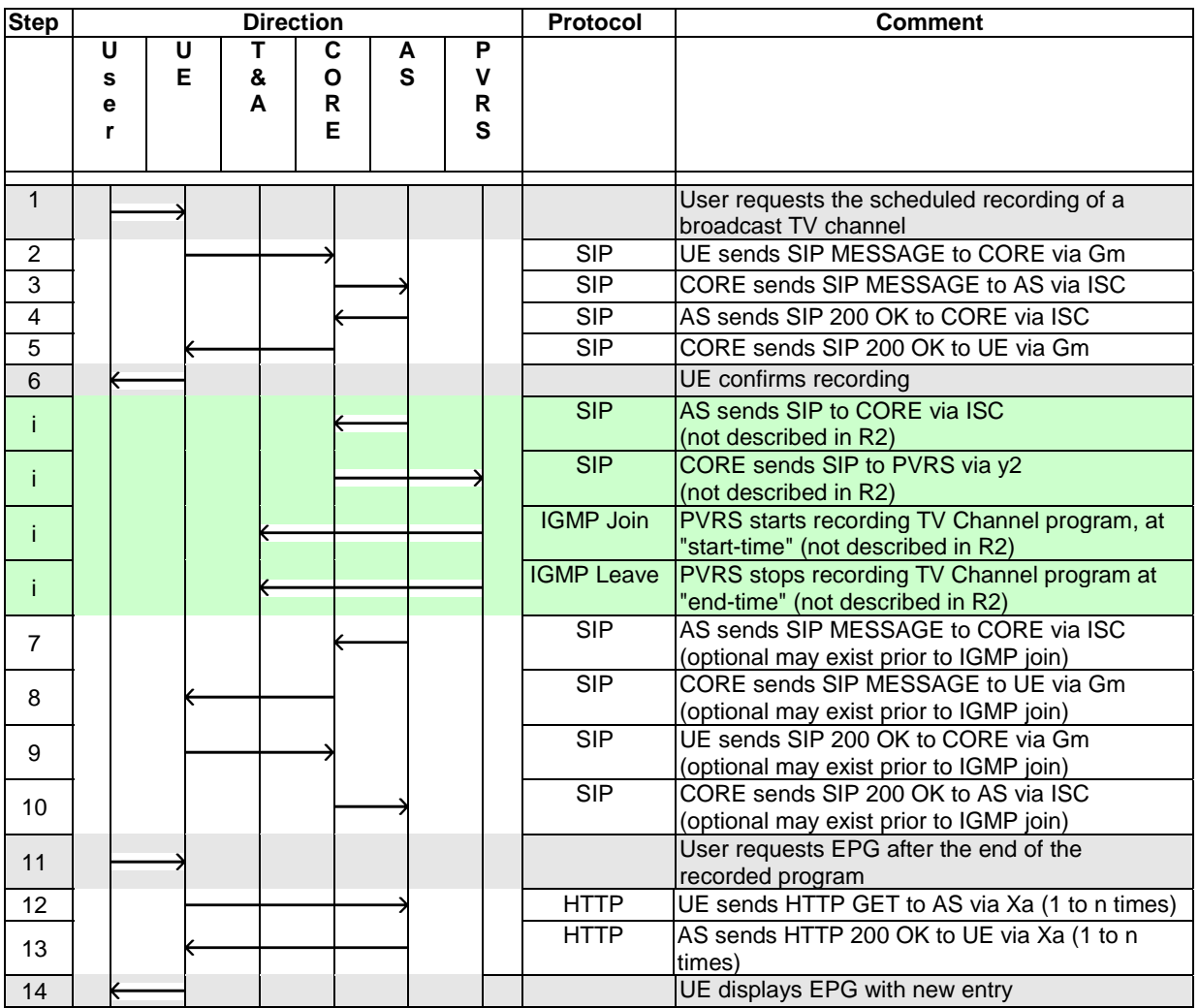

The AS-IPTV may send additional MESSAGEs to the UE to inform something, such as the current recording status.

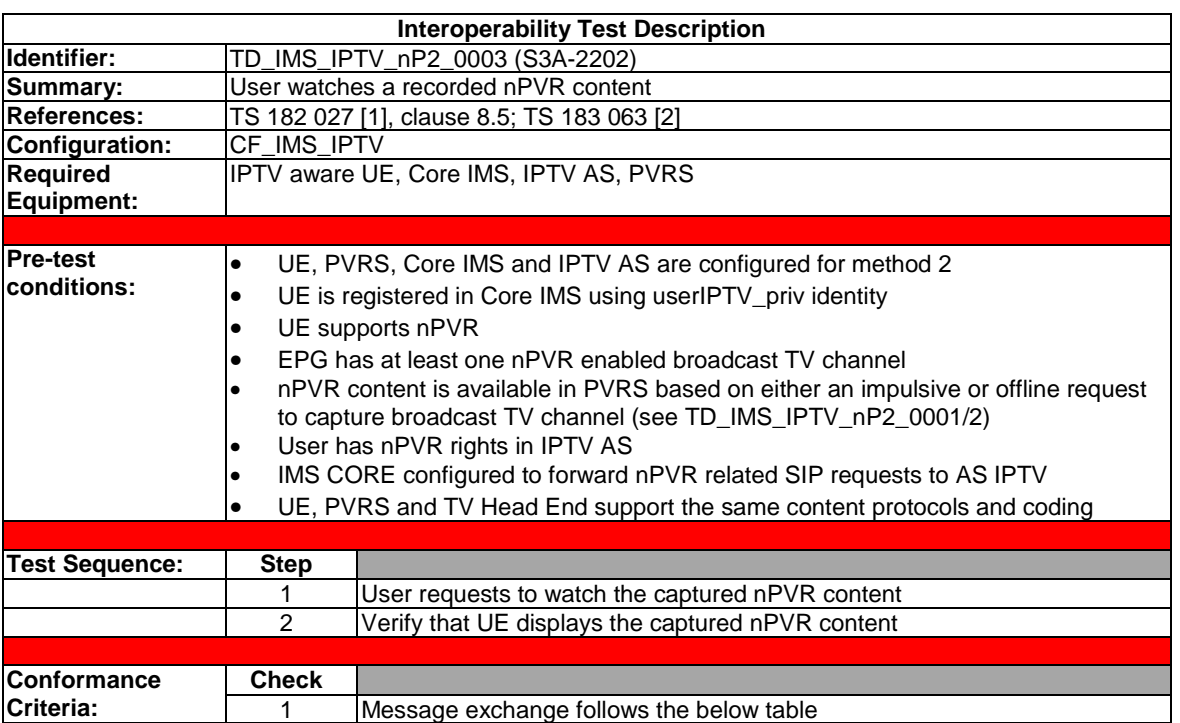

# 4.4.8.3 Watching a recorded content

There are 3 accepted different possibilities for playing the recorded content.

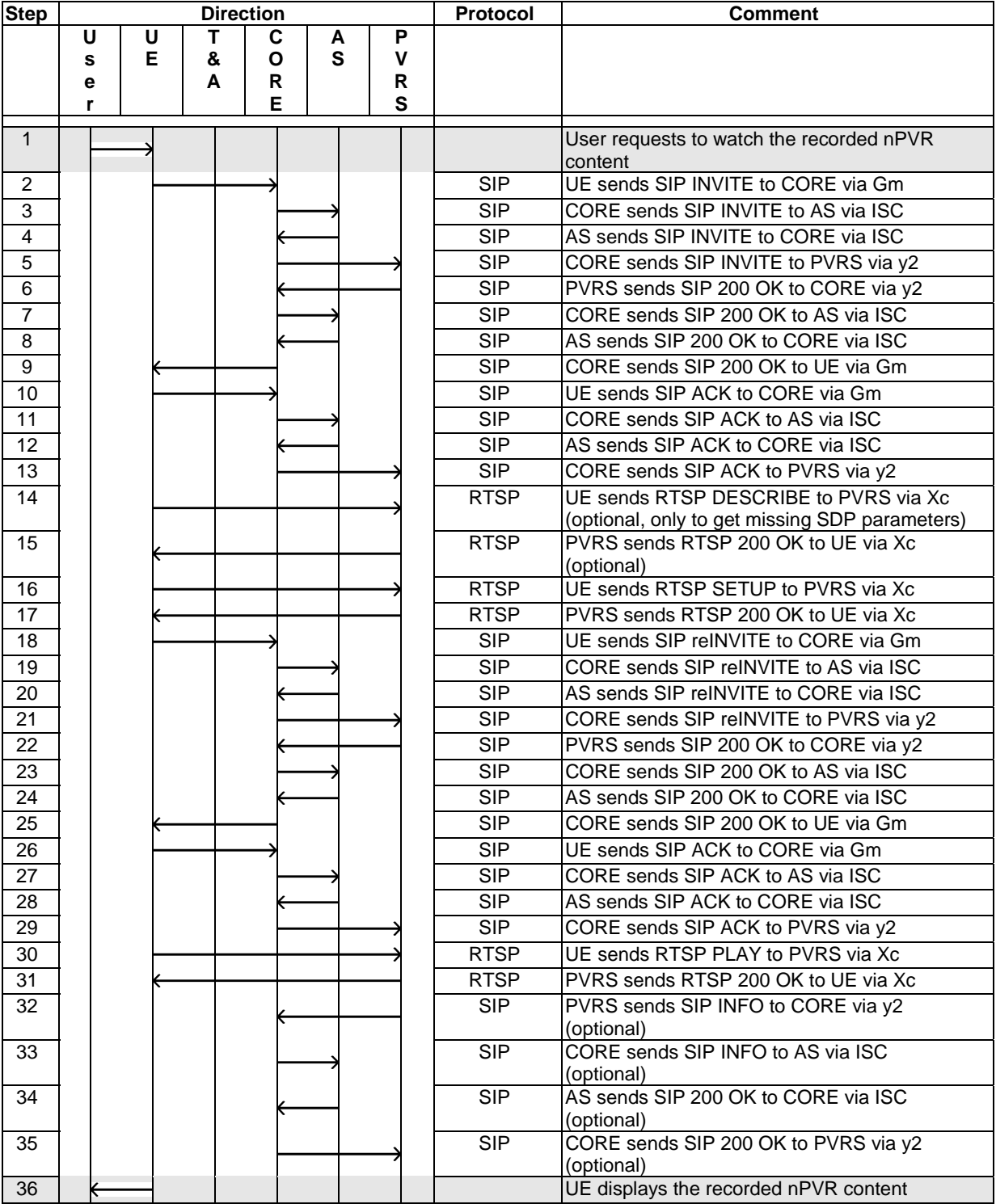

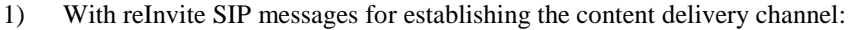

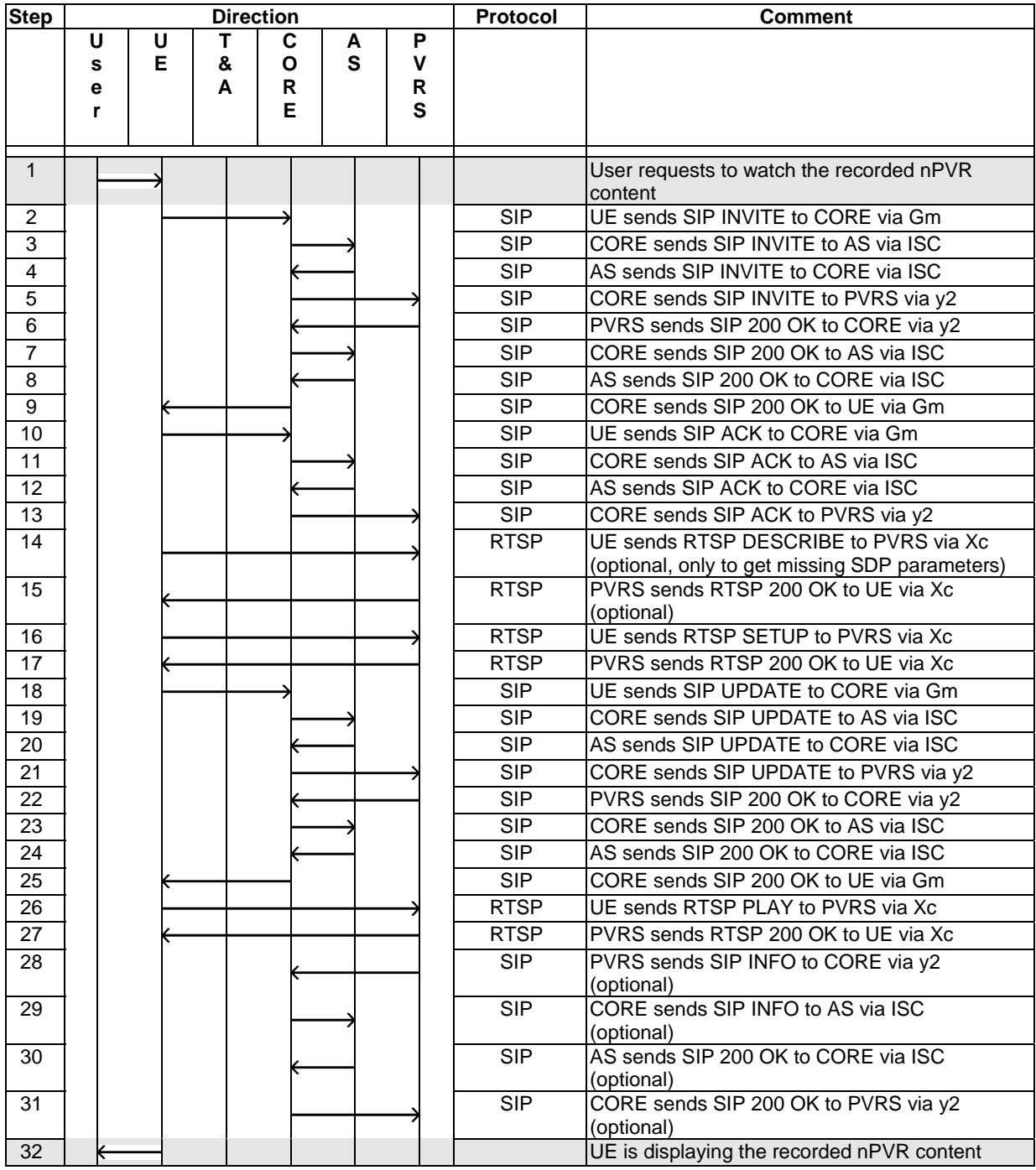

### 2) With UPDATE SIP messages for establishing the content delivery channel:

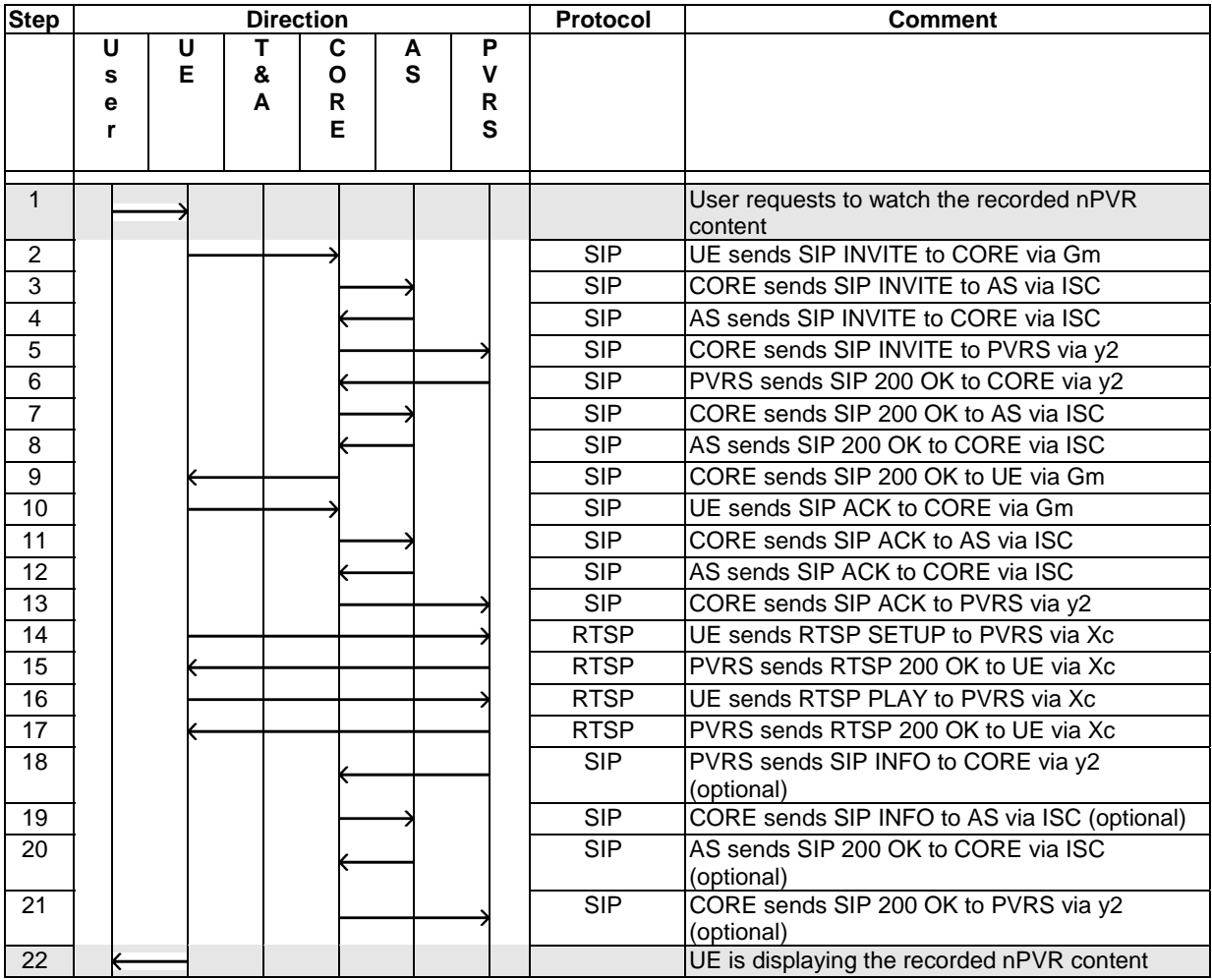

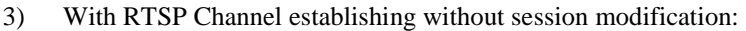

# 4.4.9 User General Content (UGC)

UGC (User-generated Content) refers to various kinds of media content, that are produced by end-users (TS 181 016 [12], clause A.9.13).

They are two kinds of UGC procedures:

- The creation of UGC content: the user is allowed to declare and upload/upstream his own content to the network.
- The watching of UGC content: the user is allowed to select and watch a UGC content.

Note that SIP messages as 100 TRYING are not included in sequence diagrams below.

### 4.4.9.1 UGC declaration procedures

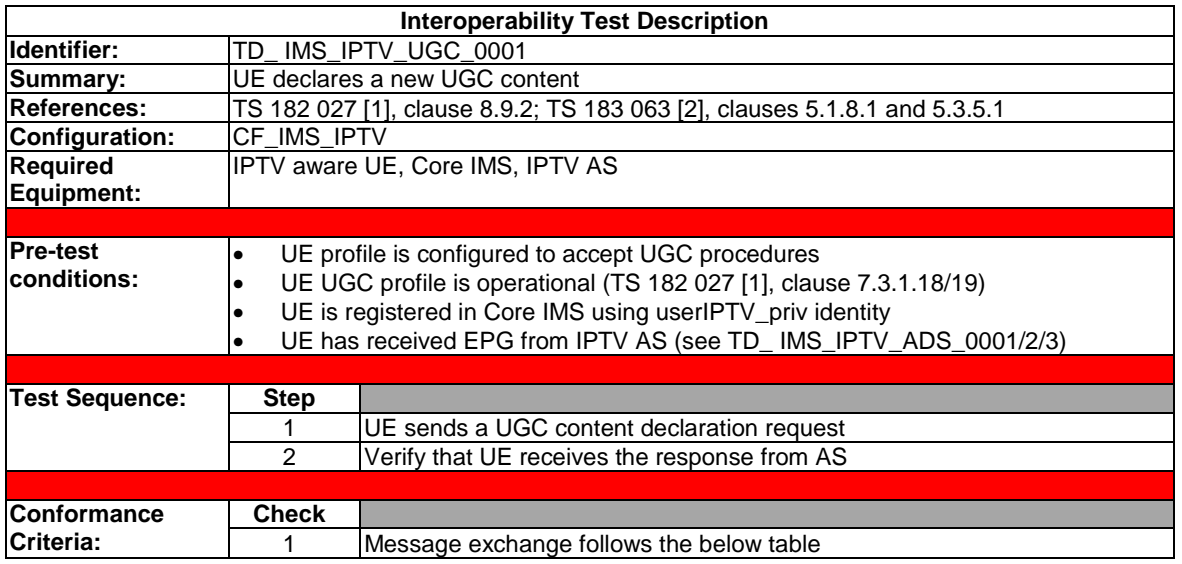

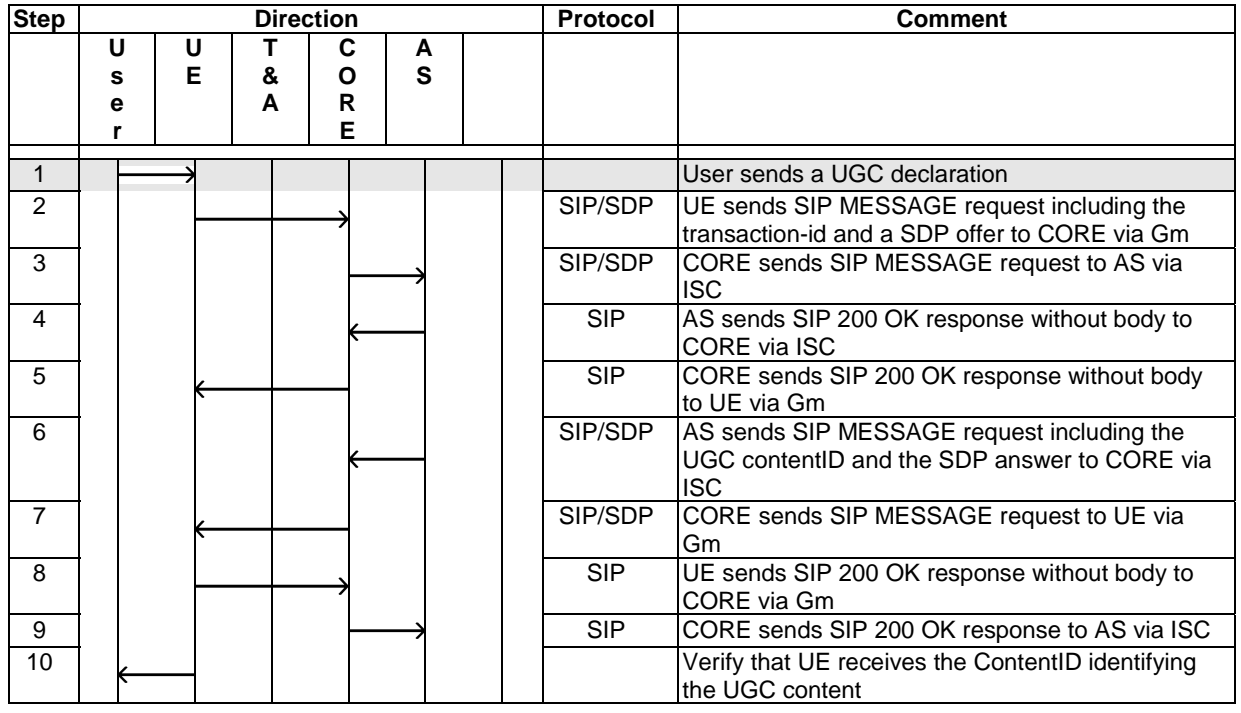

### 4.4.9.2 UGC creation procedures

Refer to TS 183 063 [2], clause 5.3.2.1 for the procedure to handling for missing parameters before session initiation.

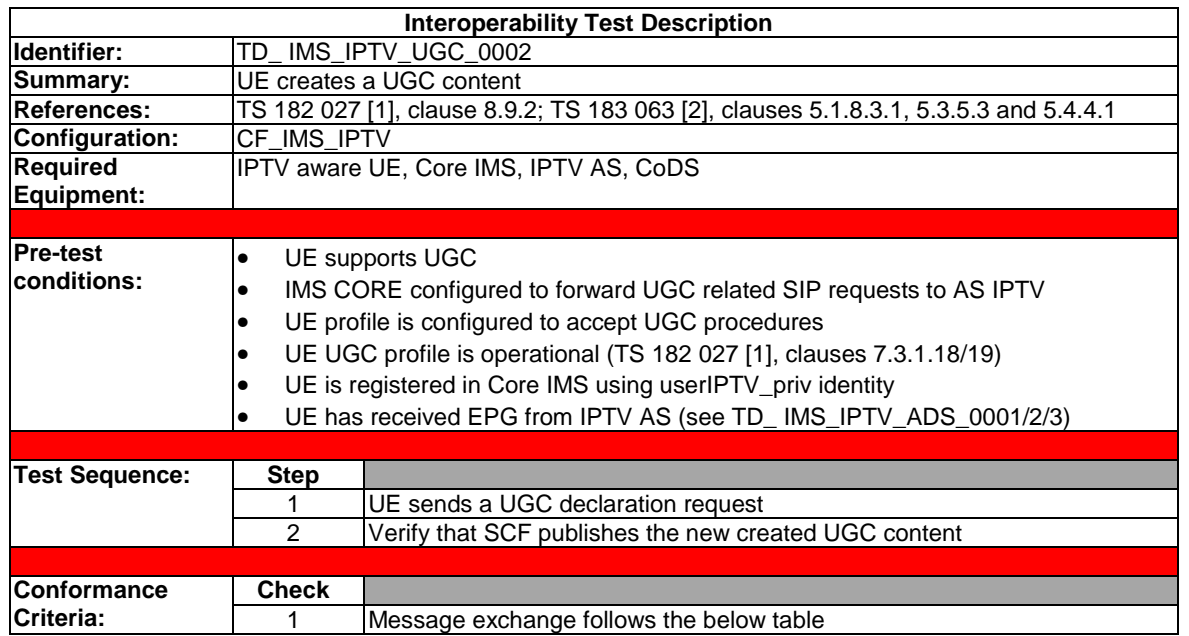

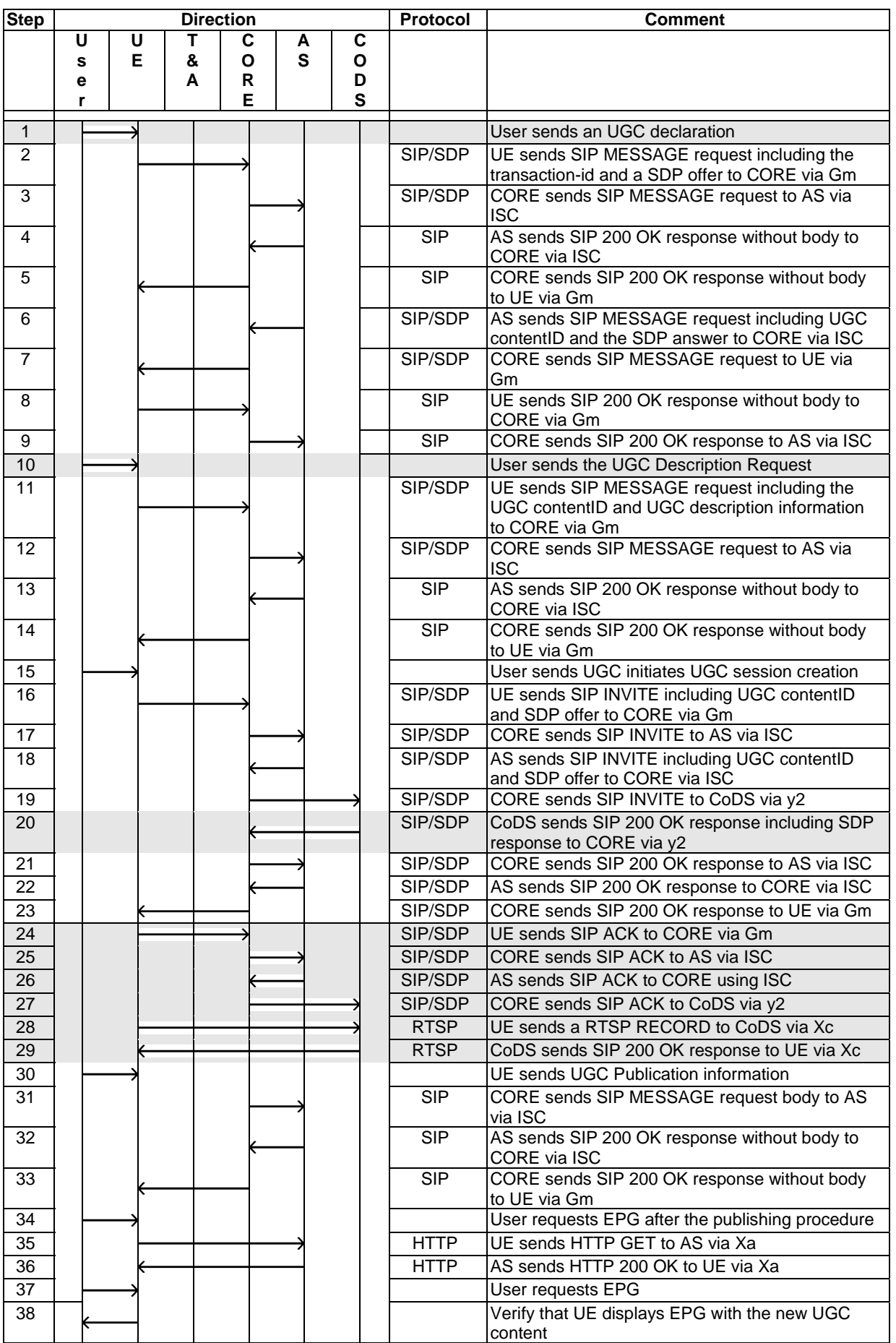

#### 4.4.9.3 UGC watching procedures

As specified in TS 182 027 [1], clause 8.9.3, the UE may select UGC content on several methods:

- Selection through SSF, see TS 182 027 [1], clause 8.2 Step 4.
- Pre-selection.

Other methods are out of scope.

### 4.4.9.3.1 UGC watching procedures: Pre-selection (using Method 2)

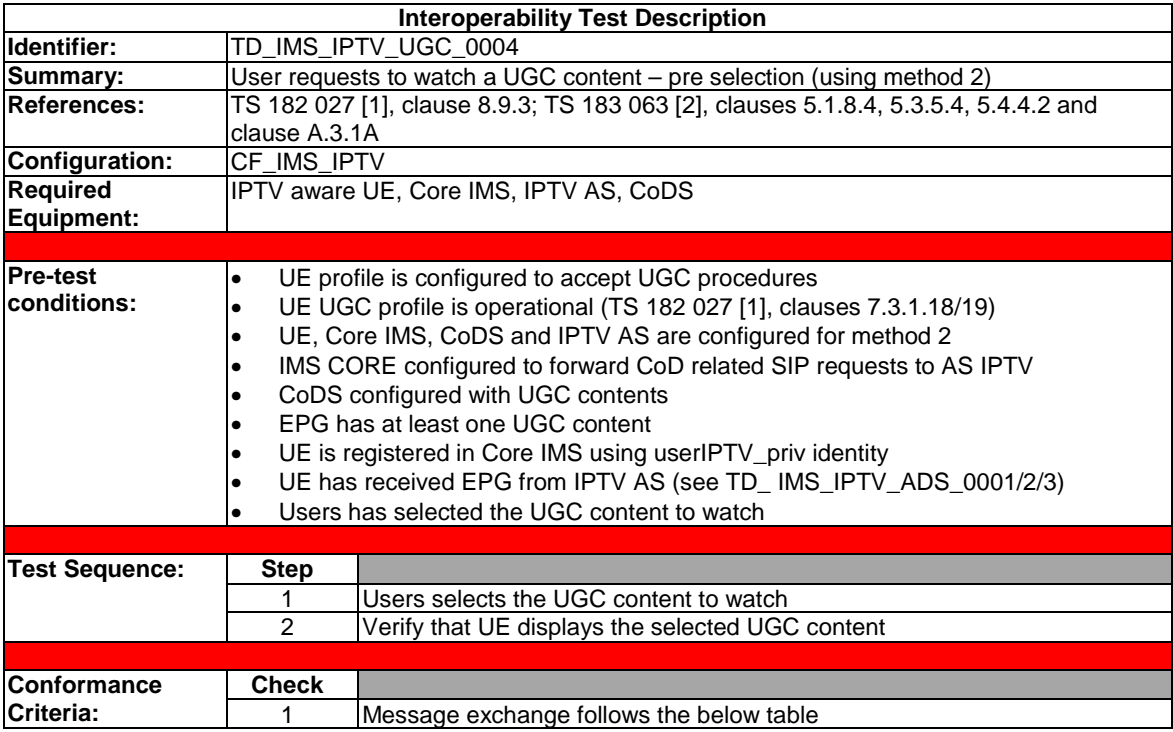

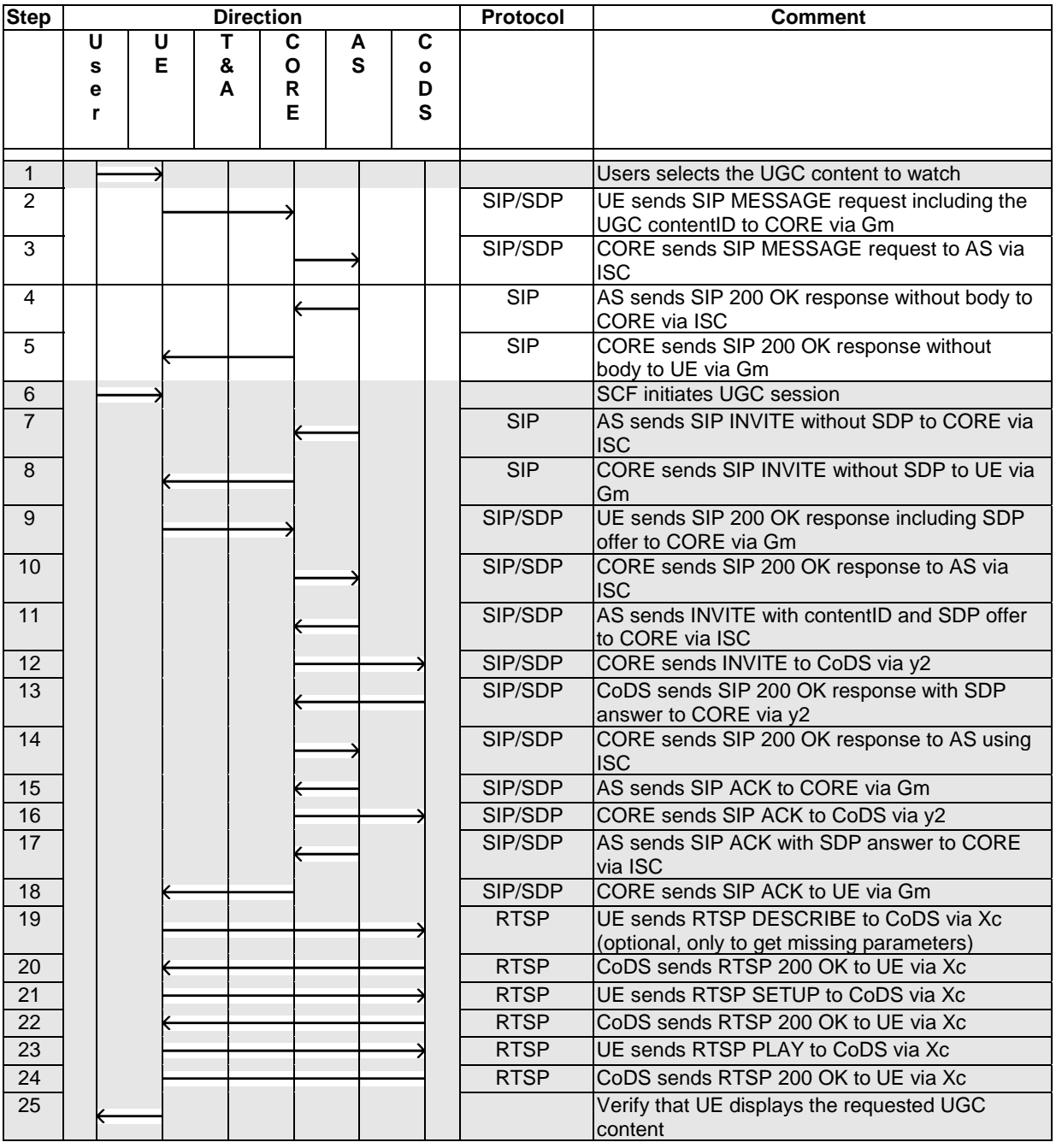

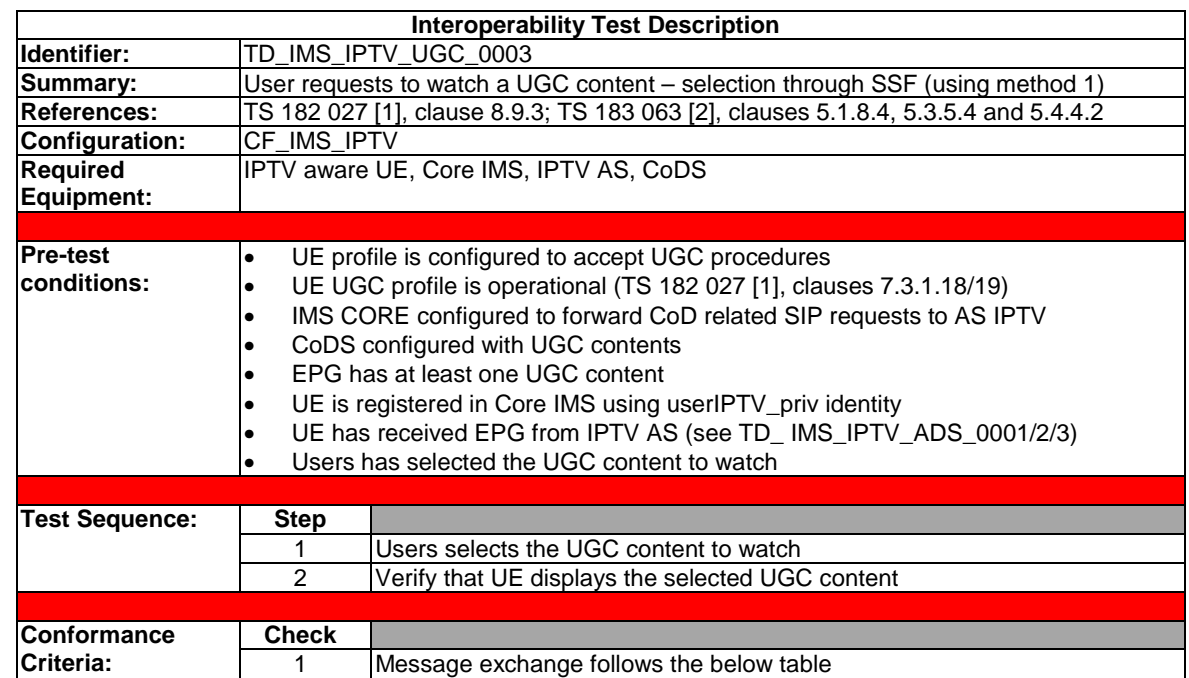

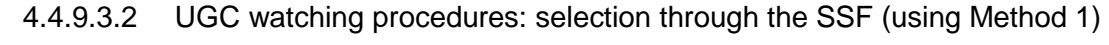

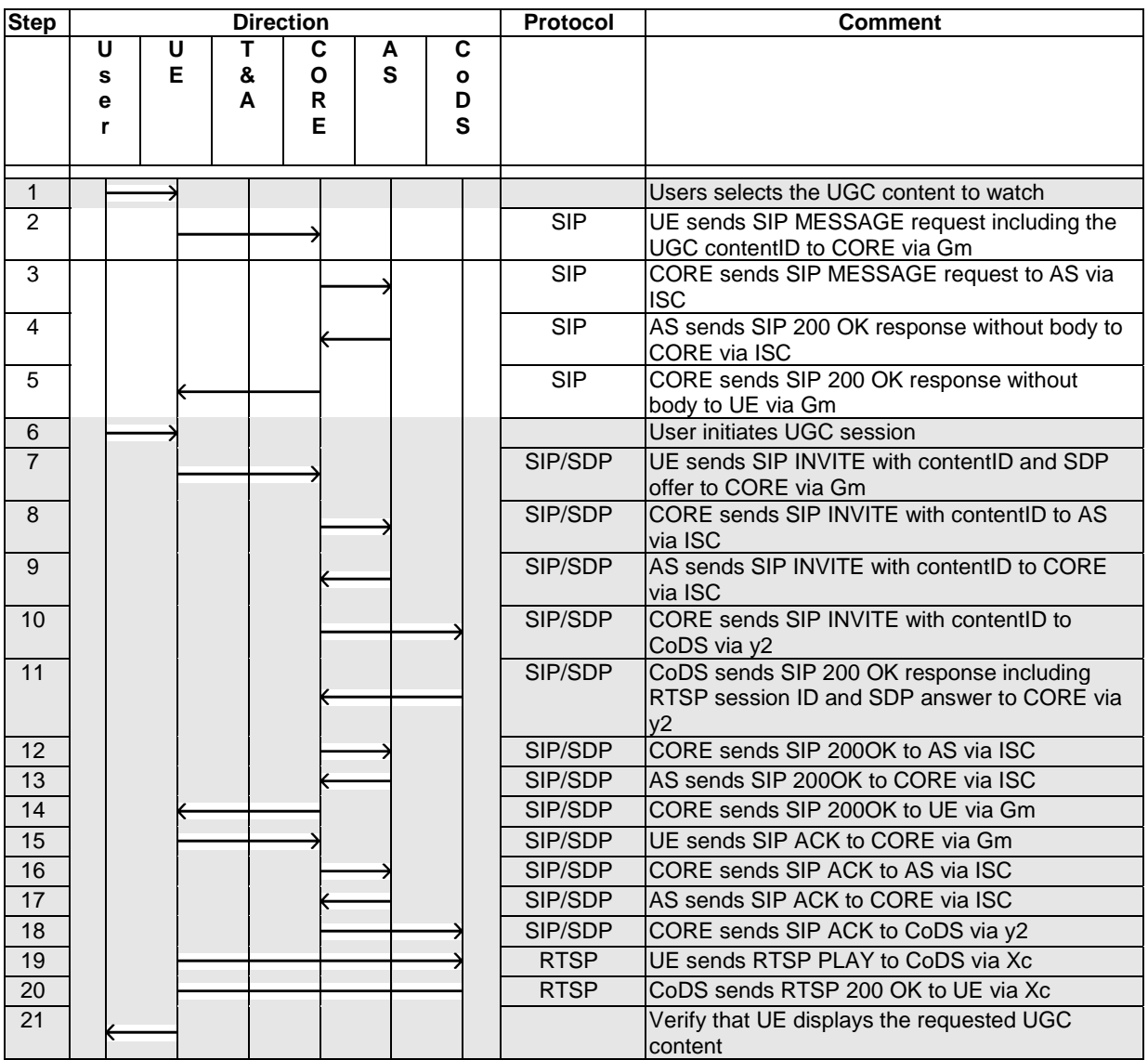

Refer to test description TD\_IMS\_IPTV\_CoD1\_0010 (4.4.5.10) for termination at the end of stream.

# 4.4.10 Sending Notification

Note that SIP messages as 100 TRYING are not included in sequence diagrams below.

### 4.4.10.1 Notification in Signalling path

This test description logic will be used also by Content Recommendation (4.4.19) using specific parameters as NotificationReason (see TS 183 063 [2], clause 5.3.6.1).

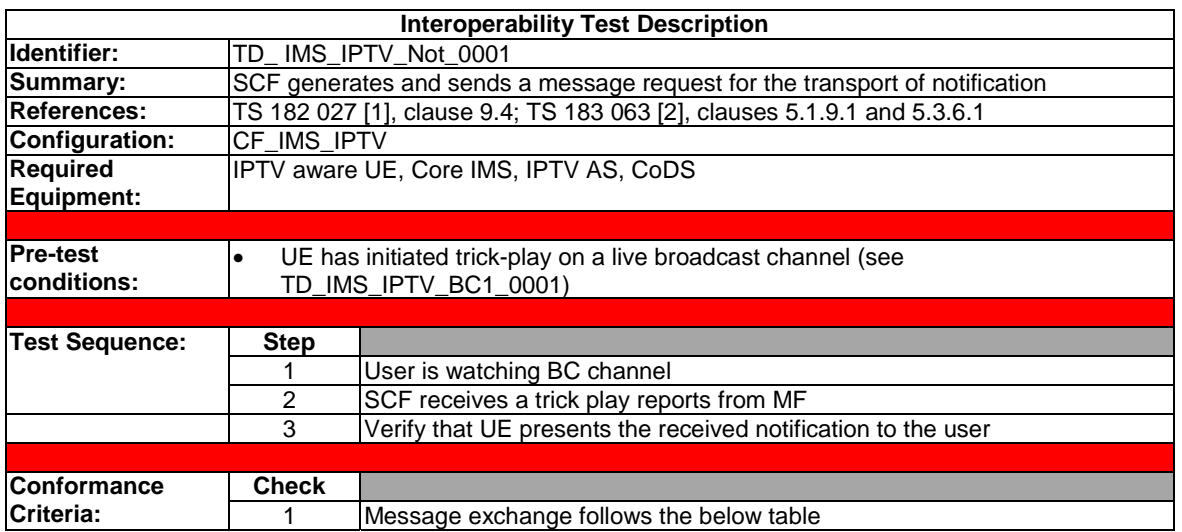

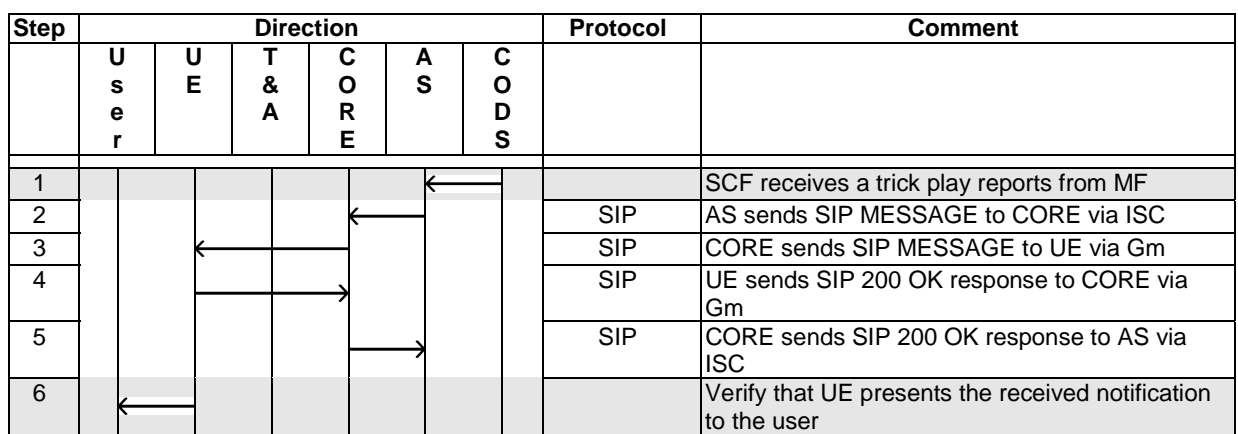

Refer to test description TD\_IMS\_IPTV\_CoD2\_0007 (4.4.6.7) - Step 8 for normal session termination initiated by UE.

### 4.4.11 Instant Messaging

The UE shall support OMA Instant Messaging according to [13] and [14].

Note that SIP messages as 100 TRYING are not included in sequence diagrams below.

# 4.4.11.1 Instant Messaging Sending

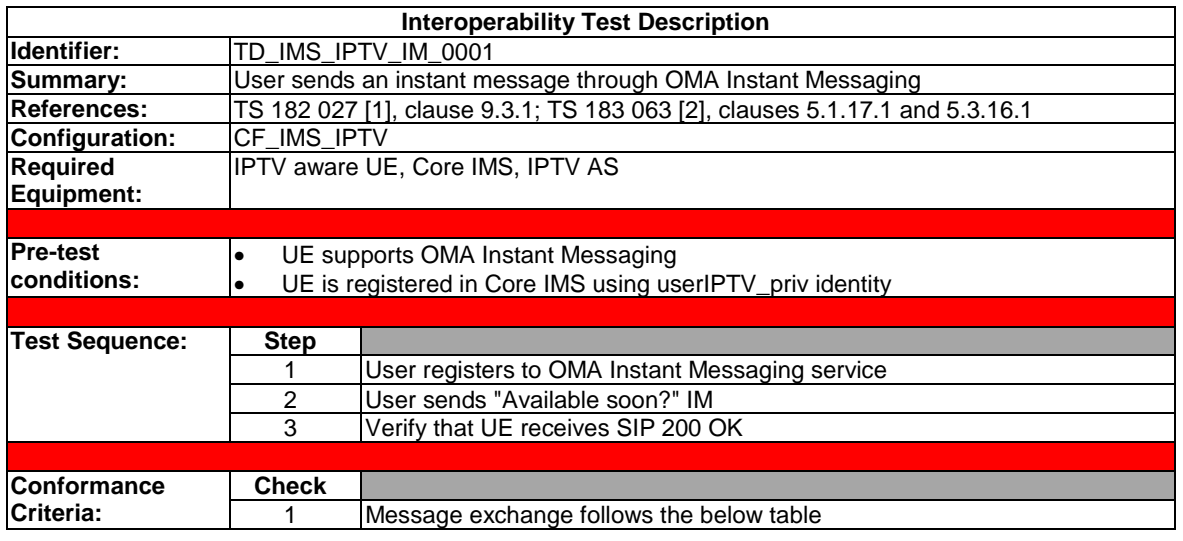

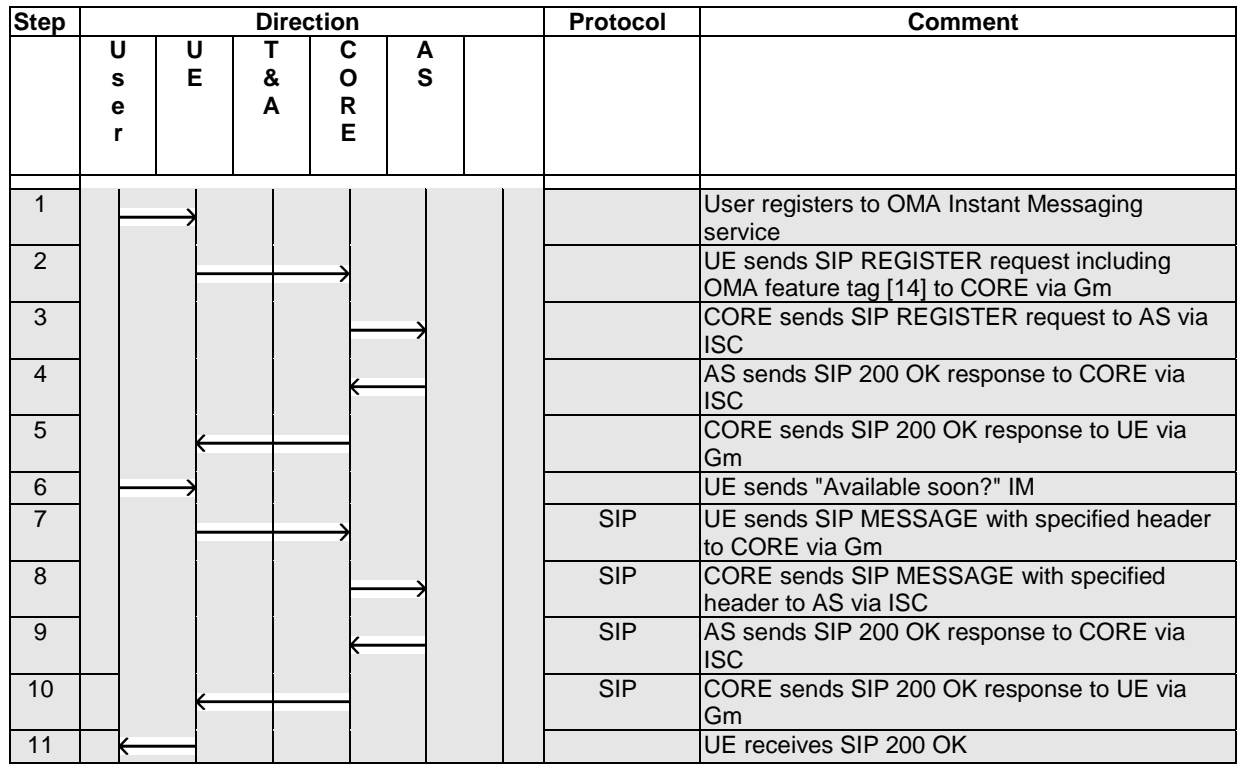

### 4.4.11.2 Instant Messaging Receiving

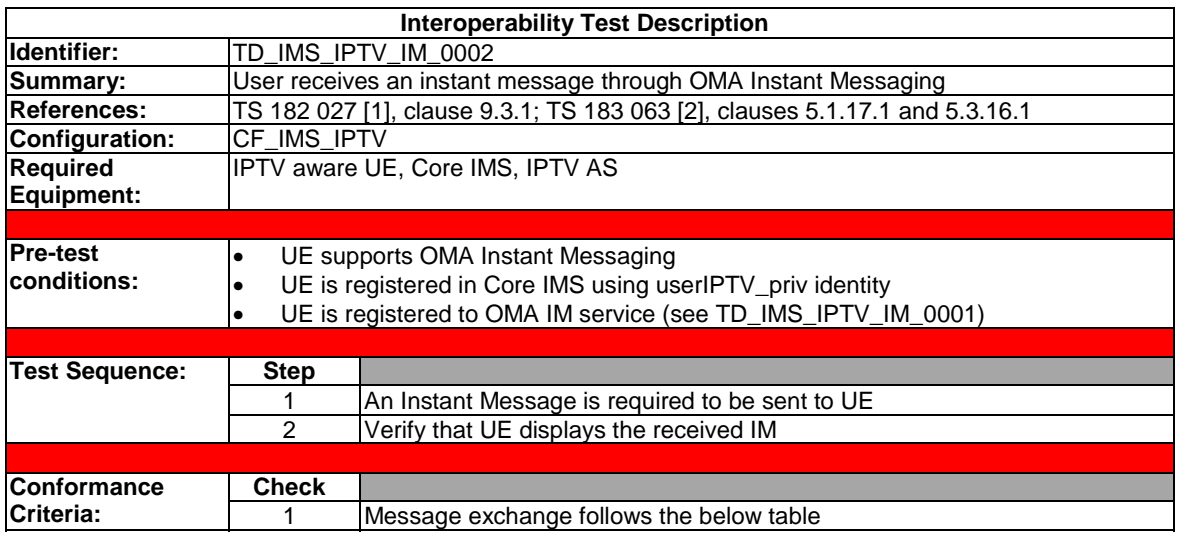

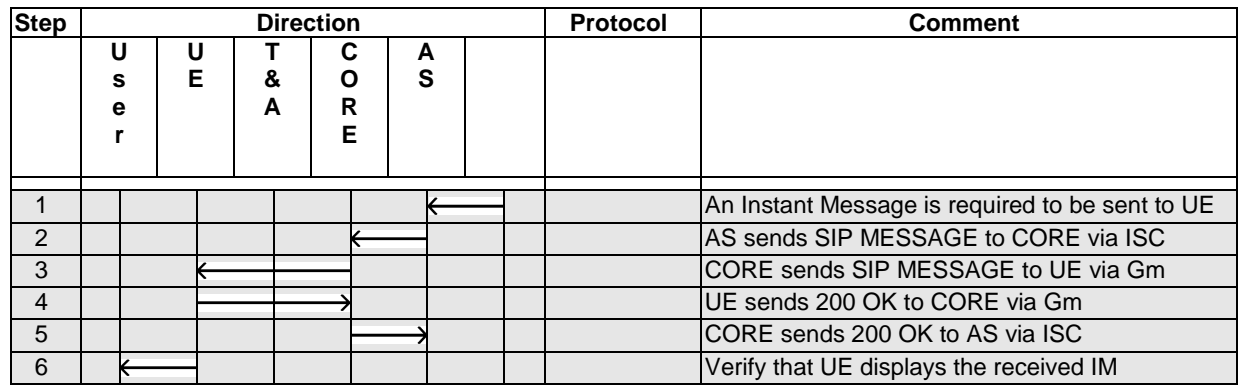

Refer to test description TD\_IMS\_IPTV\_CoD2\_0007 (4.4.6.7) - Step 8 for normal session termination initiated by UE.

# 4.4.12 PushCoD

Note that SIP messages as 100 TRYING are not included in sequence diagrams below.

#### 4.4.12.1 UE-initiated Content download for unicast download

Refer to TS 183 063 [2], clause 5.3.2.1 for the procedure to handling for missing parameters before session initiation.

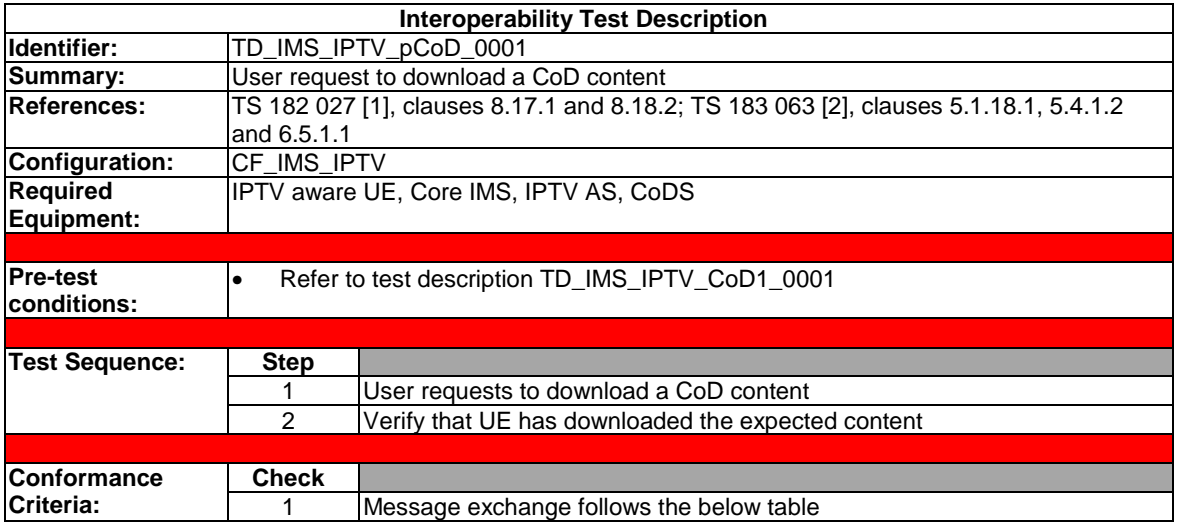

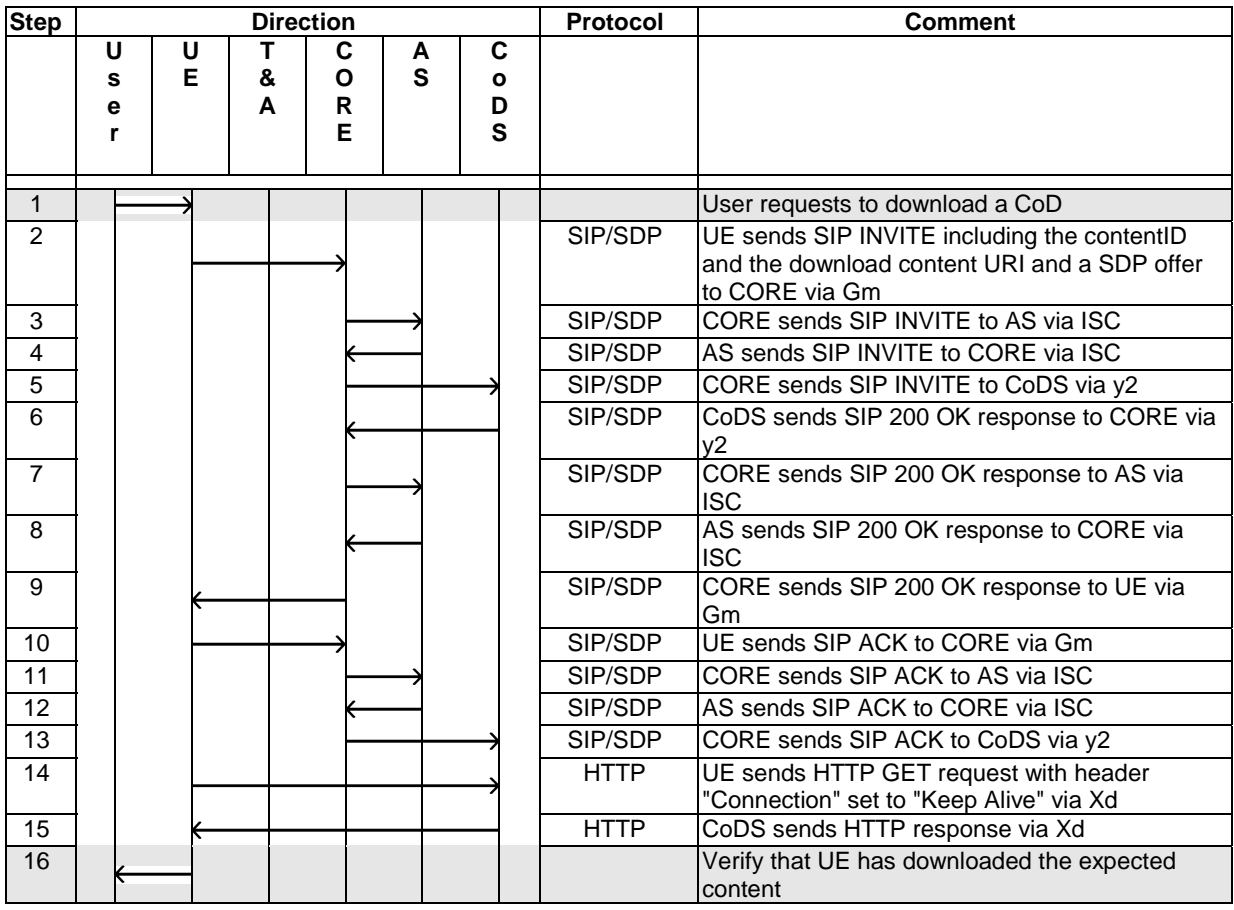

Note that this test description will be reused in clause 4.4.9.10 because of the test logic is identical, only SDP offer parameters shall be changed as the type of content element: it shall be set to "streaming" (see TS 183 063 [2], clause 5.1.18.1 bullet 6).

### 4.4.12.2 UE-initiated Content download for unicast progressive download

Refer to test description 4.4.9.8 for the logic of the test description. Modifying SDP offer parameters (as the type of content element set to "progressive") permits to cover all test descriptions.

# 4.4.13 Targeted Ad Insertion (TAI) - SCTE

These test descriptions cover delivery of personalised advertising to subscribers. The clauses below depict the general procedure for targeted Ad insertion (see TS 182 027 [1], clause 8.14).

Note that SIP messages as 100 TRYING are not included in sequence diagrams below.

#### 4.4.13.1 TAI by notification at UE side

In this test description, we assume that UE initiates a separate session to MF that includes the target Ad content (see TS 182 027 [1], clause 8.14.2.1 step 6).

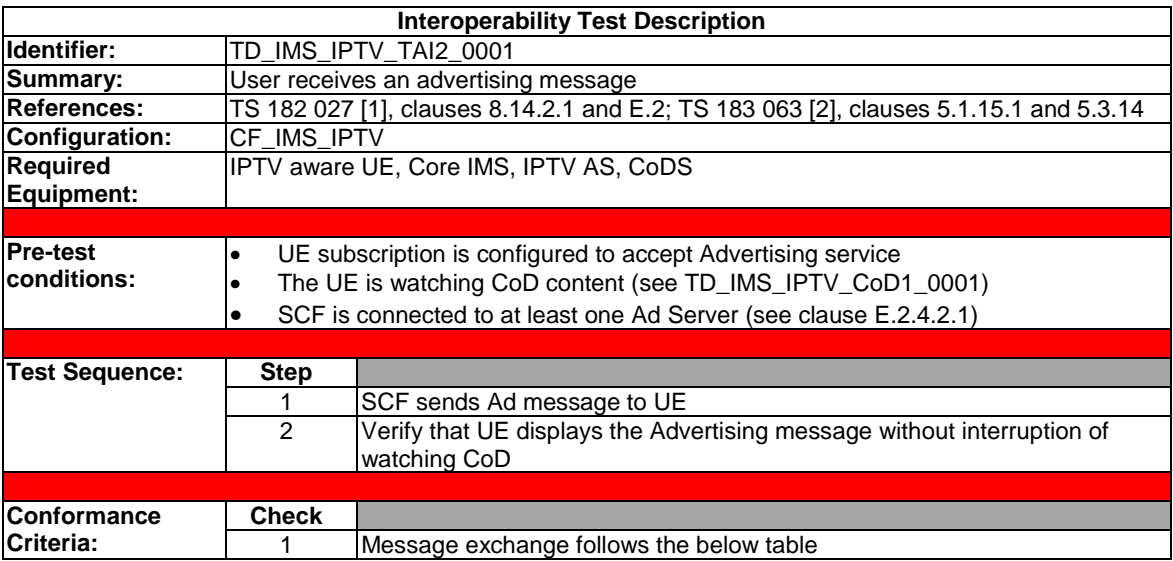

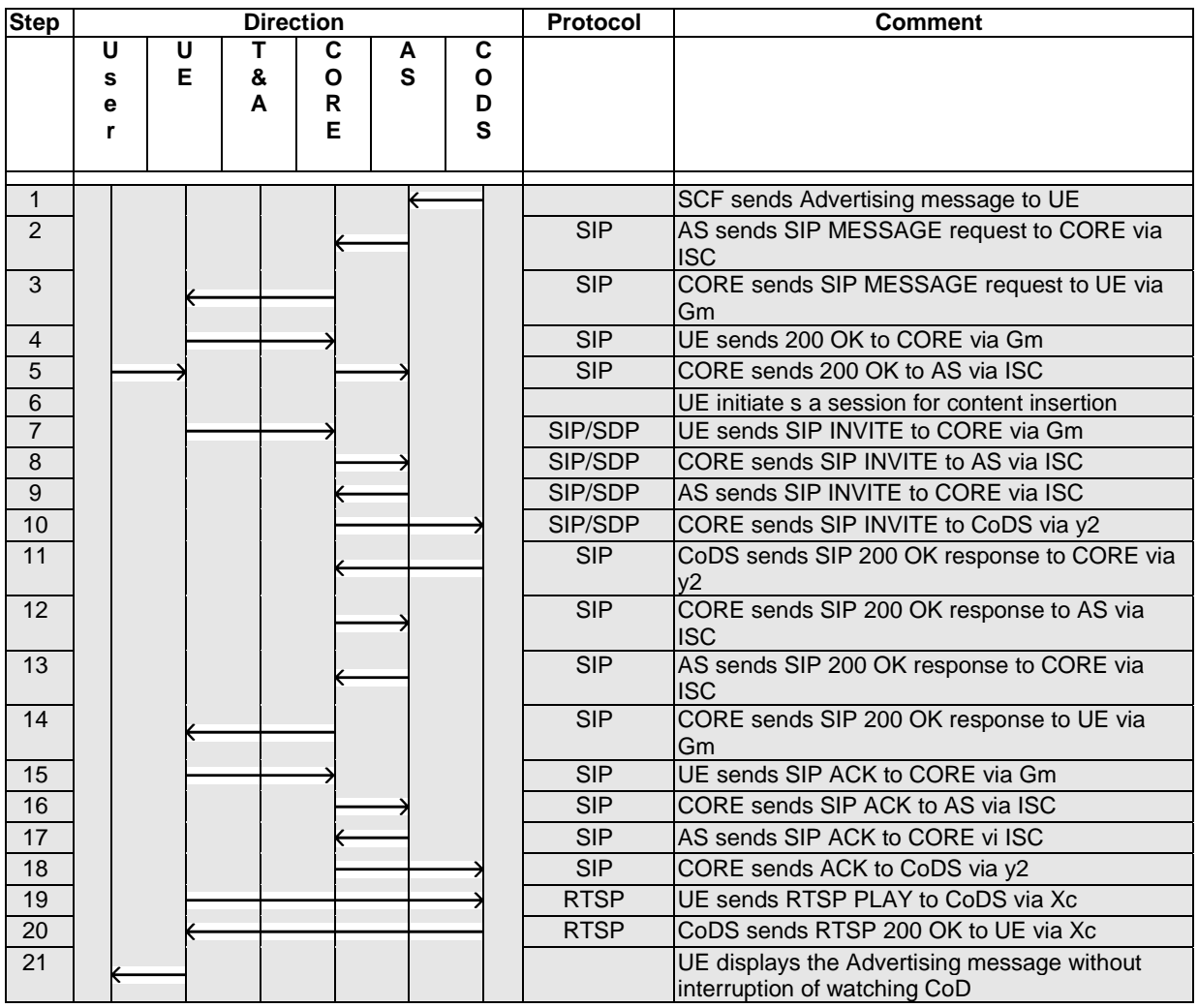

Refer to test description TD\_IMS\_IPTV\_CoD1\_0010 (4.4.5.10) for normal session termination at the end of stream.

### 4.4.13.2 TAI by content insertion at UE side

In this test description, we assume that UE initiates a separate session to MF that includes the target Ad content (see TS 182 027 [1], clause 8.14.2.1 step 6).

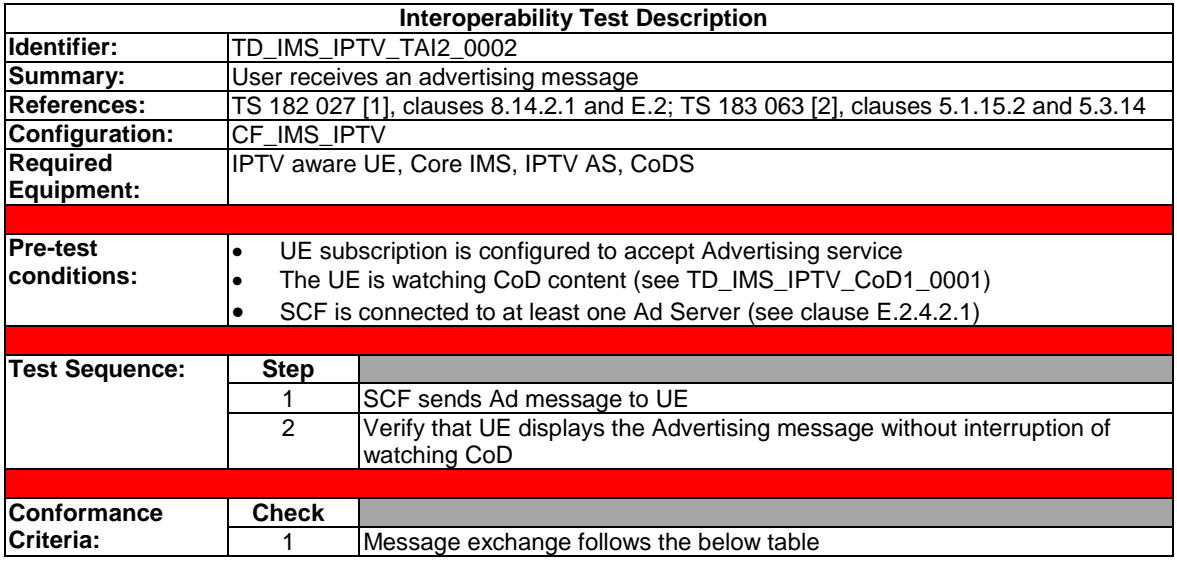

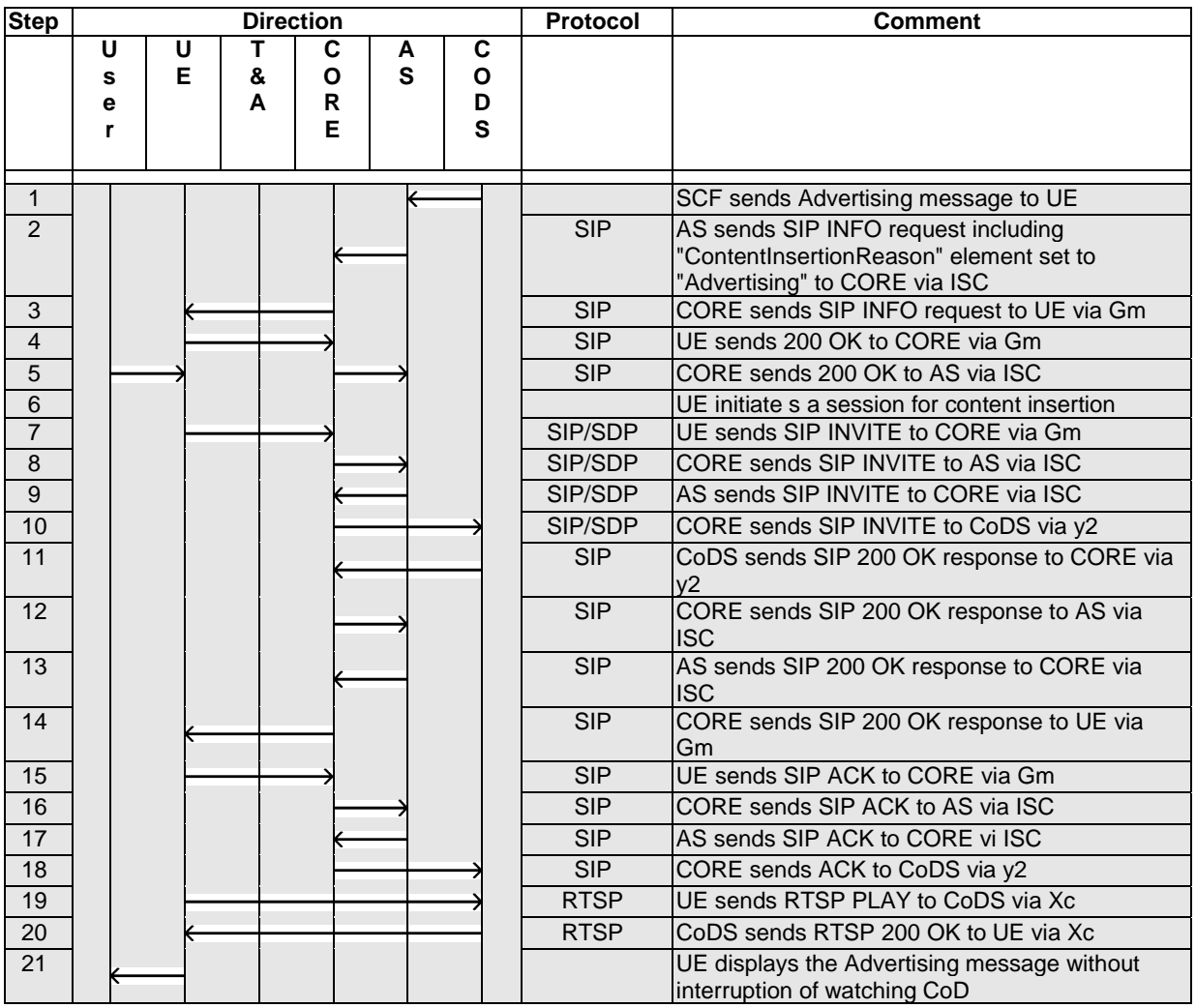

#### 4.4.13.3 TAI by content insertion at MF side

Refer to test description above (see TS 183 063 [2], clause 5.1.15.2).

### 4.4.14 Emergency Information

We assume that the user is located in its home network. If not, UE is required to perform an IMS emergency registration.

Note that SIP messages as 100 TRYING are not included in sequence diagrams below.

### 4.4.14.1 Emergency Information by Notification

Refer to test description TD\_IMS\_IPTV\_CoD1\_0001, Start CoD to achieve pre-conditions.

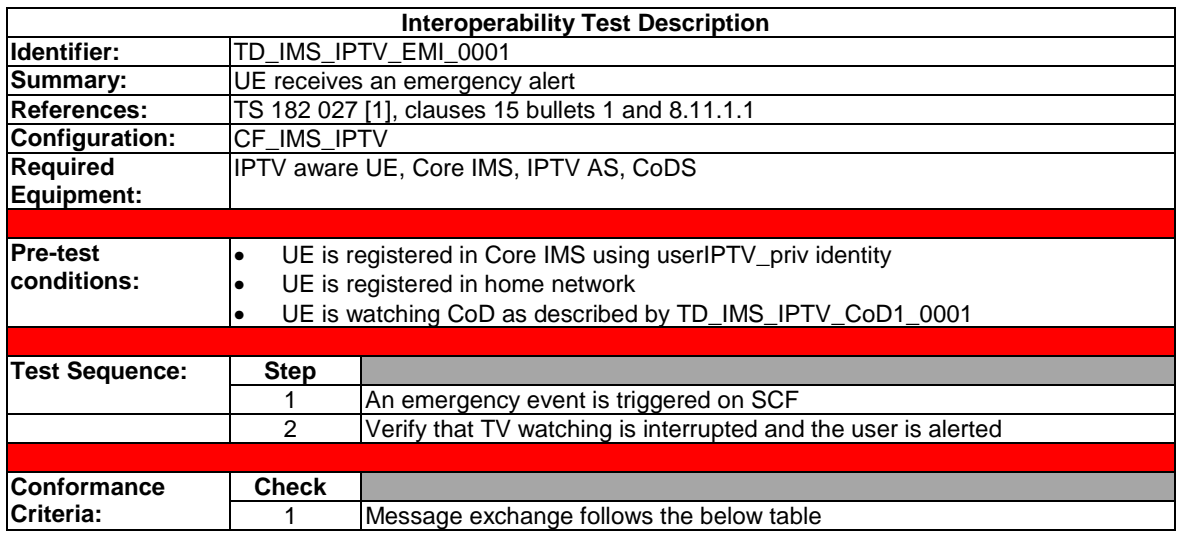

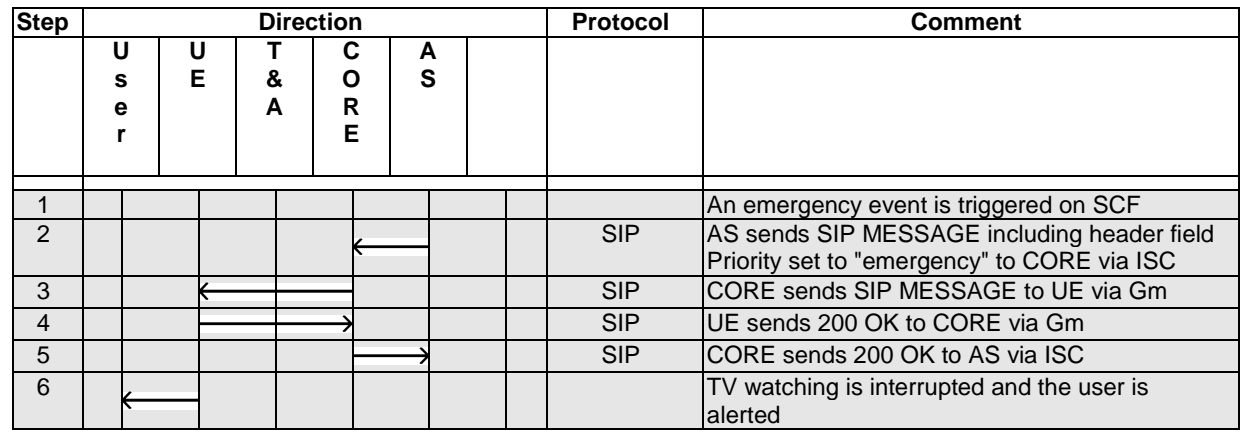

### 4.4.14.2 Emergency Information by Content Insertion

Refer to test description TD\_IMS\_IPTV\_BC\_0001, Session initiation without RACS for broadcast TV to achieve pre-conditions.

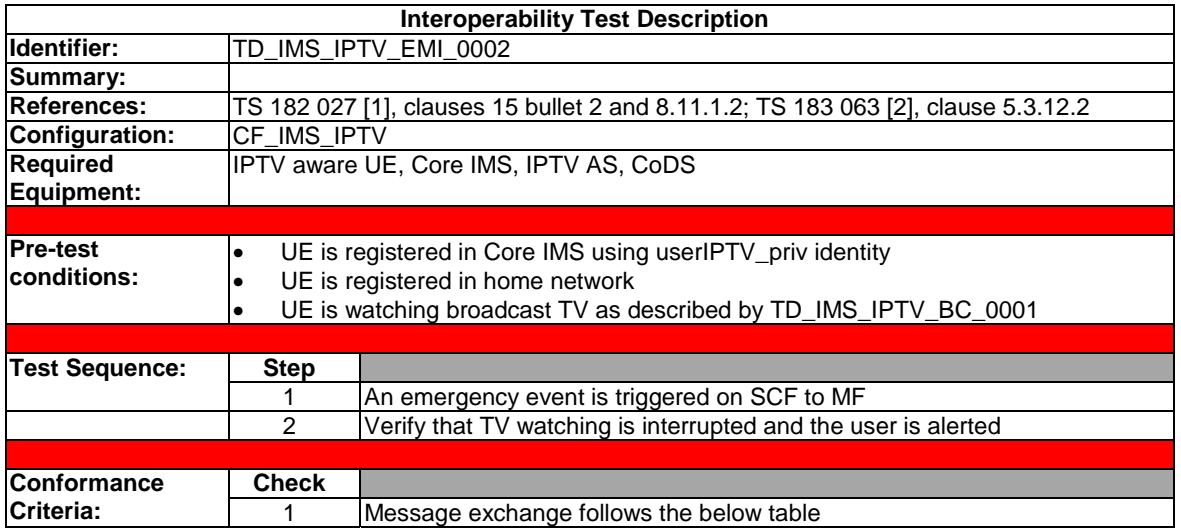

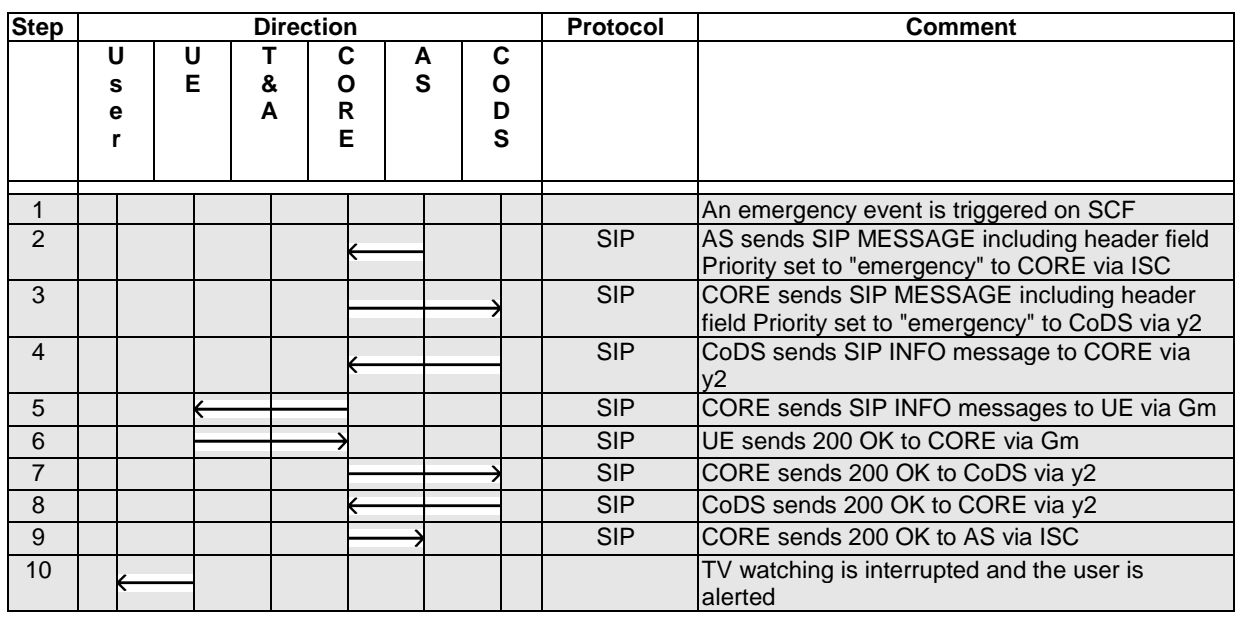

Refer to test description TD\_IMS\_IPTV\_CoD2\_0007 (4.4.6.7) - Step 8 for normal session termination initiated by UE.

### 4.4.15 Incoming call management

In the test descriptions below, the same user B has two devices (UE):

- An IPTV device, identified by UE B or UE B1
- A phone device, identified by UE B2

The user A calls the user B and user B could accept or reject the incoming call.

The clauses below depict different Incoming Call behavior:

1) Incoming Call Rejection (4.4.9.18): The User B does not answer to the notification message (call rejection on notification time out)

- 2) Incoming Call Acceptance (4.4.9.19): The User B accepts the incoming call answering to the notification message, the call is sends on the IPTV device
- 3) Incoming Call Forwarding (4.4.9.20): The User B accepts the incoming call answering to the notification, the call is sends on the phone device

#### 4.4.15.1 Incoming call notification

Refer to Notification test description (4.4.9.4) using specific parameters as described in TS 183 063 [2], clause 5.3.6.1 (NotificationReason set to IncomingCall…). IncomingCallInfo shall be set to the information of the caller.

#### 4.4.15.2 Incoming call handling

Refer to Incoming Call test descriptions below for Incoming Call handling (TS 182 027 [1], clause 9.2.1).

#### 4.4.15.3 Incoming call rejection

This test description depicts the following procedure:

- User B is watching BC TV
- User A calls User B
- User B is notified of the incoming call
- User B ignore the notify message (time out)

Note that SIP messages as 100 TRYING are not included in sequence diagrams below.

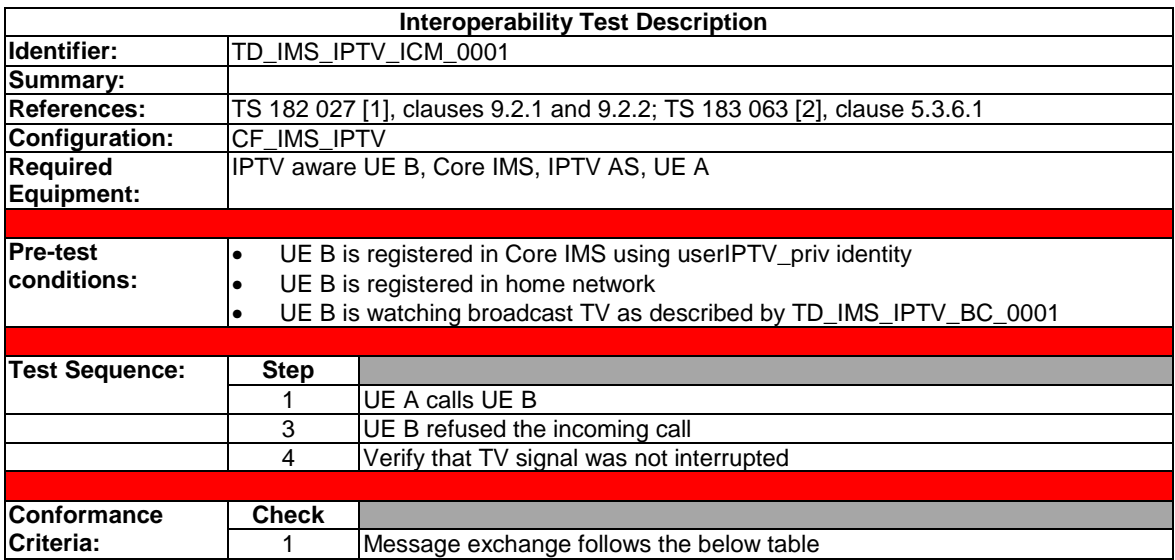

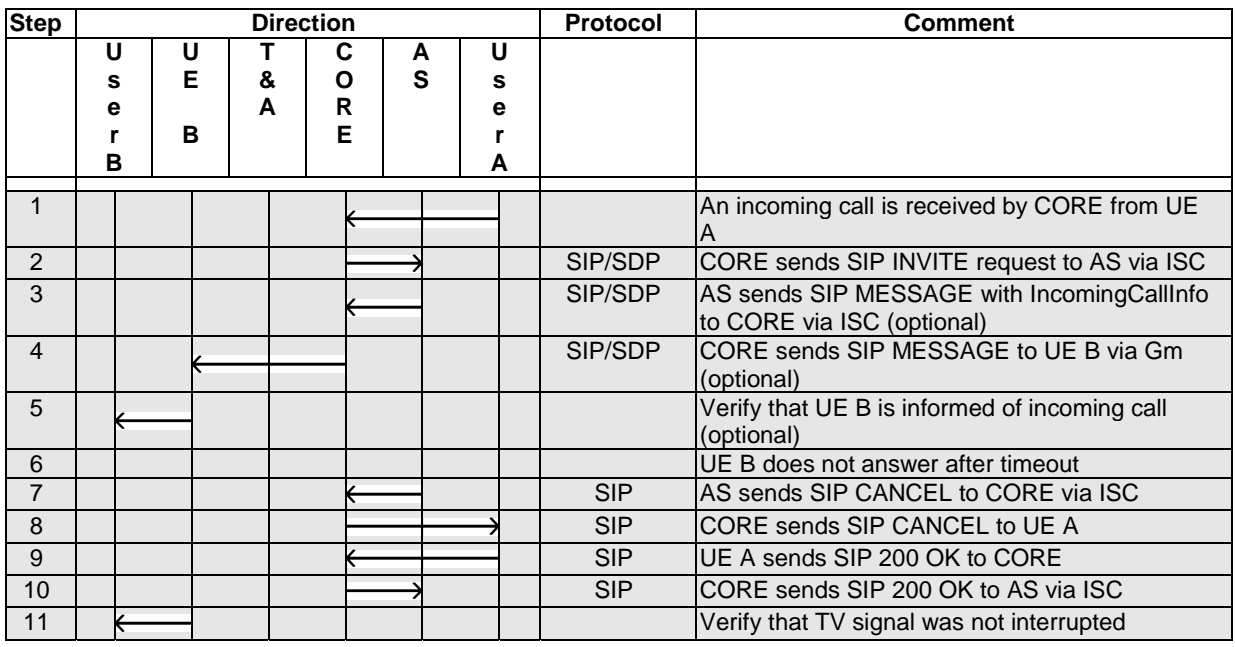

#### 4.4.15.4 Incoming call acceptance on IPTV UE

This test description depicts the following procedure:

- User B is watching BC TV
- User A calls User B
- User B is notified of the incoming call
- User B accepts the incoming call on TV

Note that SIP messages as 100 TRYING and 183 SESSION PROGRESS are not included in sequence diagrams below. By the way, 183 SESSION PROGRESS message shall be checked.

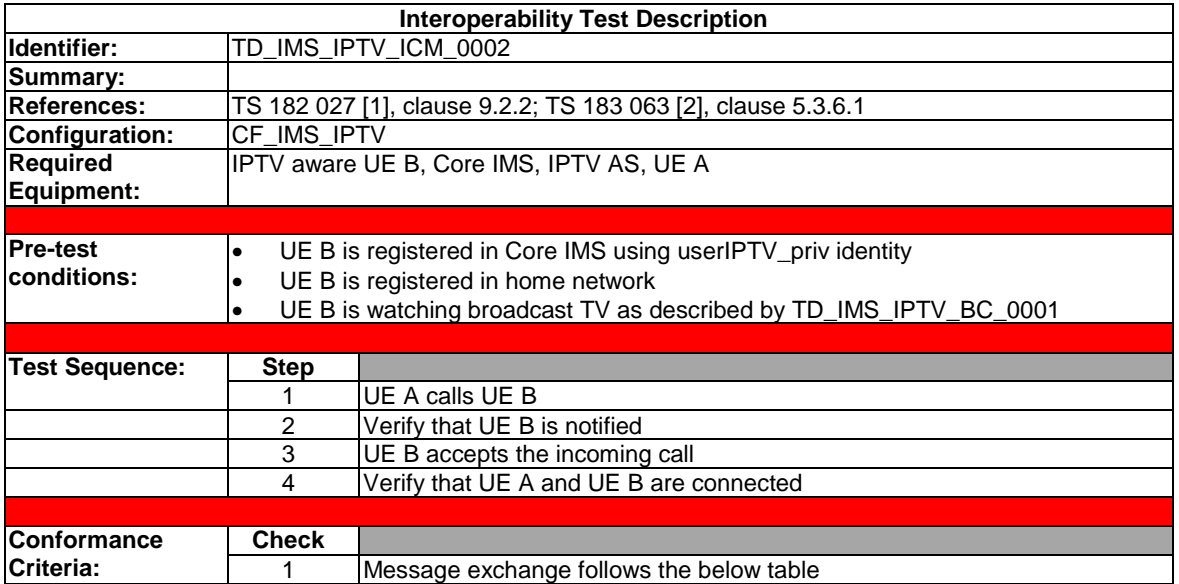

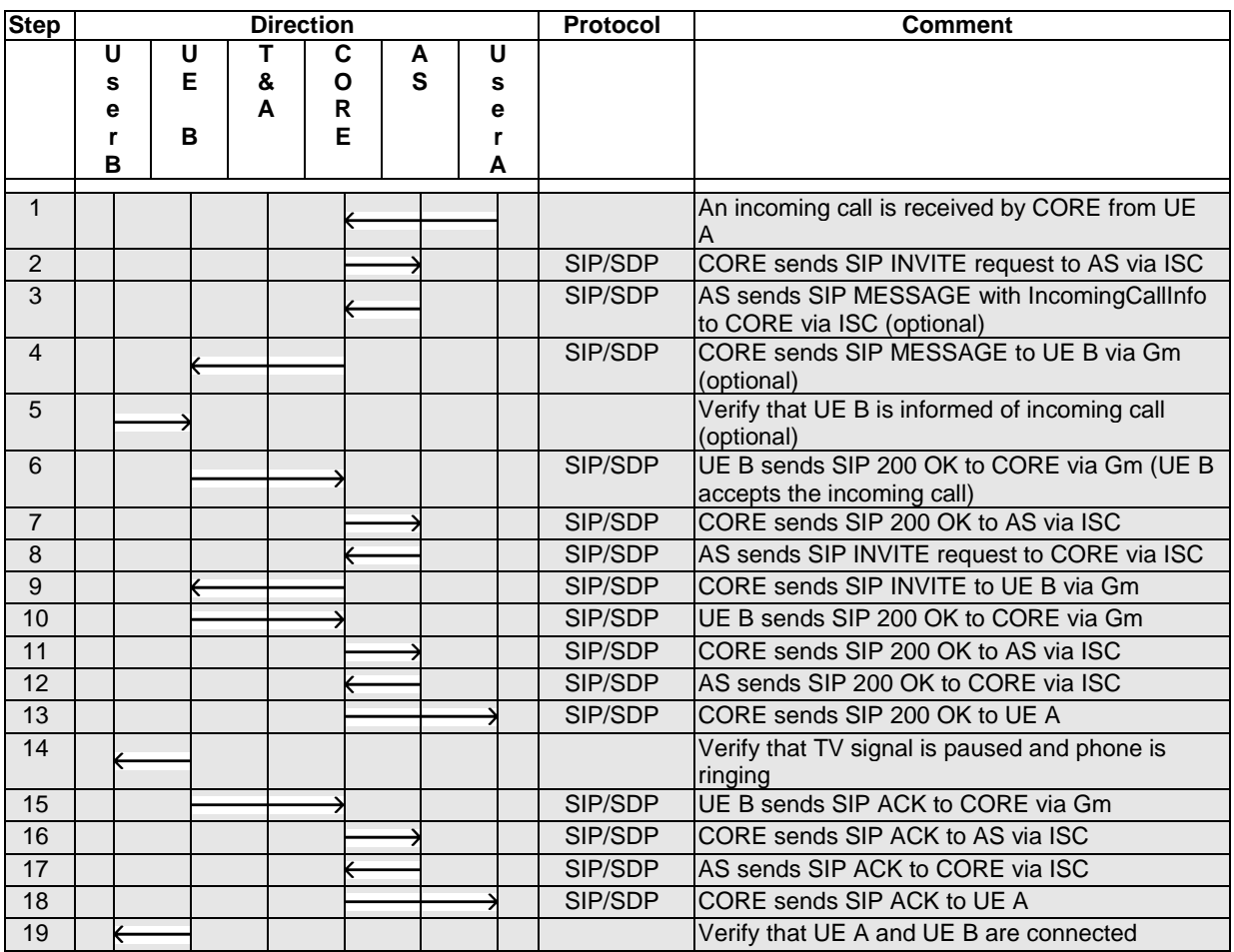

#### 4.4.15.5 Incoming call forwarding to other UE

This test description depicts the following procedure:

- UE B1 has registered call forward to User B2
- UE B1 is watching BC TV
- UE A calls UE B1
- UE B2 is notified of the incoming call
- UE B2 accepts the incoming call

Note that SIP messages as 100 TRYING and 183 SESSION PROGRESS are not included in sequence diagrams below. By the way, 183 SESSION PROGRESS message shall be checked.

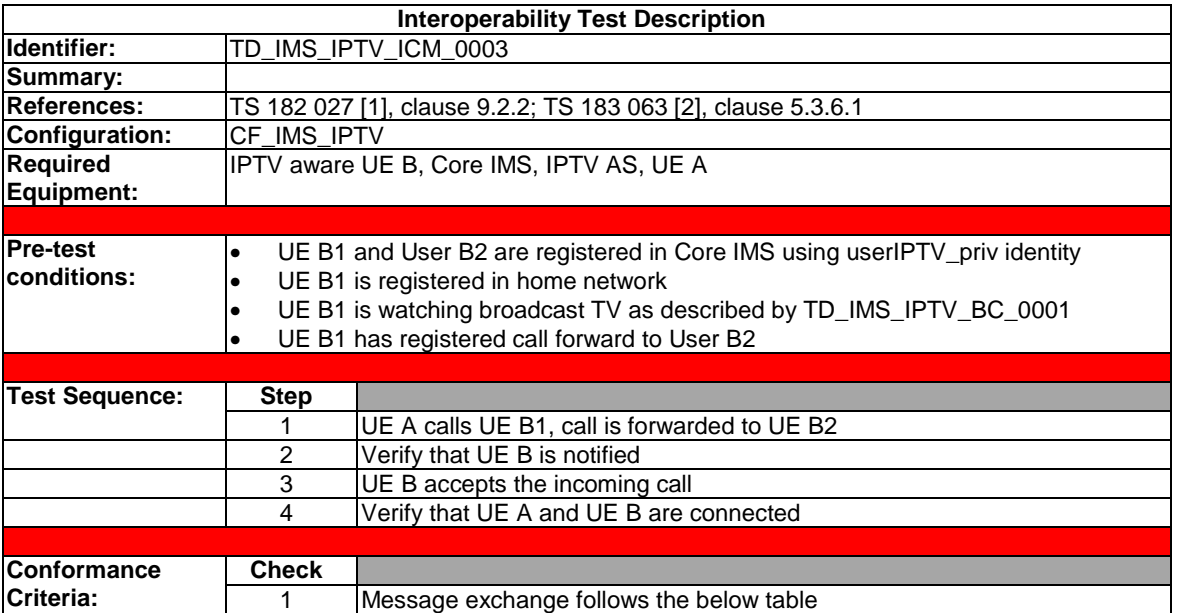

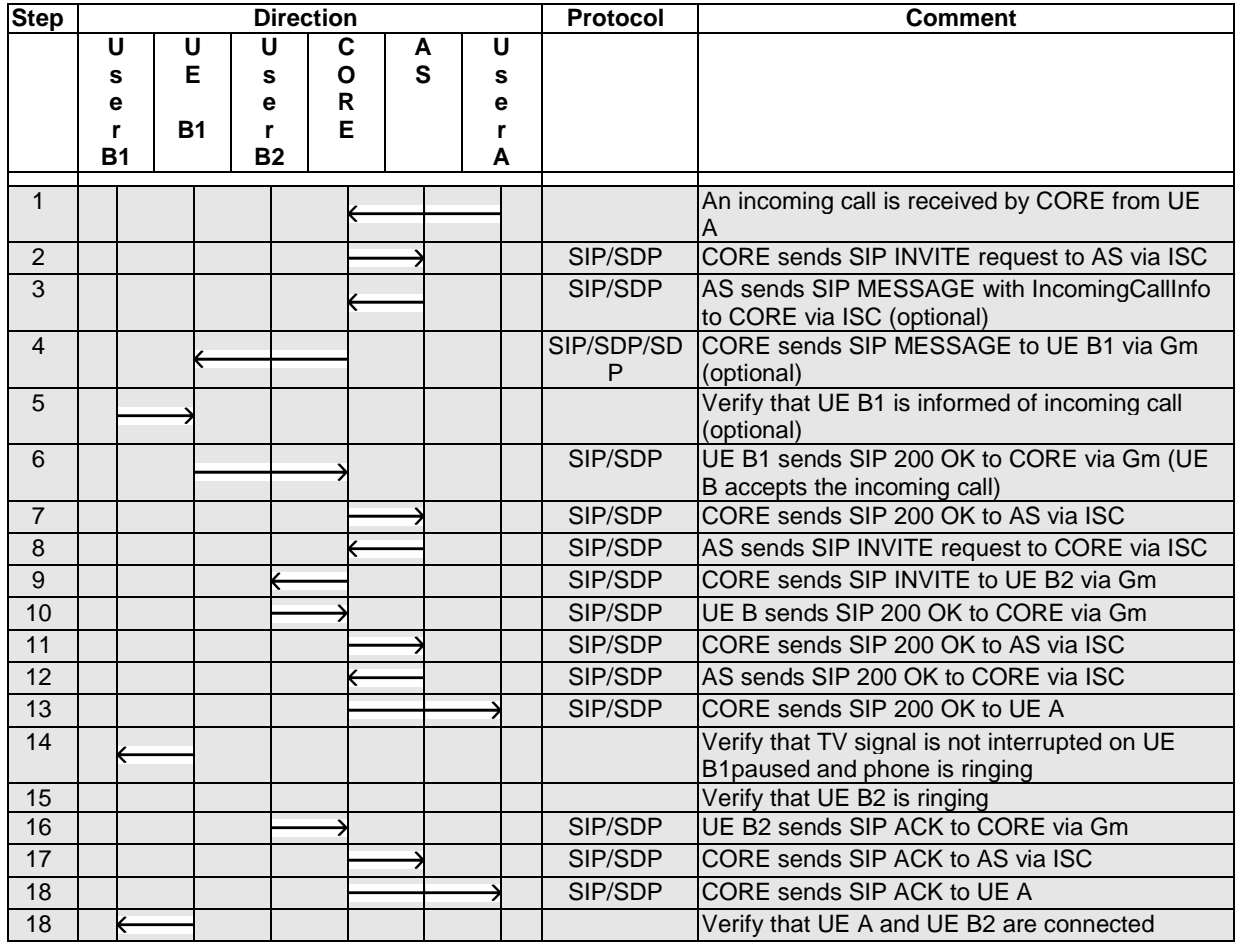

## 4.4.16 Time Shifted TV

The Time Shift TV (tsTV) service allows user to view a video content that has already been broadcasted. In order to enable TsTV IPTV SP needs to record content in the MDF. IPTV SP may limit BC content available for TsTV. The logic for TsTV is very similar to that introduced for nPVR. The main difference resides in duration of expiration time: for TsTV, the expiration time is very short (some few minutes). In consequence, the test description logics are also very close to that introduced by Impulsive recording request and Watching a recorded content (refer to test descriptions TD\_IMS\_IPTV\_nP2\_0001 and TD\_IMS\_IPTV\_nP2\_0003).

## 4.4.17 Parental Control

For test descriptions below, the IPTV user profile shall be modified to set the parental control level.

### 4.4.17.1 Parental Control applied for BC

Referring to test descriptions TD\_IMS\_IPTV\_BC\_0001 (4.4.2.1) and TD\_IMS\_IPTV\_BC\_0005 (4.4.2.5) for the logic of the test, add the checks listed below:

- 1) Check that EPG is filtered correctly, this means that channels not compatible with parental control level
- 2) SCF shall refused a BC request not compatible with parental control level

### 4.4.17.2 Parental Control applied for CoD

Referring to test description TD\_IMS\_IPTV\_CoD1\_0001 (4.4.5.1) for the logic of the test, add the checks listed below:

- 1) Check that EPG is filtered correctly, this means that channels not compatible with parental control level
- 2) SCF shall refused a CoD content request not compatible with parental control level

#### 4.4.17.3 Parental Control applied for UGC

Referring to test description TD\_IMS\_IPTV\_UGC\_0004 (4.4.5) for the logic of the test, add the checks listed below:

- 1) Check that EPG is filtered correctly, this means that channels not compatible with parental control level
- 2) SCF shall refused a UGC content request not compatible with parental control level

#### 4.4.17.4 Parental Control applied for PVR

Referring to test descriptions TD\_IMS\_IPTV\_nP1\_0001  $(4.4.7.1)$ , TD\_IMS\_IPTV\_nP1\_0002  $(4.4.7.2)$  and TD\_IMS\_IPTV\_nP1\_0003 (4.4.7.3) for the logic of the test, add the checks listed below:

- 1) Check that EPG is filtered correctly, this means that channels not compatible with parental control level
- 2) SCF shall refused a n-PVR content request not compatible with parental control level

### 4.4.18 Content Marker Service (CM)

This feature allows users to bookmark content (entire movies/channels or individual scenes) for sharing with other users.

#### 4.4.18.1 Creating, updating and querying Content Marker (CM)

Using parameters, this test description logic covers procedure applied to creating (IPTVContentMarkerID provided by UE does not exist), updating and querying (IPTVContentMarkerID provided by UE exists) Content Marker. We assume that Content Marker procedures occur within an existing SIP session.

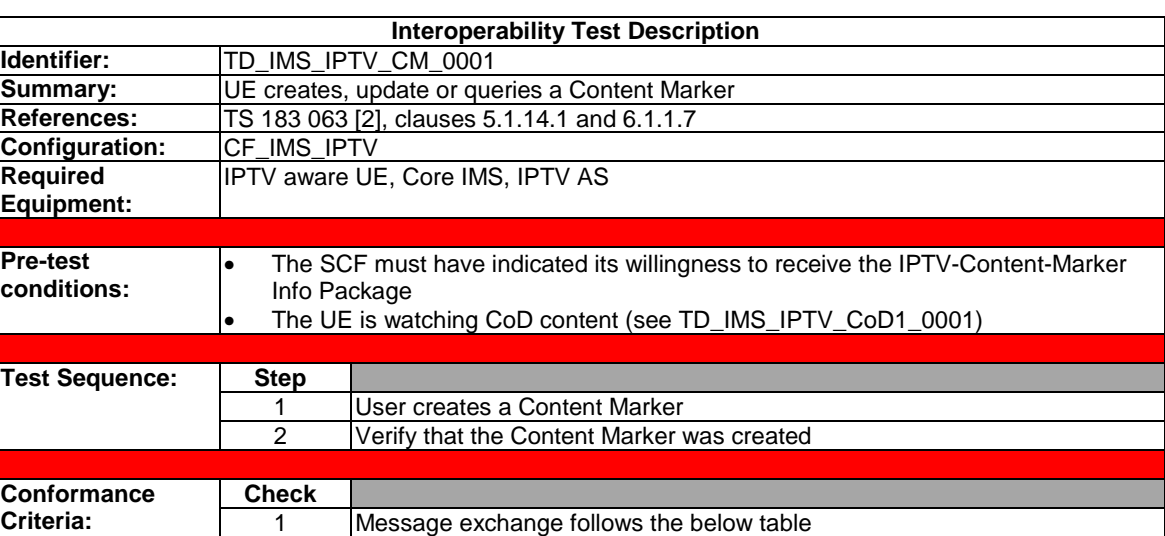

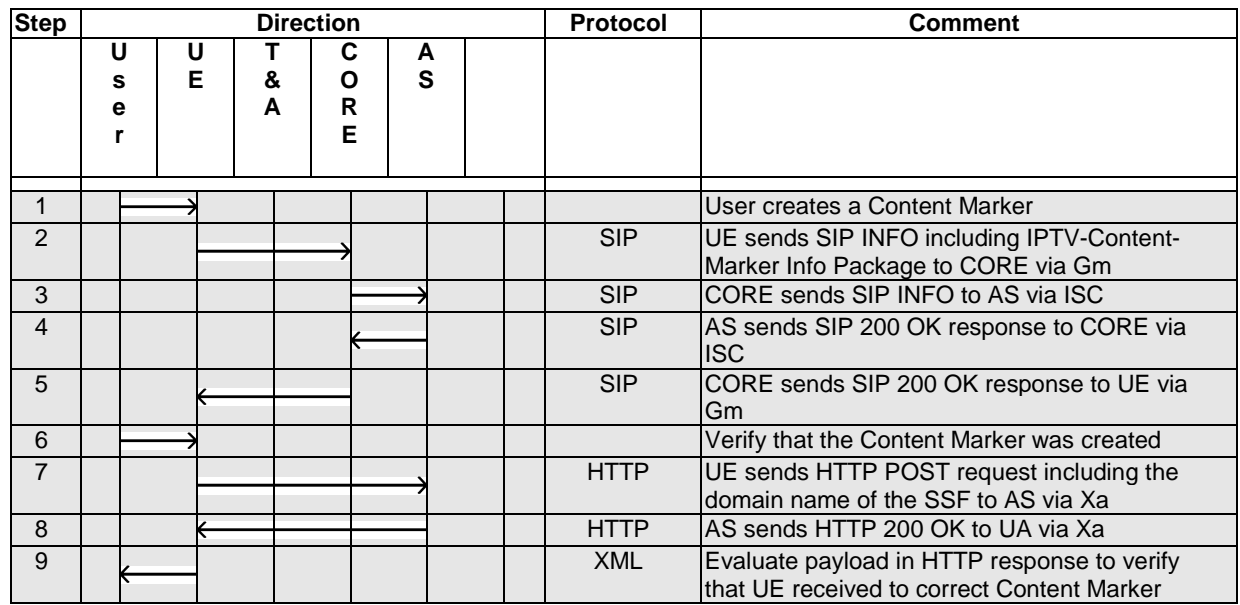

### 4.4.18.2 Removing Content Marker (CM)

We assume that removing Content Marker occurs outside an existing SIP session.

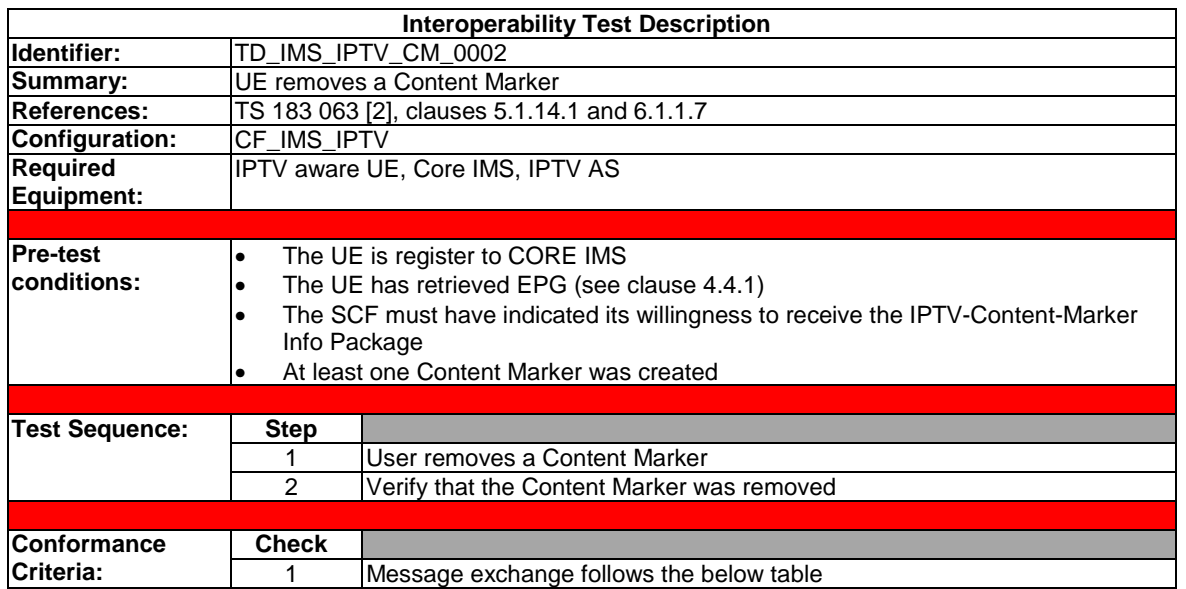

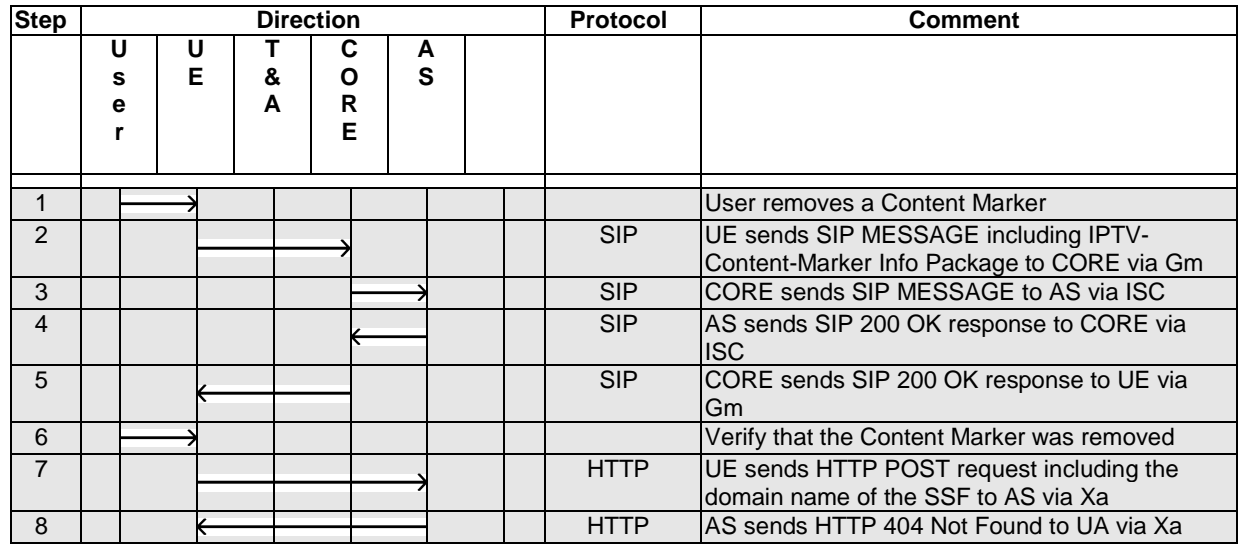

Refer to test description TD\_IMS\_IPTV\_CoD2\_0007 (4.4.6.7) - Step 8 for normal session termination initiated by UE.

### 4.4.19 Content Recommendation (CR)

Refer to Notification test description (4.4.9.4) using specific parameters as described in TS 183 063 [2], clause 5.3.6.1 (NotificationReason set to ContentRecommendation…) and TS 182 027 [1], clause 8.13.

### 4.4.20 Presence

Note that SIP messages as 100 TRYING and 183 SESSION PROGRESS are not included in sequence diagrams below.

# 4.4.20.1 Subscribing to presence

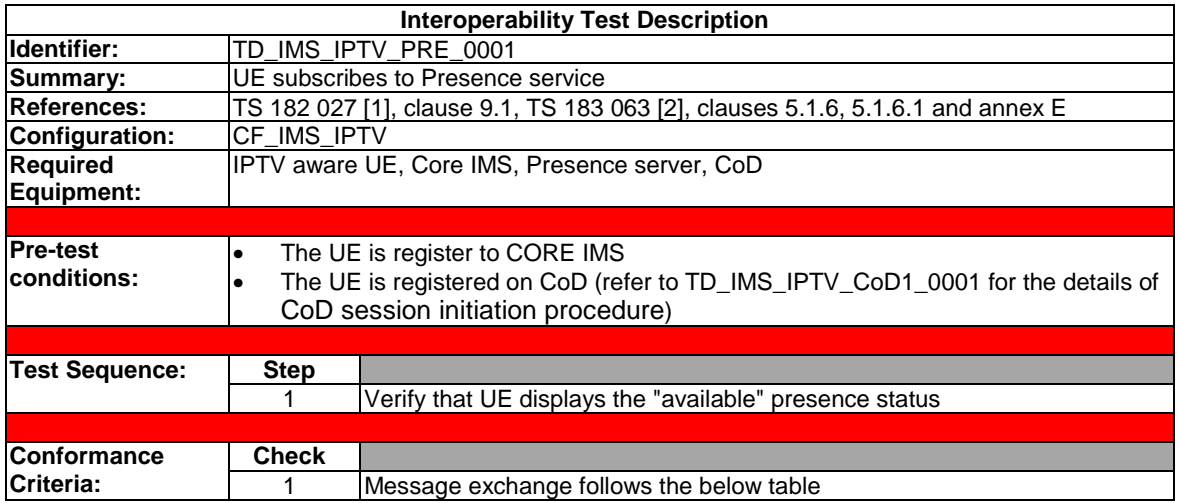

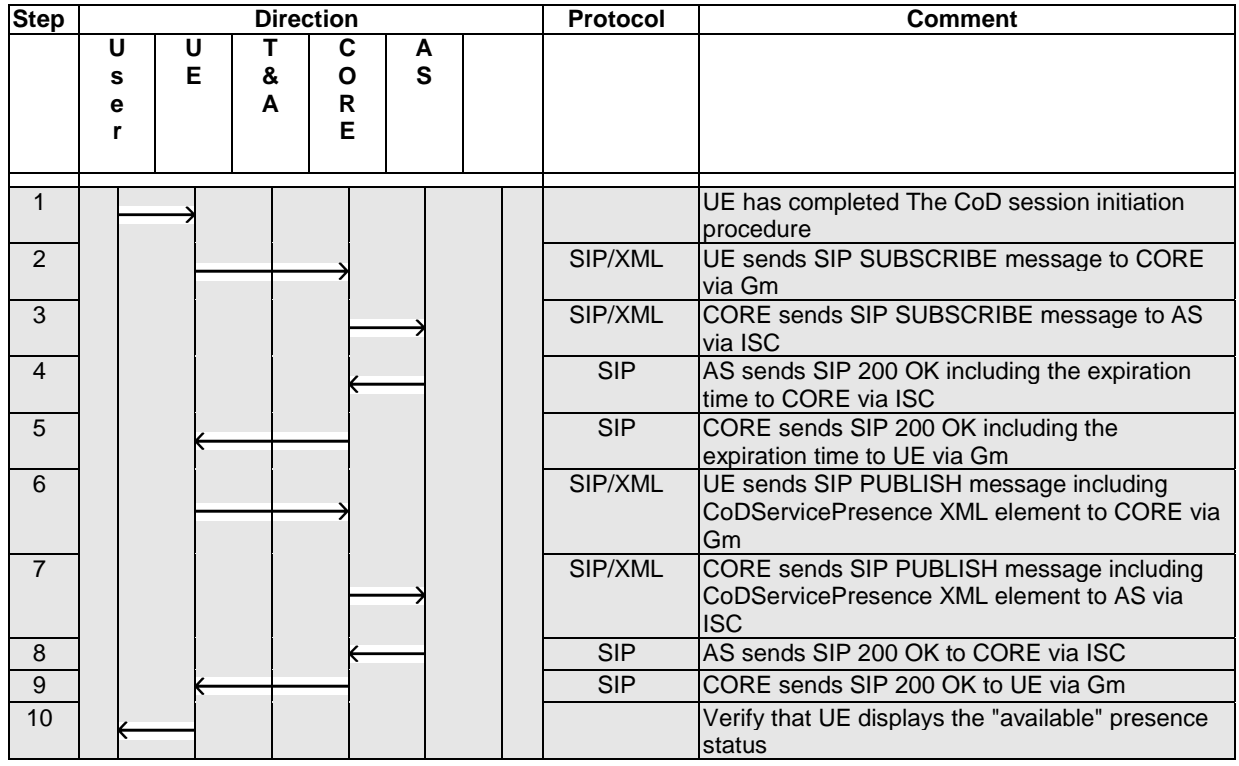

Refer to test description TD\_IMS\_IPTV\_CoD1\_0001 (4.4.5.1) for normal session termination.

### 4.4.20.2 Receiving presence notifications

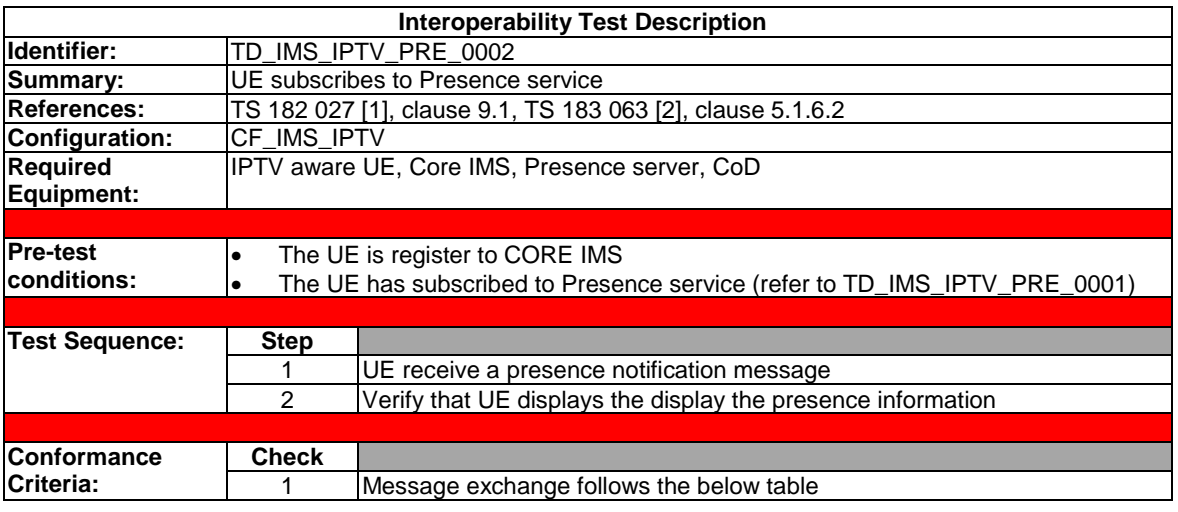

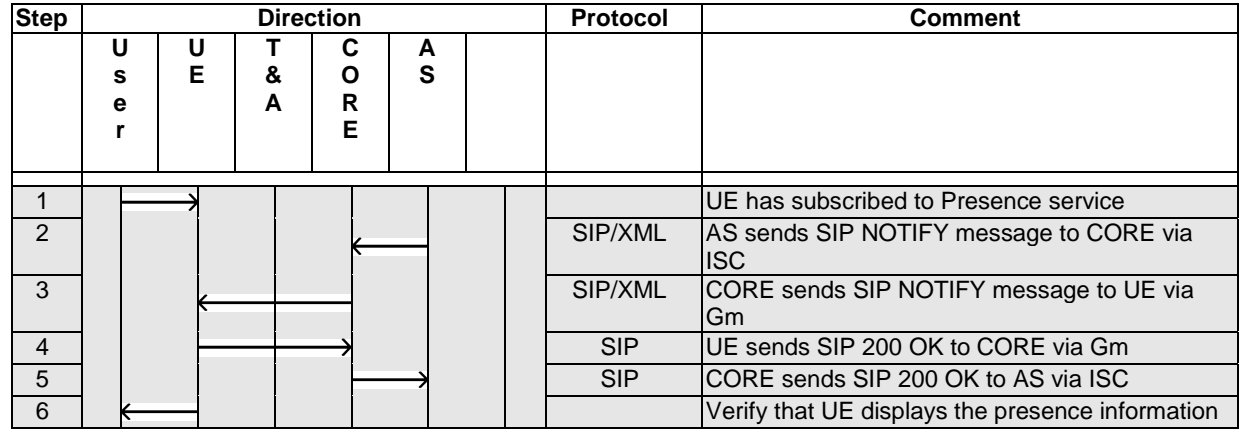

Refer to test description TD\_IMS\_IPTV\_CoD1\_0001 (4.4.5.1) for normal session termination.

# 4.4.21 Service Continuation

An example of Service Continuation occurs when a user A in watching a CoD or BC content on a first IPTV device (an IPTV mobile for instance), he decides to transfer the current watching session on a second IPTV device (his computer) without interruption of the content. The Service Continuation proceeds in two stages: the pause procedure and the restart procedure.

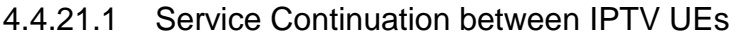

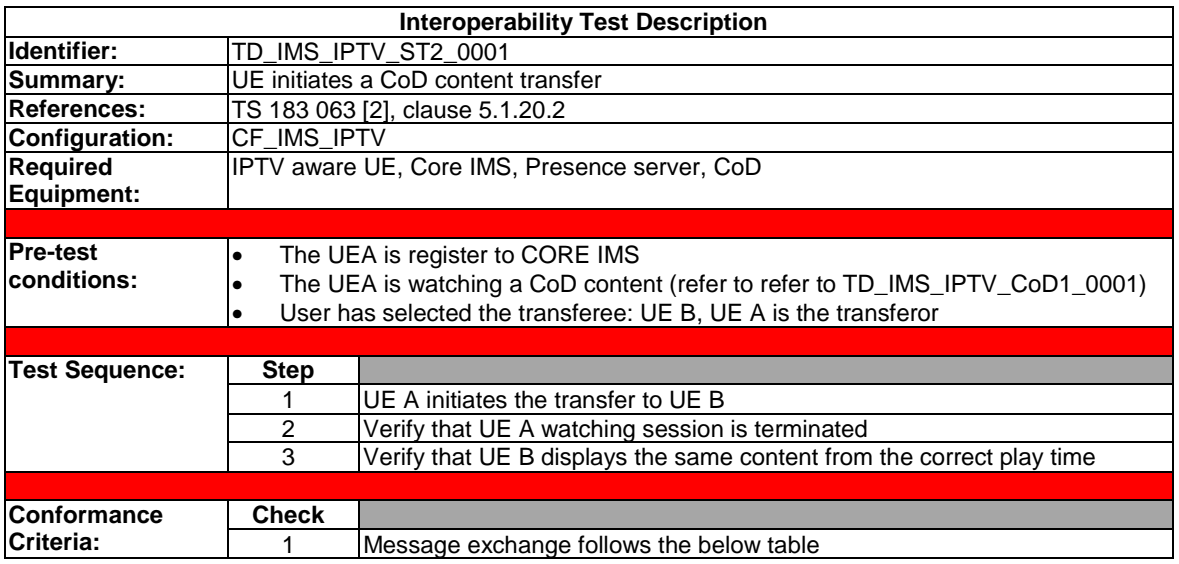

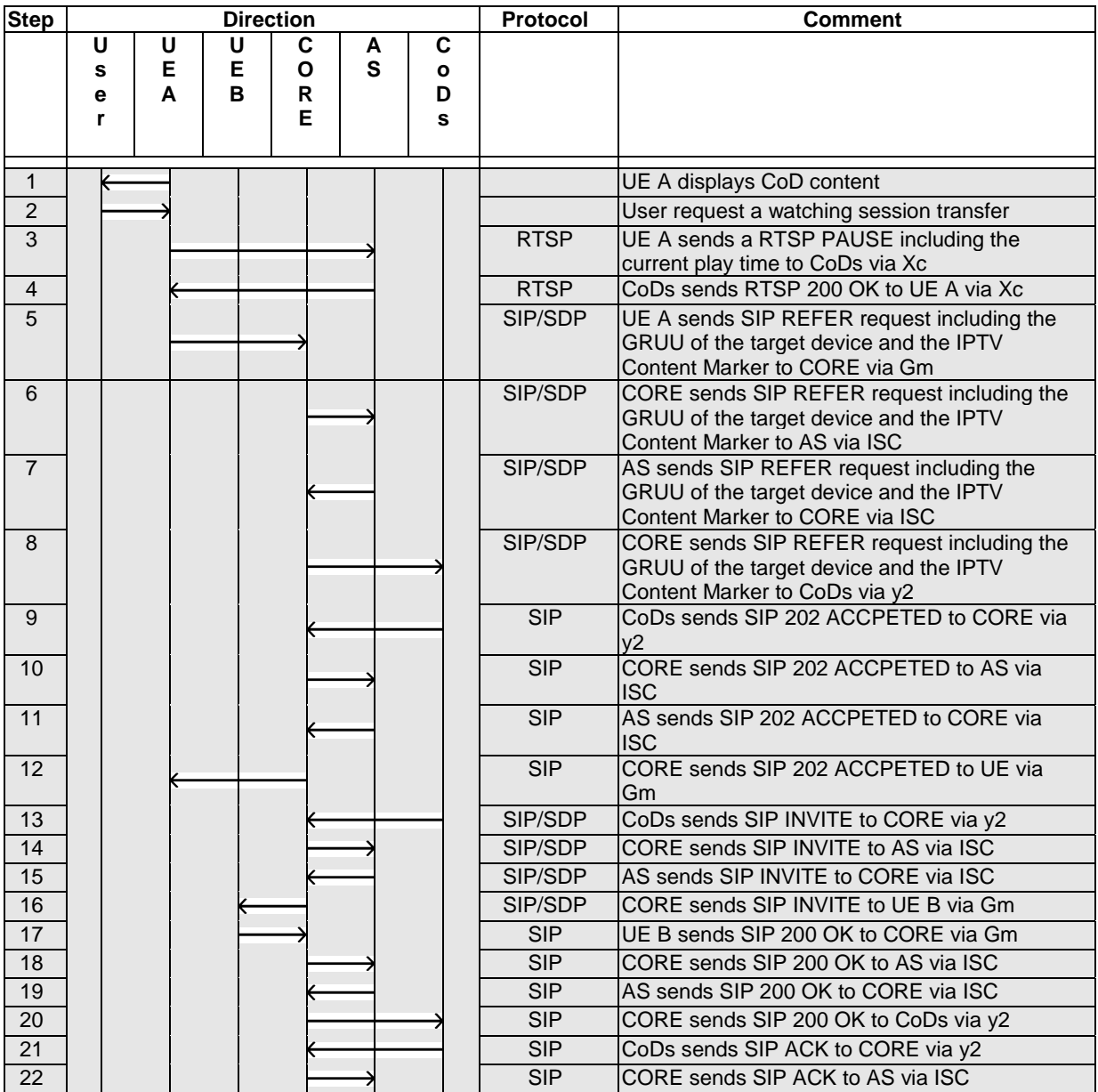

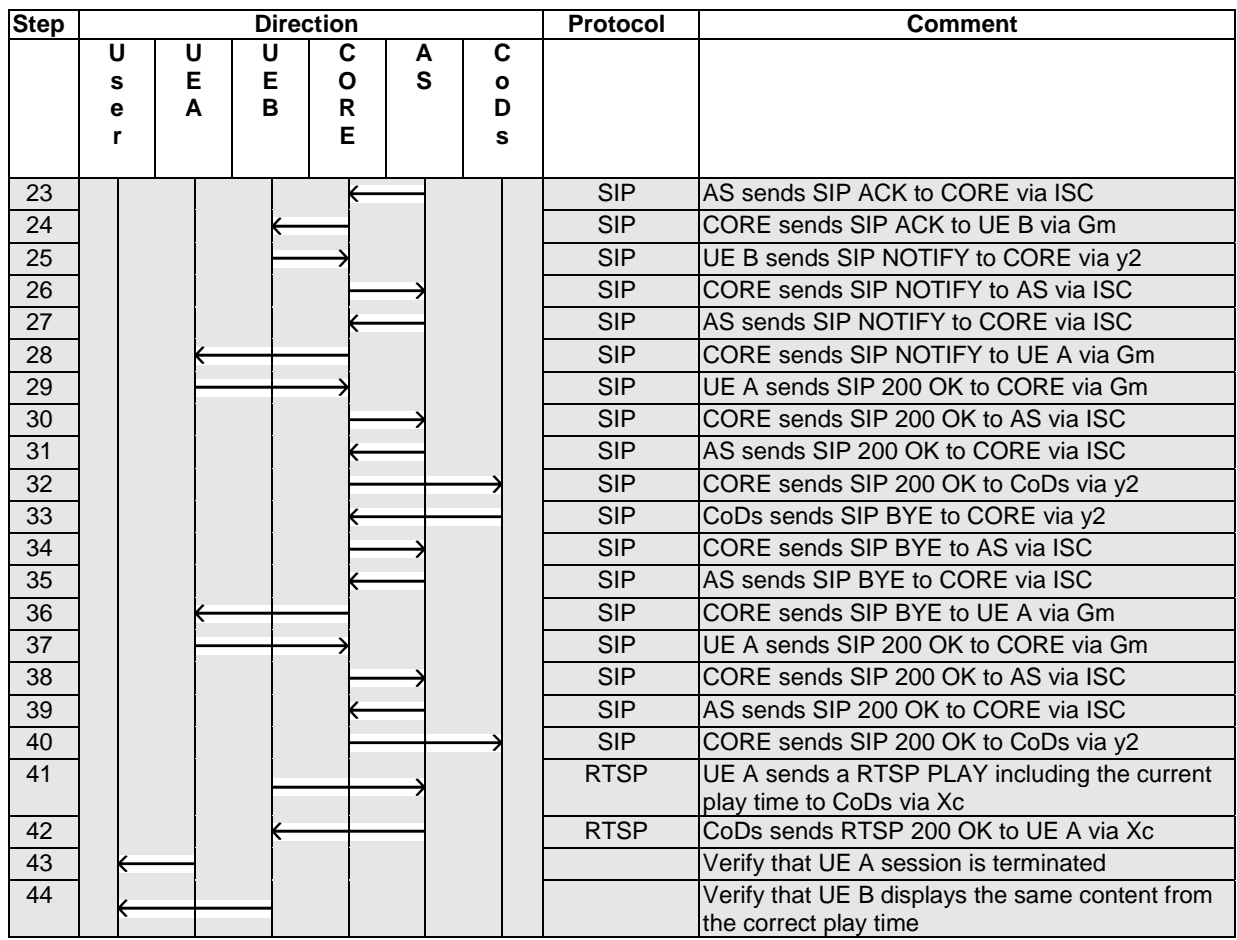

Refer to test description TD\_IMS\_IPTV\_CoD1\_0001 (4.4.5.1) for normal session termination.

# Annex A (informative): **Bibliography**

IETF RFC 4566: "SDP: Session Description Protocol".

# Annex B (informative): Change history

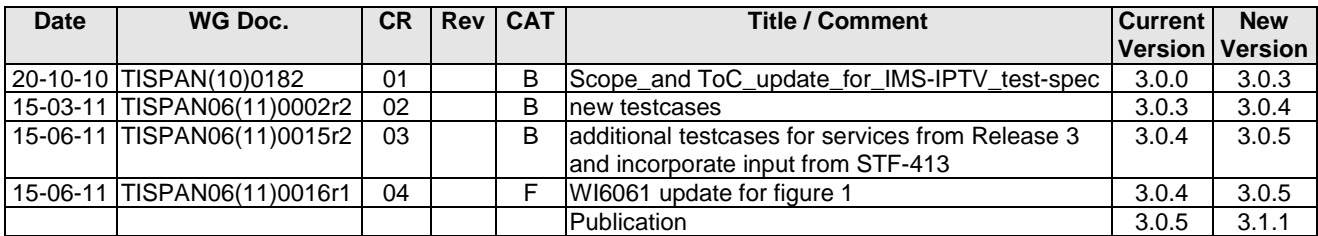
## **History**

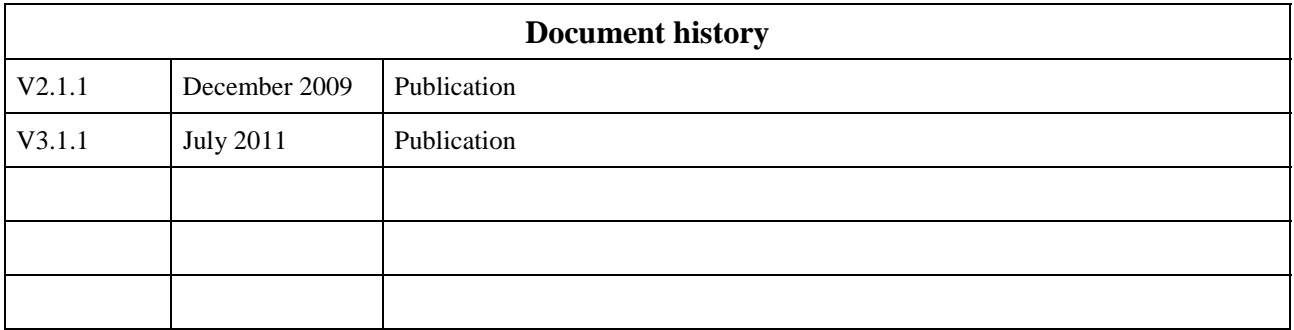